*Załącznik do Uchwały ZWO Nr 5488/2018 z dnia 21 maja 2018 r.* 

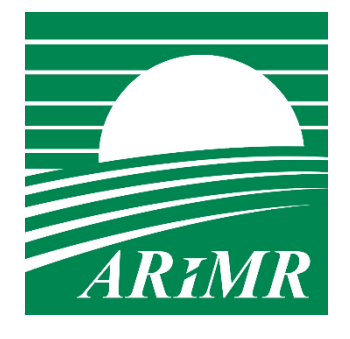

*Agencja Restrukturyzacji i Modernizacji Rolnictwa* 

# **KSIĄŻKA PROCEDUR Program Operacyjny Rybactwo i Morze**

**Obsługa wniosku o płatność w ramach Priorytetu 4 "Zwiększenie zatrudnienia i spójności terytorialnej", objętego**  Programem Operacyjnym "Rybactwo i Morze" **w zakresie działań Wsparcie przygotowawcze oraz Koszty bieżące i aktywizacja** 

**KP-611-443-ARiMR/3/z** 

**wersja zatwierdzona 3** 

# Karty obiegowe KP

### Zatwierdzenie KP

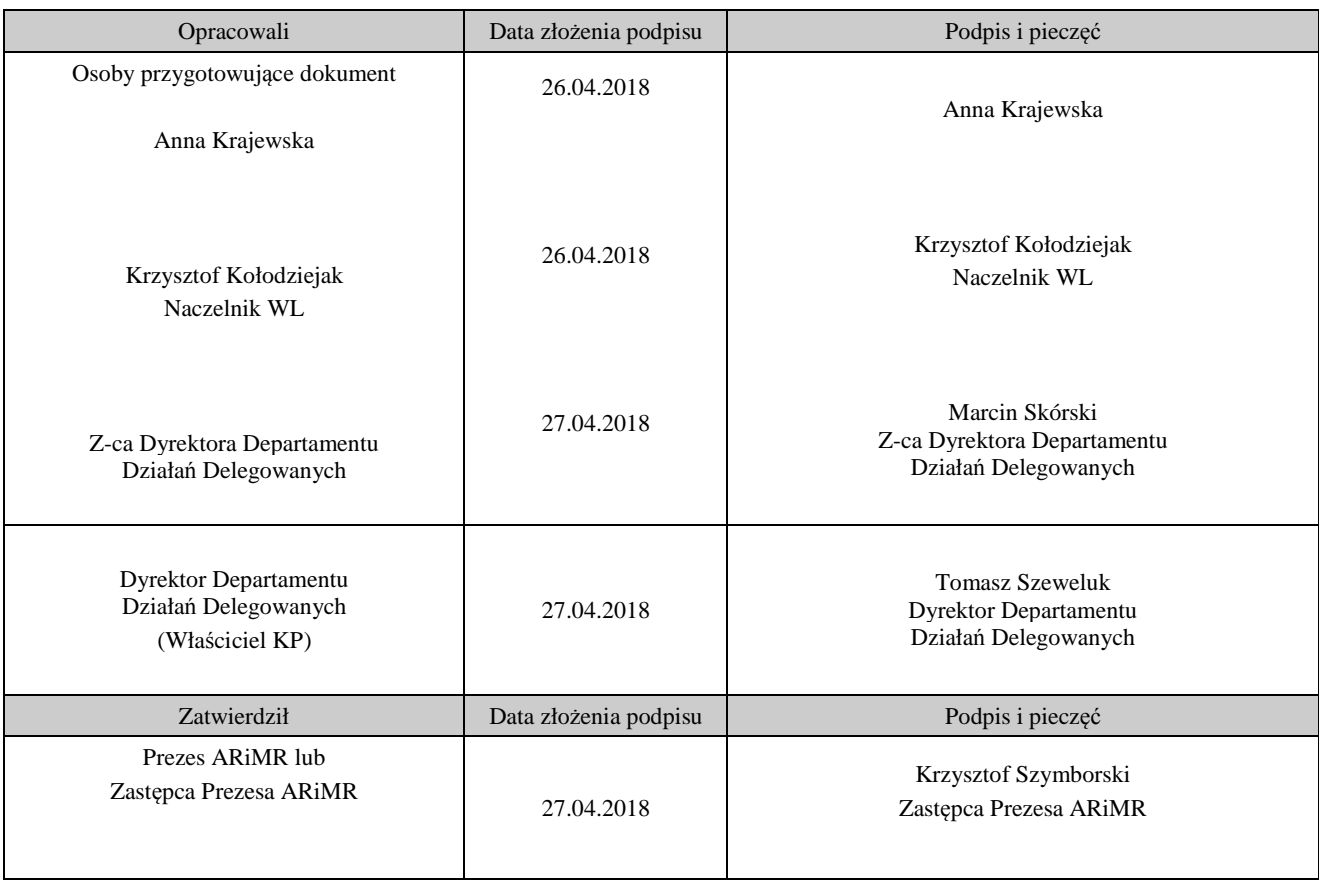

# Wprowadzenie KP w życie

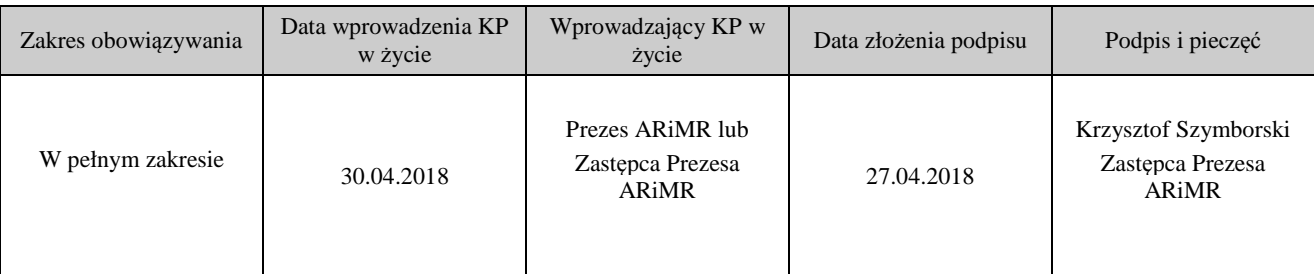

#### Metryczka zmian:

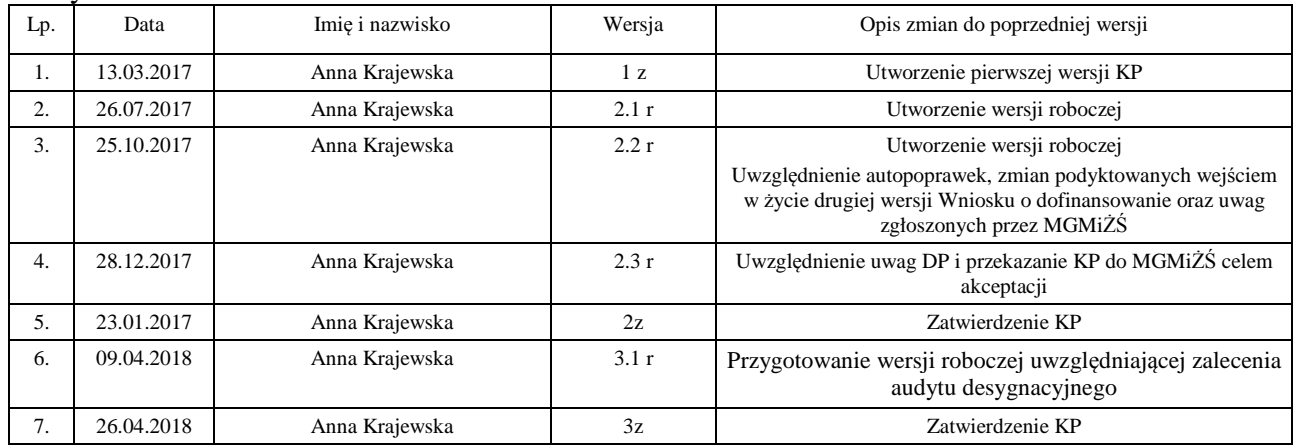

# Spis treści

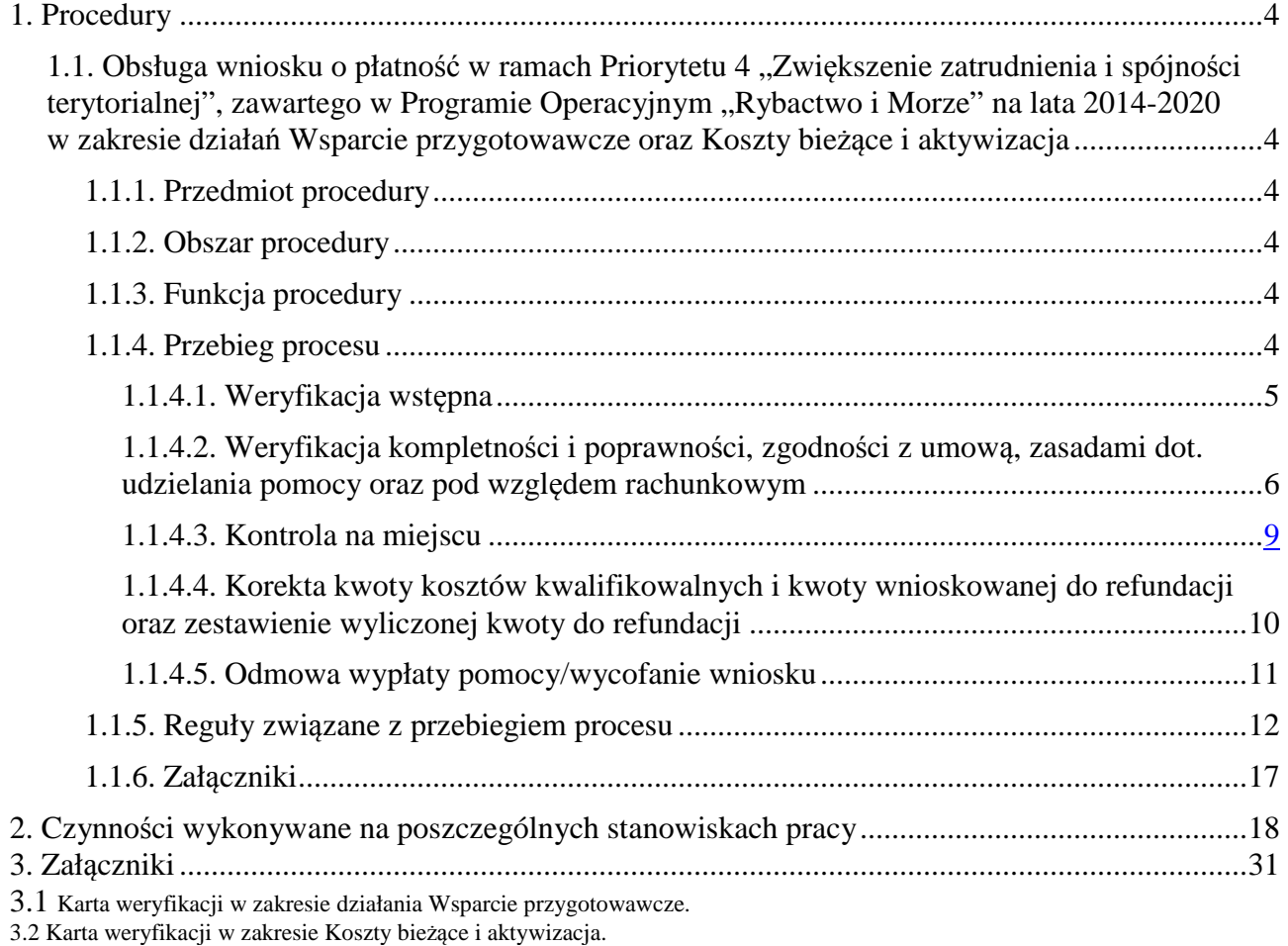

3.3 Instrukcja wypełniania w zakresie działania Wsparcie przygotowawcze oraz zakresie Koszty bieżące i aktywizacja.

3.4 Deklaracja bezstronności.

3.5 Zlecenie kontroli.

### 1. Procedury

1.1. Obsługa wniosku o płatność w ramach Priorytetu 4 "Zwiększenie zatrudnienia i spójności terytorialnej", zawartego w Programie Operacyjnym .,Rybactwo

i Morze" na lata 2014-2020 w zakresie działań Wsparcie przygotowawcze oraz Koszty bieżące i aktywizacja.

### 1.1.1. Przedmiot procedury

Procedura przewidziana do obsługi wniosku o płatność dla działań Wsparcie przygotowawcze oraz Koszty bieżące i aktywizacja.

### 1.1.2. Obszar procedury

Proces obsługi wniosku o płatność dla działań Wsparcie przygotowawcze oraz Koszty bieżące i aktywizacja.

### 1.1.3. Funkcja procedury

Opis procesu weryfikowania wniosku o płatność dla działań Wsparcie przygotowawcze oraz Koszty bieżące i aktywizacja w ramach Priorytetu 4 "Zwiększenie zatrudnienia i spójności terytorialnej", zawartego w Programie Operacyjnym "Rybactwo i Morze".

### 1.1.4. Przebieg procesu

### 1.1.4.1. Weryfikacja wstępna

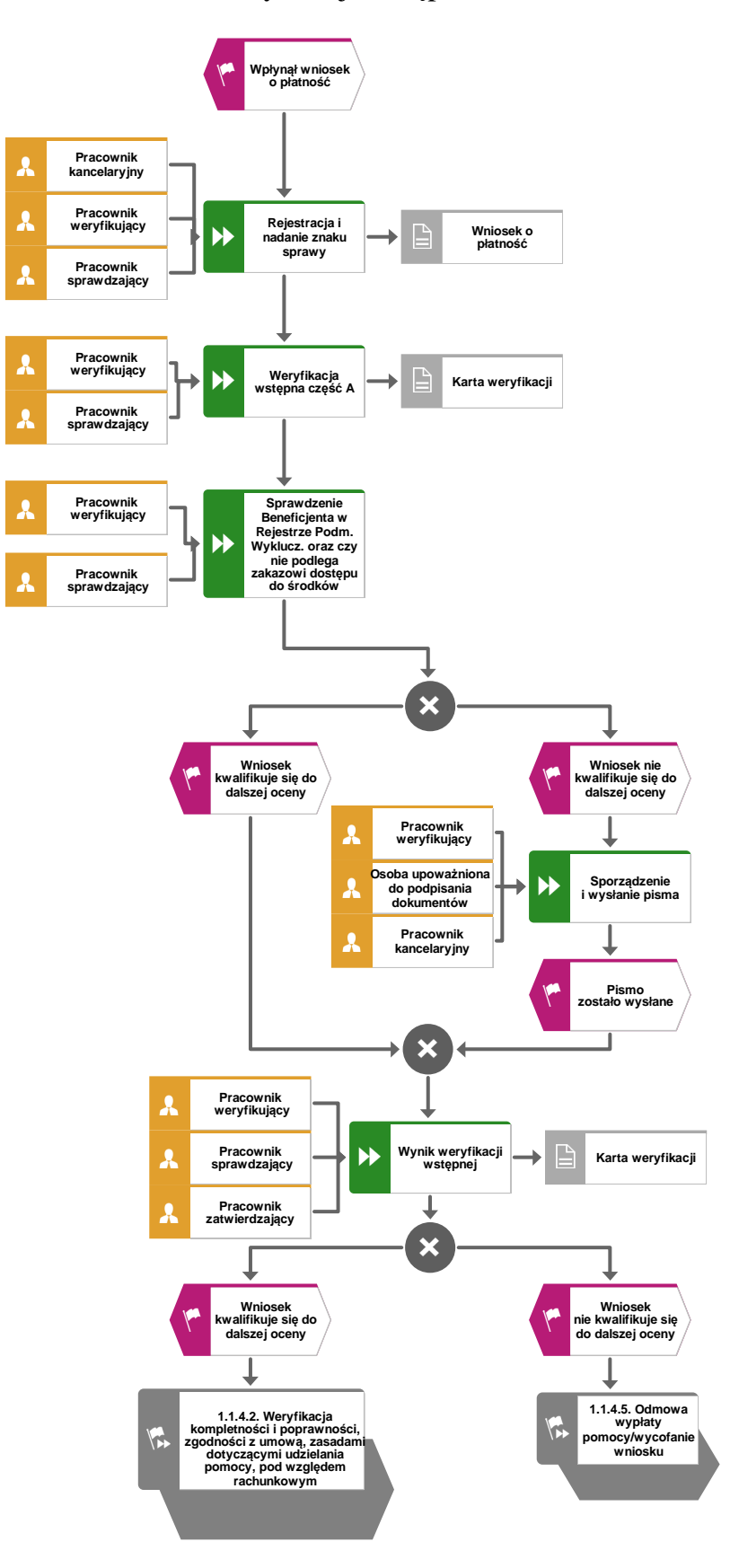

1.1.4.2. Weryfikacja kompletności i poprawności, zgodności z umową, zasadami dot. udzielania pomocy oraz pod względem rachunkowym

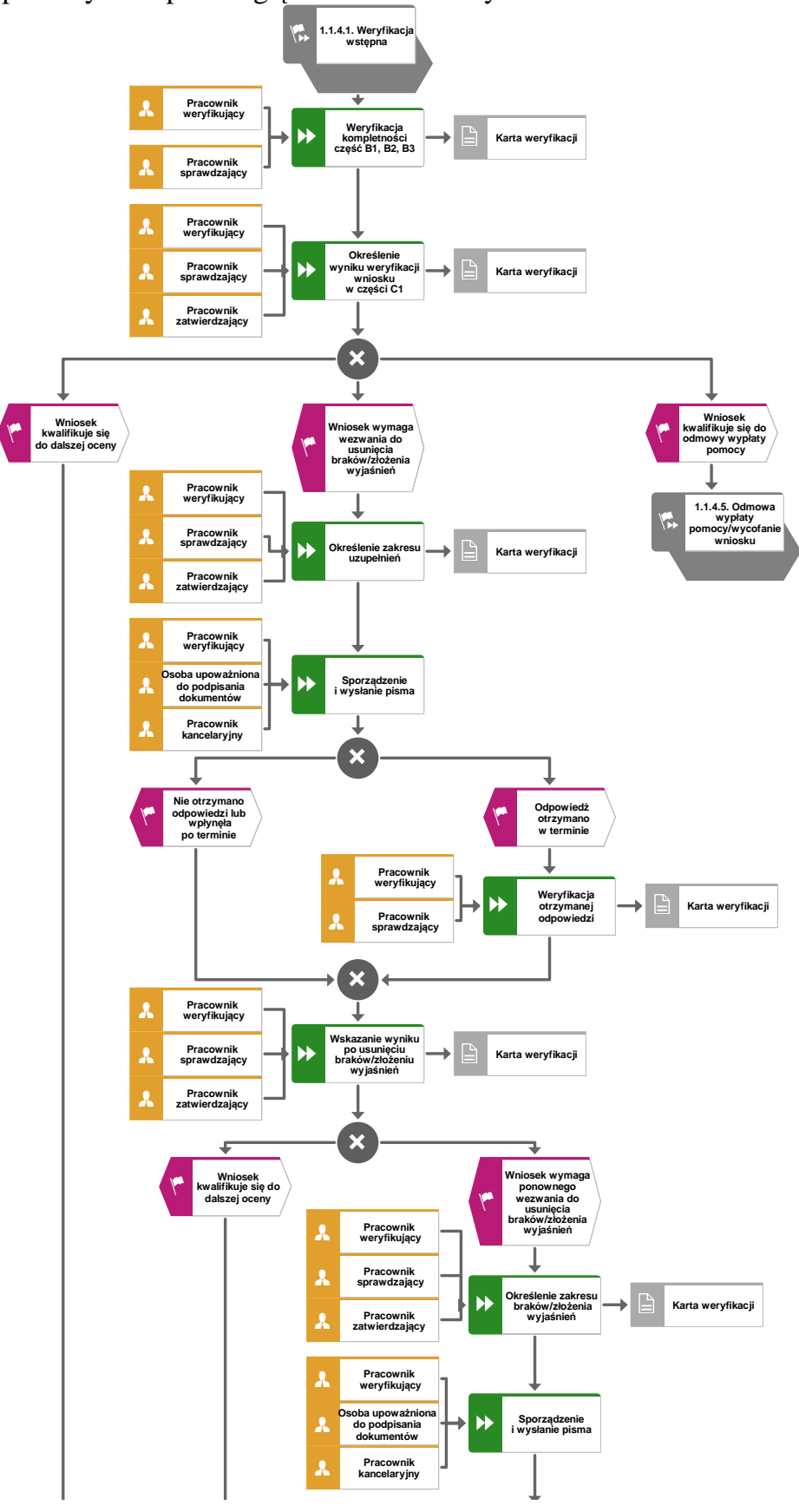

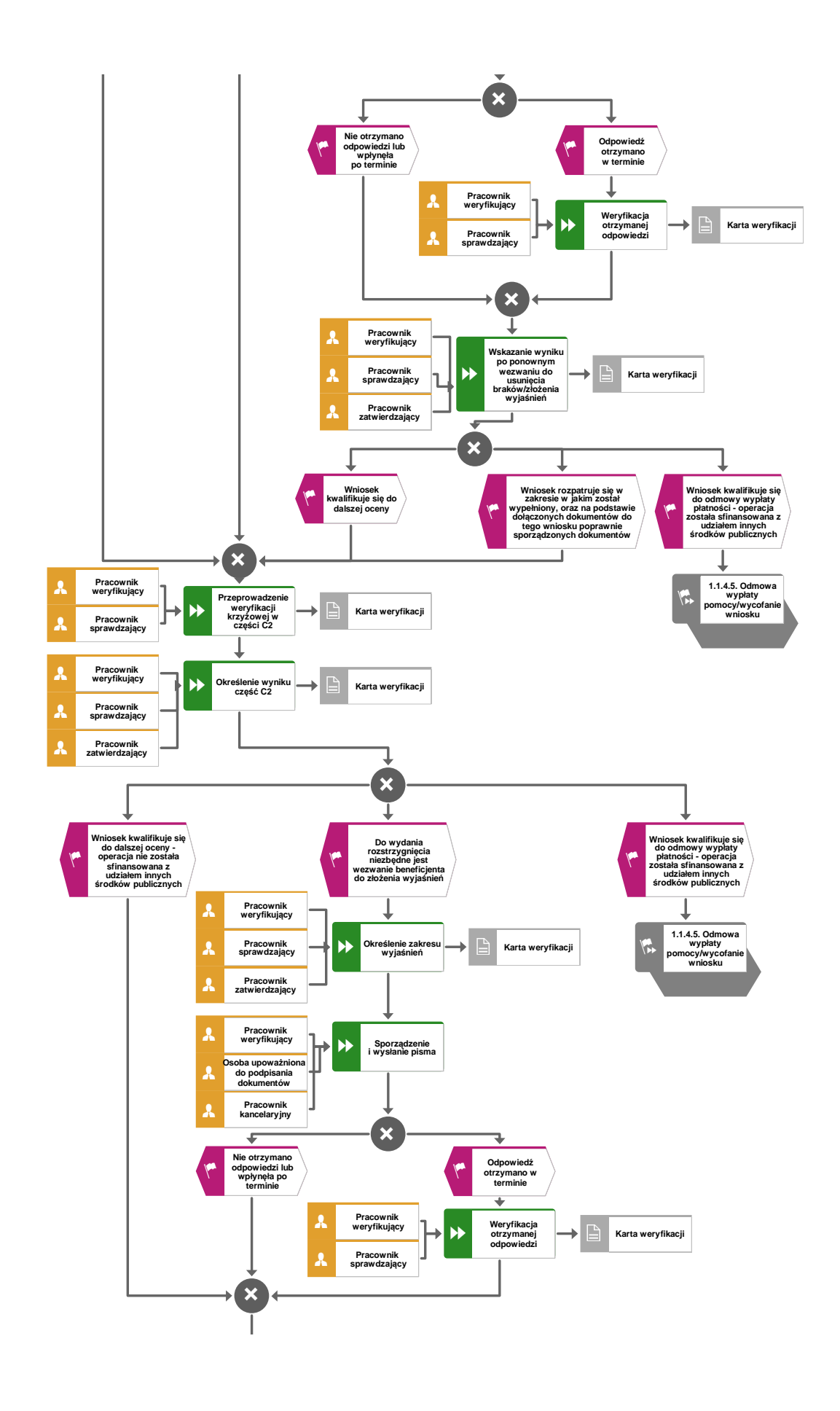

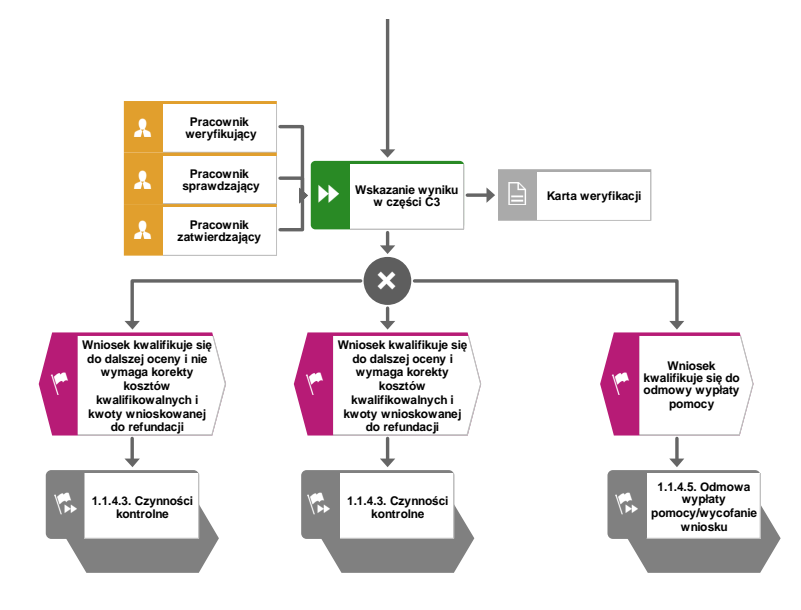

# 1.1.4.3. Kontrola na miejscu

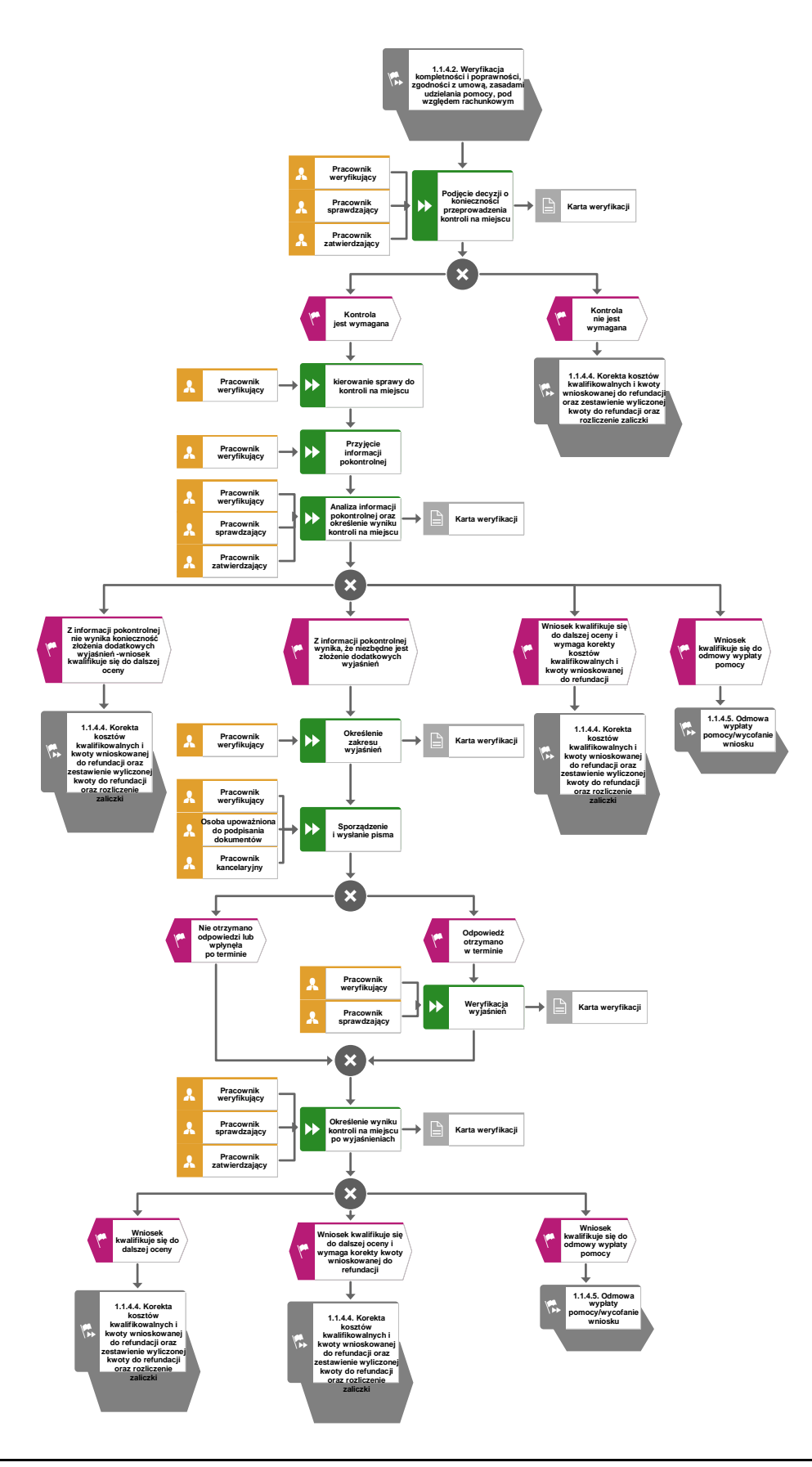

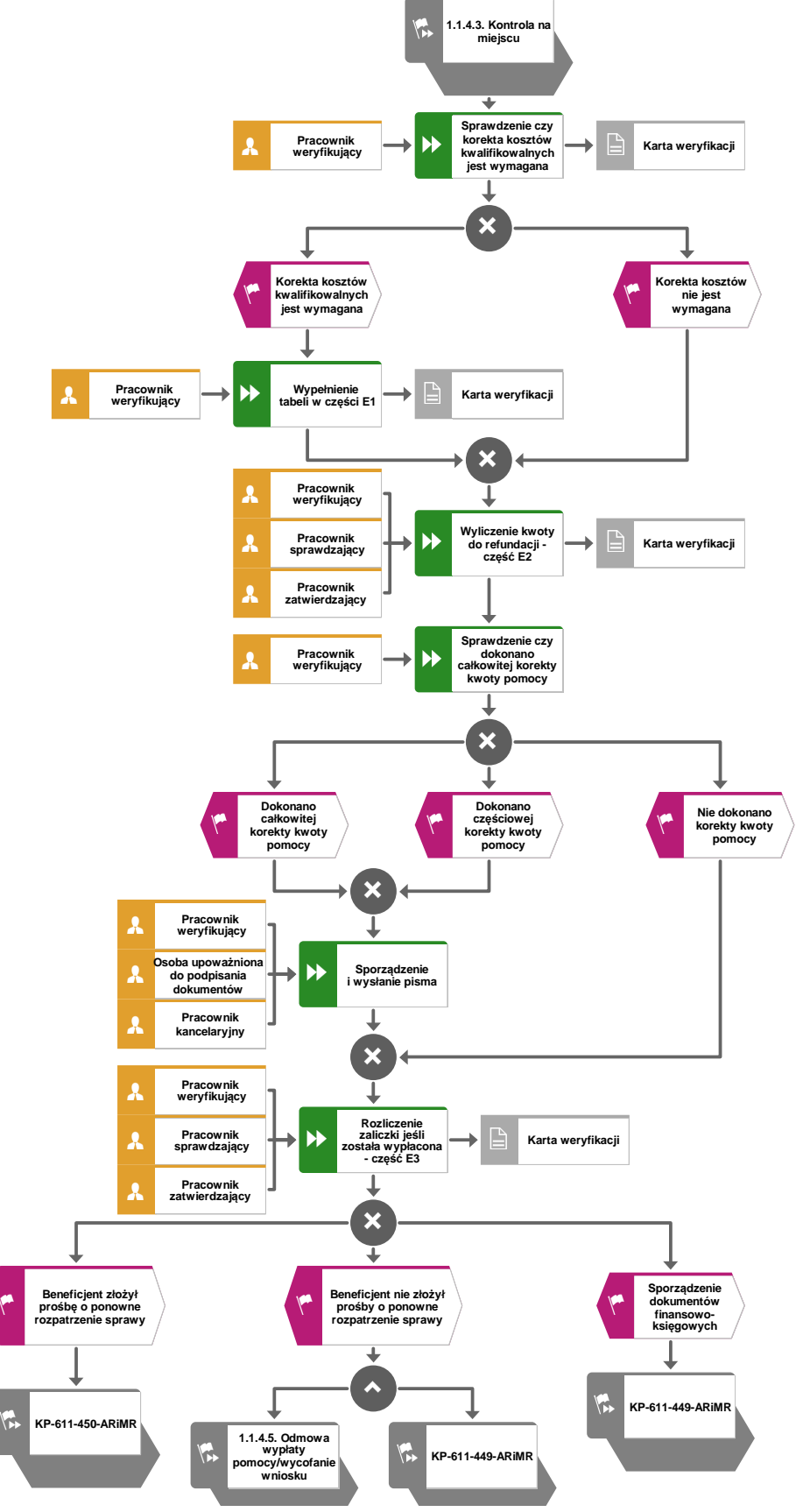

1.1.4.4. Korekta kwoty kosztów kwalifikowalnych i kwoty wnioskowanej do refundacji oraz zestawienie wyliczonej kwoty do refundacji

**KP-611-443-ARiMR/3/z Strona 10 z 10** 

### 1.1.4.5. Odmowa wypłaty pomocy/wycofanie wniosku

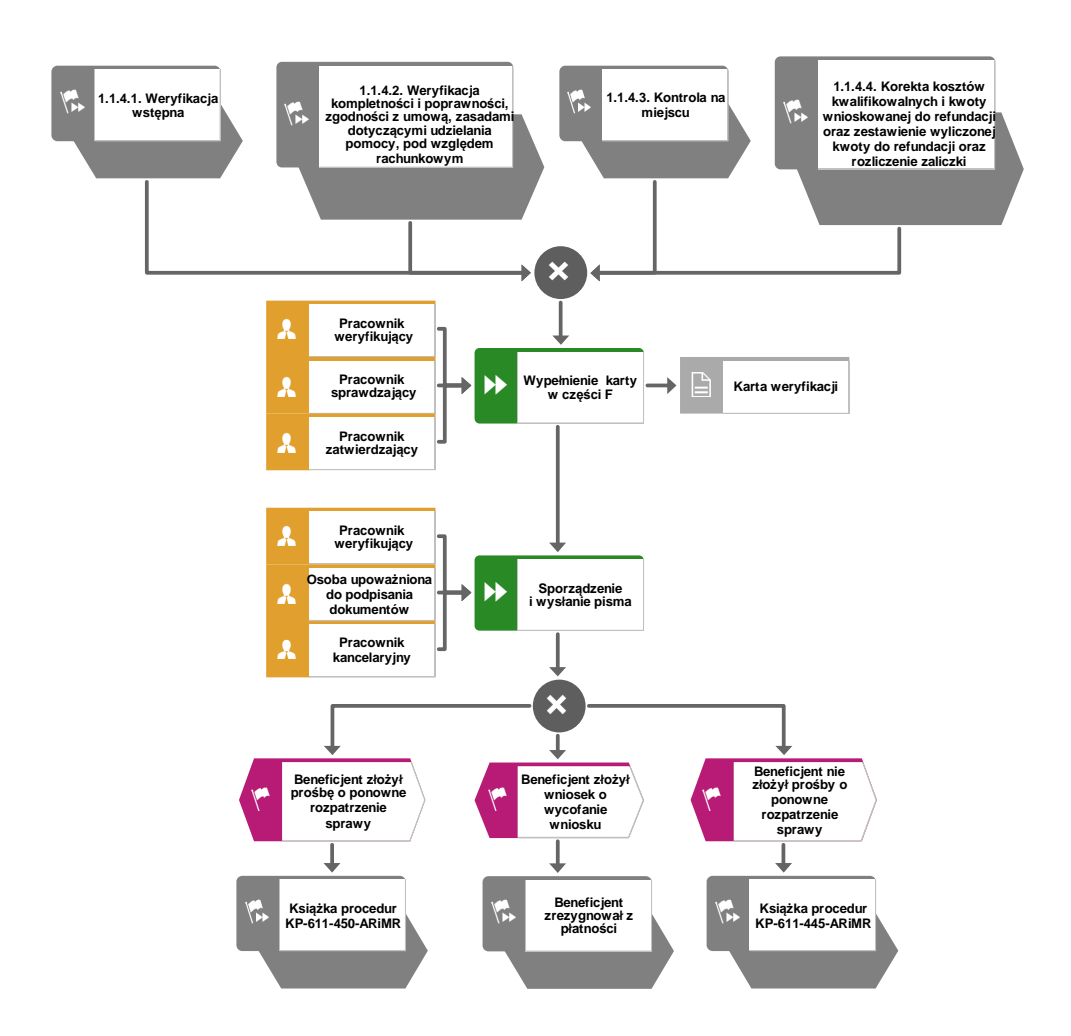

### 1.1.5. Reguły związane z przebiegiem procesu

R1.W sytuacji, gdy w przypadku pracownika mają zastosowanie przepisy art. 24 ustawy z dnia 14 czerwca 1960 Kodeks Postępowania Administracyjnego (Dz.U. z 2017 r., poz. 1257 z późn. zm.), bezpośredni przełożony pracownika obowiązany jest na jego żądanie lub żądanie strony albo z urzędu wyłączyć go od udziału w postępowaniu, jeżeli zostanie uprawdopodobnione istnienie okoliczności innych niż wymienione w §1 ww. art. K.p.a., które mogą wywołać wątpliwości, co do bezstronności pracownika. W przypadku wyłączenia pracownika (z mocy prawa na podstawie art. 24 § 1 k.p.a. albo przez bezpośredniego przełożonego pracownika), jego bezpośredni przełożony wyznacza innego pracownika do prowadzenia sprawy. Wyznaczenie innego pracownika do prowadzenia sprawy przez bezpośredniego przełożonego, bądź odmowa wyłączenia następuje w drodze aktu administracyjnego (postanowienia), na które nie przysługuje zażalenie.

W przypadku możliwości zaistnienia konfliktu interesów, tj. wystąpienia okoliczności, które zagrażają bezstronnemu i obiektywnemu wykonywaniu obowiązków służbowych, z uwagi na względy rodzinne, emocjonalne, sympatie polityczne, interesy gospodarcze lub jakiekolwiek interesy pracownicze UM wspólne z podmiotem/jedną z osób składających wniosek o dofinansowanie, pracownik oceniający wniosek podlega wyłączeniu od udziału w danej sprawie. O przyczynach powodujących wyłączenie, pracownik zobowiązany jest niezwłocznie pisemnie powiadomić bezpośredniego przełożonego. W przypadku, gdy bezpośredni przełożony poweźmie wiedzę o możliwości wystąpienia konfliktu interesów, zobowiązany jest do wyłączenia pracownika od wykonywania czynności w danej sprawie.

- R2.W przypadku czynności wykonywanych w toku postępowania w sprawie wypłaty środków finansowych z tytułu pomocy, termin wykonania tych czynności uważa się za zachowany, jeżeli przed jego upływem nadano pismo w placówce wyznaczonego operatora. Termin uważa się również za zachowany, jeżeli przed jego upływem pismo zostało złożone w polskim urzędzie konsularnym.
- R3.Podczas weryfikacji wniosku o płatność pracownik weryfikujący/sprawdzający uzupełnia przekazane przez ARiMR rejestry/aplikacje w zakresie danych w nich ujętych.
- R4.W przypadku podejrzenia wystąpienia lub stwierdzenia wystąpienia nieprawidłowości należy stosować tryb i zasady postępowania kreślone w książce procedur KP-611-446-ARiMR *Rozpatrywanie, stwierdzanie i przekazywanie informacji o nieprawidłowościach w ramach działań objętych Priorytetem 4 "Zwiększenie zatrudnienia i spójności terytorialnej", zawartego w PO "Rybactwo i Morze" 2014-2020* oraz *Procedurze zwalczania nadużyć finansowych w ramach Programu Operacyjnego Rybactwo i Morze,* przygotowaną przez Instytucję Zarządzającą.
- R5.Pomoc wypłacana jest na pisemny wniosek o płatność, złożony po zrealizowaniu operacji lub każdego z jej etapów, w terminie określonym w umowie o dofinansowanie.
- R6.W przypadku nie złożenia wniosku o płatność w wyznaczonym w umowie terminie, Zarząd Województwa wzywa Beneficjenta do złożenia wniosku o płatność w terminie 14 dni od dnia doręczenia wezwania. Niezłożenie wniosku w terminie wynikającym z wezwania, Zarząd Województwa pomocy nie wypłaca.

W przypadku, gdy wniosek o płatność nie został złożony w wyznaczonym w umowie terminie należy stosować tryb i zasady postępowania określone w książce procedur KP-611-448-ARiMR *Monitorowanie terminowości składania wniosków o płatność w ramach działań objętych Priorytetem 4 "Zwiększenie zatrudnienia i spójności terytorialnej" , zawartego w Programie Operacyjnym "Rybactwo i Morze" na lata 2014-2020.* 

- R7.Znak sprawy nadawany dla wniosku o płatność winien być zgodny z instrukcją nadawania znaku sprawy.
- R8.Wniosek o płatność, dokumenty uzupełniające złożone przez beneficjenta mogą zostać skorygowane i poprawione w dowolnym czasie po ich złożeniu w przypadku stwierdzenia oczywistych błędów uznanych przez właściwy organ na podstawie ogólnej oceny danego przypadku, pod warunkiem że beneficjent działał w dobrej wierze. Zarząd Województwa może uznać oczywiste błędy tylko w przypadku, gdy mogą one być bezpośrednio zidentyfikowane w wyniku sprawdzenia informacji zawartych w dokumentach, zebranych w trakcie weryfikacji wniosku. Zarząd Województwa może je poprawić informując jednocześnie beneficjenta o wprowadzonych zmianach.
- R9.Jeżeli Wniosek o płatność nie został prawidłowo wypełniony lub nie dołączono do niego co najmniej jednego z dokumentów niezbędnego do ustalenia spełnienia warunków wypłaty pomocy (których wykaz został określony na wniosku o płatność), zarząd województwa wzywa beneficjenta na piśmie do usunięcia braków lub złożenia wyjaśnień, w terminie 14 dni od dnia doręczenia wezwania. Jeżeli beneficjent pomimo wezwania nie usunął braków lub nie złożył wyjaśnień w wyznaczonym terminie, zarząd województwa ponownie wzywa beneficjenta na piśmie do usunięcia braków lub złożenia wyjaśnień, w terminie 14 dni od dnia doręczenia wezwania. Jeżeli beneficjent pomimo drugiego wezwania nie usunął braków lub nie złożył wyjaśnień w wyznaczonym terminie, wówczas wniosek o płatność jest rozpatrywany w zakresie w jakim został prawidłowo wypełniony albo pomocy nie wypłaca się, jeżeli wniosek o płatność nie może zostać rozpatrzony w zakresie poniesionych kosztów.
- R10. W przypadku nierozpatrzenia wniosku o płatność w terminie 60 dni od dnia jego złożenia, zarząd województwa zawiadamia beneficjenta na piśmie o przyczynach zwłoki, określając nowy termin rozpatrzenia tego wniosku, nie dłuższy jednak niż 14 dni.
- R11. Zgodnie z Rozporządzeniem Ministra Gospodarki Morskiej i Żeglugi Śródlądowej z dnia 04.04.2017 r. w sprawie trybu, zakresu, terminów i szczegółowego sposobu rozliczania wydatków poniesionych w ramach realizowanych operacji Programu Operacyjnego "Rybactwo i Morze", rozliczenie wydatków poniesionych w ramach operacji nastąpi w terminie nie dłuższym niż 90 dni od dnia złożenia wniosku o płatność spełniającego wymagania określone w art. 20 ust. 1 ustawy z dnia 10 lipca 2015 r. o wspieraniu zrównoważonego rozwoju sektora rybackiego z udziałem Europejskiego Funduszu Morskiego i Rybackiego. Zgodnie z procedurami Zarząd Województwa rozpatruje wniosek o płatność w terminie 60 dni od dnia złożenia wniosku przez beneficjenta, natomiast wypłaty środków finansowych z tytułu pomocy dokonuje się niezwłocznie po pozytywnym rozpatrzeniu wniosku o płatność, poprzez sporządzenie

i autoryzację zlecenia płatności i przekazanie do ARiMR w celu realizacji płatności.

R12. Wezwanie przez właściwy zarząd województwa beneficjenta do wykonania określonych czynności w toku postępowania w sprawie wypłaty środków finansowych z tytułu pomocy wstrzymuje bieg terminu rozpatrywania wniosku o płatność do czasu wykonania przez beneficjenta tych czynności.

- R13.Jeżeli w trakcie rozpatrywania wniosku o płatność jest niezbędne uzyskanie dodatkowych wyjaśnień lub opinii innego podmiotu lub zajdą nowe okoliczności budzące wątpliwości co do możliwości wypłaty pomocy, termin rozpatrywania wniosku o płatność wydłuża się o czas niezbędny do uzyskania tych wyjaśnień lub opinii, lub wyjaśnienia tych okoliczności, o czym właściwy zarząd województwa informuje beneficjenta na piśmie.
- R14. Zarząd Województwa rozpatruje wniosek o płatność w terminie 60 dni od dnia złożenia wniosku przez beneficjenta.
- R15. W celu zapobiegania, wykrywania i eliminowania podwójnego finansowania operacji z różnych środków publicznych w ramach programów, przeprowadza się kontrole krzyżowe.
- R16. W sytuacjach, kiedy mowa jest o wyliczeniu i zatwierdzeniu kwoty do wypłaty oraz zwrotu nienależnie lub nadmiernie pobranych środków, należy zastosować ścieżki przebiegu oraz wzory dokumentów, określone w książce procedur KP-611-449-ARiMR *Sporządzanie i poprawa dokumentów finansowo-księgowych oraz ustalanie, nienależnie, nadmiernie pobranych środków publicznych w ramach Priorytetu 4 "Zwiększenie zatrudnienia i spójności terytorialnej", zawartego w Programie Operacyjnym "Rybactwo i Morze".*
- R17. Wypłaty środków finansowych z tytułu pomocy dokonuje się niezwłocznie po pozytywnym rozpatrzeniu wniosku o płatność, poprzez sporządzenie zlecenia płatności i przekazanie do ARiMR w celu zapłaty na rzecz Beneficjenta.
- R18. W przypadku doręczenia zawiadomienia w sprawie zatwierdzenia kwoty do wypłaty lub odmowy zatwierdzenia wypłaty pomocy, beneficjentowi przysługuje prawo do złożenia pisemnej prośby o ponowne rozpatrzenie sprawy, co reguluje książka procedur KP-611-366- ARiMR *Rozpatrywanie odwołań w ramach działań objętych PROW 2014-2020 oraz Priorytetem 4 "Zwiększenie zatrudnienia i spójności terytorialnej", zawartego w PO Rybactwo i Morze 2014-2020 obsługiwanych przez podmioty wdrażające/Zarządy Województw/ARiMR.*
- R19. Zakresy typowania do kontroli na miejscu, zidentyfikowane obszary ryzyk oraz czynności podejmowane podczas kontroli na miejscu określają książki procedur KP-611-496-ARiMR *Wybór beneficjentów do kontroli na miejscu oraz kontroli ex post w ramach PO "Rybactwo i Morze" na lata 2014-2020 dla Priorytetu 4 "Zwiększenie zatrudnienia i spójności terytorialnej" realizowanego przez SW*, KP-611-465-ARiMR *Przeprowadzanie czynności kontrolnych*

*w ramach Priorytetu 4 "Zwiększenie zatrudnienia i spójności terytorialnej" zawartego w Programie Operacyjnym "Rybactwo i Morze"*.

R20. Odmowa wypłaty całości lub części pomocy dokonywana jest w formie pisemnej wraz z podaniem przyczyn odmowy wypłaty pomocy, w całości lub w części. W przypadku, gdy beneficjent nie spełnił warunków określonych w umowie tj.: nie zrealizował operacji, zgodnie z warunkami określonymi w Programie, w ustawie, w rozporządzeniu, w umowie oraz w innych przepisach dotyczących realizowanej operacji, nie udokumentował zrealizowania operacji lub jej etapu (w tym poniesienia kosztów kwalifikowanych) oraz jeżeli cel operacji nie został osiągnięty do dnia złożenia wniosku o płatność końcową, odmawia się wypłaty pomocy, z uwzględnieniem zasad określonych w książce procedur KP-611-445-ARiMR *Zmiana i wypowiedzenie/ rozwiązanie umowy w ramach działań objętych Priorytetem 4 "Zwiększenie*  *zatrudnienia* 

*i spójności terytorialnej", zawartego w Programie Operacyjnym "Rybactwo i Morze" na lata 2014-2020.* Każdorazowo gdy ma zastosowanie odmowa wypłaty pomocy, należy obowiązkowo poinformować o tym fakcie Departament Finansowy ARiMR.

R21. Dokumentacja dotycząca obsługi wniosku o płatność jest integralną częścią postępowania w sprawie wniosku o płatność. Jest gromadzona w jednej, oznaczonej znakiem sprawy, teczce aktowej wnioskodawcy o wcześniej nadanym znaku sprawy dla wniosku o płatność. Każdorazowo w korespondencji i dokumentacji, zarówno w formie papierowej, jak również elektronicznej, której wzory stanowią załączniki do niniejszej procedury, jak również w innej dokumentacji dołączanej do sprawy, należy wpisać znak sprawy.

R22. W przypadku wysyłania pism do podmiotu – należy, tam gdzie to stosowne podać:

- a. podstawę prawną wezwania lub rozstrzygnięcia w sprawie;
- b. jasno określony zakres: braków do usunięcia/złożenia wyjaśnień/innego wezwania;
- c. uzasadnienie podjętej decyzji/rozstrzygnięcia;
- d. termin na dokonanie wskazanej w piśmie czynności;
- e. informację o możliwości odwołania się od rozstrzygnięcia podmiotu wdrażającego,

w tym: instytucji do której należy wnieść odwołanie, terminie w jakim może być dokonane oraz formie i trybie wniesienia odwołania).

Ponadto przygotowując pismo do beneficjenta należy m.in.:

 a. pismo wysłać faksem (równolegle listownie za zwrotnym potwierdzeniem odbioru) w przypadku, gdy beneficjent we wniosku podał numer faksu. Potwierdzenie nadania pisma faksem dołącza się do kopii wysłanego pocztą pisma – o ile przesyłany dokument nie zawiera informacji wrażliwych, albo

 b. powiadomić beneficjenta pocztą elektroniczną w przypadku, gdy beneficjenta podał we wniosku adres e-mail, (równolegle listownie za zwrotnym potwierdzeniem odbioru). Równocześnie dołączyć do kopii wysłanego pocztą pisma, kopię wysłanego e-maila, (jeżeli jest to możliwe również kopię otrzymanego potwierdzenia odbioru

e-maila) – o ile przesyłany dokument nie zawiera informacji wrażliwych,

c. wskazać imię i nazwisko osoby prowadzącej sprawę oraz numer telefonu do kontaktu.

R23. W sprawach nieuregulowanych w niniejszej książce procedur zastosowanie znajdą przepisy:

- 1) ustawy z dnia 10 lipca 2015 r. o wspieraniu zrównoważonego rozwoju sektora rybackiego z udziałem Europejskiego Funduszu Morskiego i Rybackiego (Dz. U. z 2017 r. poz. 1267);
- 2) rozporządzenia Ministra Gospodarki Morskiej i Żeglugi Śródlądowej z dnia 6 września 2016 r. w sprawie szczegółowych warunków i trybu przyznawania, wypłaty i zwrotu pomocy finansowej na realizację operacji w ramach działań wsparcie przygotowawcze i realizacja lokalnych strategii rozwoju kierowanych przez społeczność, w tym koszty bieżące i aktywizacja, objętych Priorytetem 4. Zwiększenie zatrudnienia i spójności terytorialnej, zawartym w Programie operacyjnym "Rybactwo i Morze" (Dz.U. 2016 r., poz. 1435);
- 3) rozporządzenia Ministra Gospodarki Morskiej i Żeglugi Śródlądowej z dnia 28 lutego 2018 r. w sprawie warunków i trybu udzielania i rozliczania zaliczek oraz zakresu i terminów składania wniosków o płatność w ramach programu finansowanego z udziałem środków Europejskiego Funduszu Morskiego i Rybackiego (Dz. U. 2018 r., poz. 458);
- 4) rozporządzenia Parlamentu Europejskiego i Rady (UE) nr 1303/2013 z dnia 17 grudnia 2013 r. ustanawiającego wspólne przepisy dotyczące Europejskiego Funduszu Rozwoju Regionalnego, Europejskiego Funduszu Społecznego, Funduszu Spójności, Europejskiego Funduszu Rolnego na rzecz Rozwoju Obszarów Wiejskich oraz Europejskiego Funduszu Morskiego i Rybackiego oraz ustanawiającego przepisy ogólne dotyczące Europejskiego Funduszu Rozwoju Regionalnego, Europejskiego Funduszu Społecznego, Funduszu Spójności i Europejskiego Funduszu Morskiego i Rybackiego oraz uchylające rozporządzenie Rady (WE) nr 1083/2006 (Dz. Urz. UE L 347 z 20.12.2013, str. 320, z późn. zm.);
- 5) rozporządzenia Parlamentu Europejskiego i Rady (WE) nr 508/2014 z dnia 15 maja 2014 r. w sprawie Europejskiego Funduszu Morskiego i Rybackiego oraz uchylającego rozporządzenia Rady (WE) nr 2328/2003, (WE) nr 861/2006, (WE) nr 1198/2006 i (WE) nr 791/2007 oraz rozporządzenie Parlamentu Europejskiego i Rady (UE) nr 1255/2011 (Dz. Urz. UE L 149 z 20.05.2014, str. 1, z późn. zm.).

### 1.1.6. Załączniki

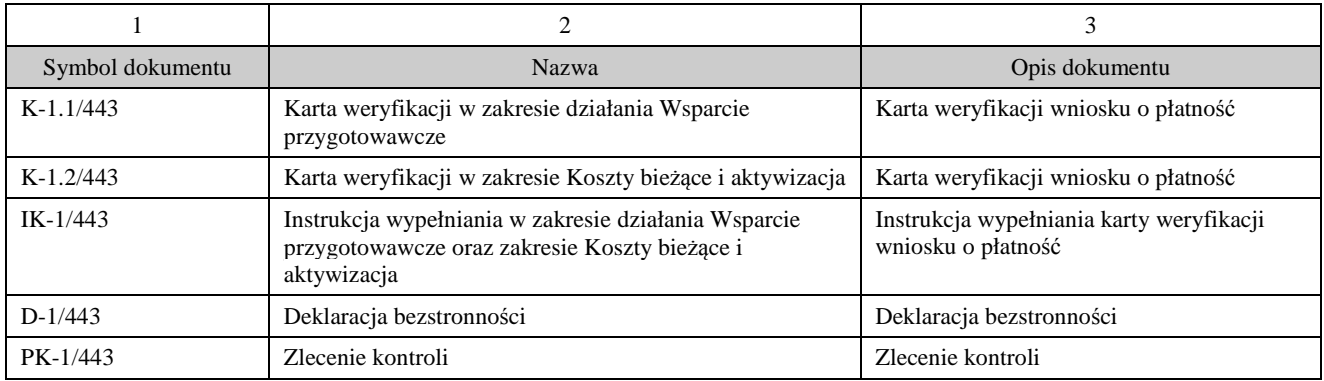

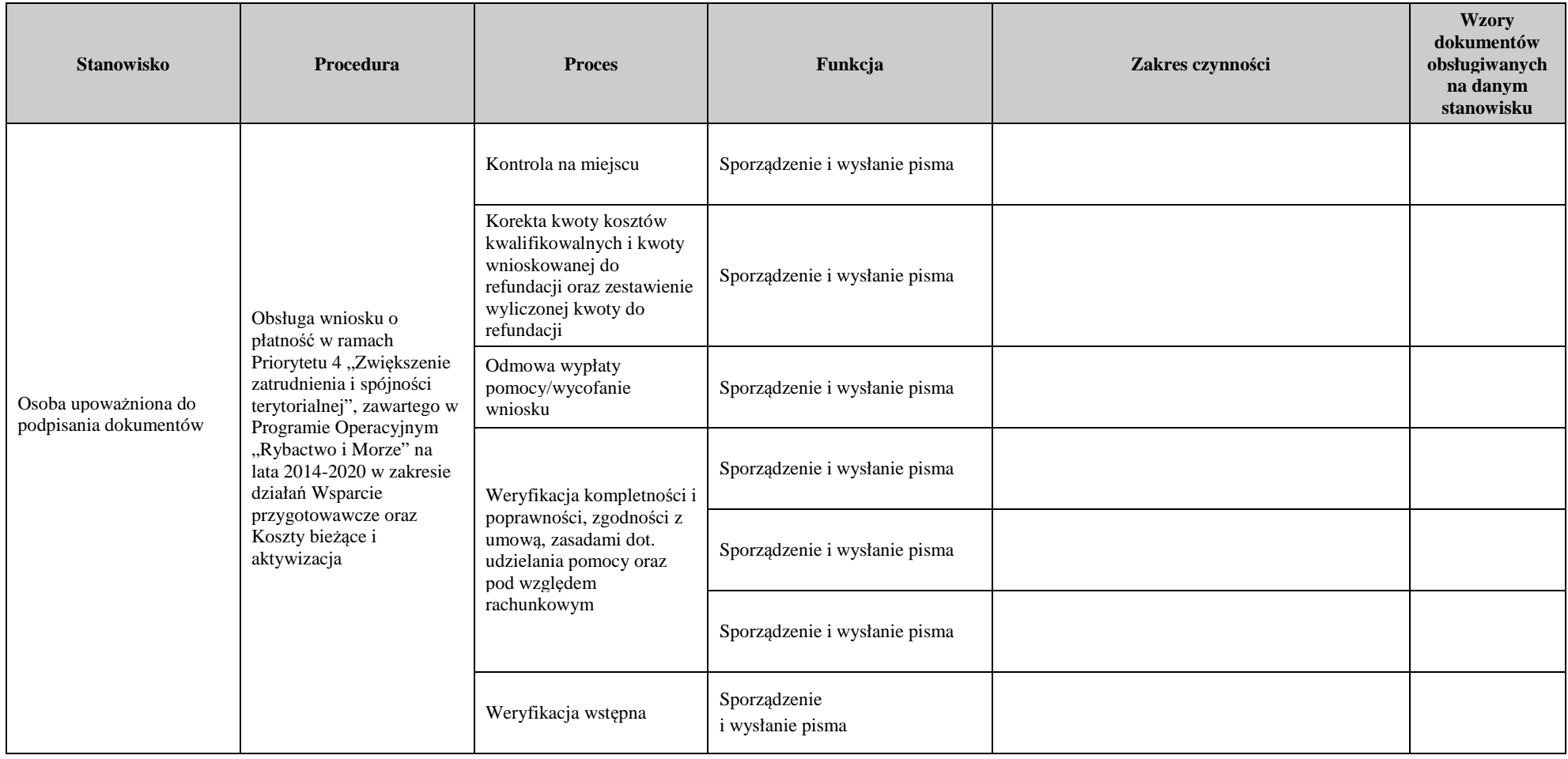

### 2. Czynności wykonywane na poszczególnych stanowiskach pracy

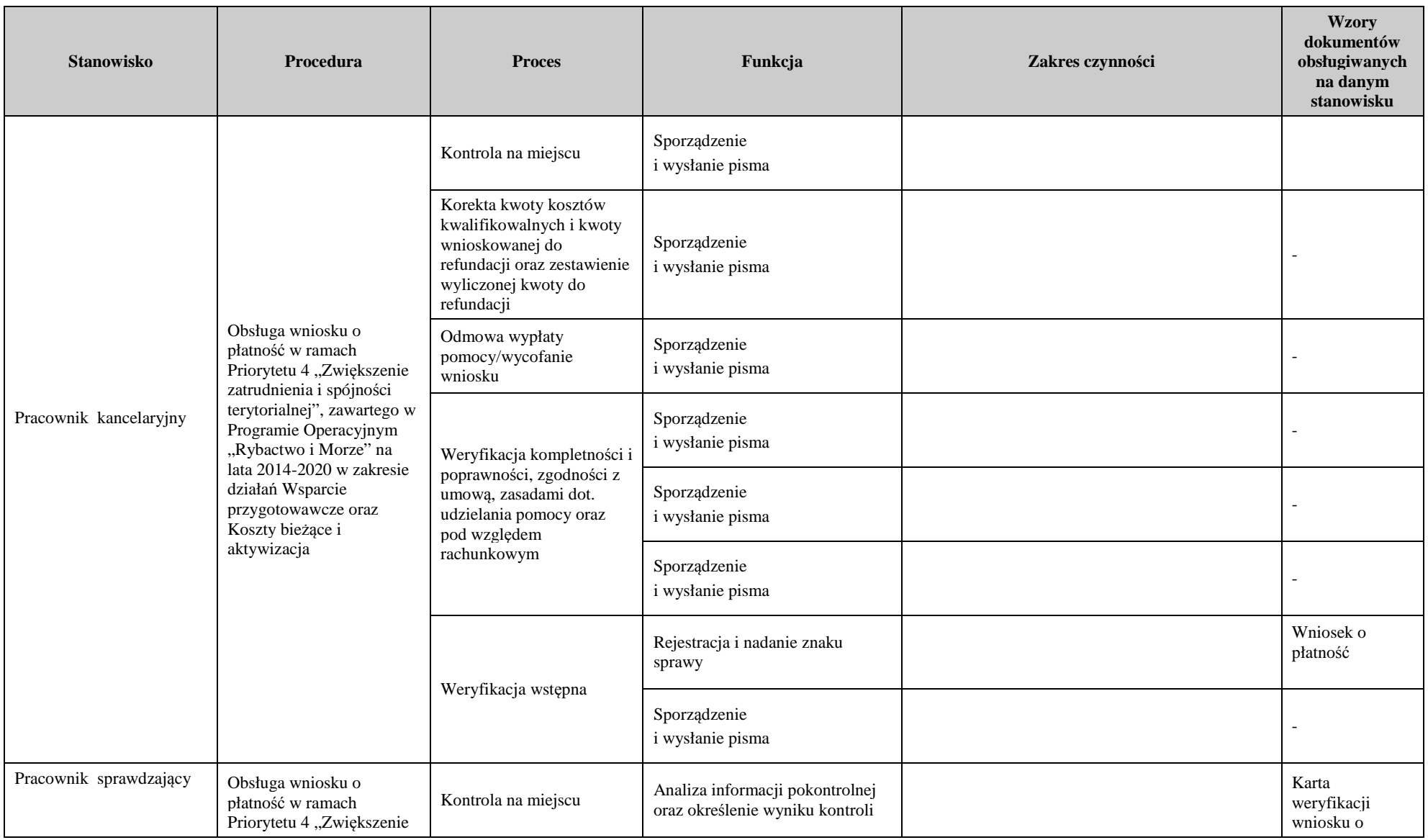

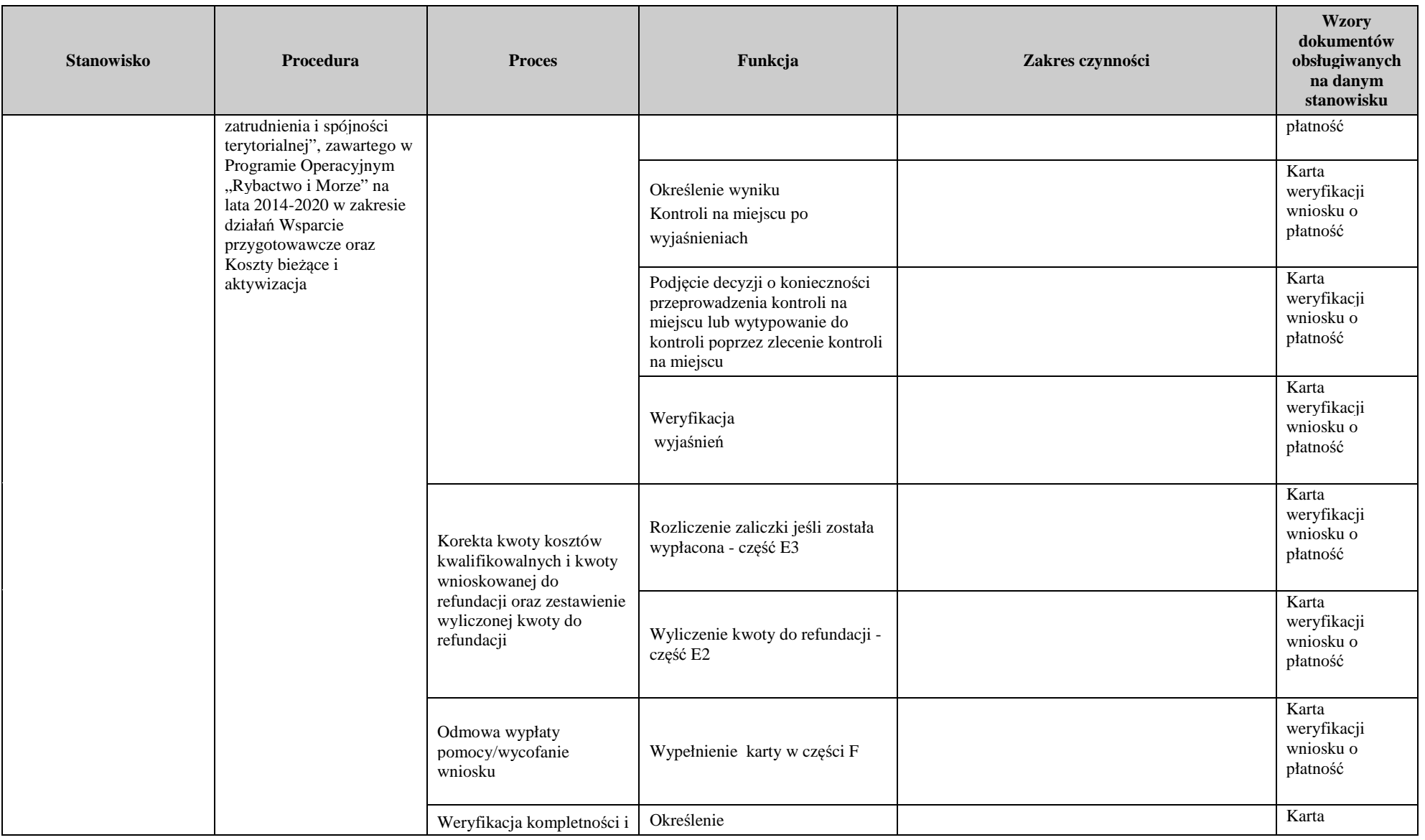

**KP-611-443-ARiMR/3/z Strona 20 z 20** 

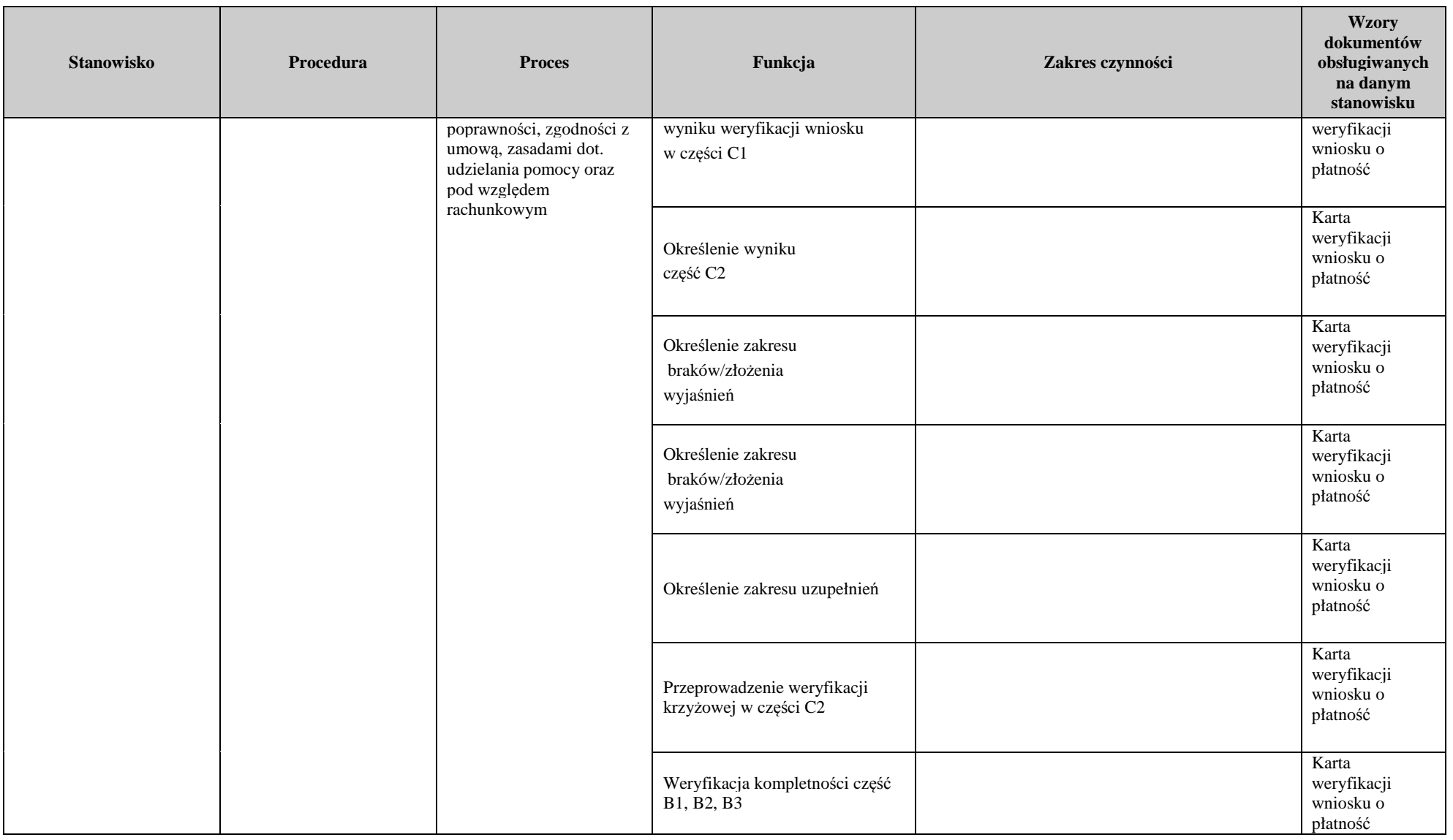

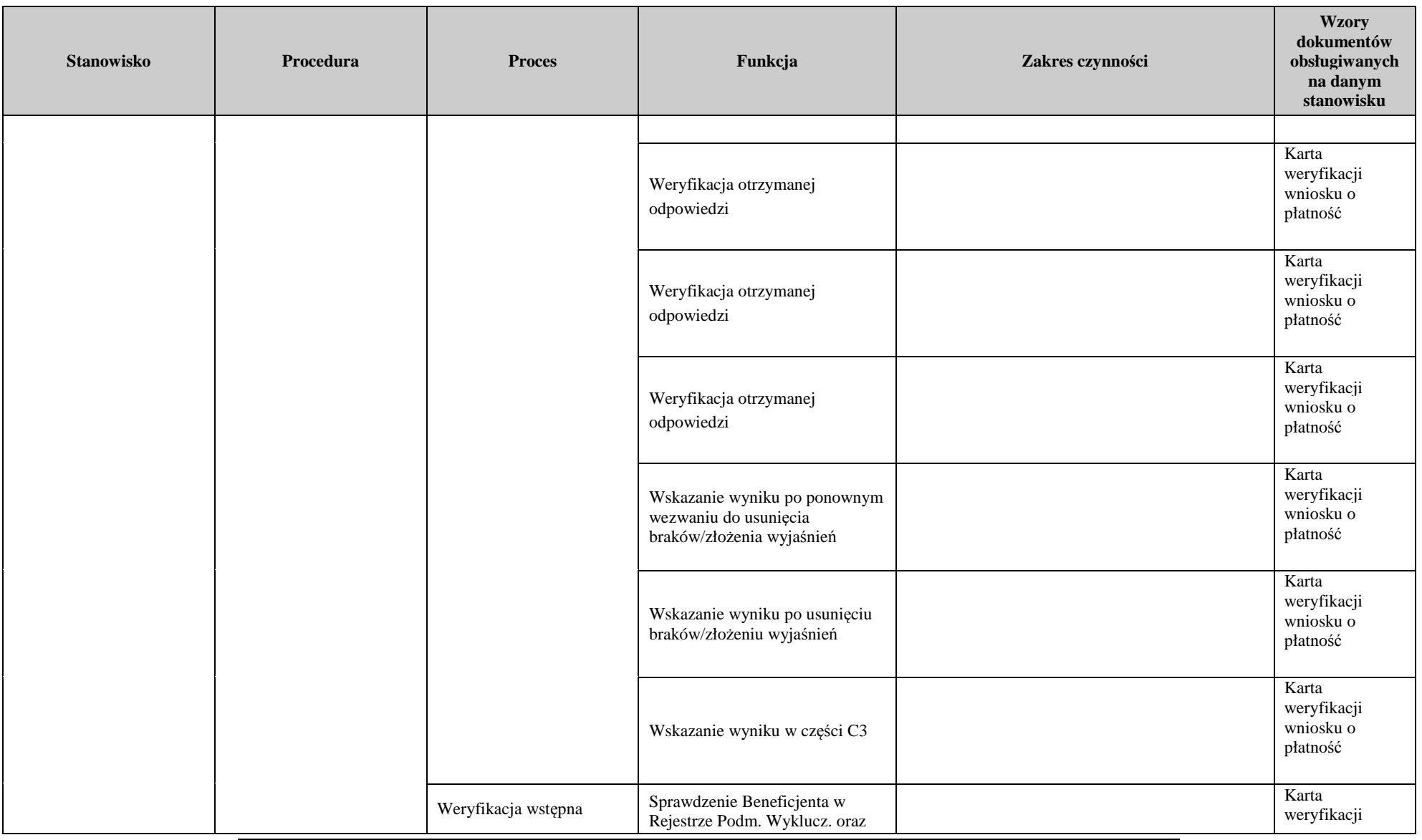

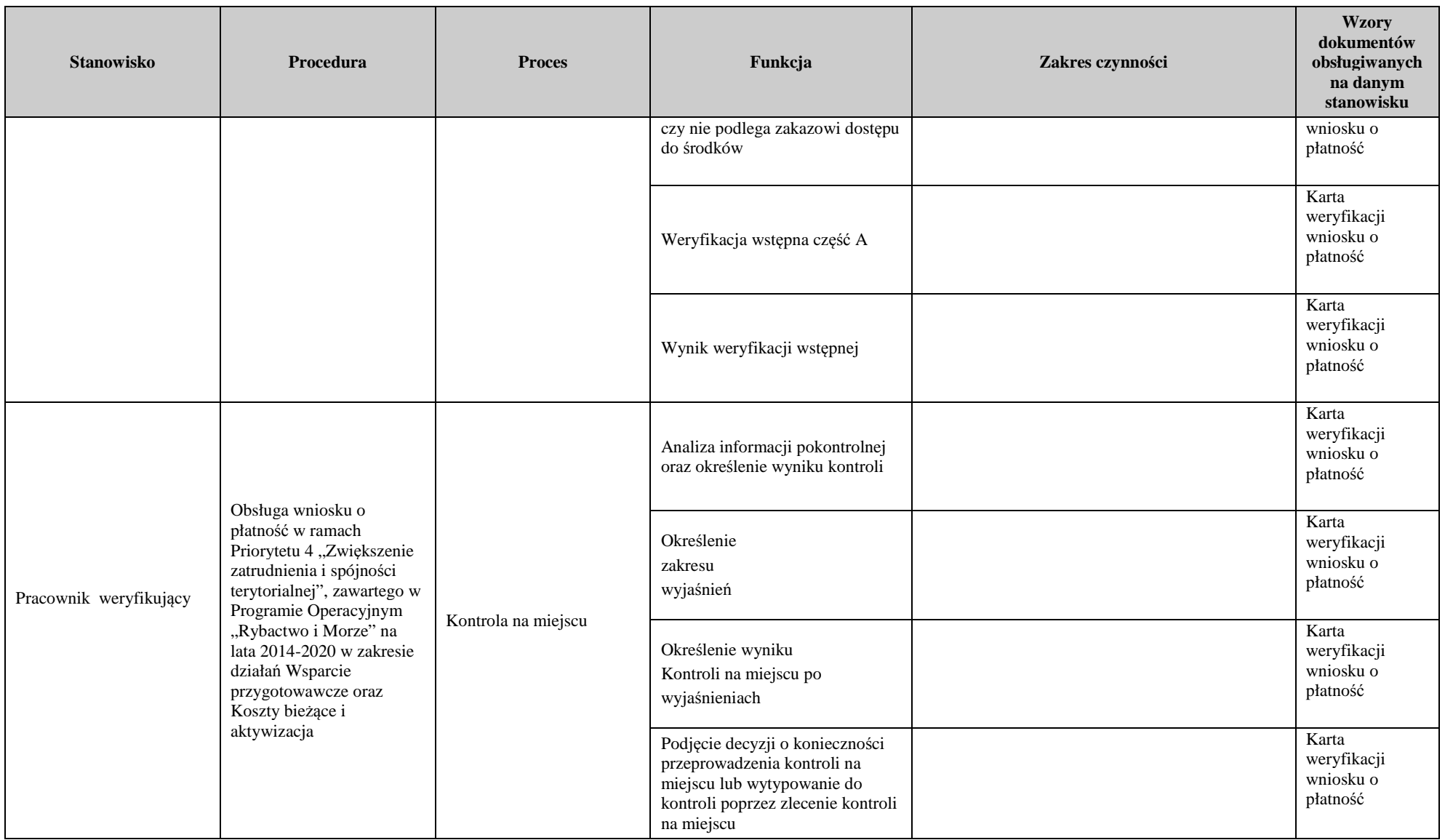

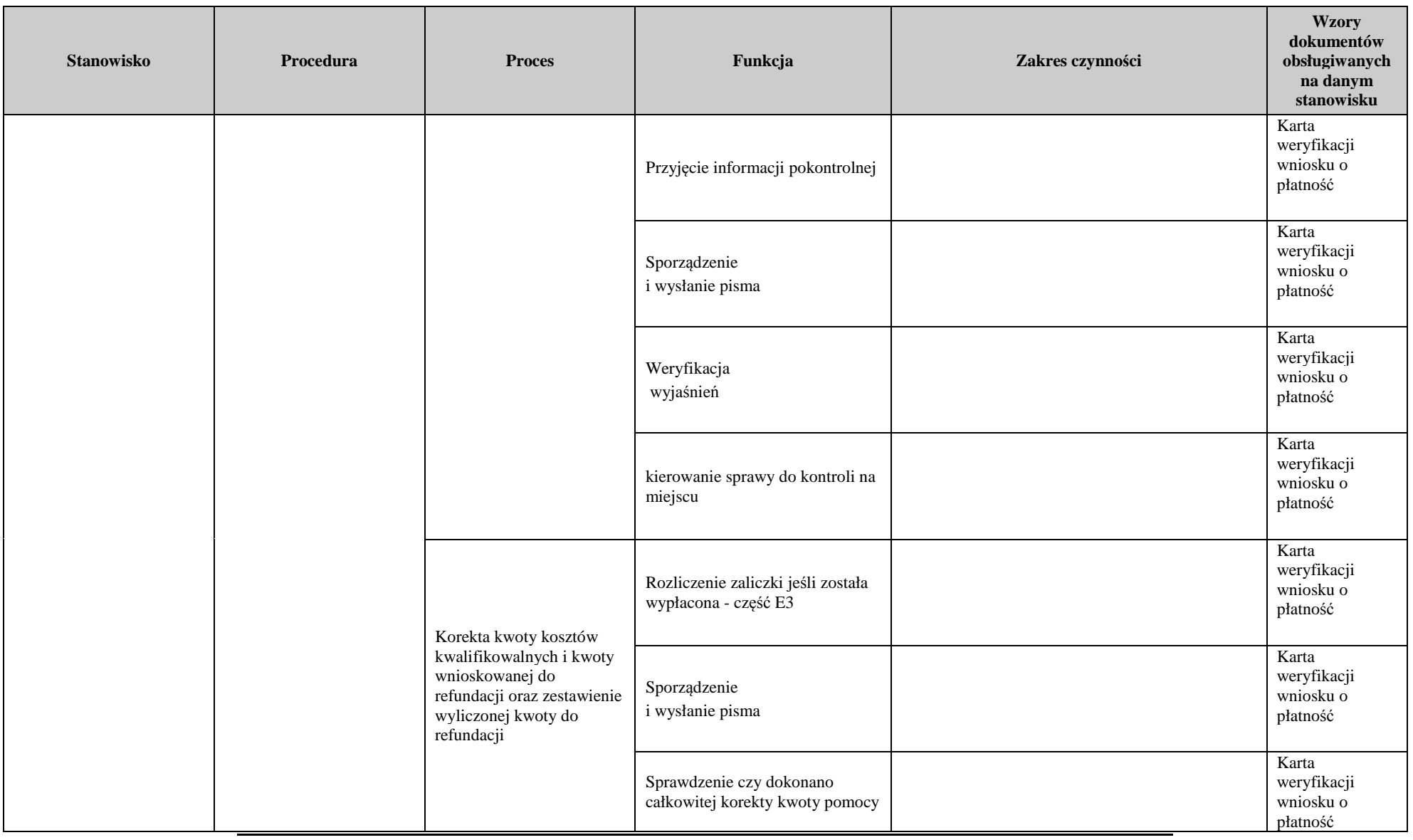

**KP-611-443-ARiMR/3/z** 

**Strona 24 z 24** 

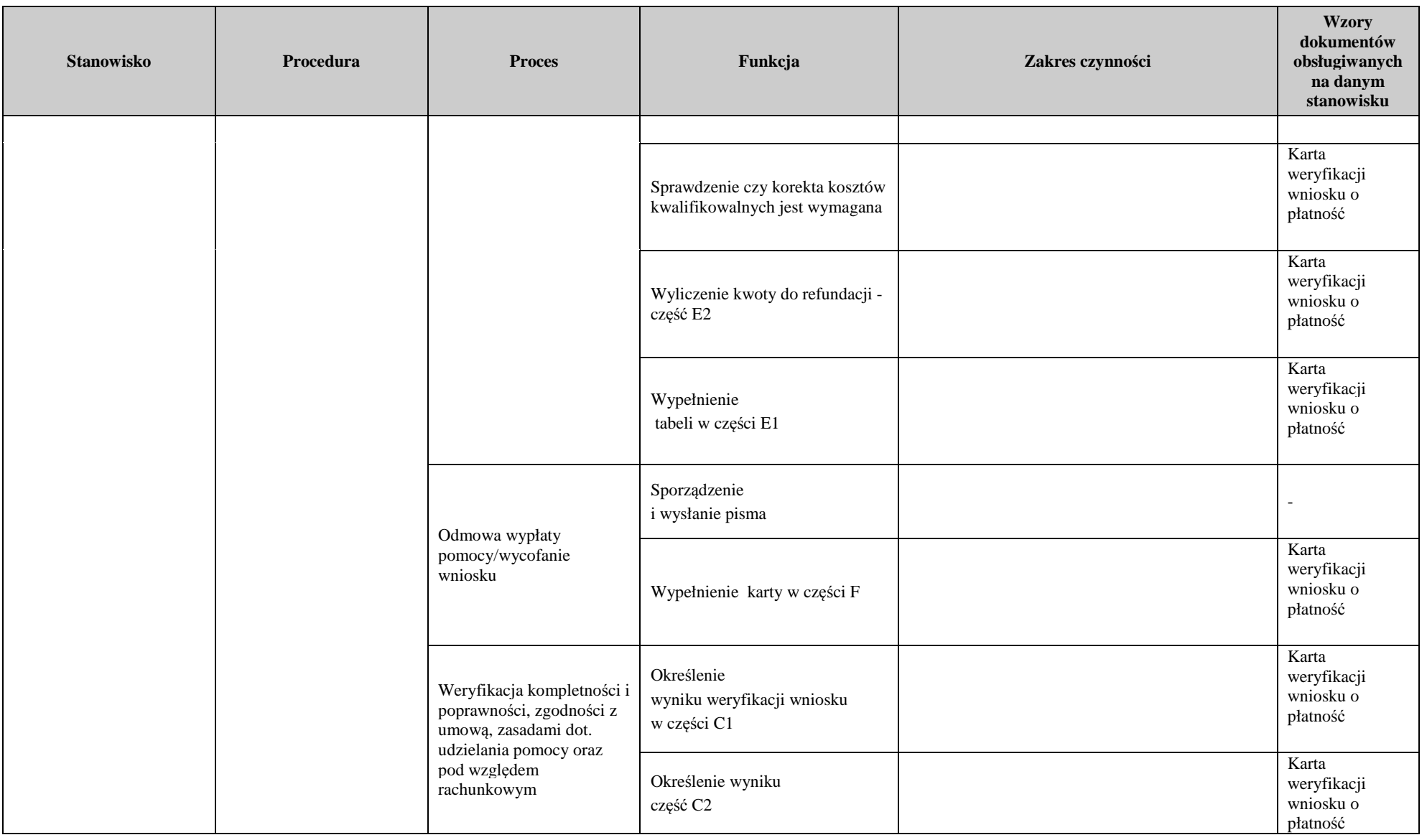

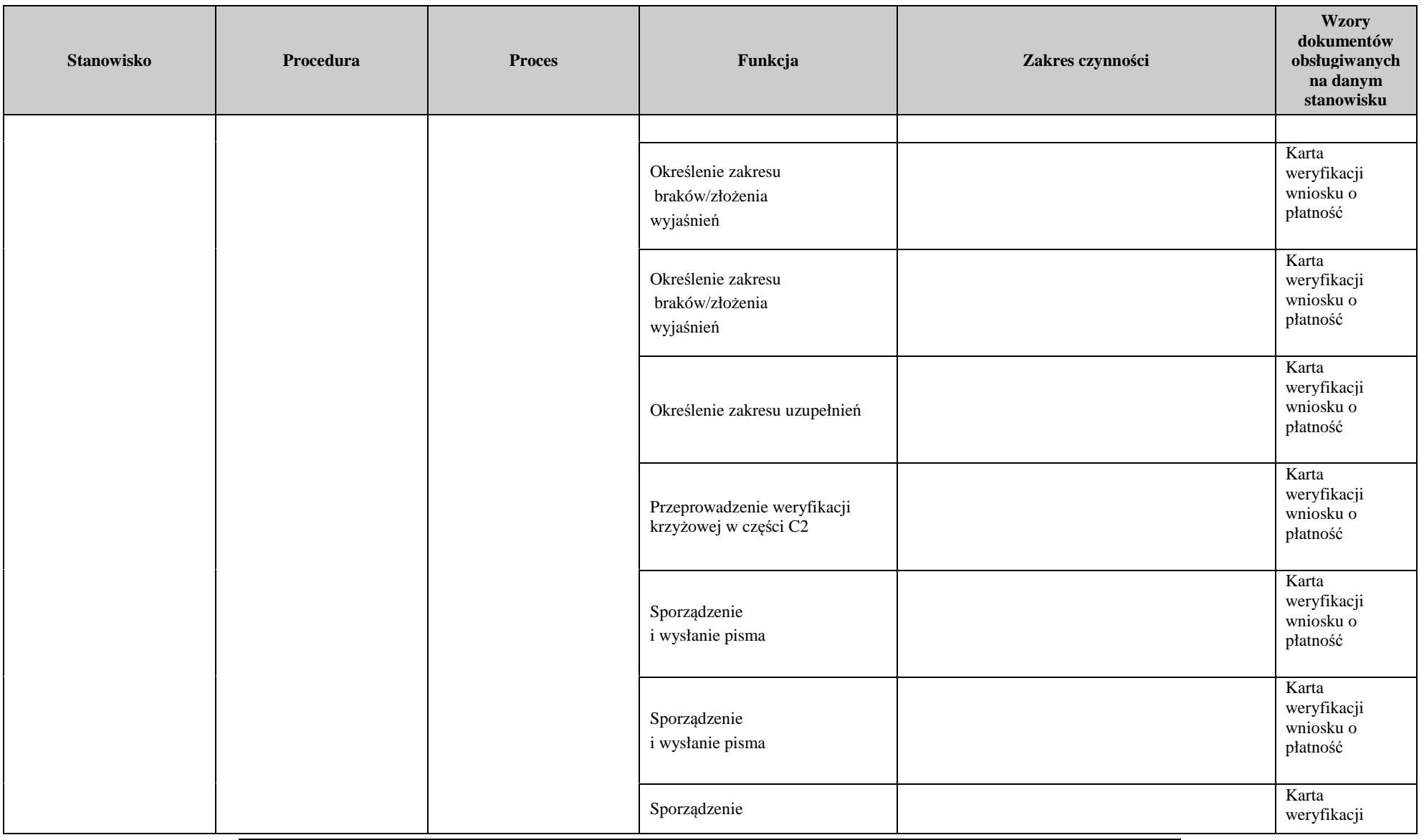

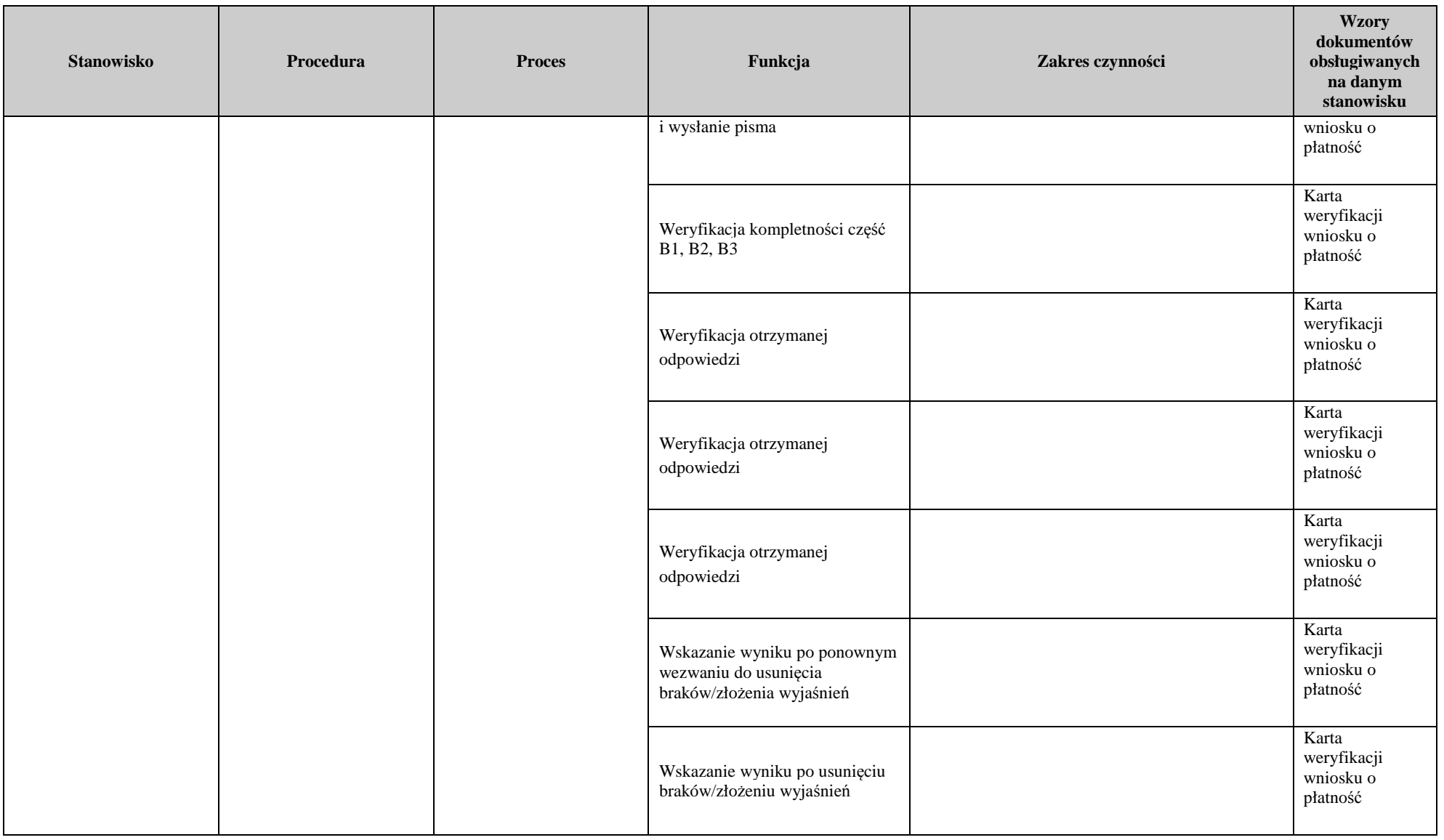

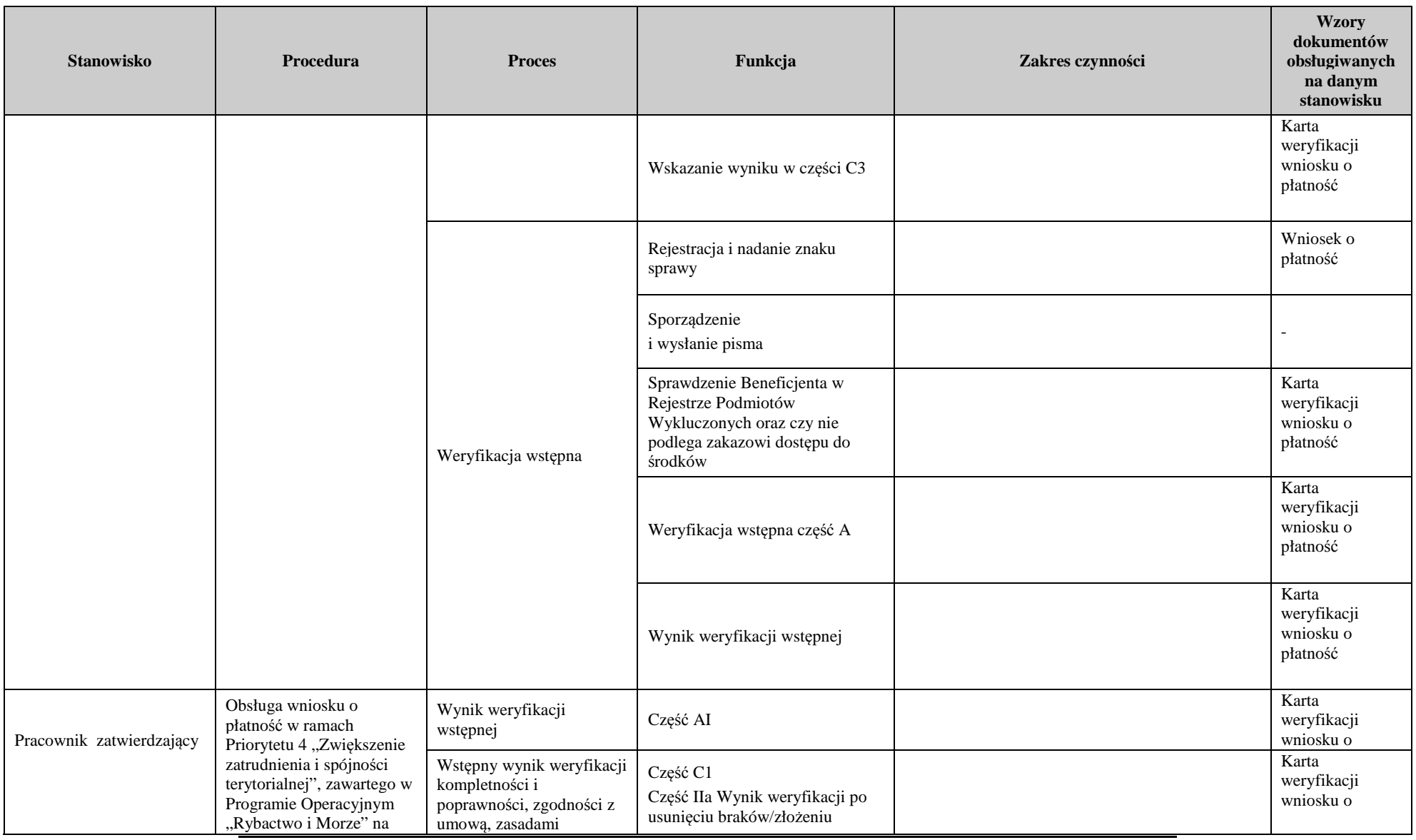

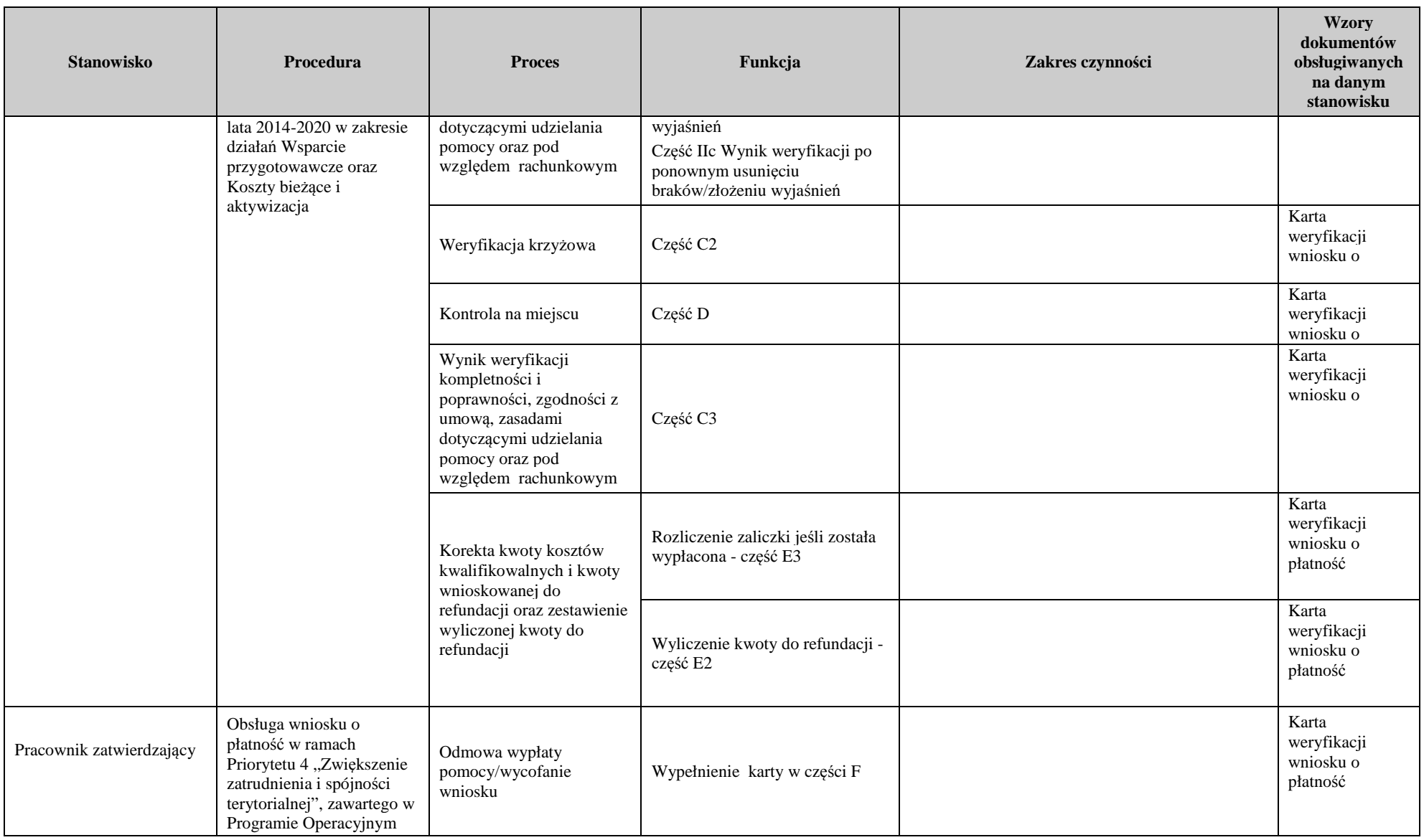

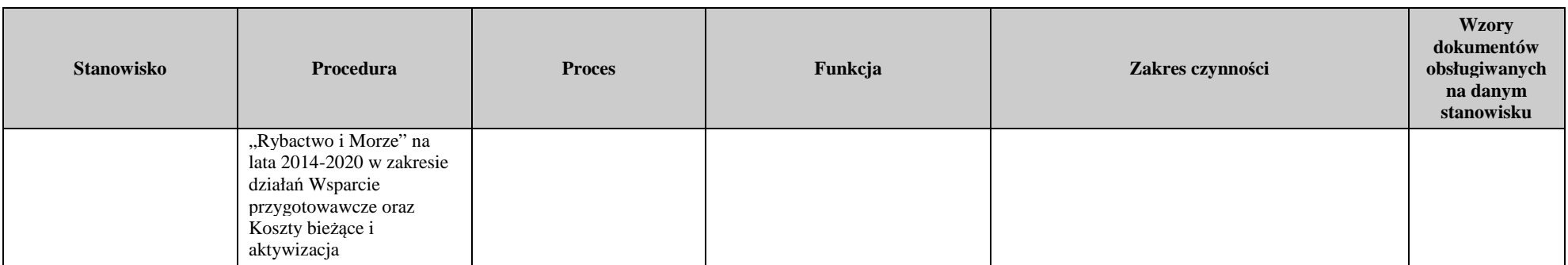

# 3. Załączniki

**K-1.1/443**

# **KARTA WERYFIKACJI WNIOSKU O PŁATNOŚĆ**

### **EFMiR 2014-2020**

Priorytet 4: "Zwiększenie zatrudnienia i spójności terytorialnej" Program Operacyjny "Rybactwo i Morze" (PO RYBY 2014-2020) w zakresie działania:

Wsparcie przygotowawcze - **WP**

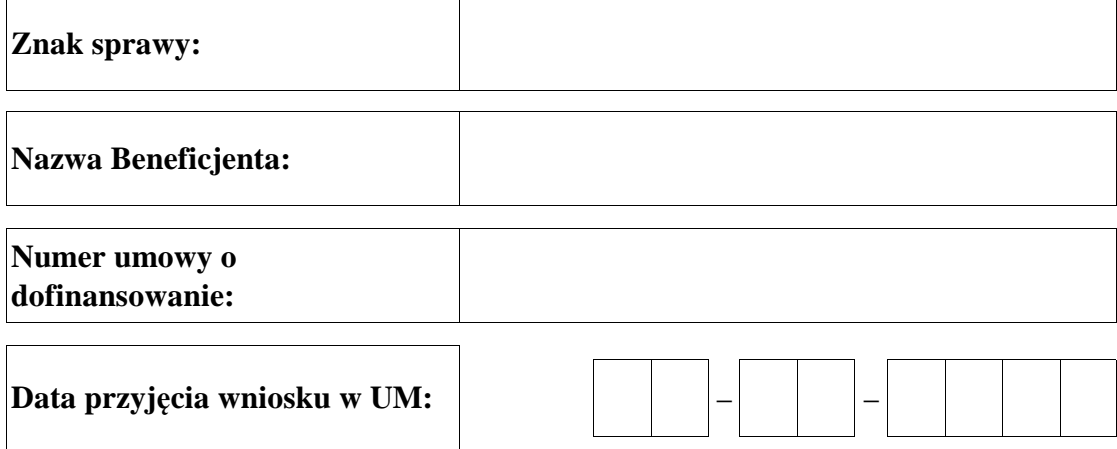

### **Osoby dokonujące oceny wniosku o płatność**

#### **1. Weryfikujący**

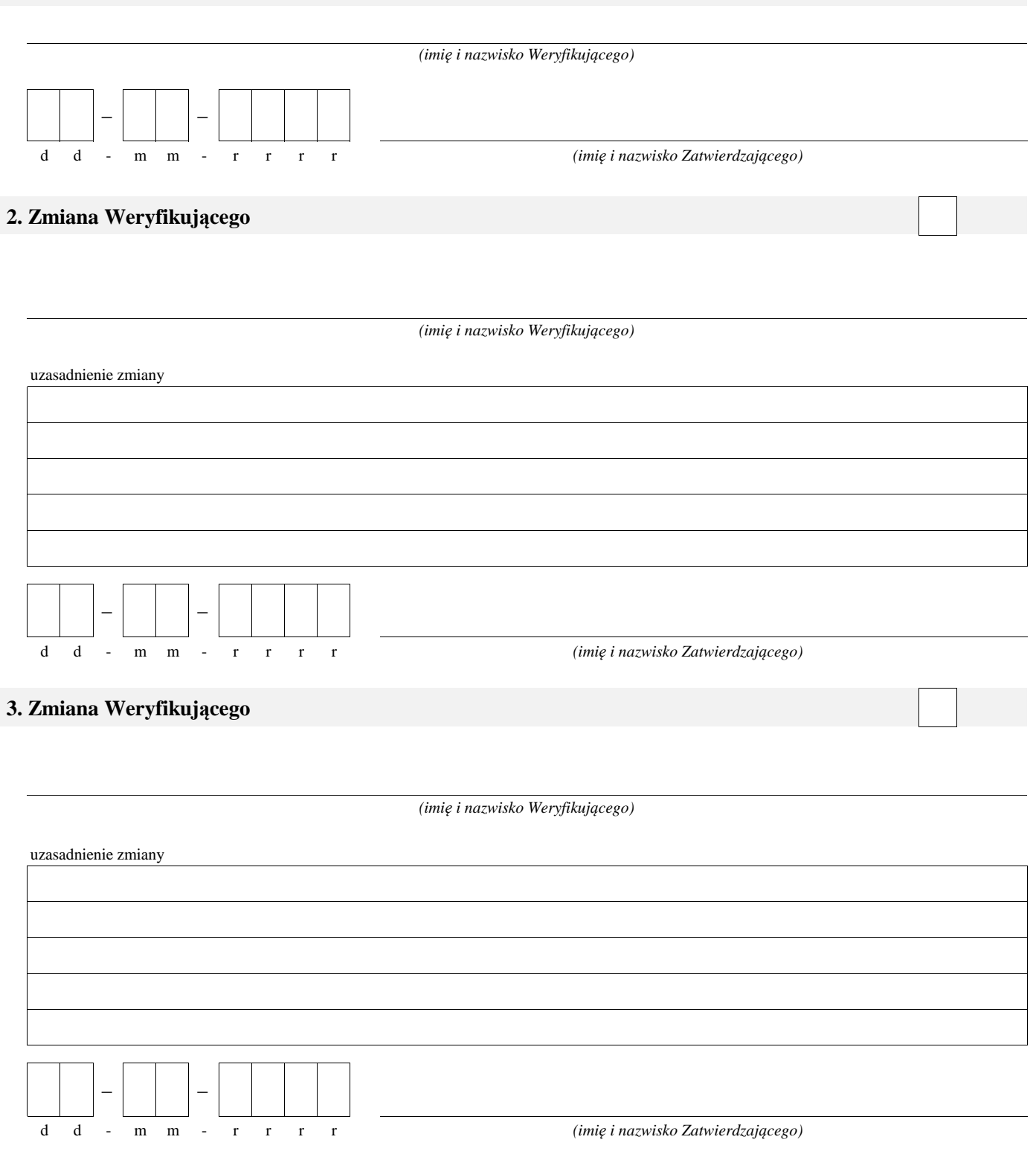

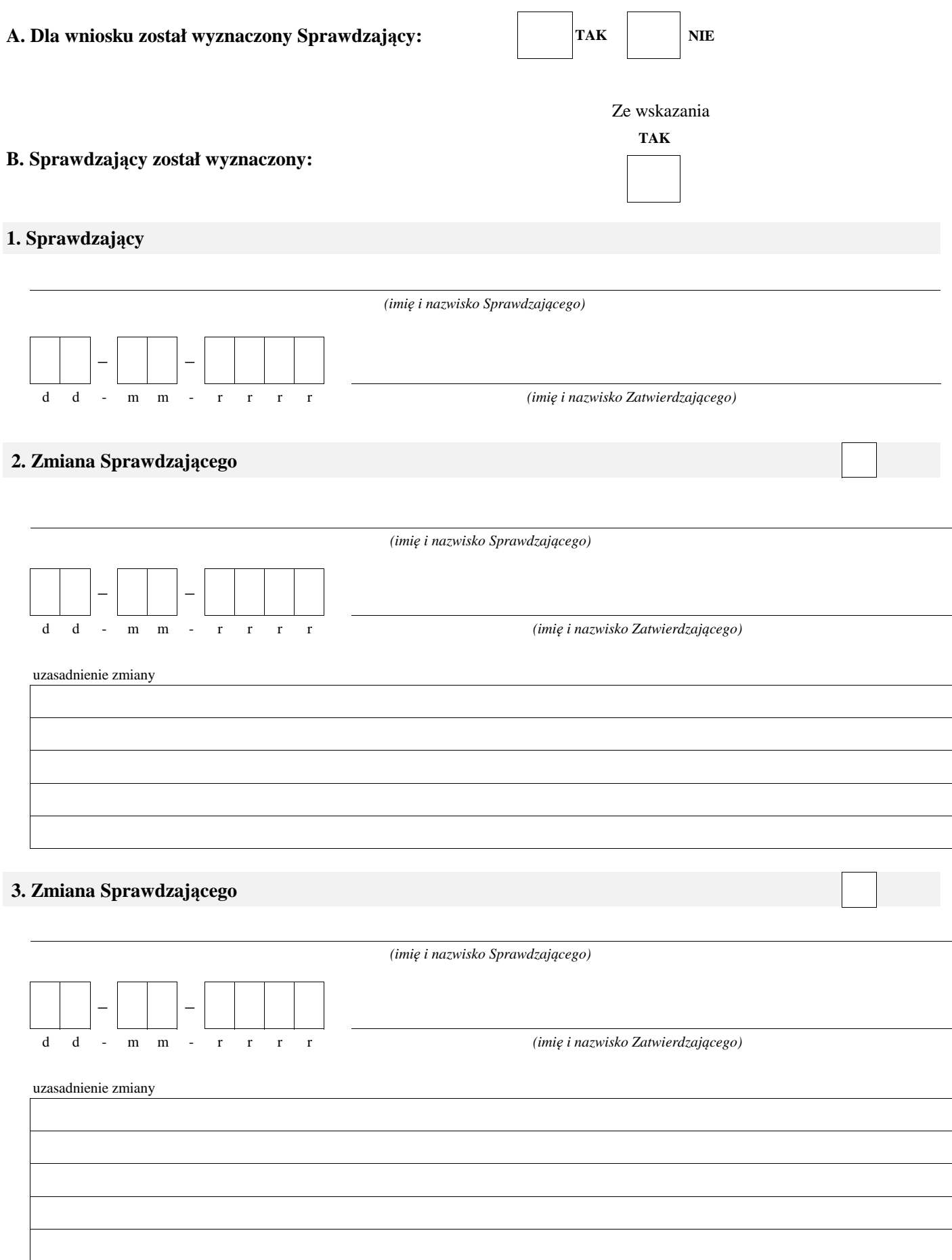

#### **A: WERYFIKACJA WSTĘPNA**

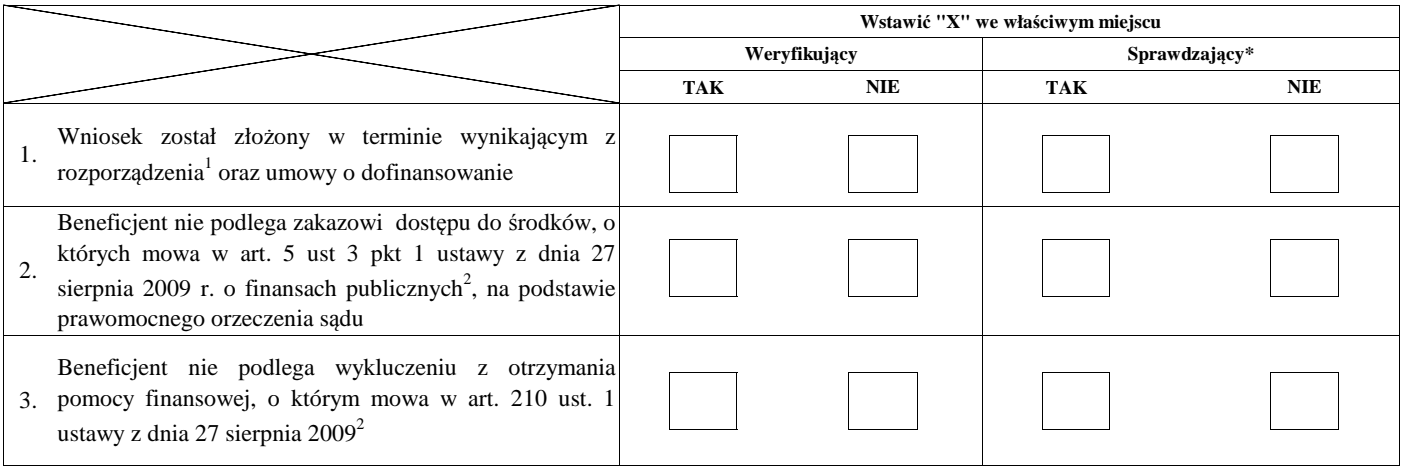

#### **Uwagi:**

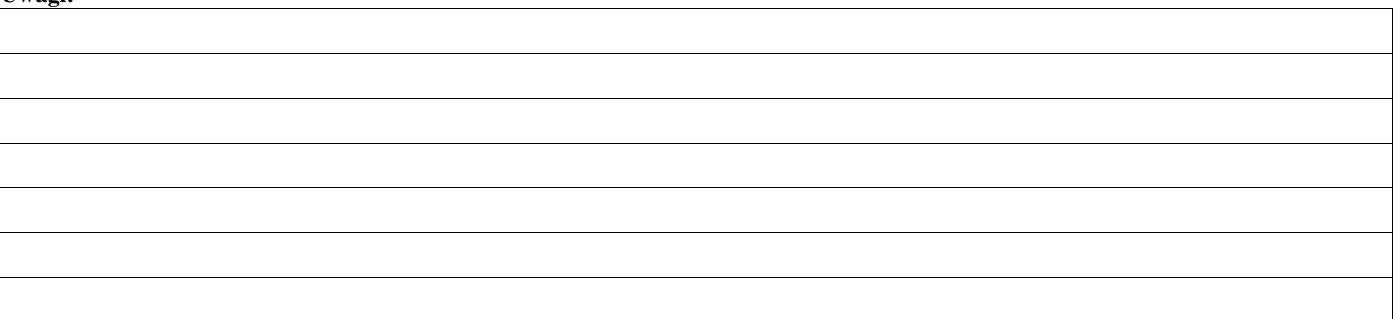

#### **I. Wynik weryfikacji wstępnej:**

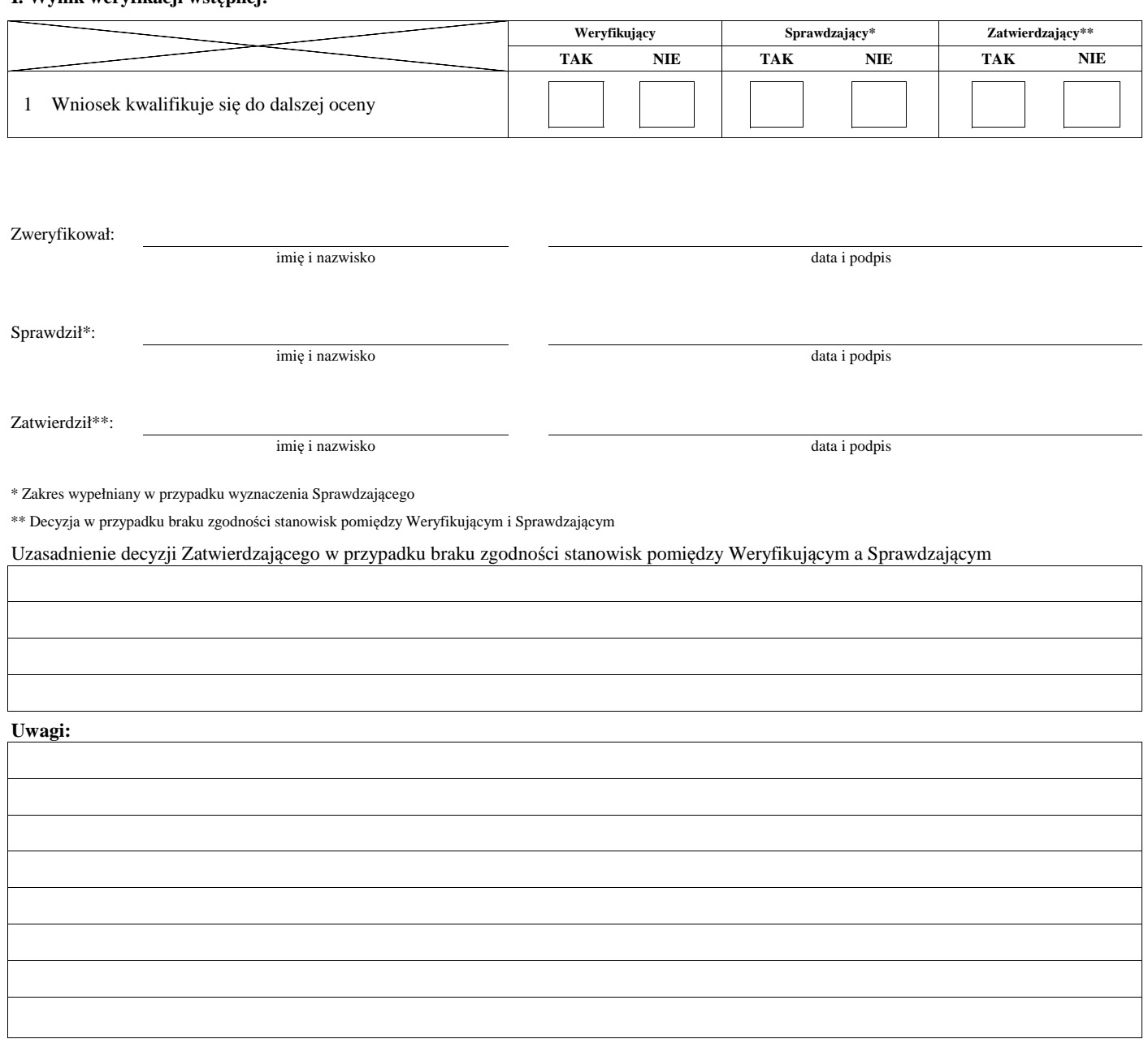

<sup>1</sup> Rozporządzenie Ministra Gospodarki Morskiej i Żeglugi Śródlądowej z dnia 6 września 2016 roku w sprawie szczegółowych warunków i trybu przyznawania, wypłaty i zwrotu *pomocy finansowej na realizację operacji w ramach działań wsparcie przygotowawcze i realizacja lokalnych strategii rozwoju kierowanych przez społeczność, w tym koszty* bieżące i i aktywizacja, objętych Priorytetem 4 Zwiększenie zatrudnienia i spójności terytorialnej, zawartym w Programie Operacyjnym Rybactwo i Morze (Dz. U. poz. 1435)

*<sup>2</sup> Ustawa z dnia 27 sierpnia 2009 r. o finansach publicznych (Dz. U. z 2016 r. poz. 1870, z późn. zm.)*

*3 rozporządzenie Parlamentu Europejskiego i Rady (UE) nr 1303/2013 z dnia 17 grudnia 2013 r. ustanawiającego wspólne przepisy dotyczące Europejskiego Funduszu Rozwoju Regionalnego, Europejskiego Funduszu Społecznego, Funduszu Spójności, Europejskiego Funduszu Rolnego na rzecz Rozwoju Obszarów Wiejskich oraz Europejskiego Funduszu Morskiego i Rybackiego oraz ustanawiające przepisy ogólne dotyczące Europejskiego Funduszu Rozwoju Regionalnego, Europejskiego Funduszu Społecznego, Funduszu* Spójności i Europejskiego Funduszu Morskiego i Rybackiego oraz uchylającego rozporządzenie Rady (WE) nr 1083/2006 (Dz. Urz. UE L 347 z 20.12.2013 str. 320, z późn. zm.), *zwanego dalej rozporządzeniem nr 1303/2013*
#### **B: WERYFIKACJA KOMPLETNOŚCI I POPRAWNOŚCI, ZGODNOŚCI Z UMOWĄ, ZASADAMI DOTYCZACYMI UDZIELANIA POMOCY ORAZ POD WZGLĘDEM RACHUNKOWYM**

## **B1: WERYFIKACJA KOMPLETNOŚCI I POPRAWNOŚCI**

#### **I. Weryfikacja załączników**

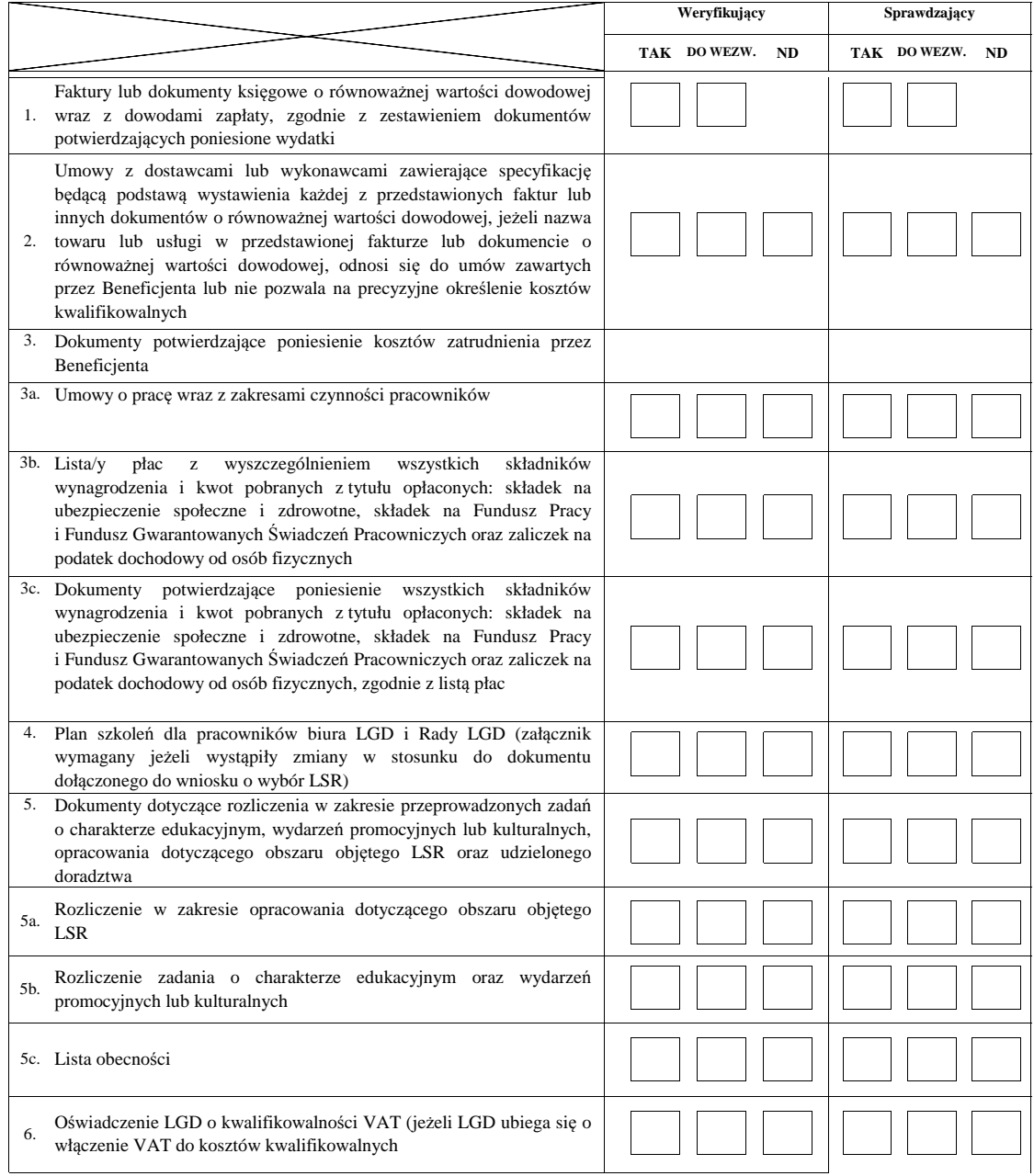

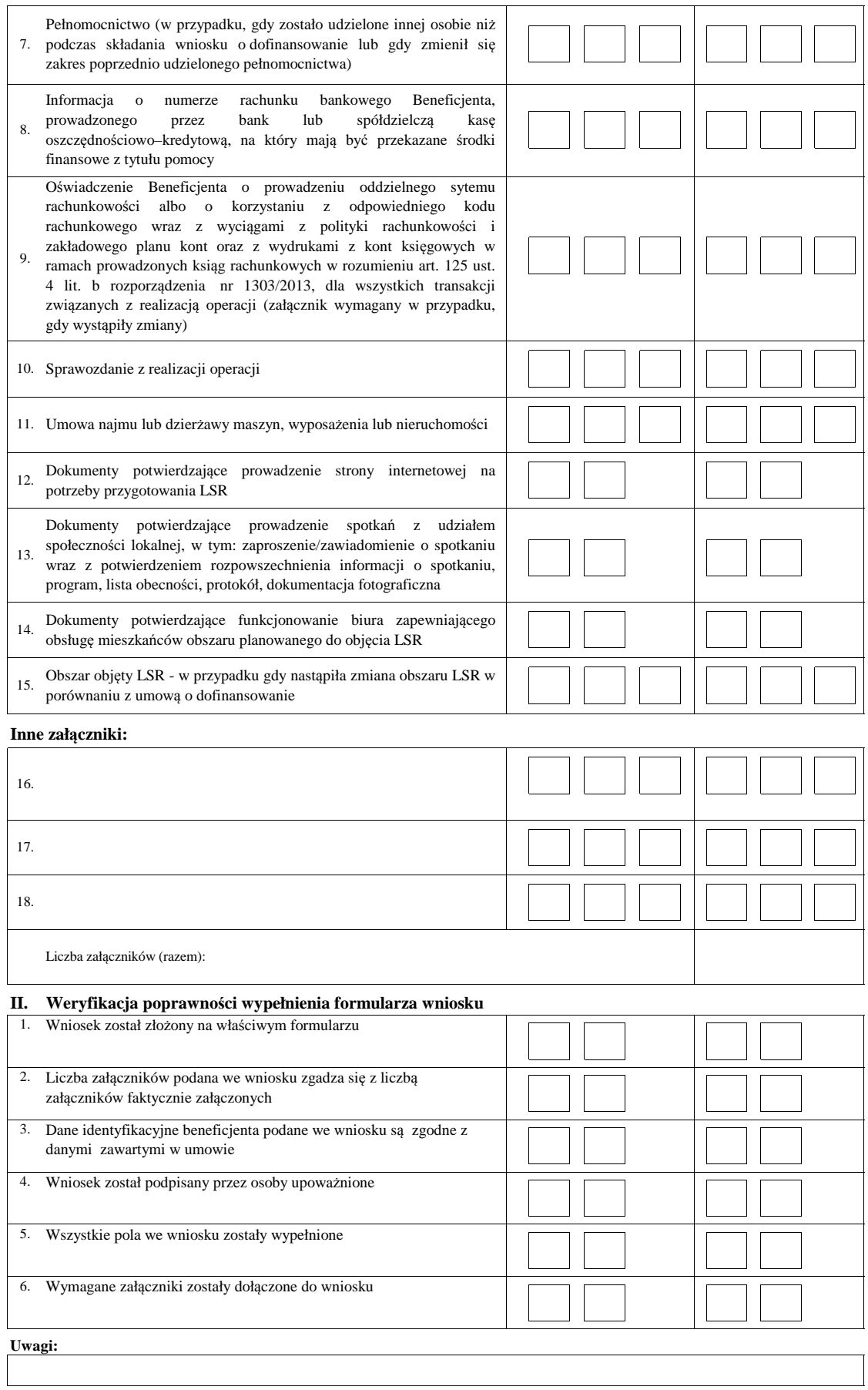

KP-611-443-ARiMR/3/z Strona8z27

## **B2: WERYFIKACJA ZGODNOŚCI Z UMOWĄ I KWALIFIKOWALNOŚCI WYDATKÓW**

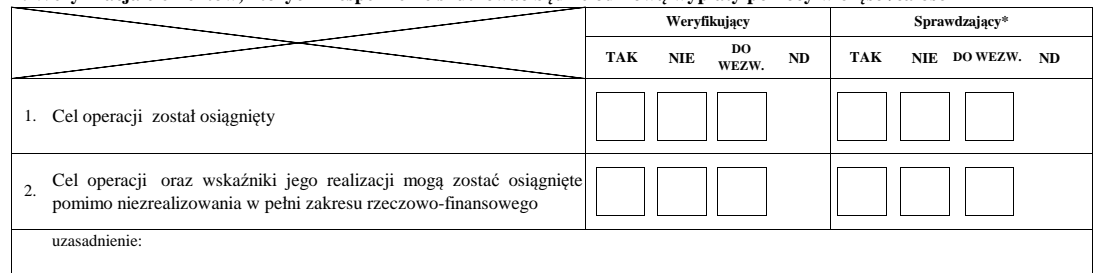

#### **I. Weryfikacja elementów, których niespełnienie skutkować będzie odmową wypłaty pomocy w części/całości**

#### **II. Weryfikacja elementów, których niespełnienie skutkować będzie korektą kosztów kwalifikowalnych oraz kwoty pomocy**

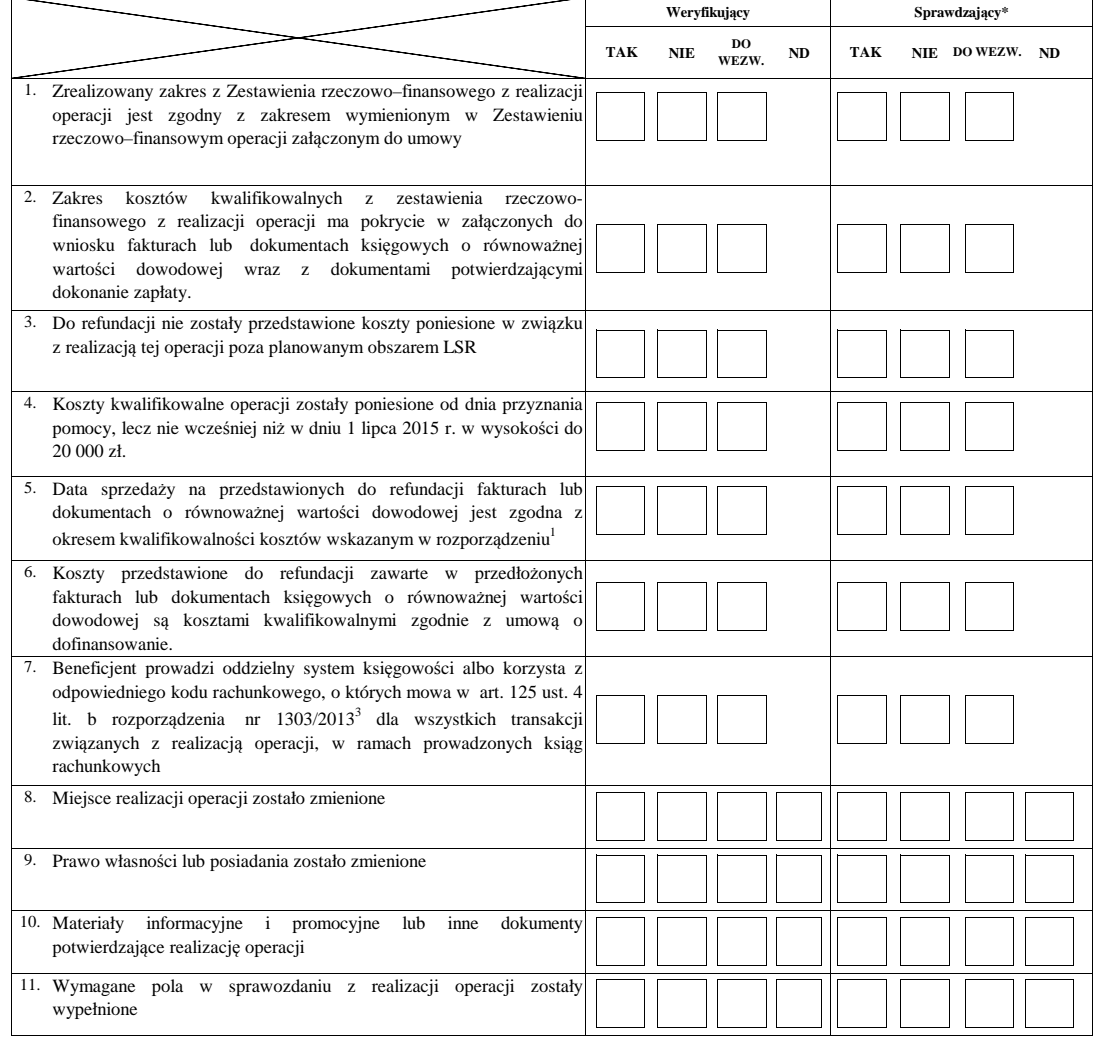

#### **Uwagi:**

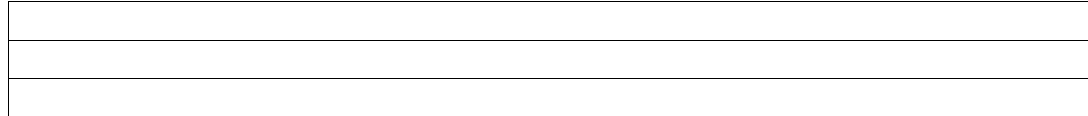

## **B3: WERYFIKACJA POD WZGLĘDEM RACHUNKOWYM**

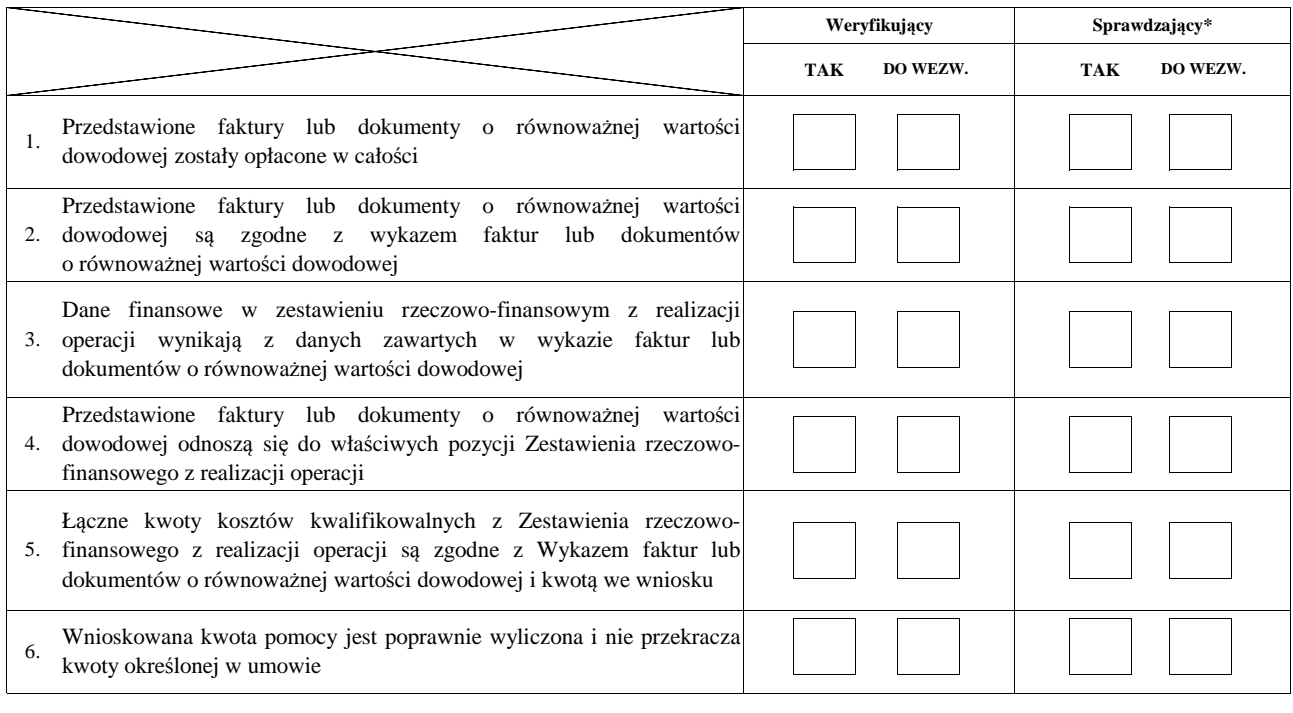

**Uwagi:**

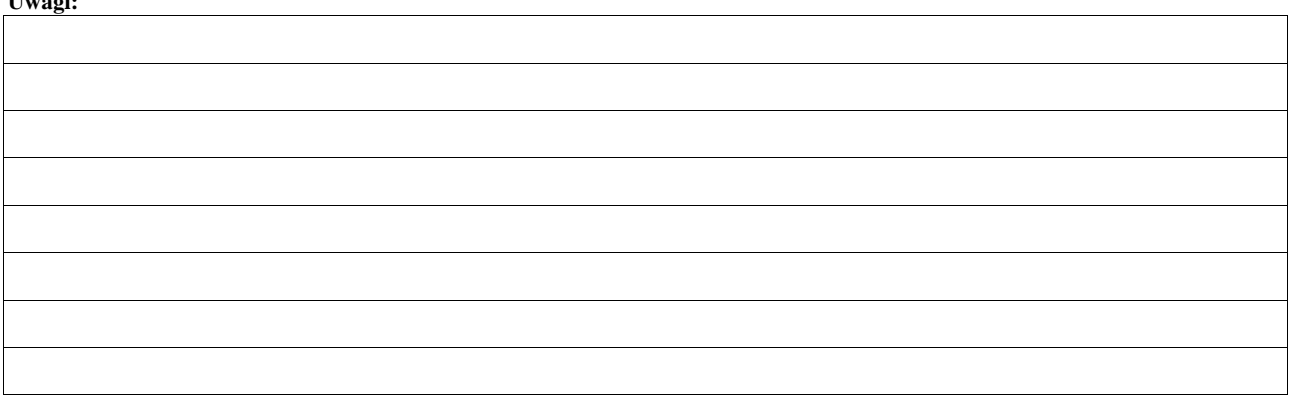

#### **C: WYNIK**

## **C1: WSTĘPNY WYNIK WERYFIKACJI KOMPLETNOŚCI I POPRAWNOŚCI, ZGODNOŚCI Z UMOWĄ, ZASADAMI DOTYCZĄCYMI UDZIELANIA POMOCY ORAZ POD WZGLĘDEM RACHUNKOWYM**

#### **I. Wynik weryfikacji wniosku**

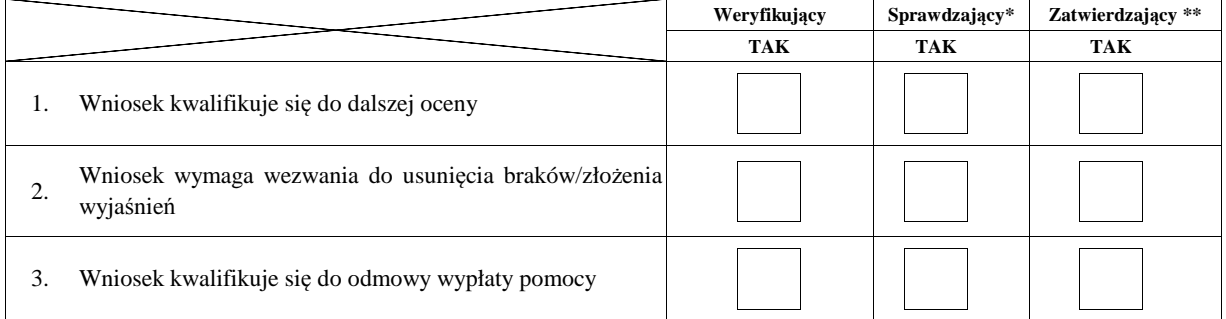

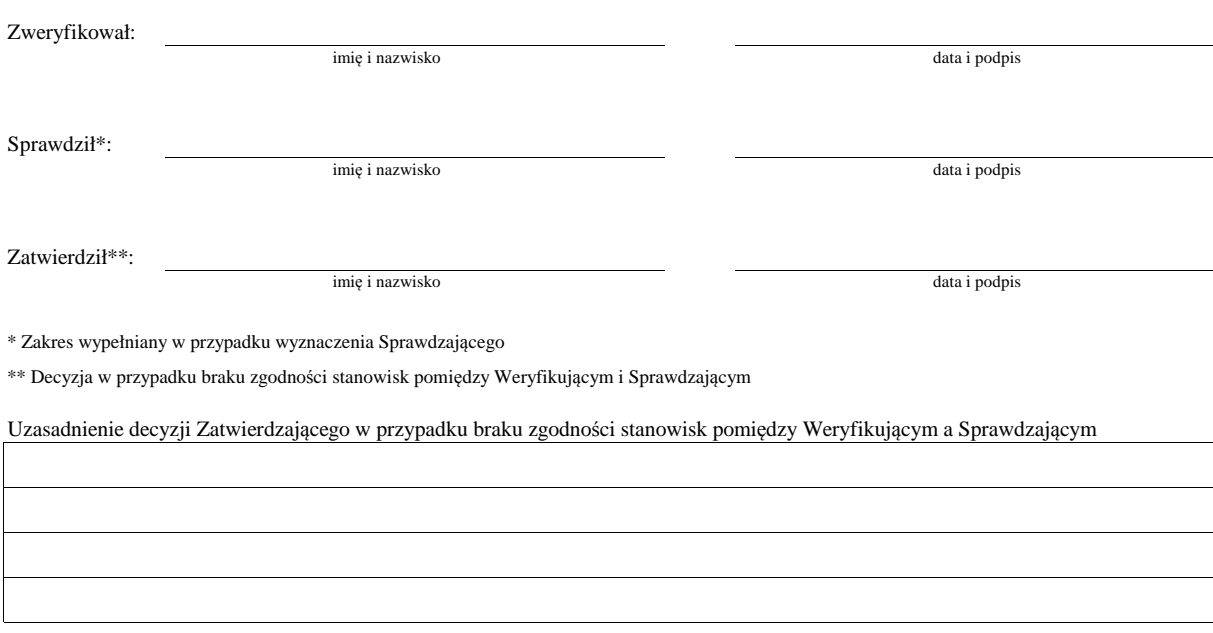

**II. Wezwanie do usunięcia braków/złożenia wyjaśnień**

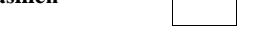

Zakres wymaganych do usunięcia braków/złożenia wyjasnień - wg. załącznika nr 1 do karty

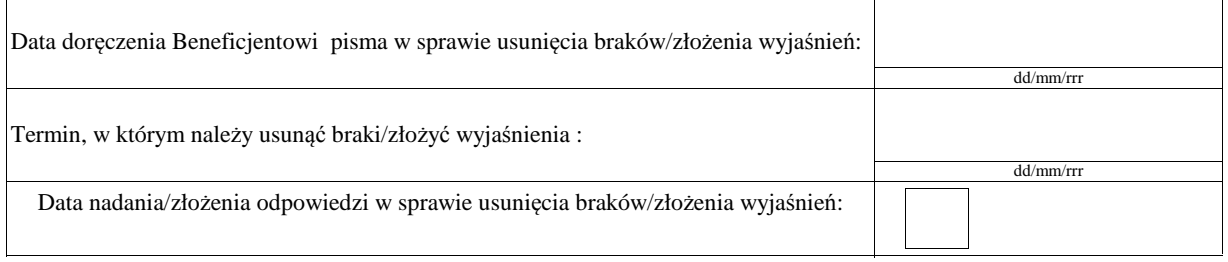

Weryfikacja po usunięciu braków/złożeniu wyjaśnień - załącznik nr 1 do karty

#### **IIa. Wynik weryfikacji po usunięciu braków/złożeniu wyjaśnień**

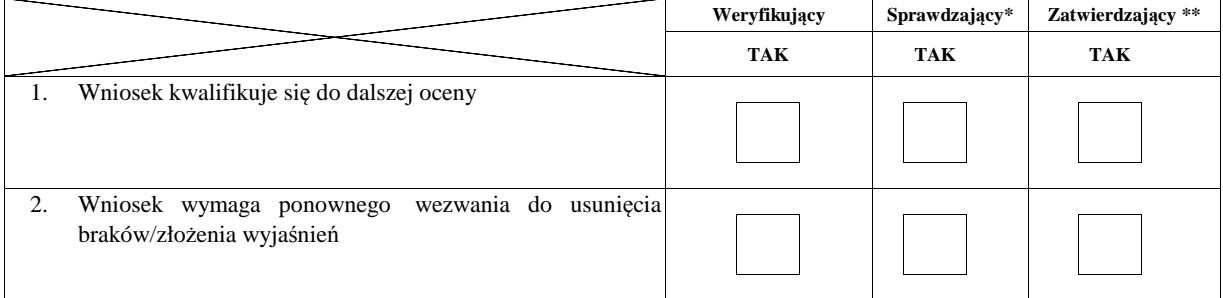

Zweryfikował:

Sprawdził\*:

Zatwierdził\*\*:

imię i nazwisko

data i podpis

\* Zakres wypełniany w przypadku wyznaczenia Sprawdzającego

\*\* Decyzja w przypadku braku zgodności stanowisk pomiędzy Weryfikującym i Sprawdzającym

Uzasadnienie decyzji Zatwierdzającego w przypadku braku zgodności stanowisk pomiędzy Weryfikującym a Sprawdzającym

imię i nazwisko data i podpis

imię i nazwisko data i podpis

## **IIb. Ponowne wezwanie do usunięcia braków/złożenia wyjaśnień**

## Zakres wymaganych do usunięcia braków/złożenia wyjaśnień - wg. załącznika nr 1 do karty

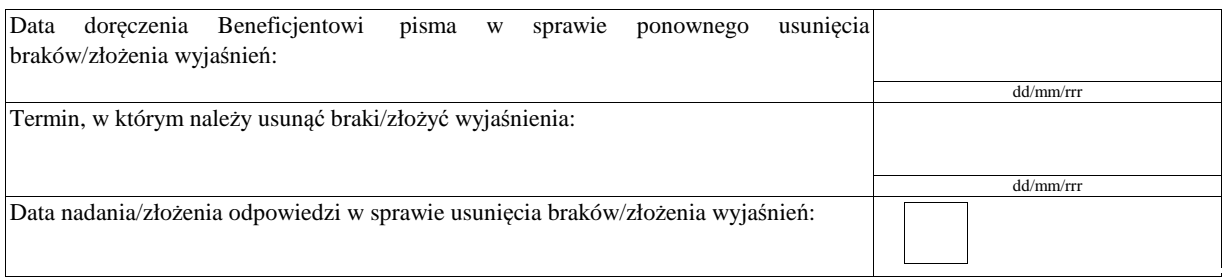

Weryfikacja po usunięciu braków/złożeniu wyjaśnień - załącznik nr 1 do karty

## **IIc. Wynik weryfikacji po ponownym wezwaniu do usunięcia braków/złożeniu wyjaśnień**

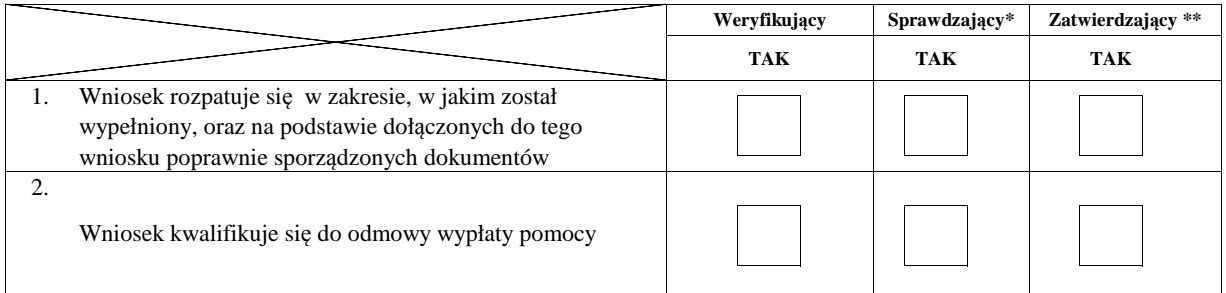

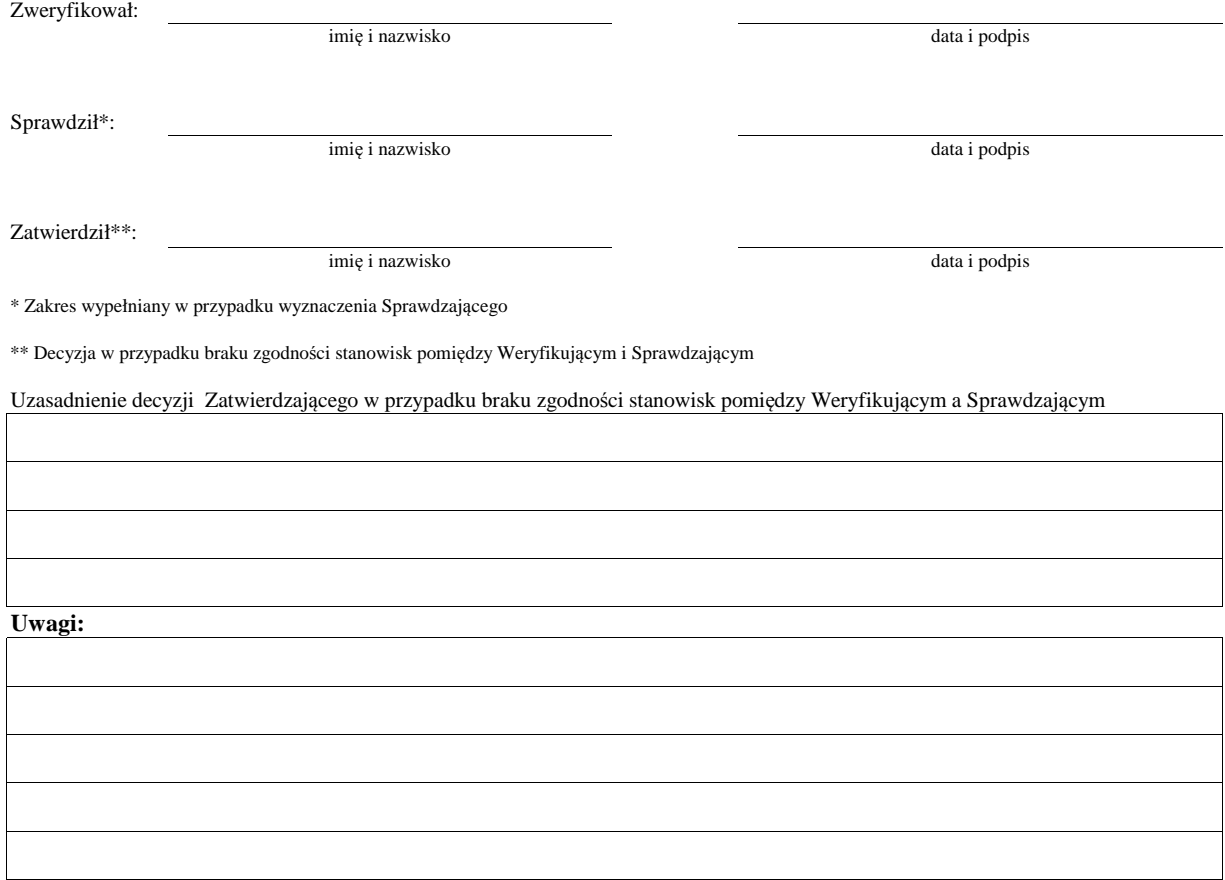

## **C2. WERYFIKACJA KRZYŻOWA**

# **I. Weryfikacja krzyżowa**

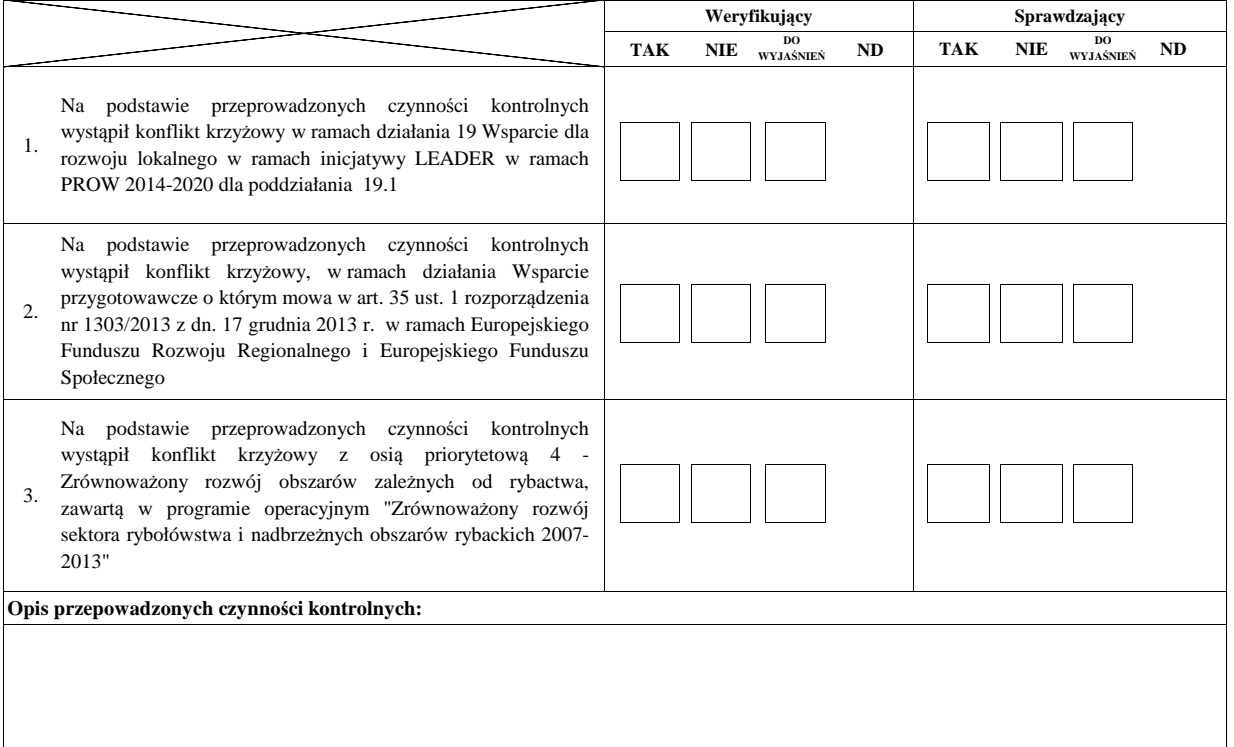

## **II. Wynik**

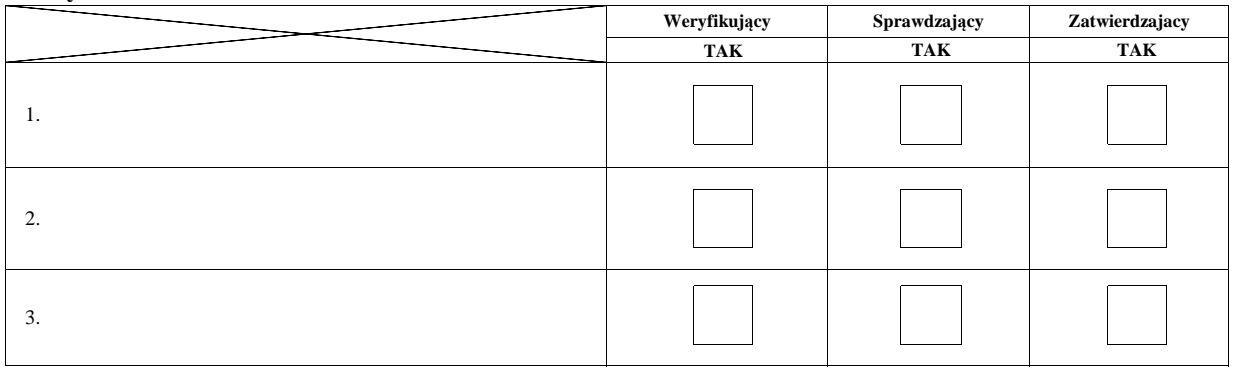

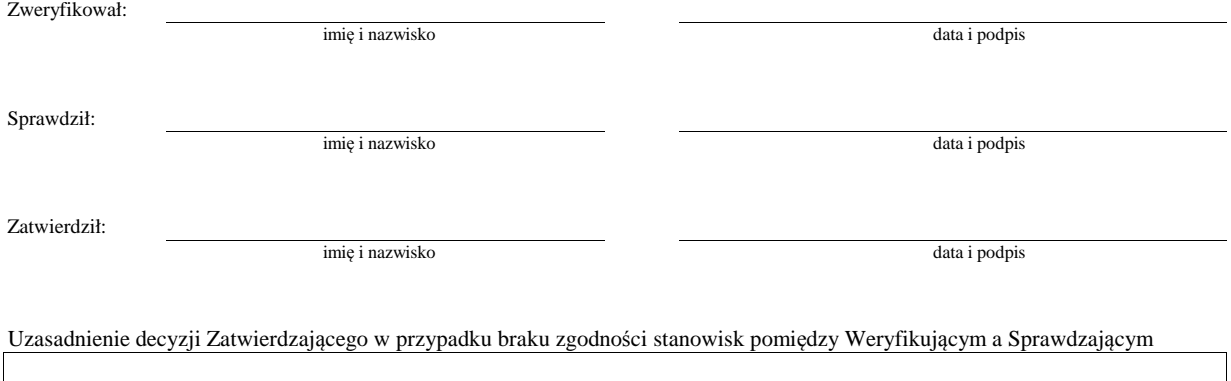

**Uwagi:**

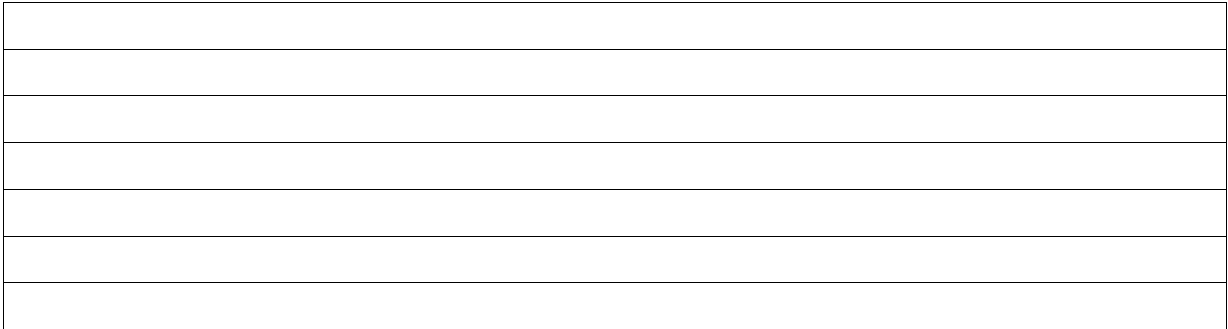

**IIa. Zakres oraz uzasadnienie wyjaśnień**

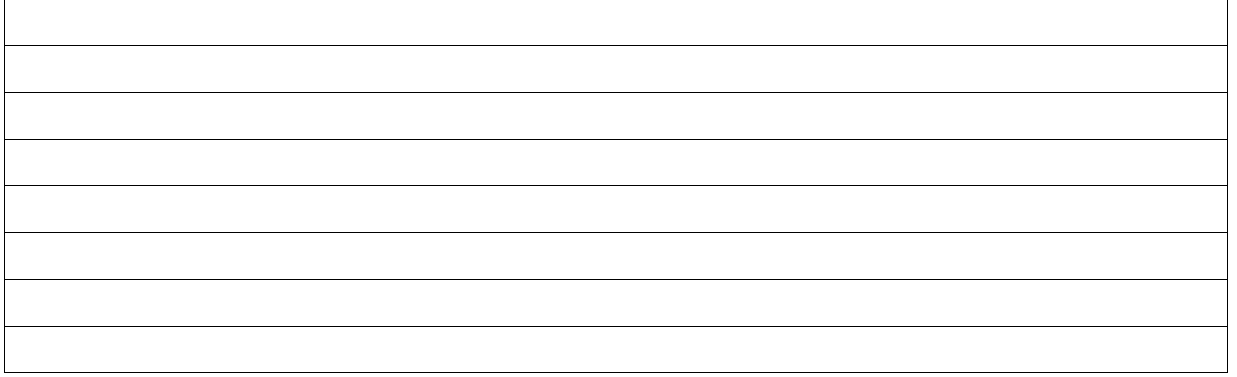

## **III. WEZWANIE DO ZŁOŻENIA WYJAŚNIEŃ**

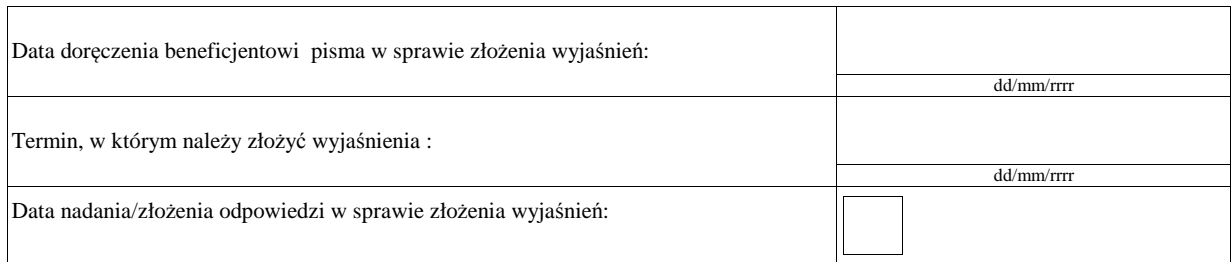

## **IIIa. Wynik wyjaśnień**

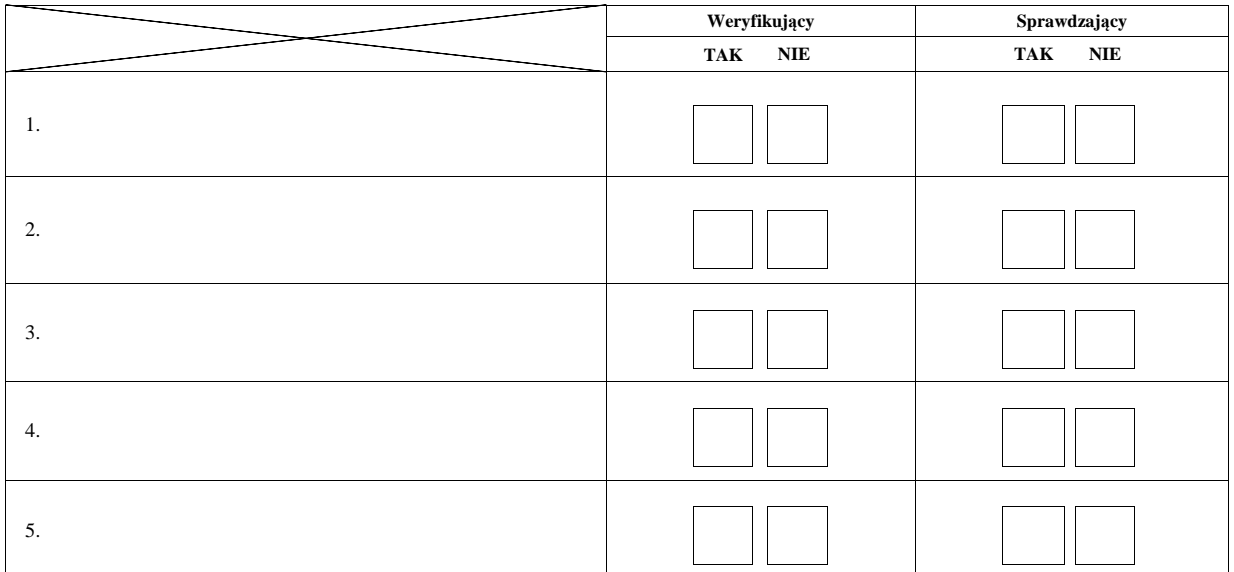

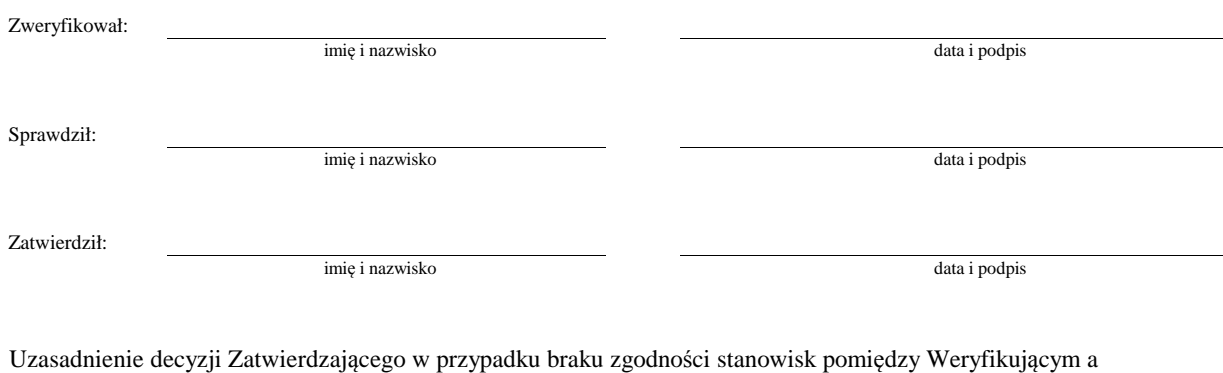

Sprawdzającym

## **C3: WYNIK WERYFIKACJI KOMPLETNOŚCI I POPRAWNOŚCI, ZGODNOŚCI Z UMOWĄ, ZASADAMI DOTYCZĄCYMI UDZIELANIA POMOCY, POD WZGLĘDEM RACHUNKOWYM**

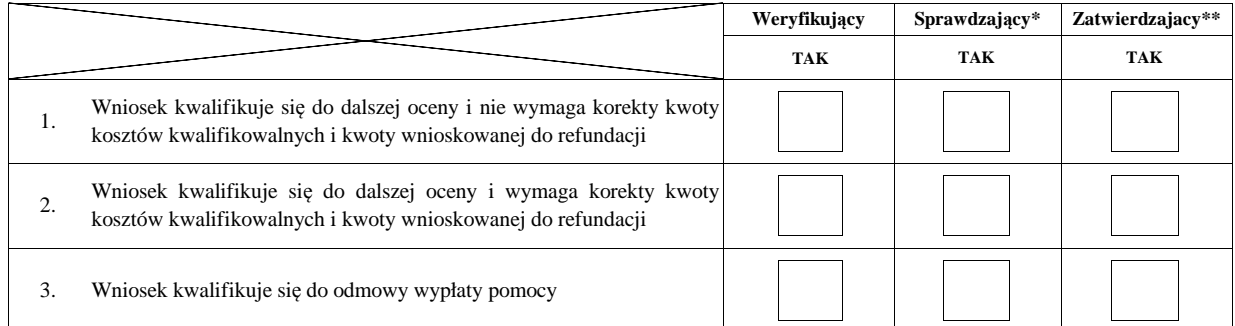

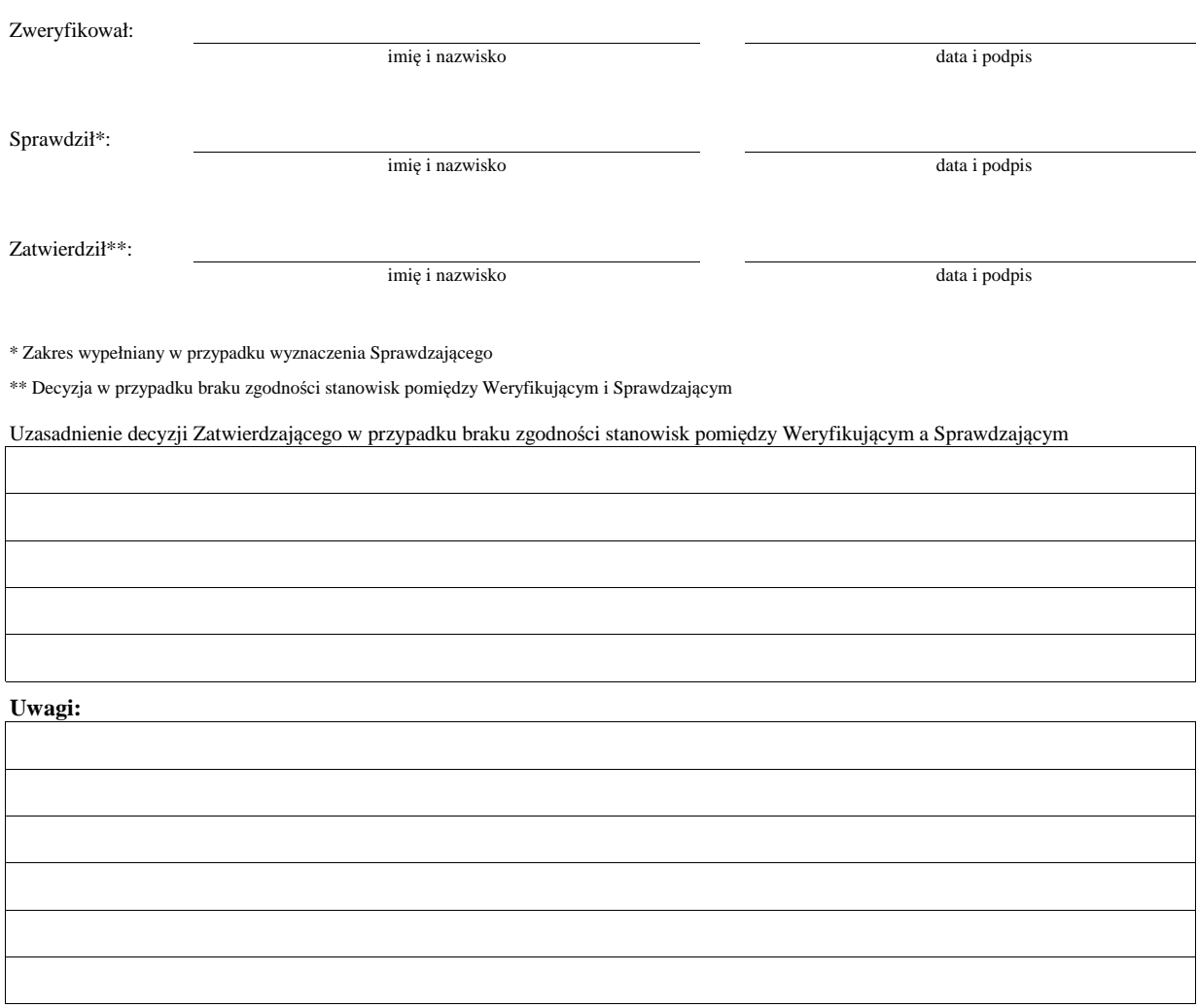

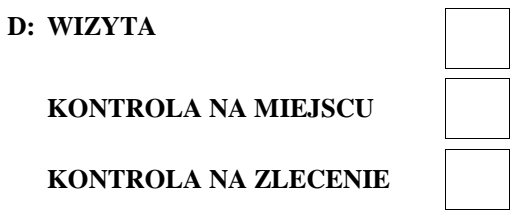

Kontrola wykonywana z art. 27 oraz w trybie art. 30 ustawy o wspieraniu zrównoważonego rozwoju sektora rybackiego z udziałem EFMiR

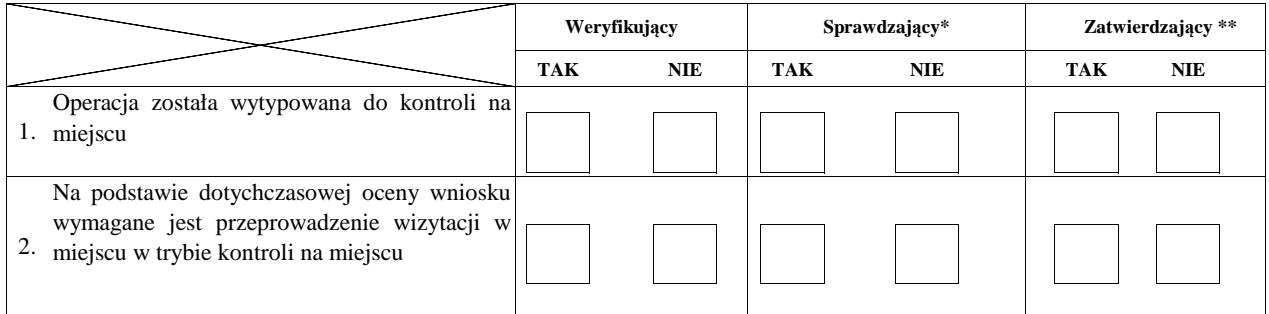

# **Uzasadnienie konieczności przeprowadzenia kontroli na miejscu**

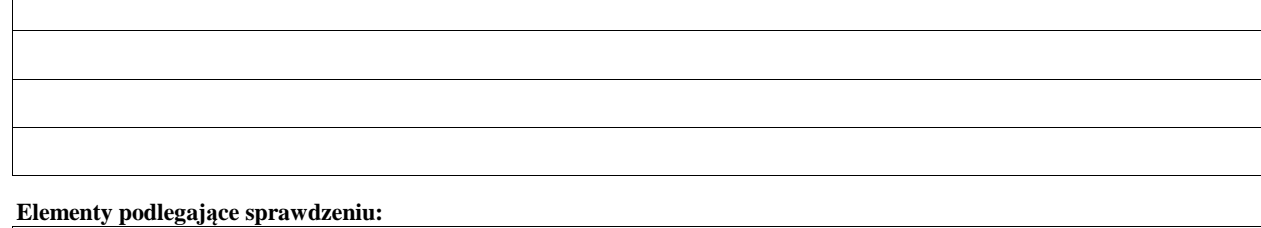

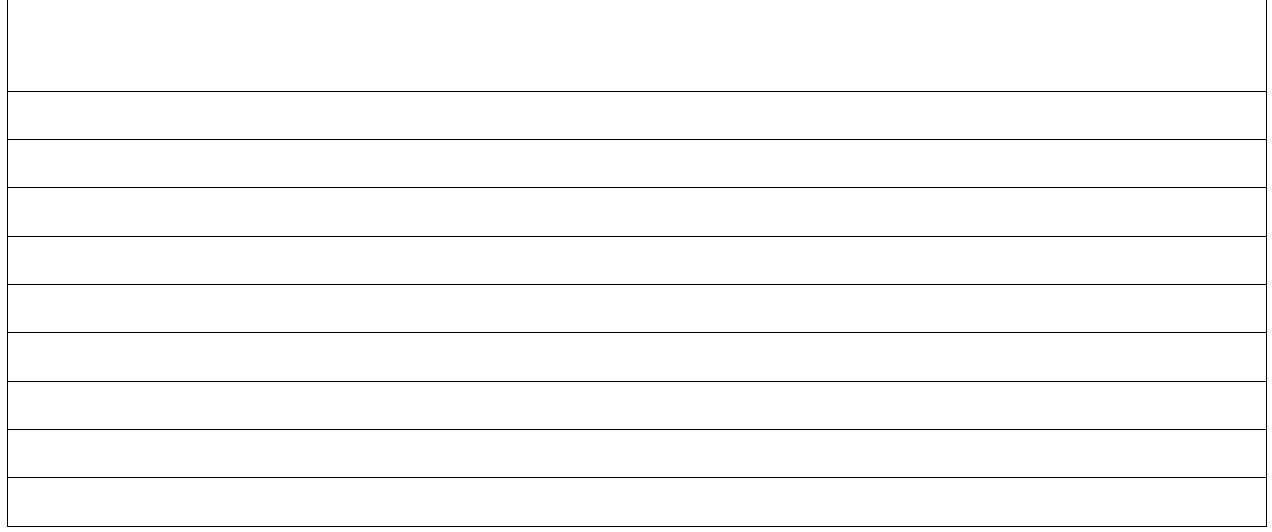

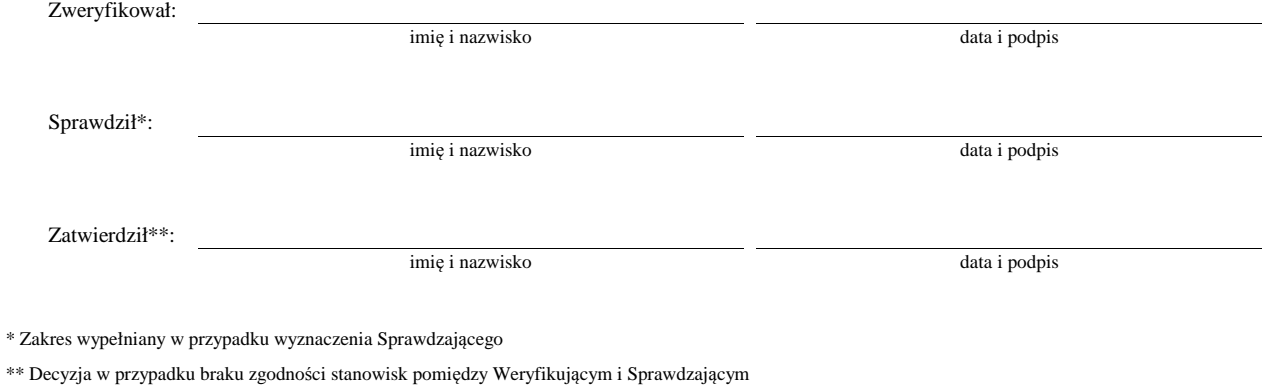

Uzasadnienie decyzji Zatwierdzającego w przypadku braku zgodności stanowisk pomiędzy Weryfikującym a Sprawdzającym

## **I. Wynik kontroli na miejscu**

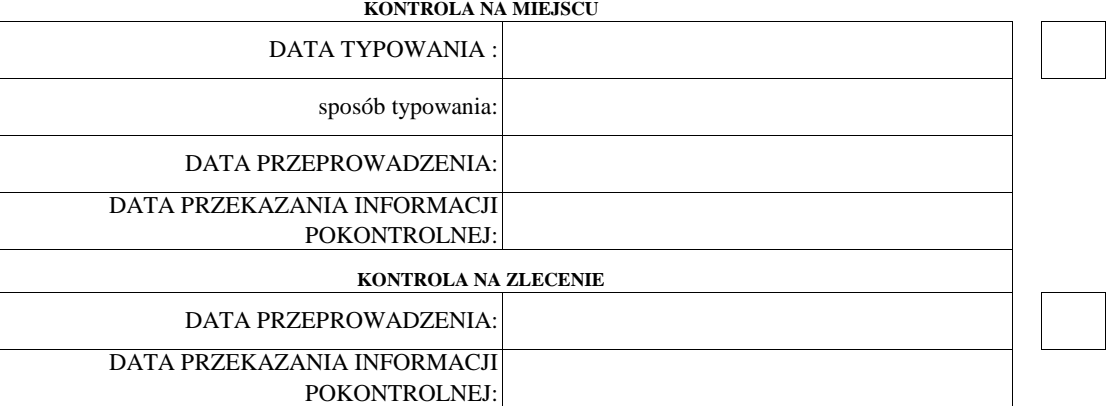

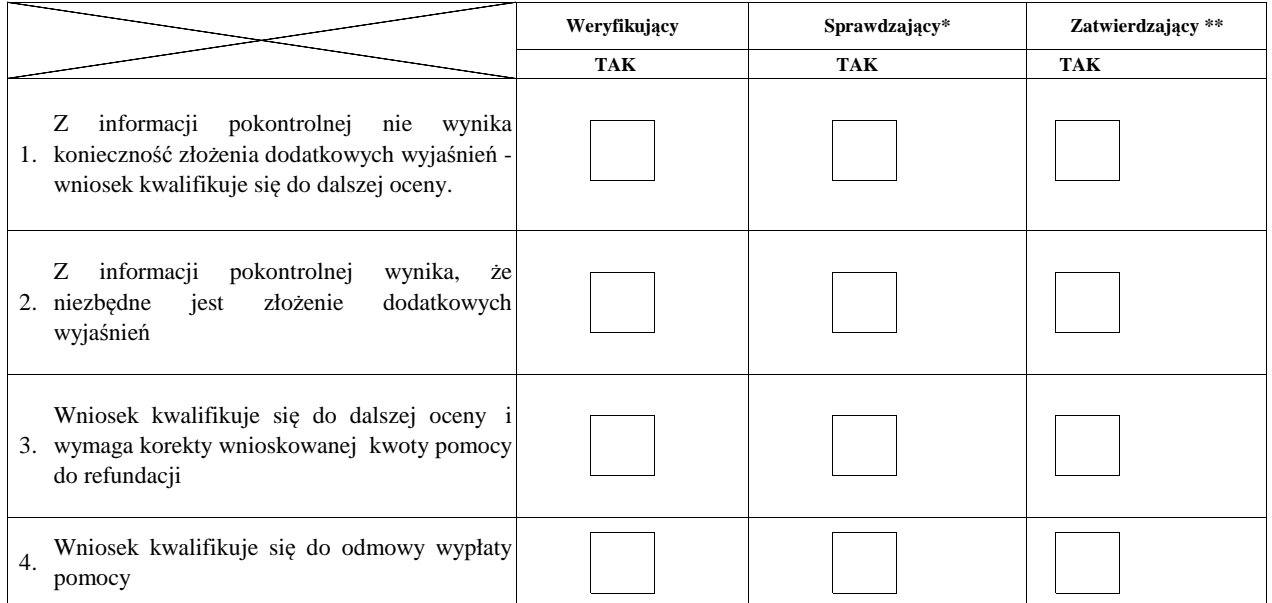

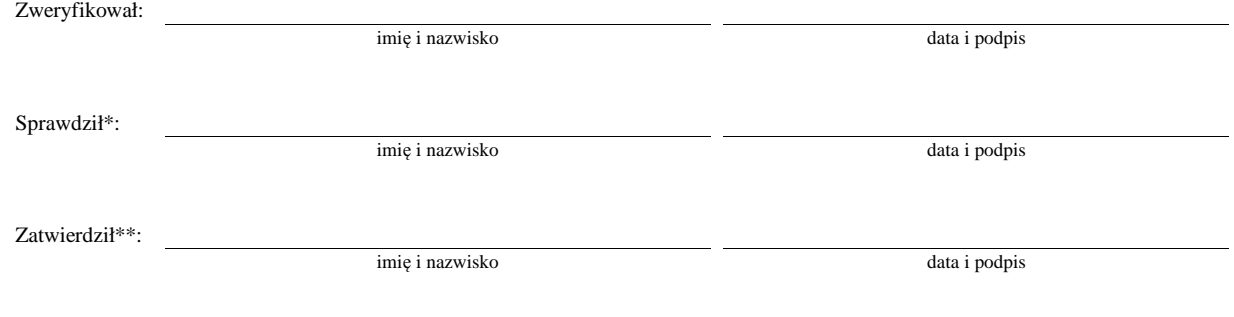

 $^\ast$  Zakres wypełniany w przypadku wyznaczenia Sprawdzającego

\*\* Decyzja w przypadku braku zgodności stanowisk pomiędzy Weryfikującym i Sprawdzającym

Uzasadnienie decyzji Zatwierdzającego w przypadku braku zgodności stanowisk pomiędzy Weryfikującym a Sprawdzającym

## **Uwagi:**

## **II. Wezwanie do złożenia wyjaśnień**

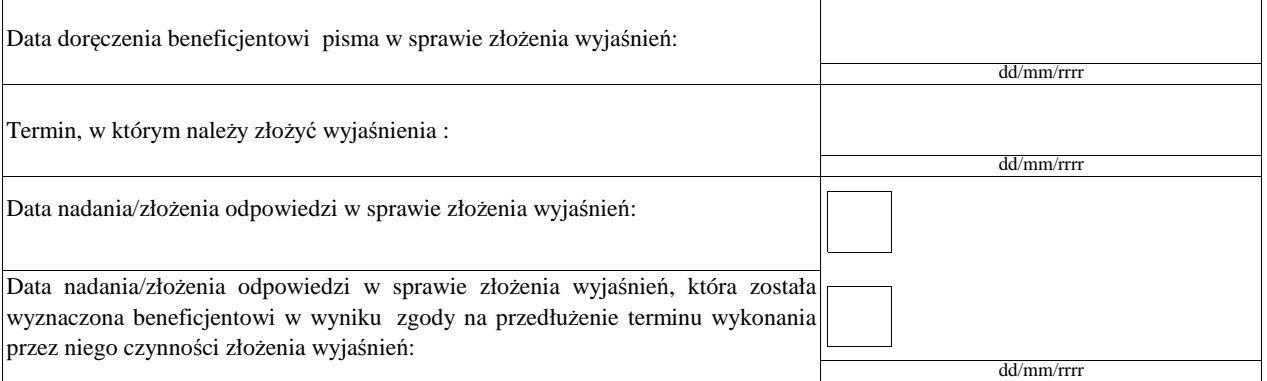

## **III. Weryfikacja po złożeniu wyjaśnień:**

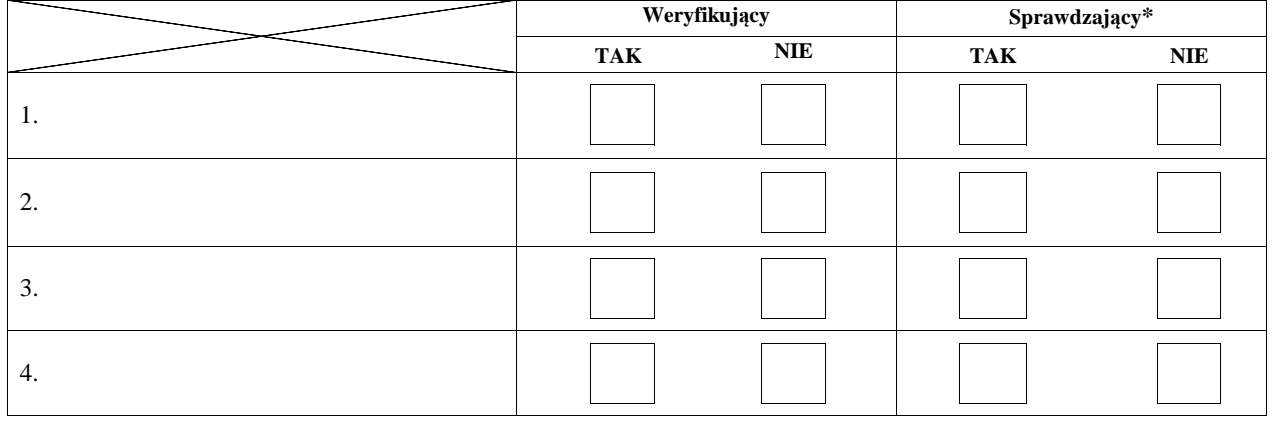

## **IV. Wynik kontroli na miejscu po wyjaśnieniach**

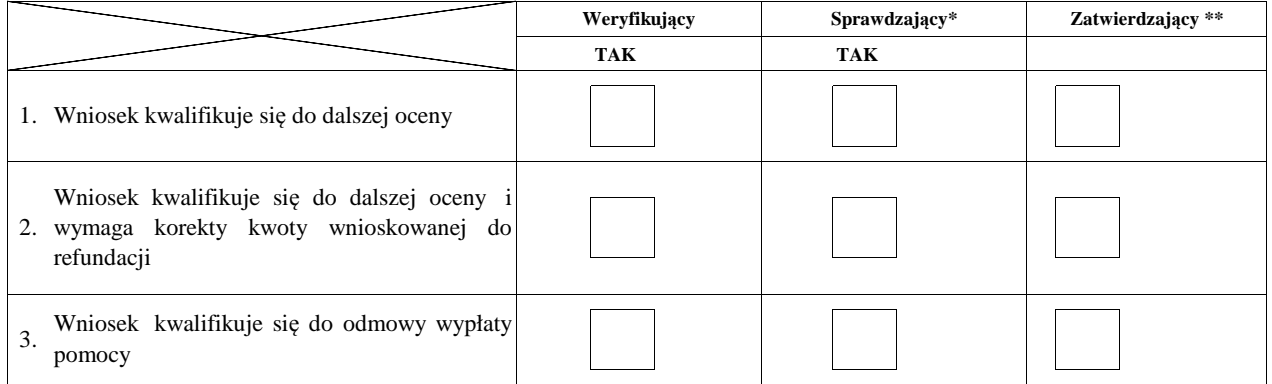

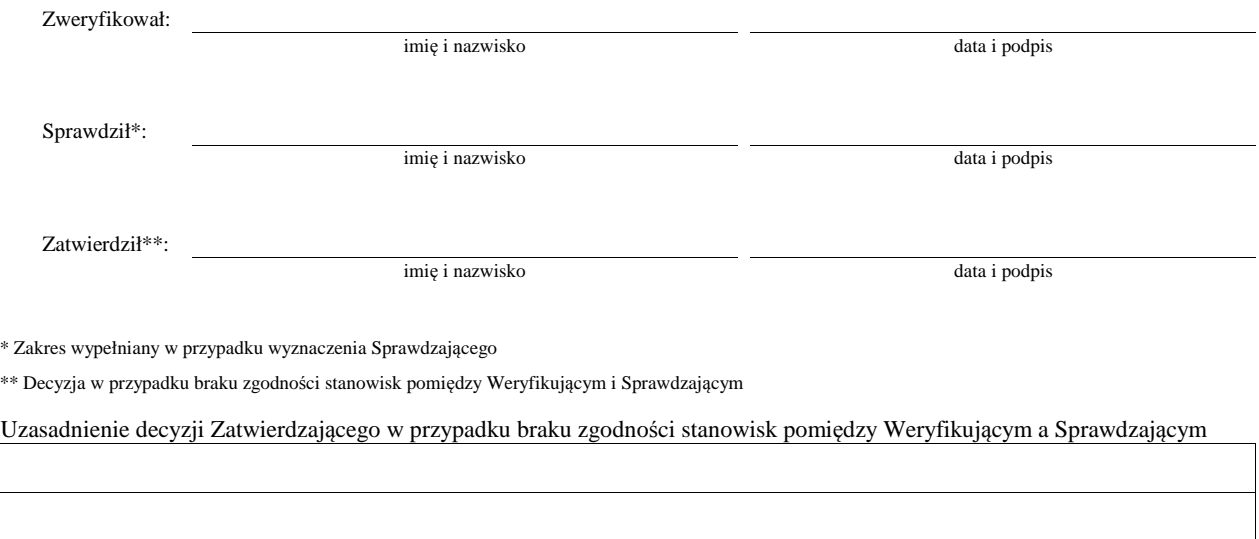

## **Uwagi:**

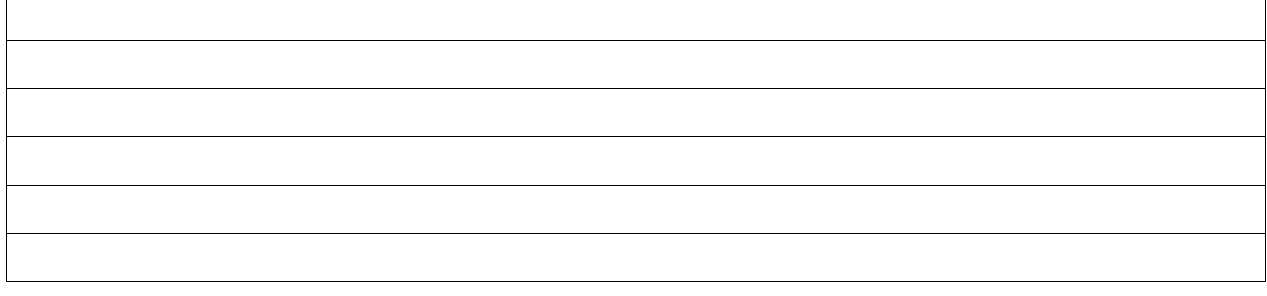

## **E: KOREKTA KWOTY KOSZTÓW KWALIFIKOWALNYCH I KWOTY WNIOSKOWANEJ DO REFUNDACJI ORAZ ZESTAWIENIE WYLICZONEJ KWOTY DO REFUNDACJI**

## **E1: KOREKTA KWOTY KOSZTÓW KWALIFIKOWALNYCH**

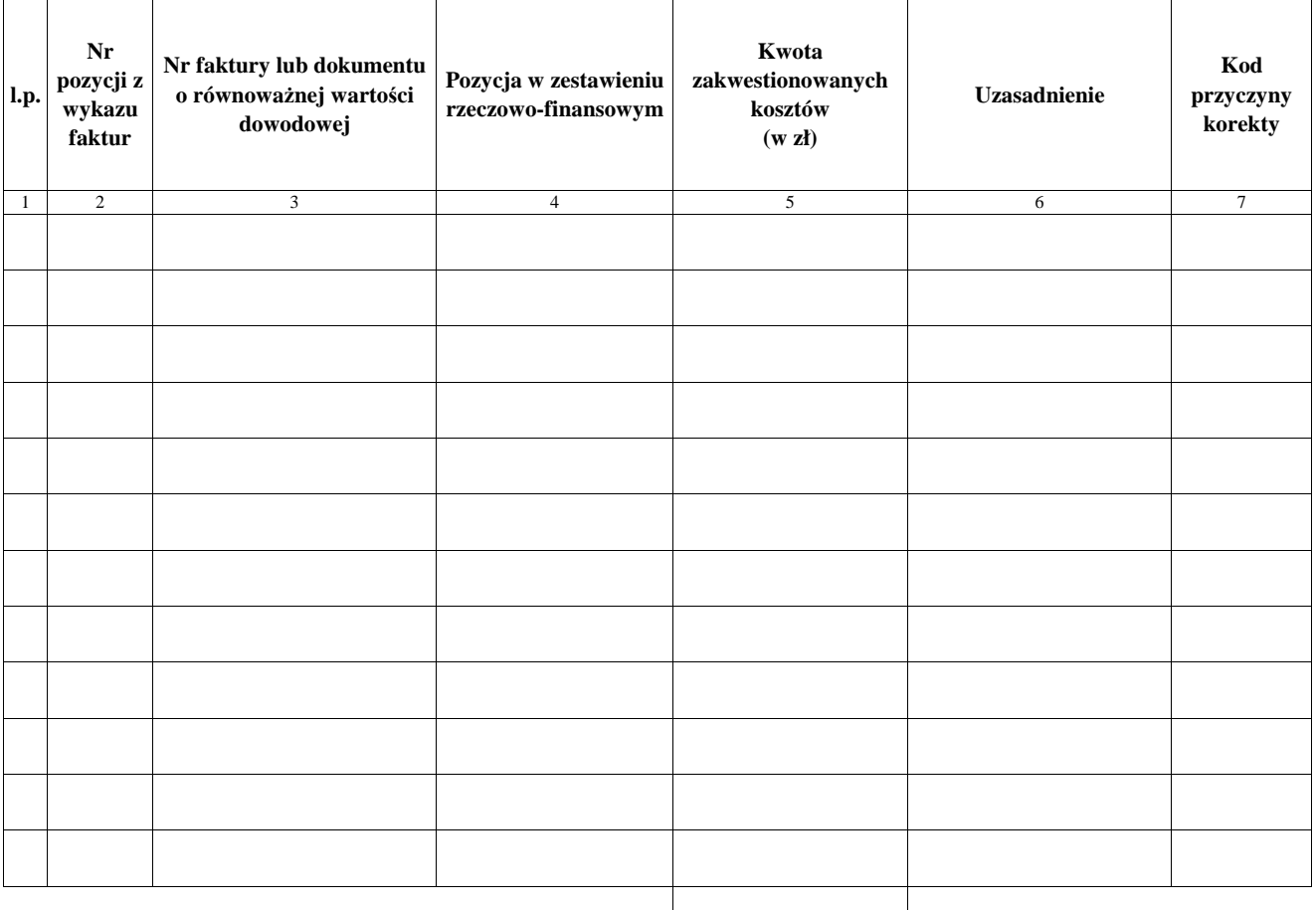

**RAZEM:**

zł

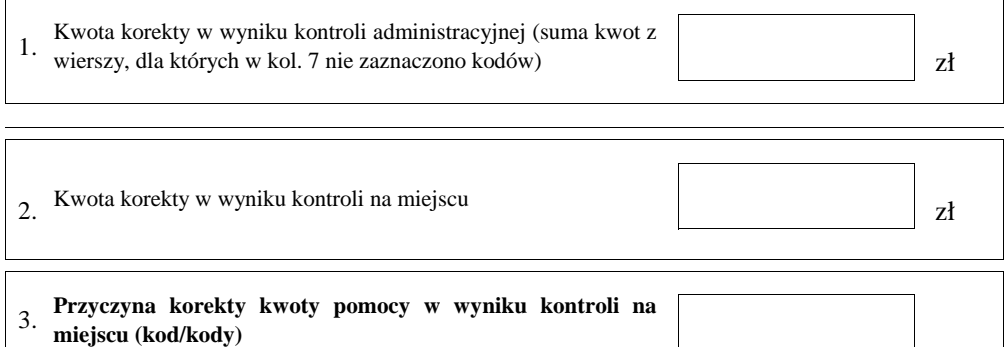

#### **E2: WYLICZENIE KWOTY DO REFUNDACJI**

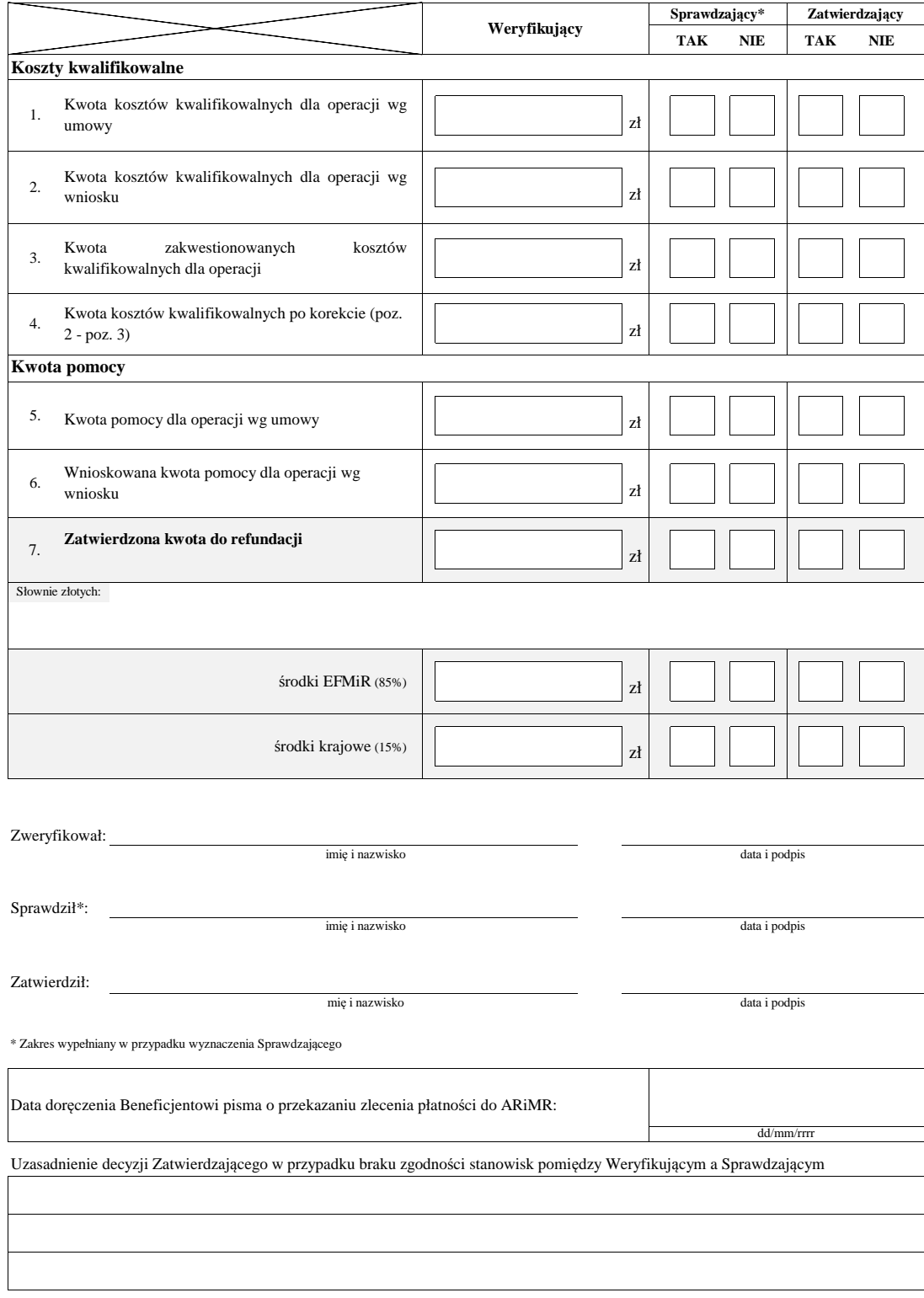

## **F: ODMOWA WYPŁATY POMOCY/WYCOFANIE WNIOSKU**

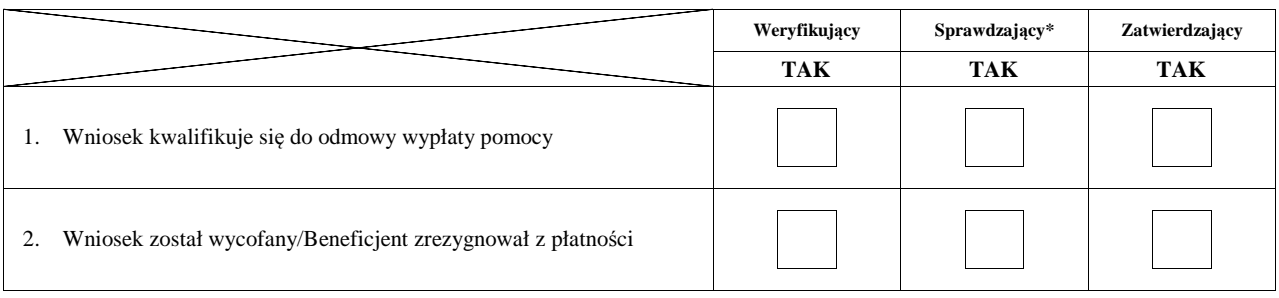

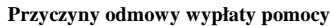

#### **Część, w której nastąpiła odmowa wypłaty pomocy / wycofanie wniosku w całości**

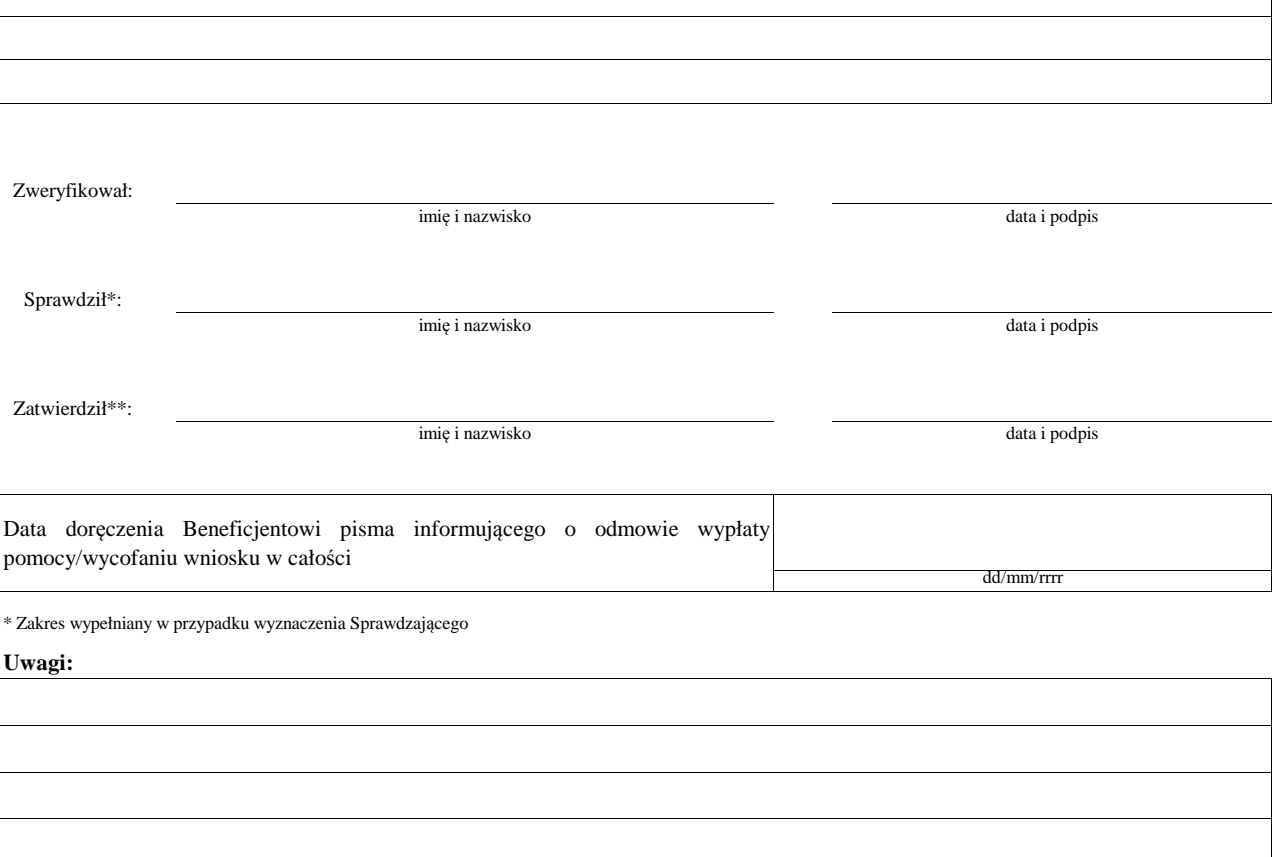

## **Załącznik nr 1. USUNIĘCIE/PONOWNE USUNIĘCIE BRAKÓW/ZŁOŻENIE WYJAŚNIEŃ**

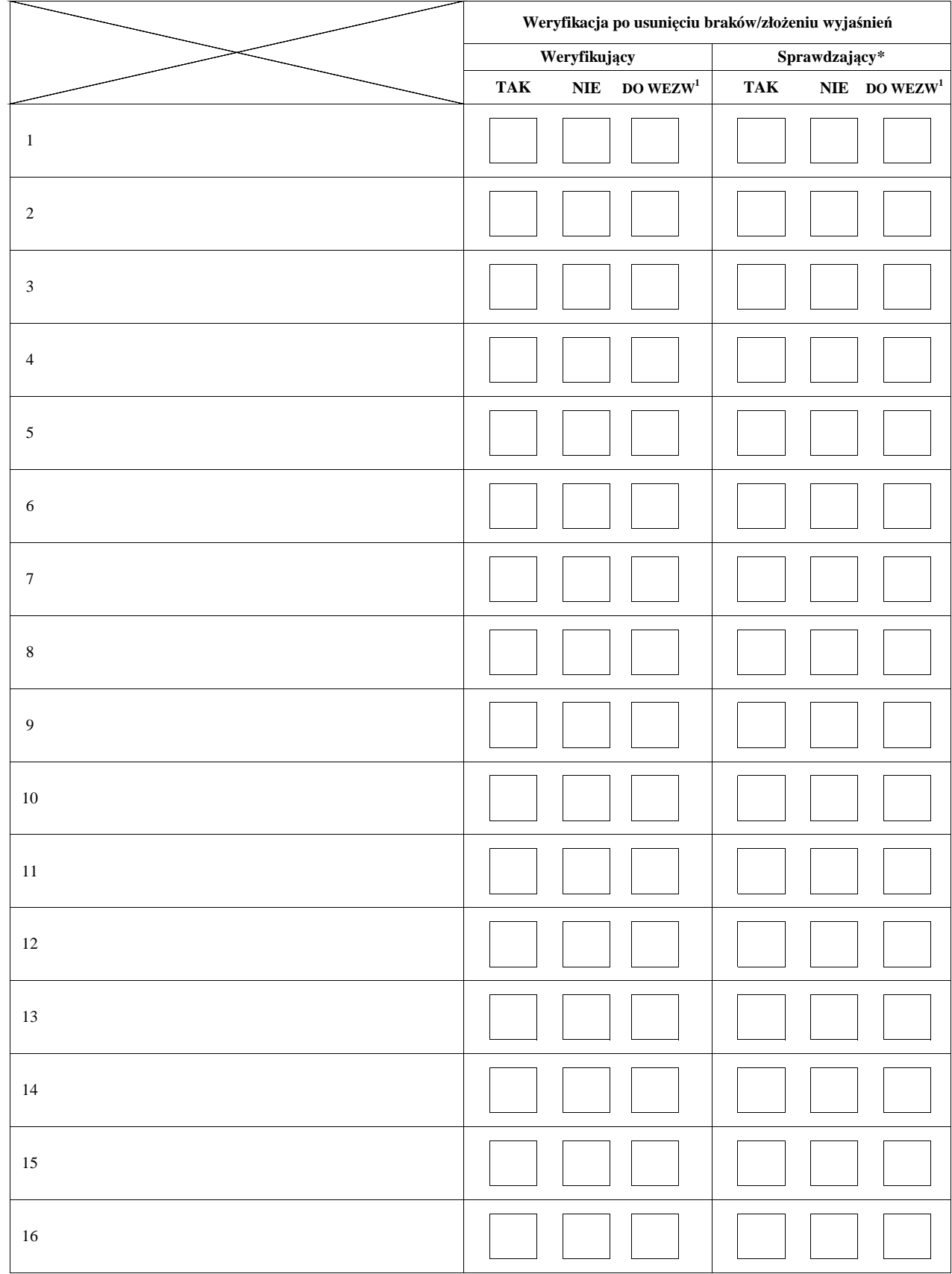

## **Zakres braków/złożenie wyjaśnień**

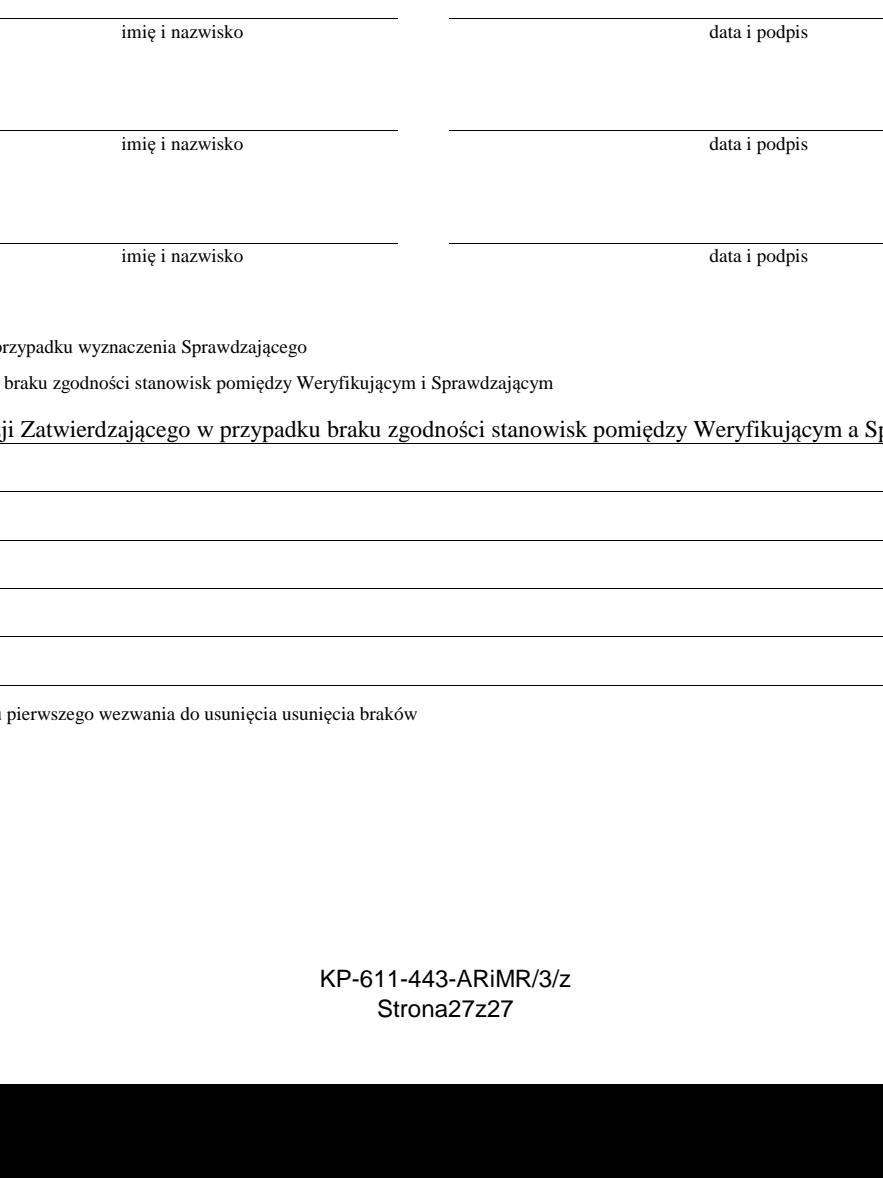

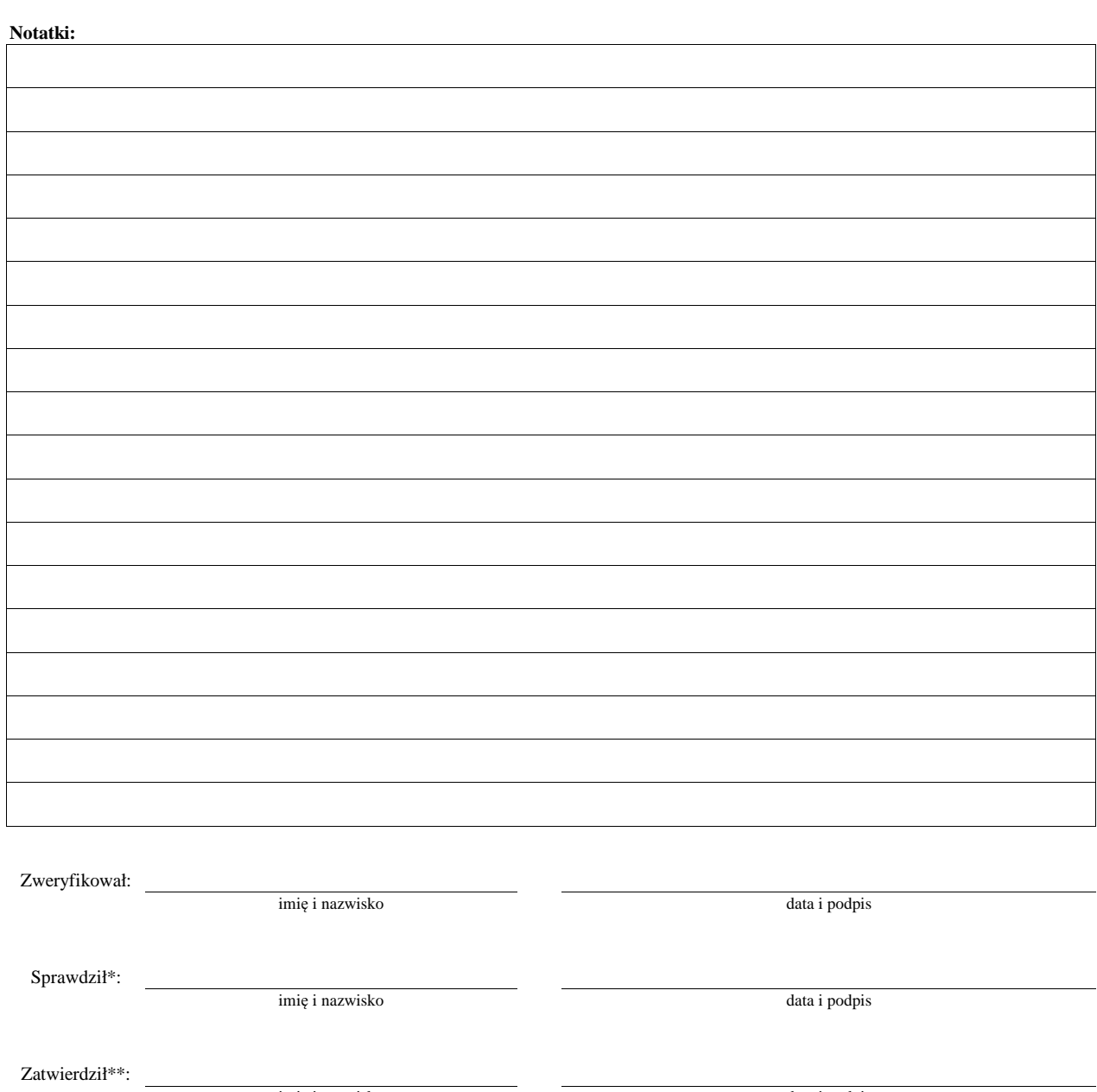

\* Zakres wypełniany w pr

 $\ast\ast$  Decyzja w przypadku

Uzasadnienie decyzji Zatwierdzającego w przypadku braku zgodności stanowisk pomiędzy Weryfikującym a Sprawdzającym

1 wyłącznie w przypadku pierwszego wezwania do usunięcia usunięcia braków

# **KARTA WERYFIKACJI WNIOSKU O PŁATNOŚĆ**

## **Program Operacyjny "Rybactwo i Morze"**

Priorytet 4: "Zwiększenie zatrudnienia i spójności terytorialnej" Program Operacyjny "Rybactwo i Morze" (PO RYBY 2014-2020) w zakresie działania:

## **Koszty bieżące i aktywizacja - KBiA**

Rodzaj płatności:

końcowa pośrednia

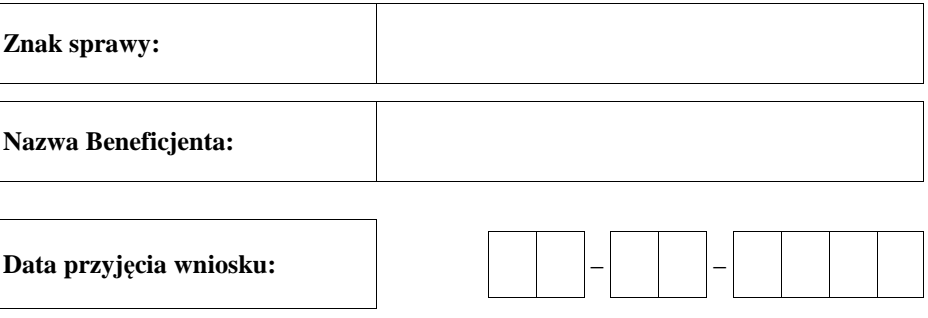

## **Osoby dokonujące oceny wniosku o płatność**

## **1. Weryfikujący**

d d - m m - r r r r

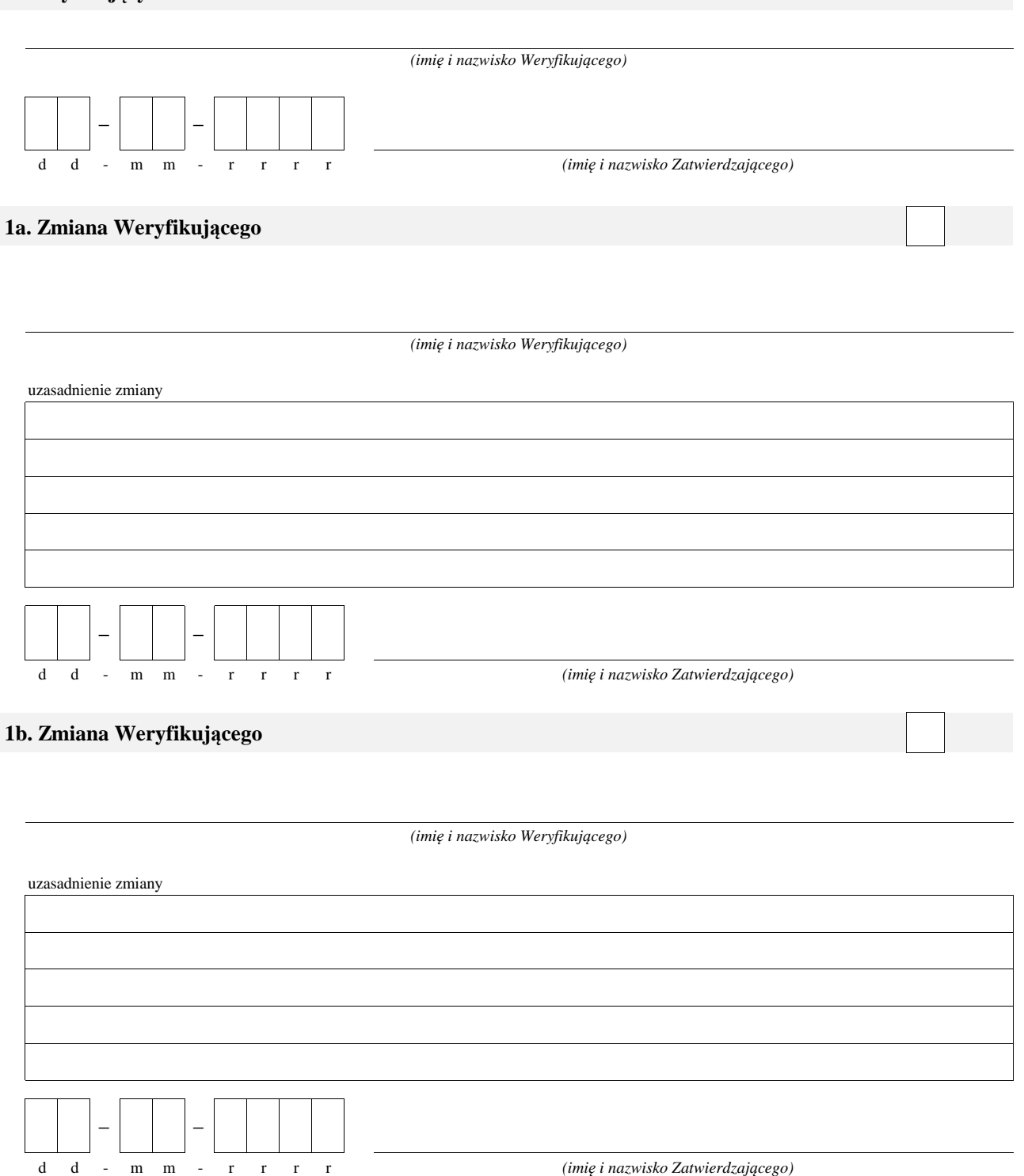

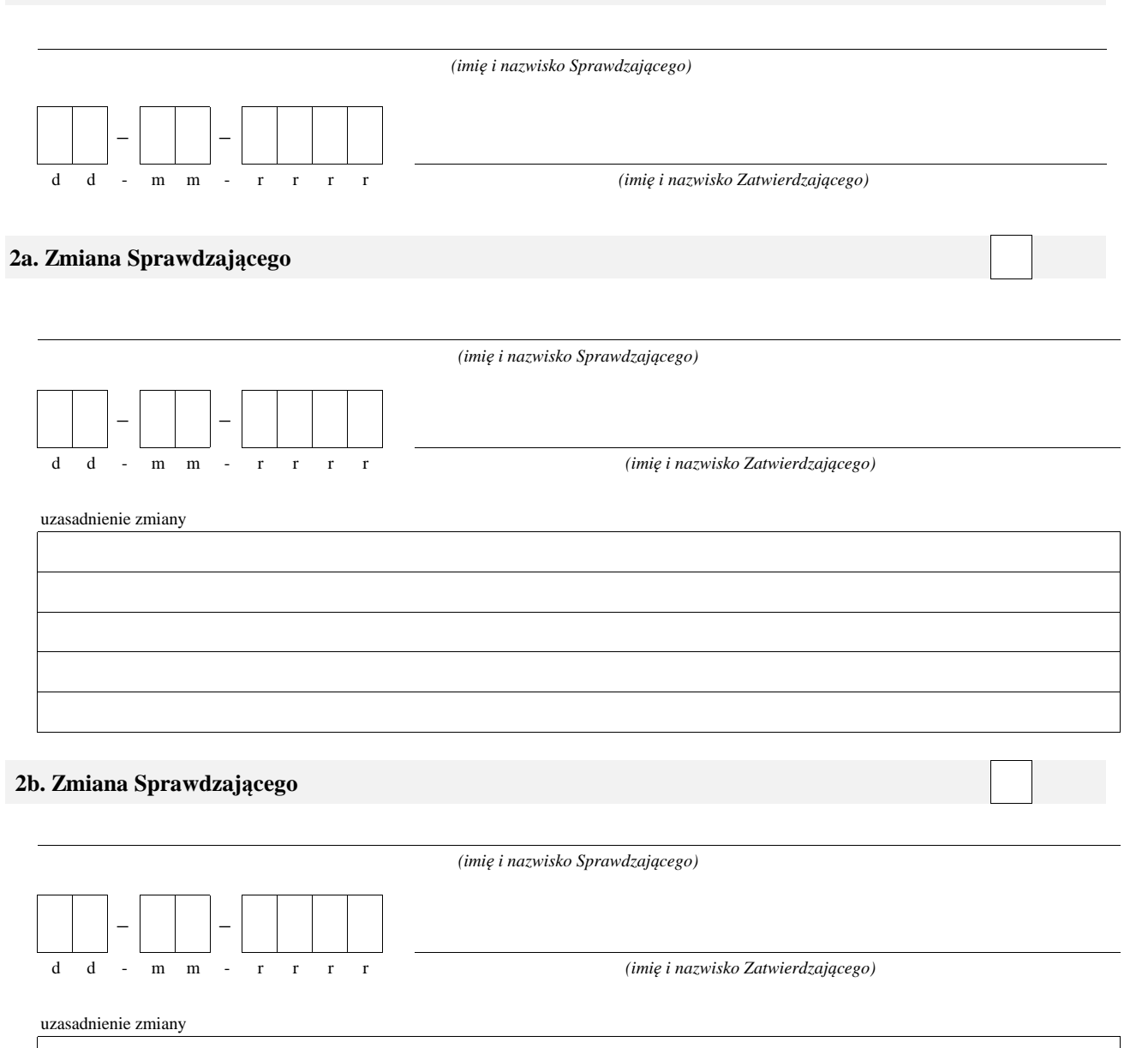

## **WERYFIKACJA ZASAD HORYZONTALNYCH**

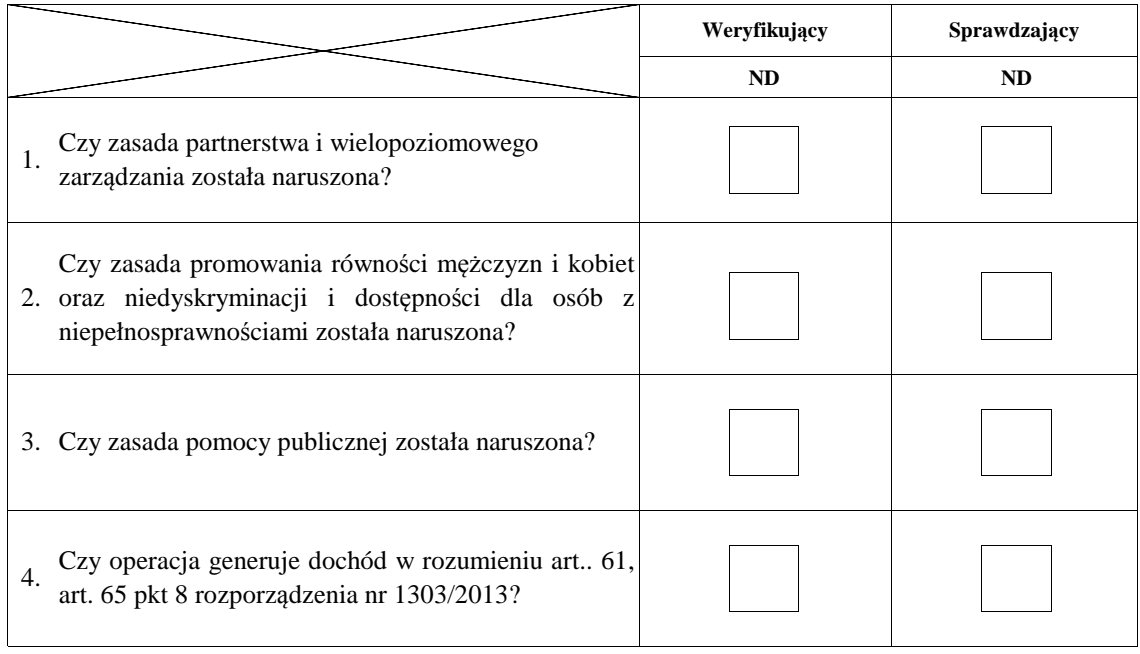

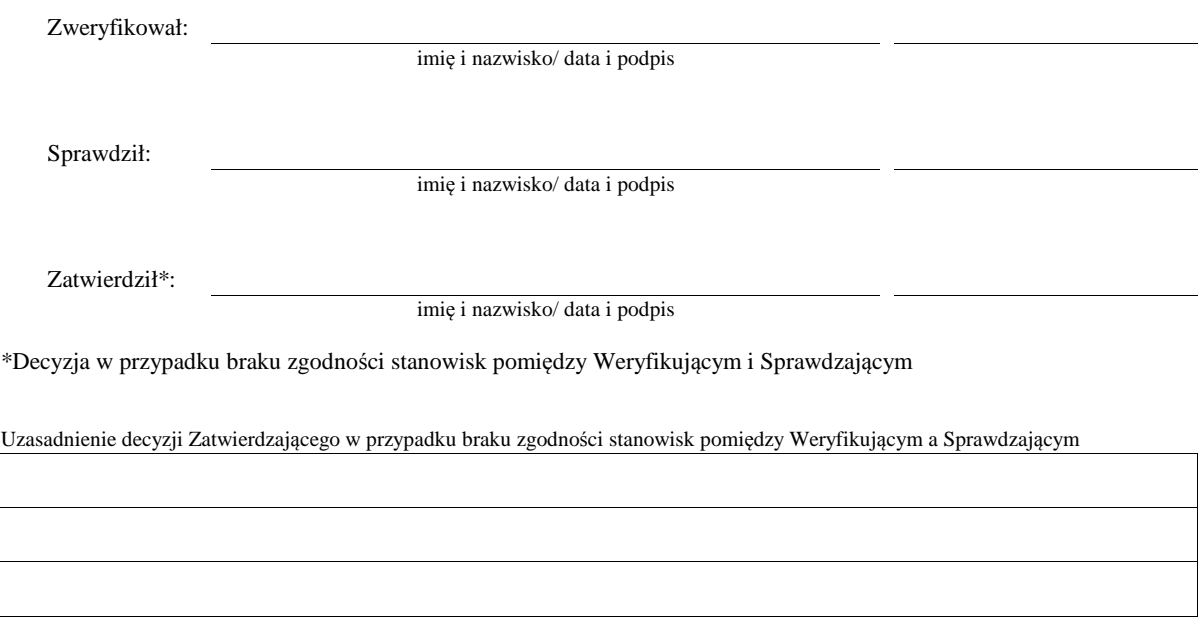

#### **A: WERYFIKACJA WSTĘPNA**

#### **AI. Weryfikacja wstępna**

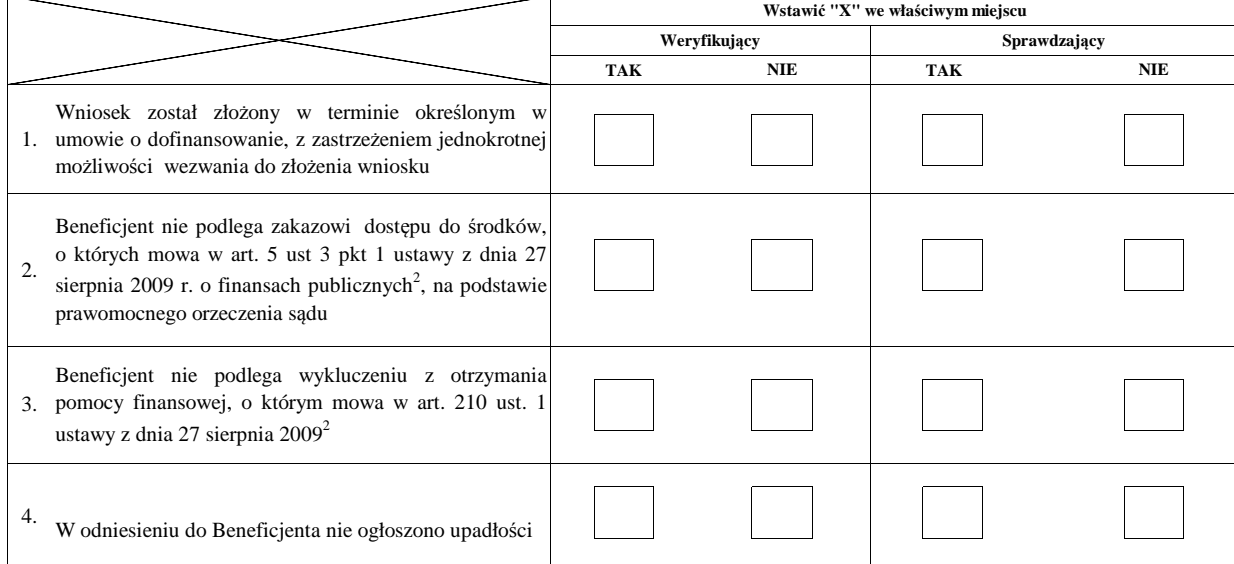

#### **AII. Wynik weryfikacji wstępnej:**

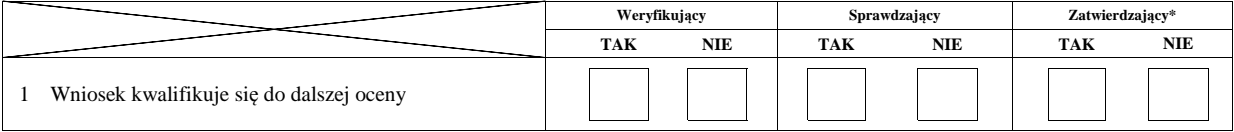

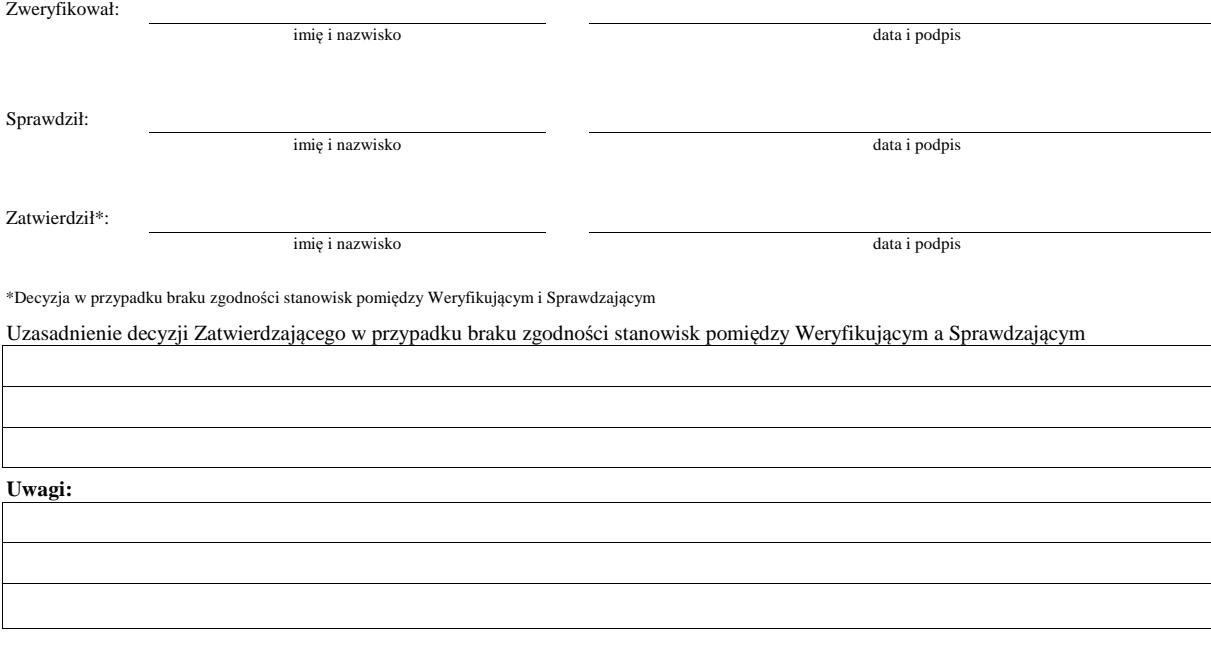

.<br>Rozporządzenie Ministra Gospodarki Morskiej i Żeglugi Śródlądowej z dnia 6 września 2016 roku w sprawie szczegółowych warunków i trybu przyznawania, wypłaty i zwrotu pomocy finansowej na realizację operacji w ramach działań wsparcie przygotowawcze i realizacja lokalnych strategii rozwoju kierowanych przez społeczność, w tym koszty bieżące i i aktywizacja, objętych Priorytetem 4<br>Zwiększenie zatrudnienia i s

*<sup>2</sup> Ustawa z dnia 27 sierpnia 2009 r. o finansach publicznych (Dz. U. z 2017 r. poz. 2077)*

3 rozporządzenie Parlamentu Łuropejskiego i Kady (UŁ) nr 1303/2013 z dnia 1/ grudnia 2013 r. ustanawiającego wspolne przepisy dotyczące Łuropejskiego Funduszu Kozwoju Kegionalnego, Europejskiego Funduszu Społecznego, Funduszu Spójności, Europejskiego Funduszu Rolnego na rzecz Rozwoju Wojskich oraz Europejskiego Funduszu Morskiego i Rybackiego oraz<br>ustanawiające przepisy ogólne dotyczące Europejskiego

#### **B: WERYFIKACJA KOMPLETNOŚCI I POPRAWNOŚCI, ZGODNOŚCI Z UMOWĄ, ZASADAMI DOTYCZĄCYMI UDZIELANIA POMOCY ORAZ POD WZGLĘDEM RACHUNKOWYM**

## **B1: WERYFIKACJA KOMPLETNOŚCI I POPRAWNOŚCI**

#### **I. Weryfikacja załączników**

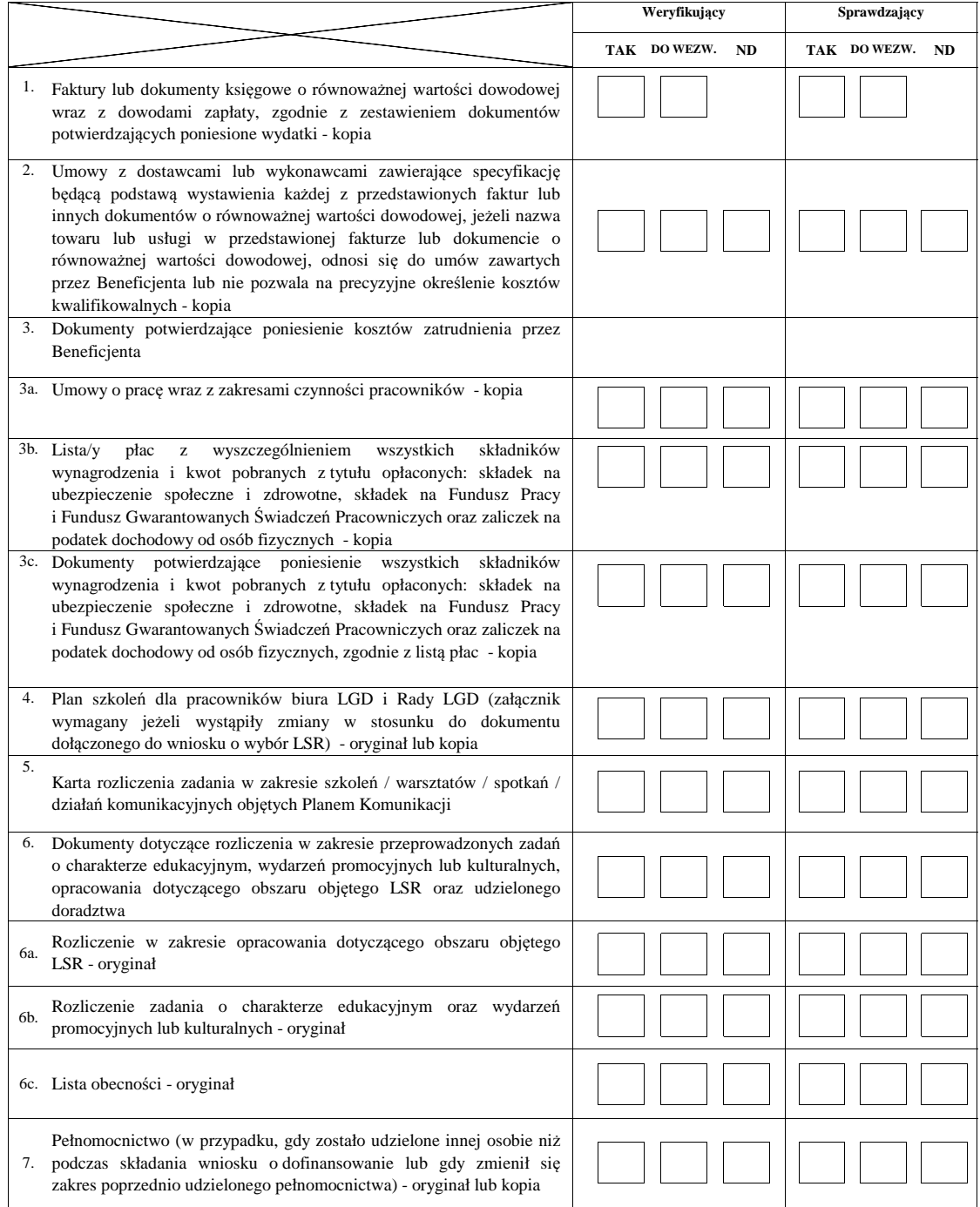

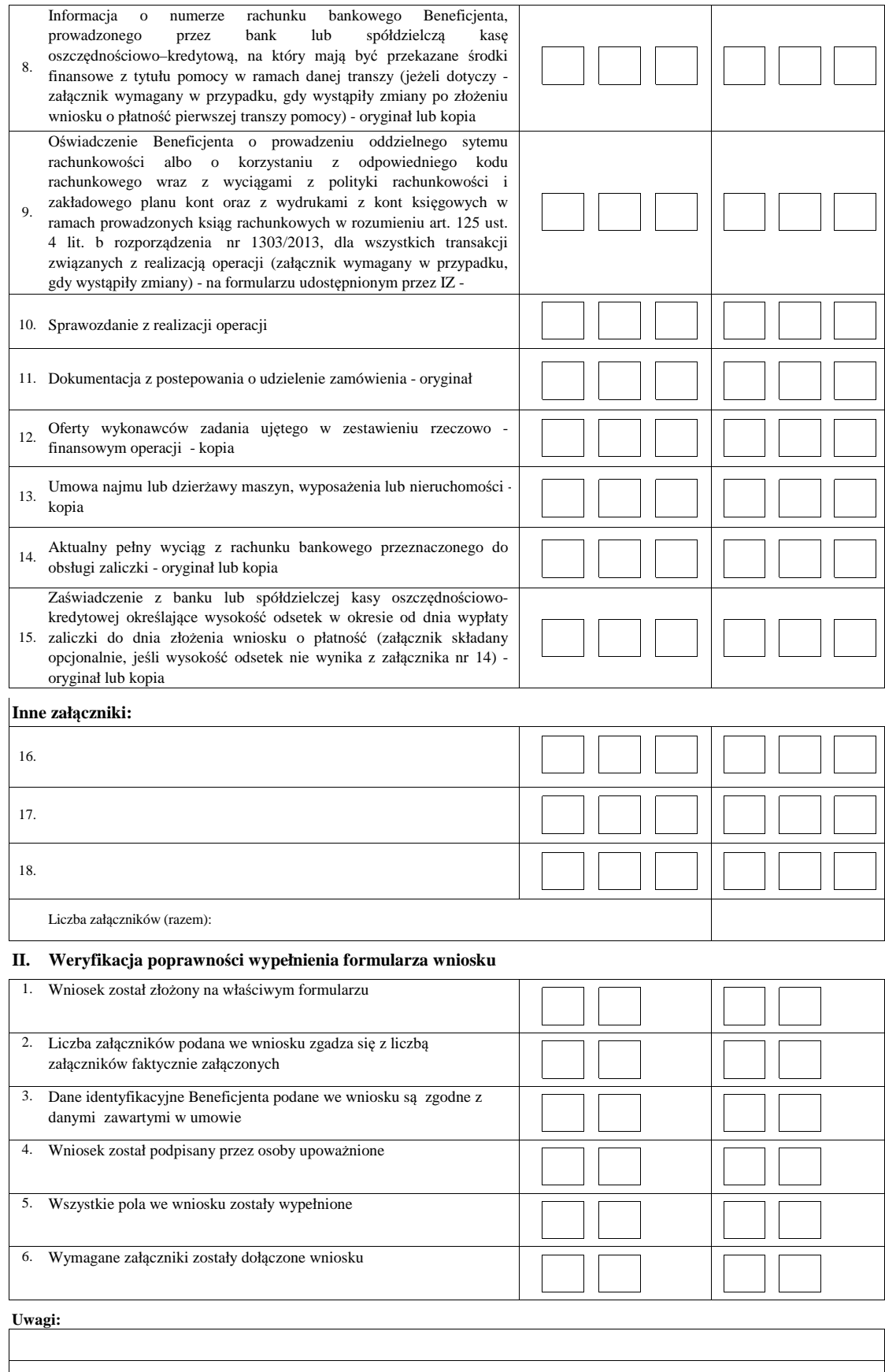

KP-611-443-ARiMR/3/z Strona8z35

## **B2: WERYFIKACJA ZGODNOŚCI Z UMOWĄ I KWALIFIKOWALNOŚCI WYDATKÓW**

#### **I. Weryfikacja elementów, których niespełnienie skutkować będzie odmową wypłaty pomocy**

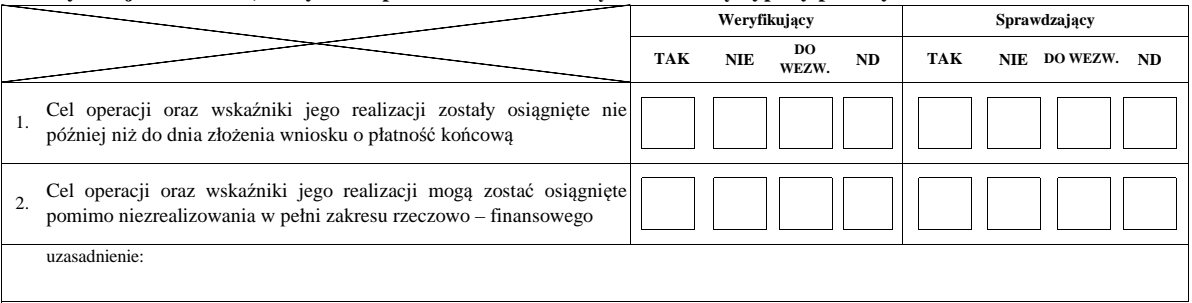

#### **II. Weryfikacja elementów, których niespełnienie skutkować będzie korektą kosztów kwalifikowalnych oraz kwoty pomocy**

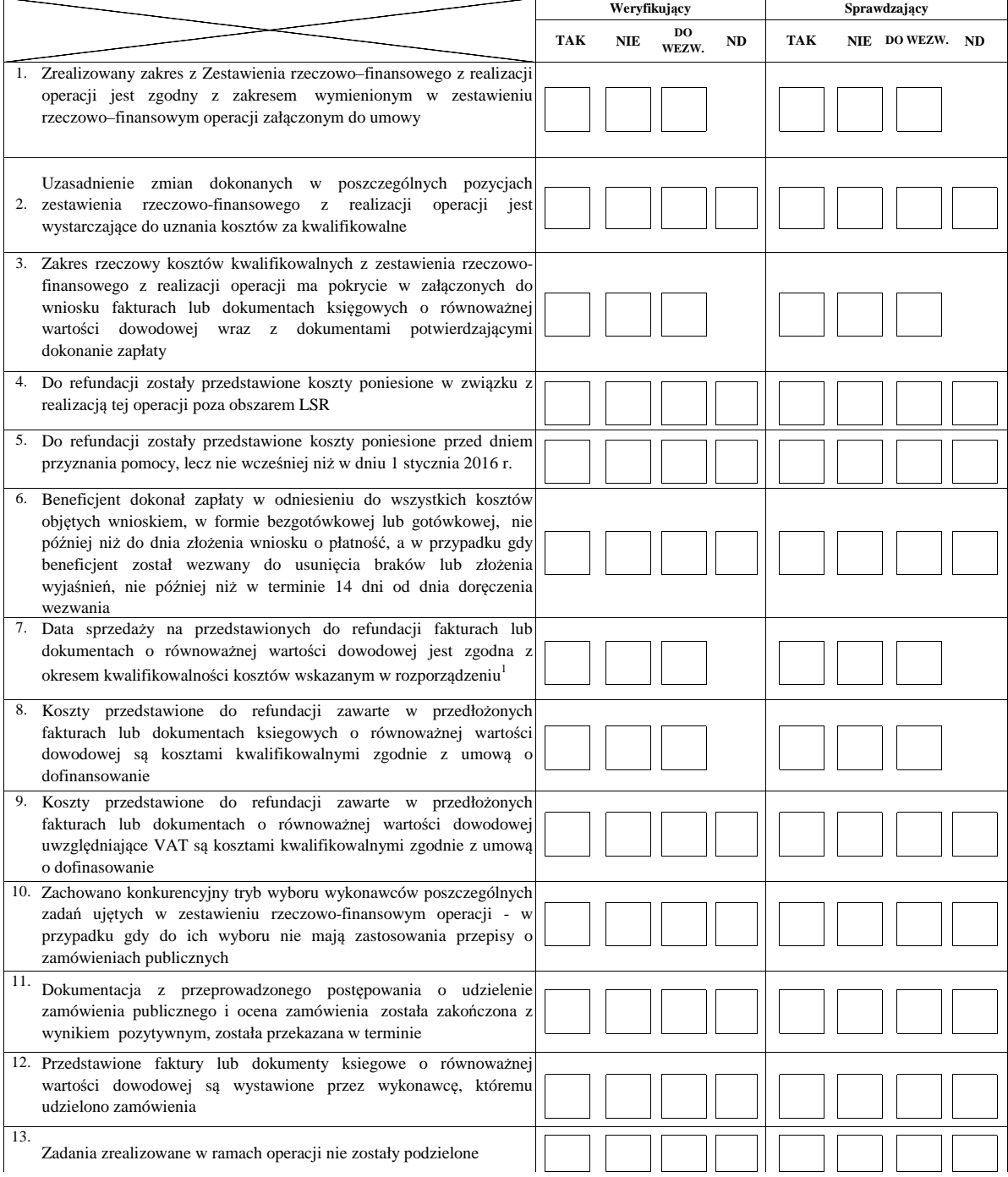

KP-611-443-ARiMR/3/z Strona10z35

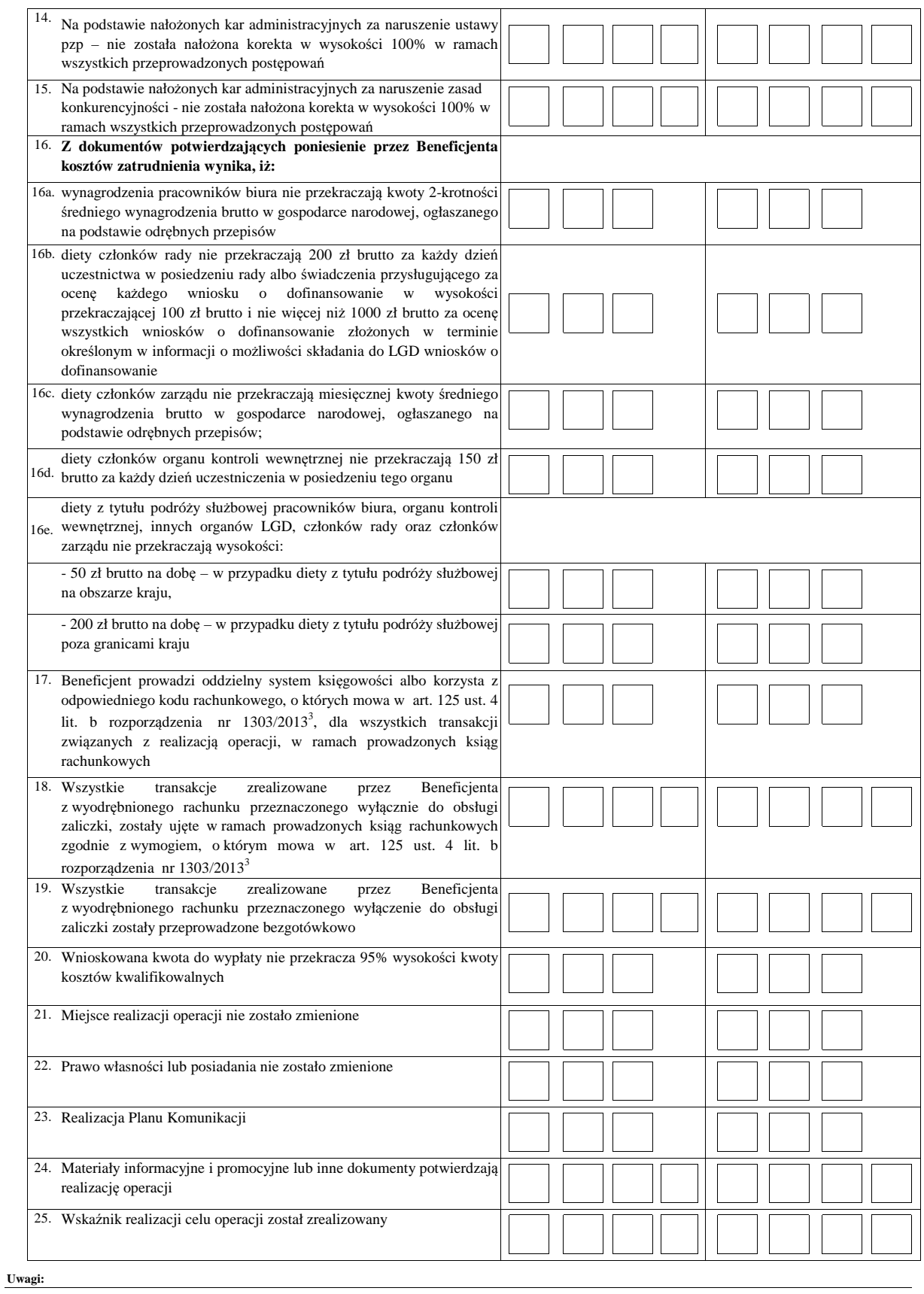

## **B3: WERYFIKACJA POD WZGLĘDEM RACHUNKOWYM**

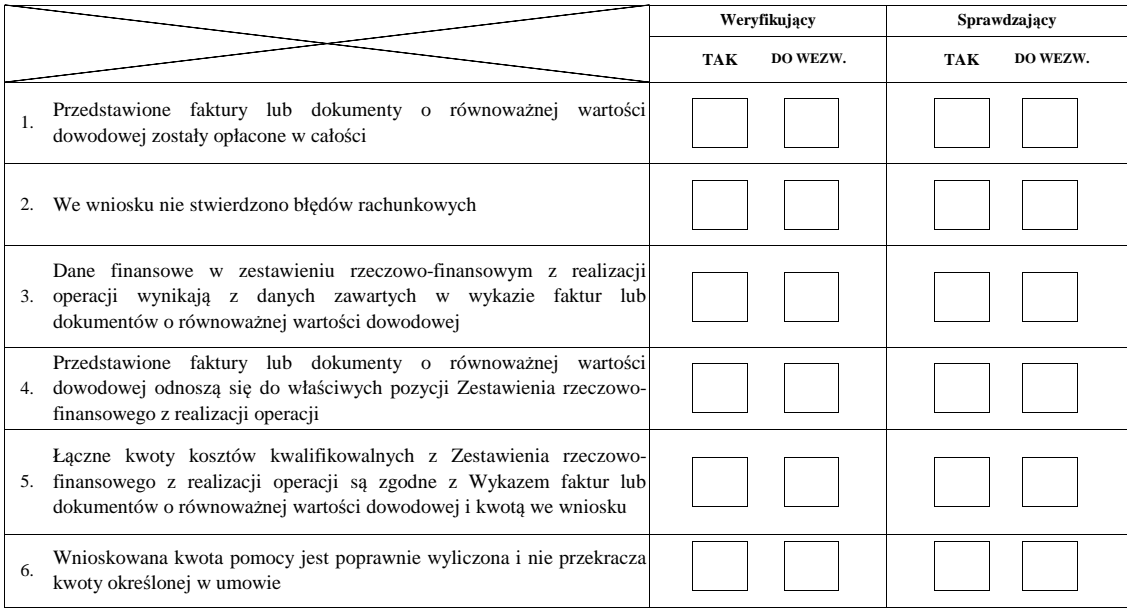

**Uwagi:**

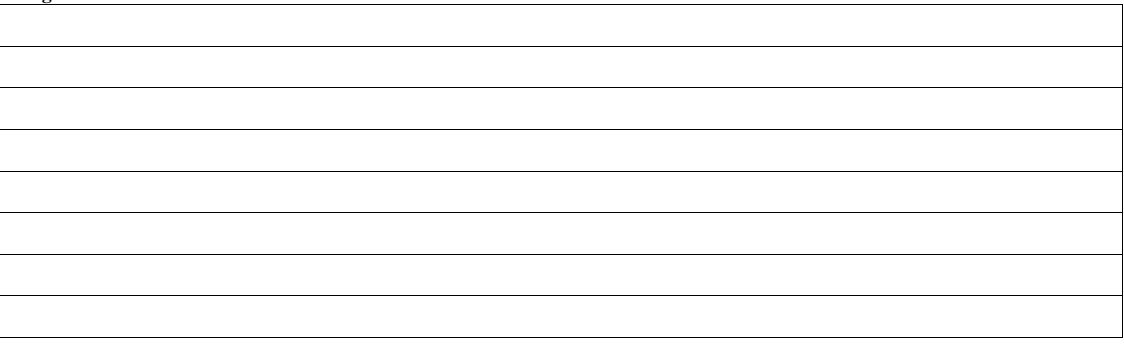

## **B4 WERYFIKACJA DOKUMENTÓW NA PŁATNOŚCI OSTATECZNEJ**

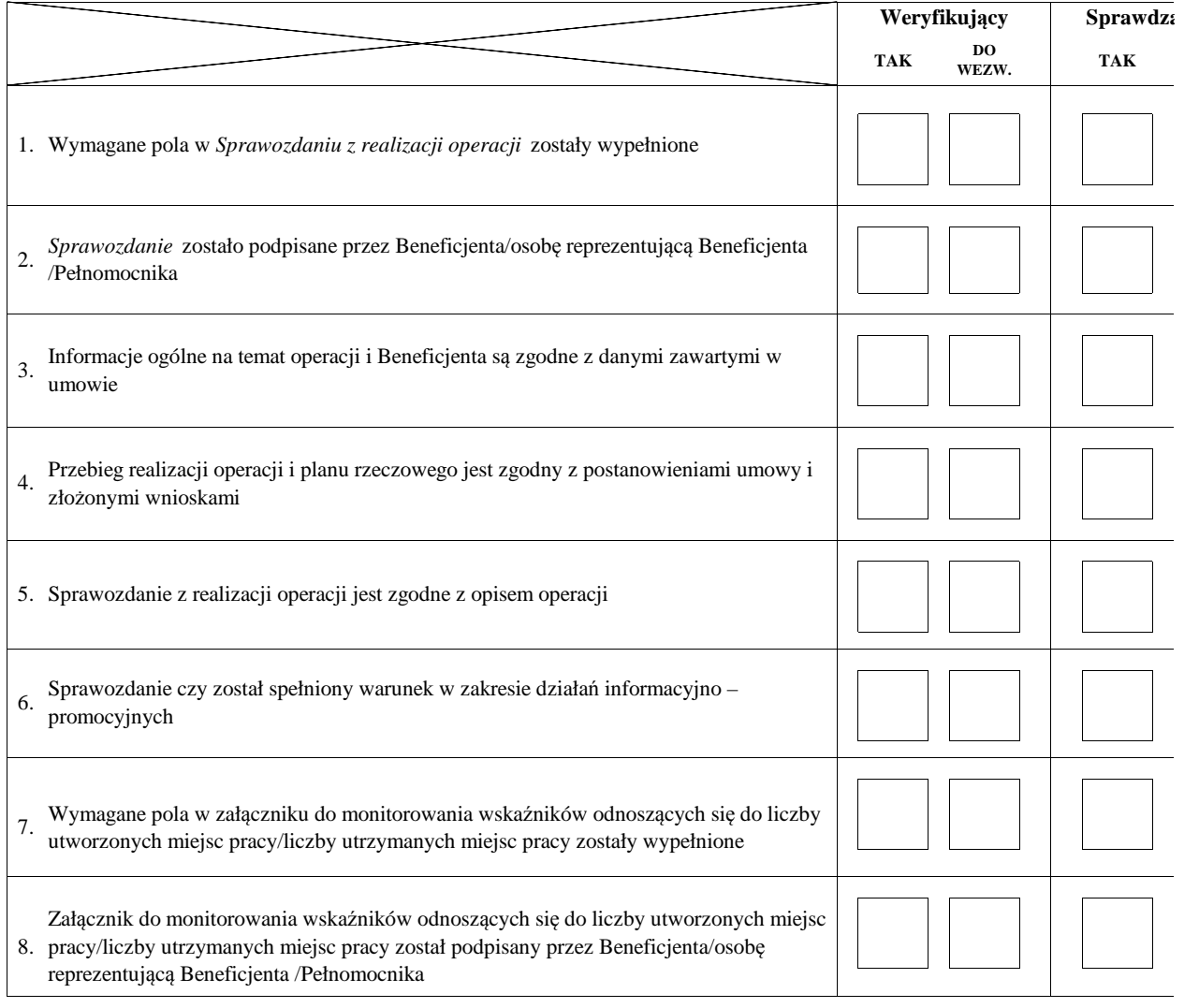

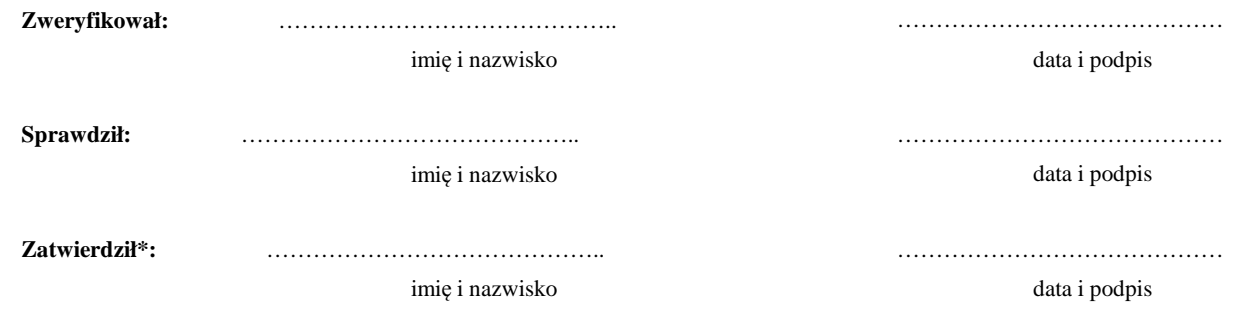

## Uzasadnienie decyzji Zatwierdzającego w przypadku braku zgodności stanowisk pomiędzy Weryfikującym a Sprawdzającym

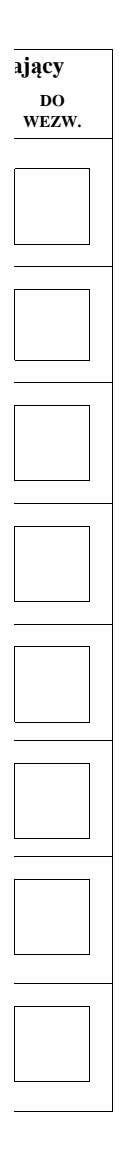

……………………………………..

……………………………………..

……………………………………..

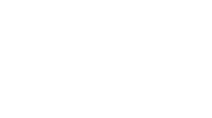
#### **C: WYNIK**

#### **C1: WSTĘPNY WYNIK WERYFIKACJI KOMPLETNOŚCI I POPRAWNOŚCI, ZGODNOŚCI Z UMOWĄ, KWALIFIKOWALNOŚCI WYDATKÓW, POD WZGLĘDEM RACHUNKOWYM ORAZ WERYFIKACJI DOKUMENTÓW NA PŁATNOŚCI OSTATECZNEJ**

#### **I. Wynik weryfikacji wniosku**

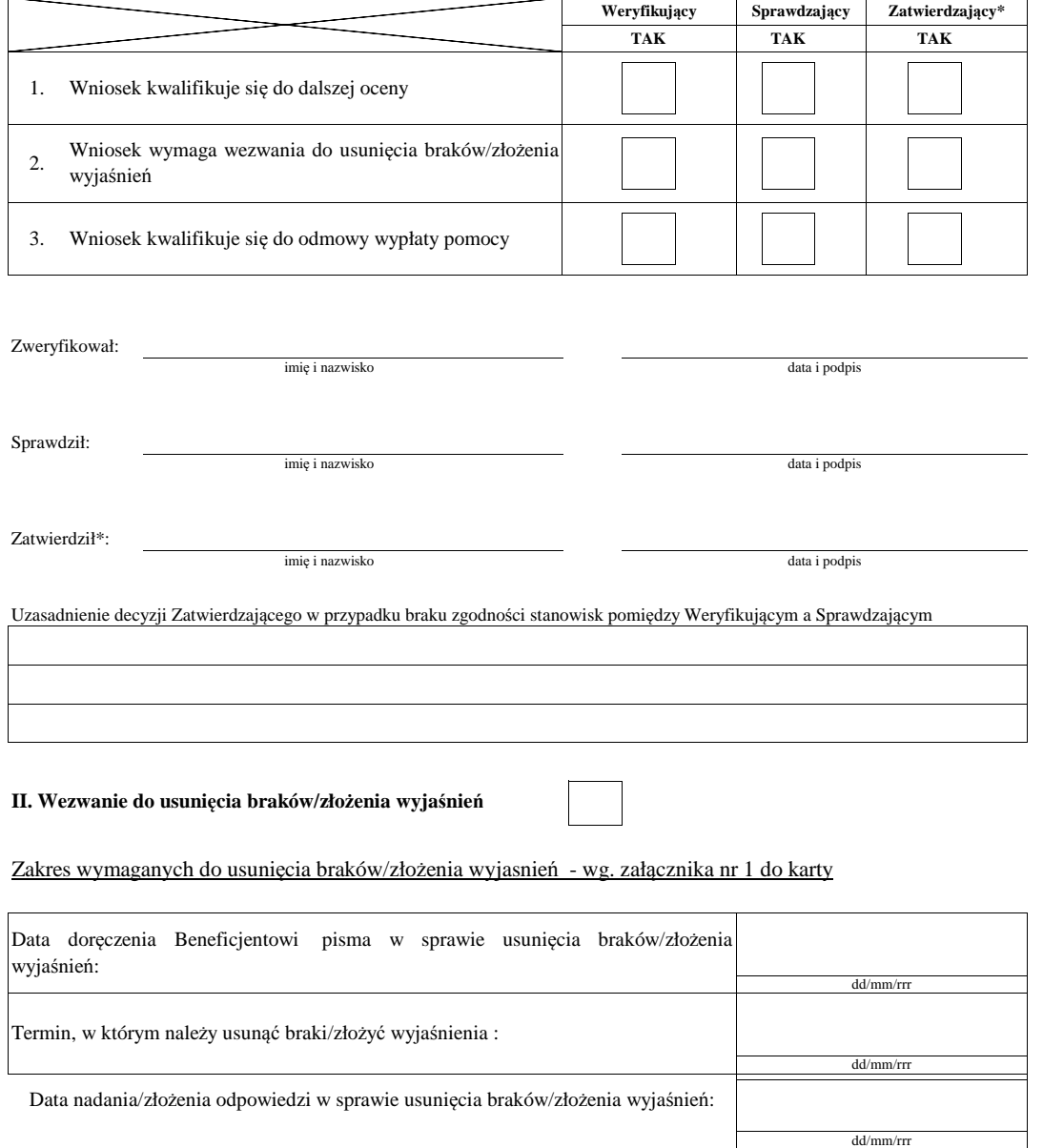

Weryfikacja po usunięciu braków/złożeniu wyjaśnień - załącznik nr 1 do karty

#### **IIa. Wynik weryfikacji po usunięciu braków/złożeniu wyjaśnień**

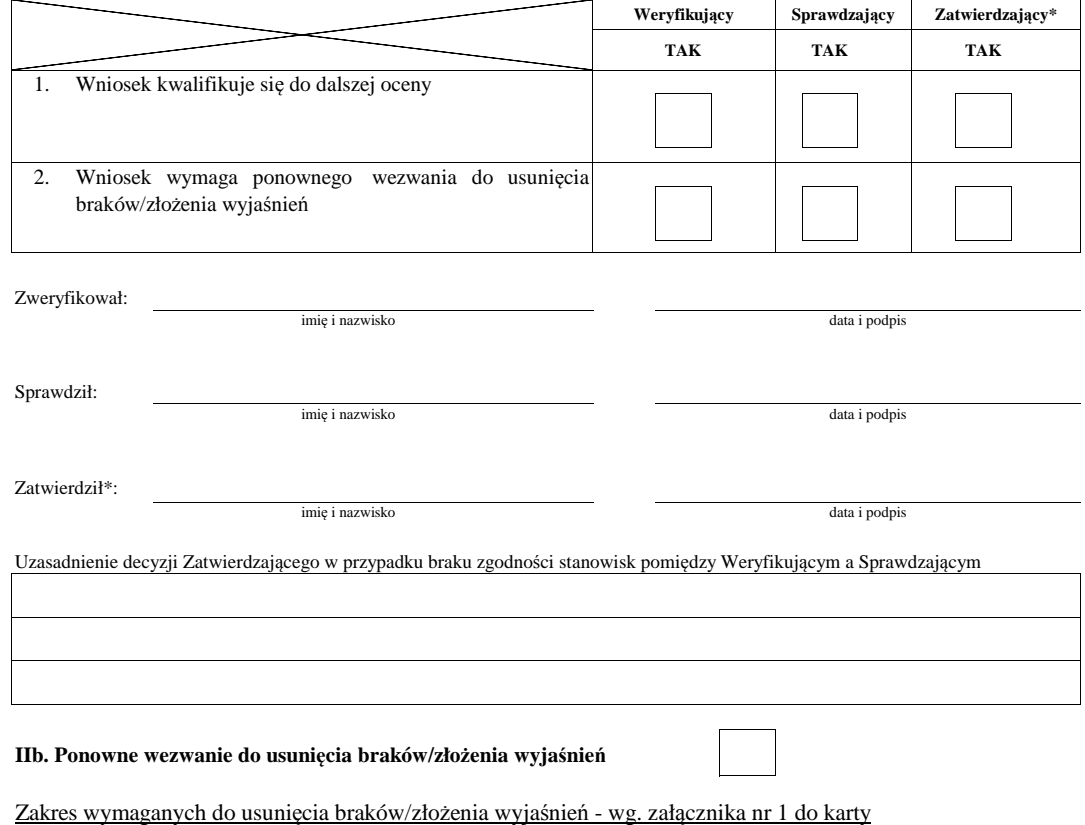

dd/mm/rrr dd/mm/rrr Data nadania/złożenia odpowiedzi w sprawie usunięcia braków/złożenia wyjaśnień: Data doręczenia Beneficjentowi pisma w sprawie ponownego usunięcia braków/złożenia wyjaśnień: Termin, w którym należy usunąć braki/złożyć wyjaśnienia: dd/mm/rrr

Weryfikacja po usunięciu braków/złożeniu wyjaśnień - załącznik nr 1 do karty

#### **IIc. Wynik weryfikacji po ponownym wezwaniu do usunięcia braków/złożeniu wyjaśnień**

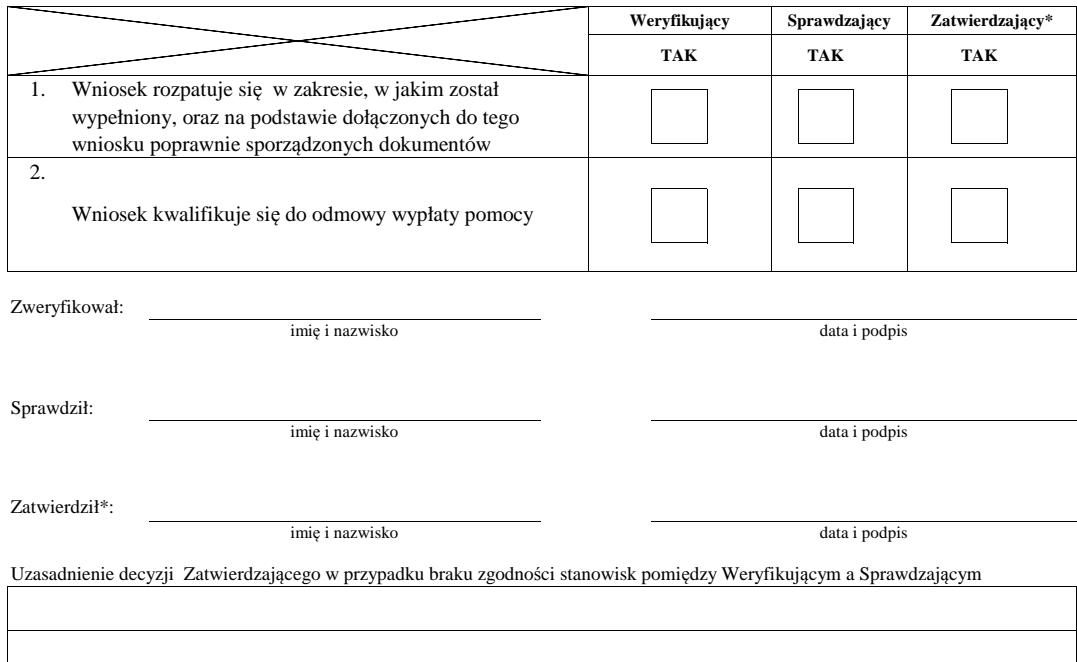

## **C2. WERYFIKACJA KRZYŻOWA**

## **I. Weryfikacja krzyżowa**

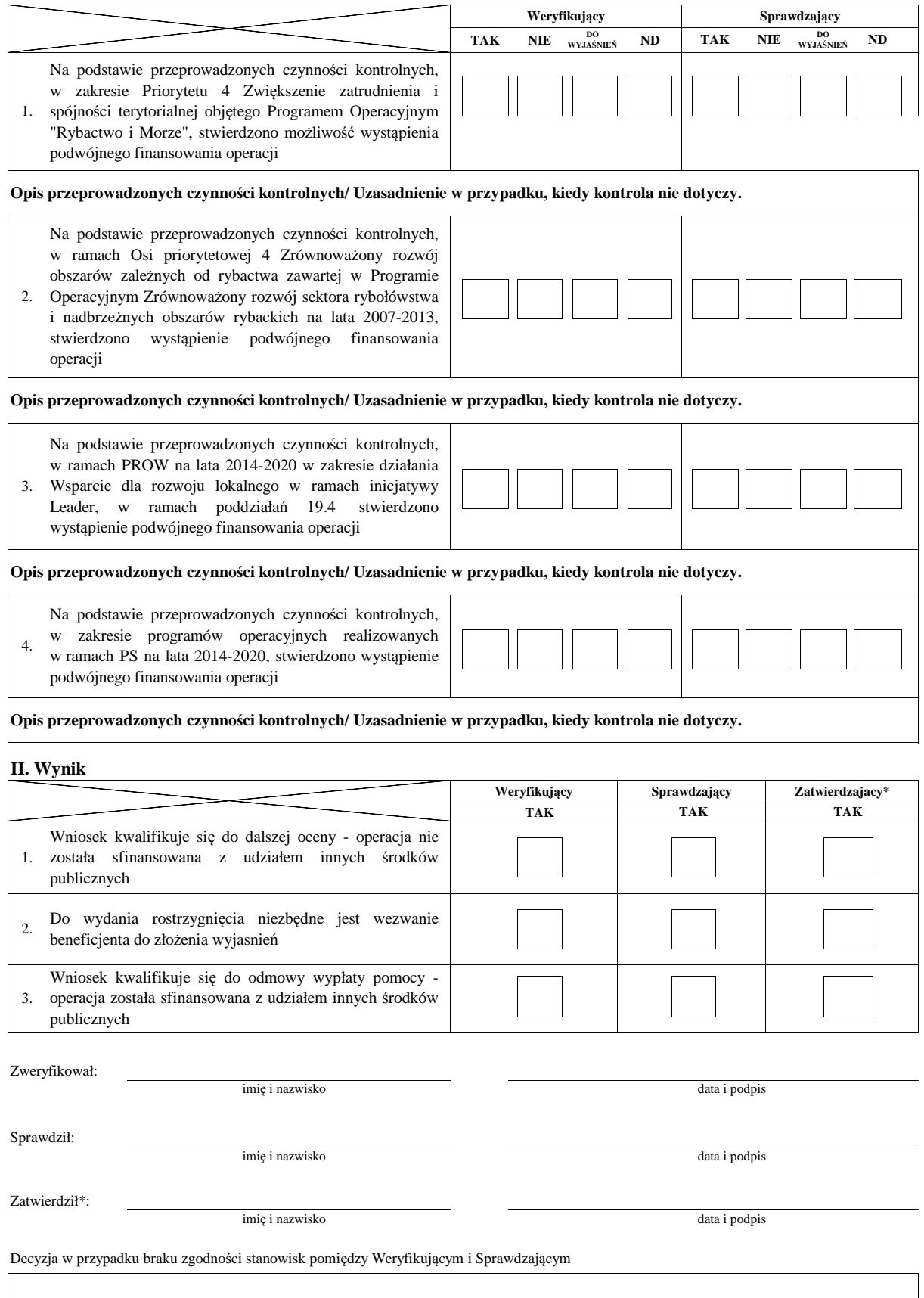

## **III. WEZWANIE DO ZŁOŻENIA WYJAŚNIEŃ**

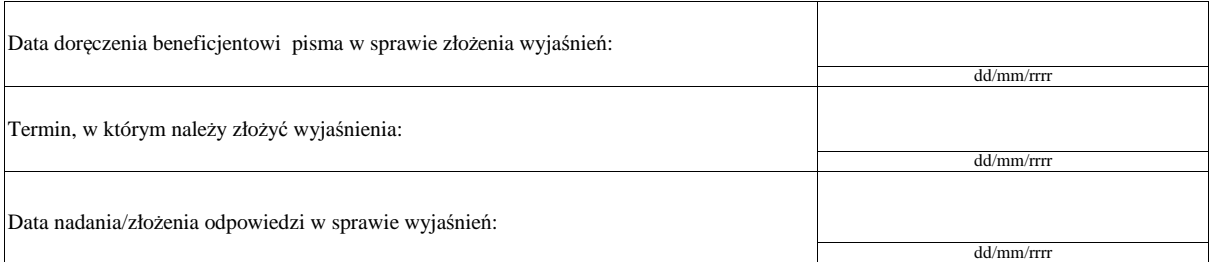

## **IIIa. Wynik wyjaśnień**

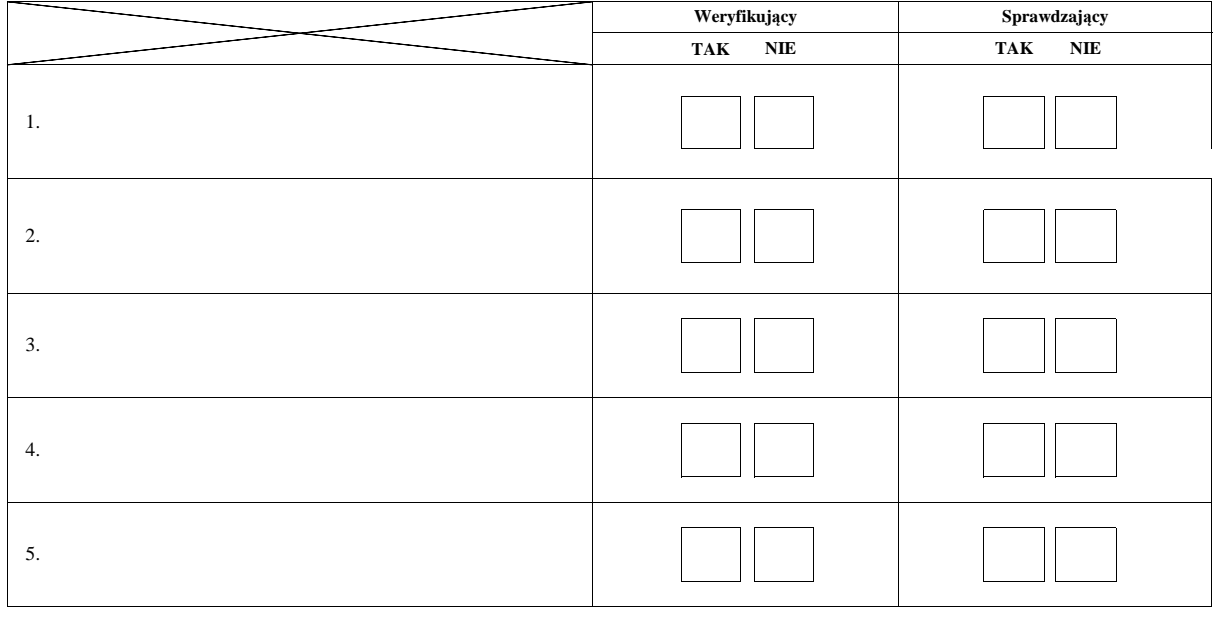

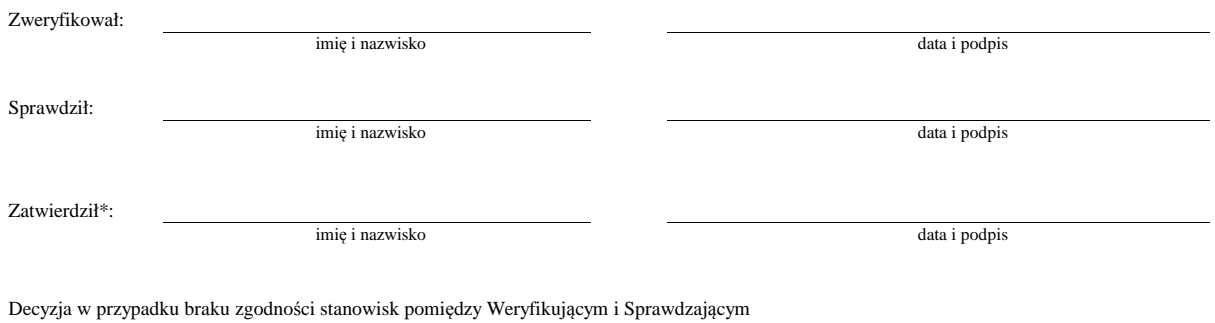

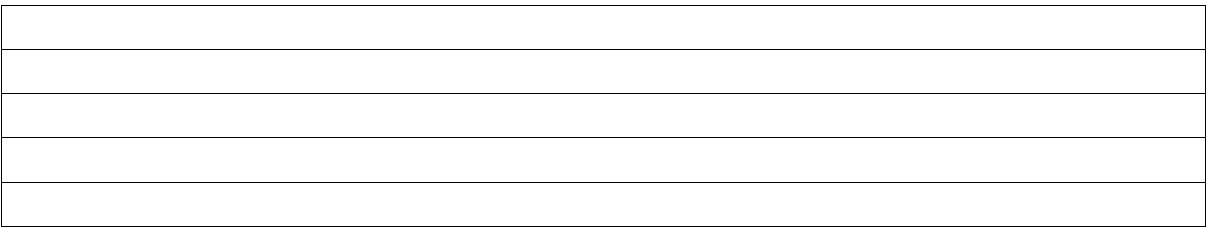

## **C3: WYNIK WERYFIKACJI KOMPLETNOŚCI I POPRAWNOŚCI, ZGODNOŚCI Z UMOWĄ, ZASADAMI DOTYCZĄCYMI UDZIELANIA POMOCY, POD WZGLĘDEM RACHUNKOWYM, KONTROLI KRZYŻOWEJ.**

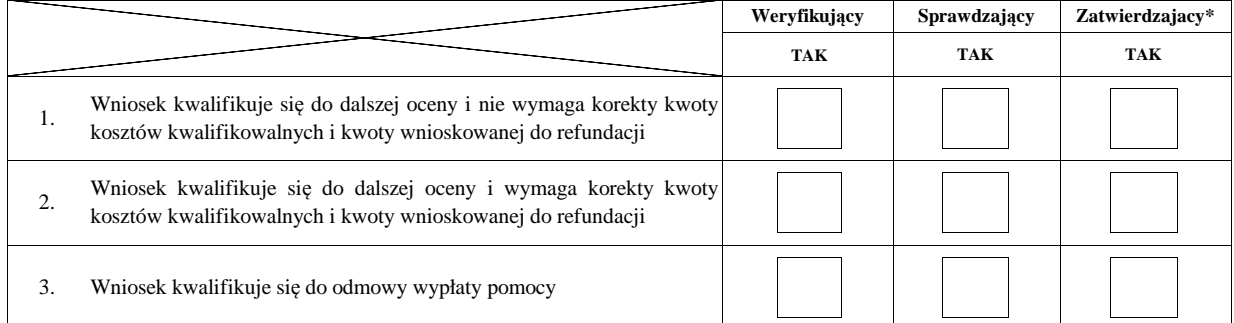

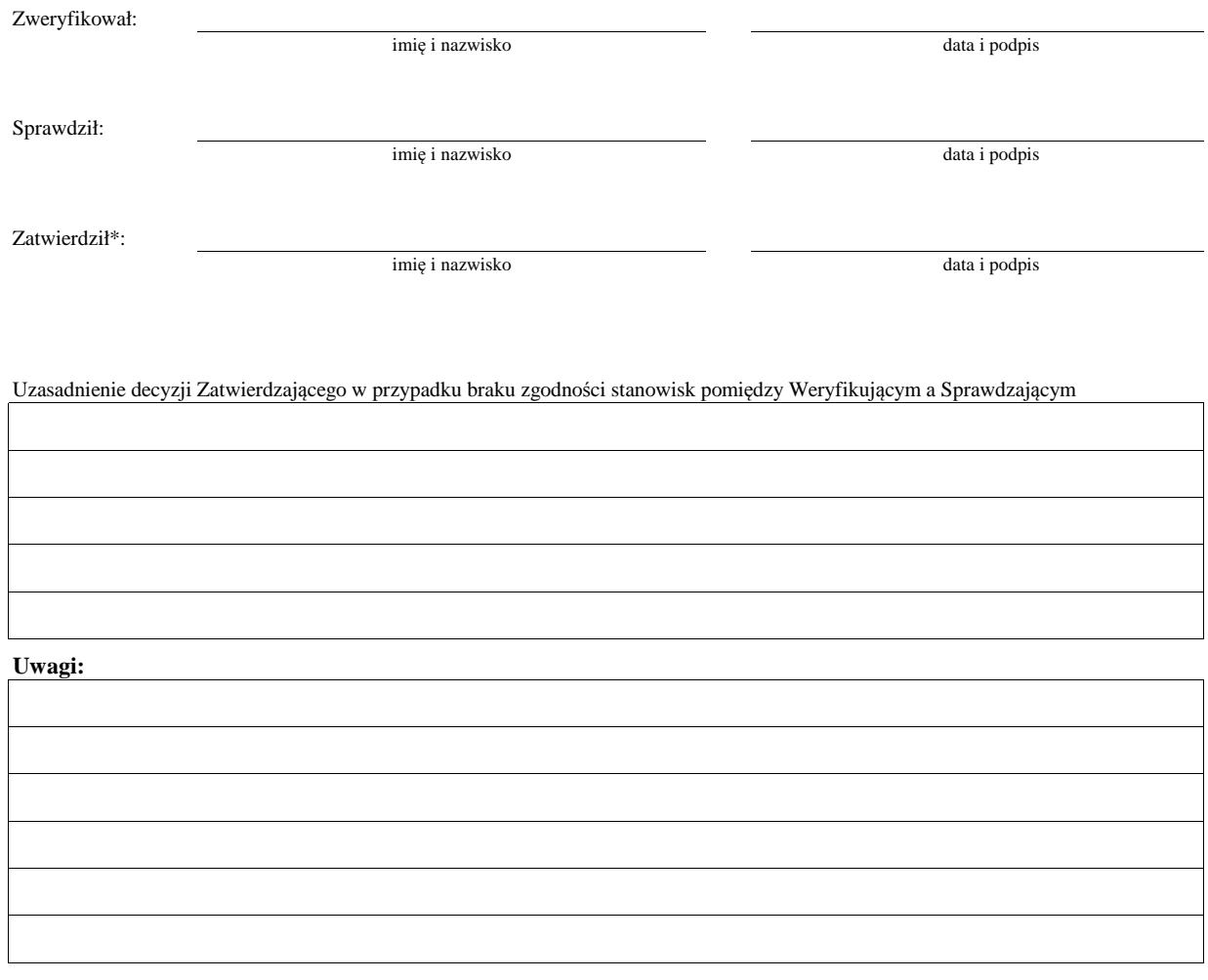

#### **D: KONTROLA NA MIEJSCU**

Kontrola wykonywana z art. 27 oraz w trybie art. 30 ustawy o wspieraniu zrównoważonego rozwoju sektora rybackiego z udziałem EFMiR

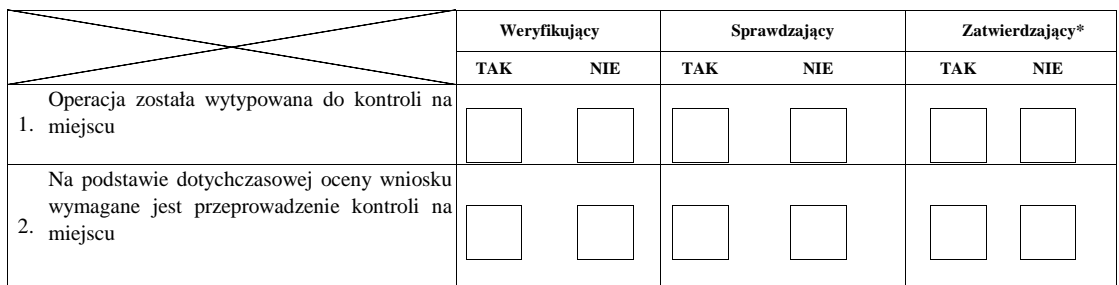

## **Uzasadnienie konieczności przeprowadzenia kontroli na miejscu/odstąpienia od przeprowadzenia kontroli na miejscu**

**Elementy podlegające sprawdzeniu:**

Zweryfikował: Sprawdził: Zatwierdził\*: data i podpis imię i nazwisko data i podpis data i podpis imię i nazwisko imię i nazwisko

Uzasadnienie decyzji Zatwierdzającego w przypadku braku zgodności stanowisk pomiędzy Weryfikującym a Sprawdzającym

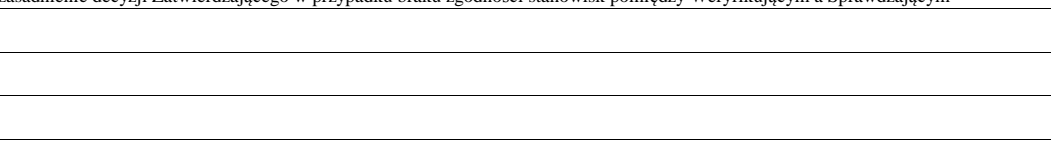

## **I. Wynik kontroli na miejscu**

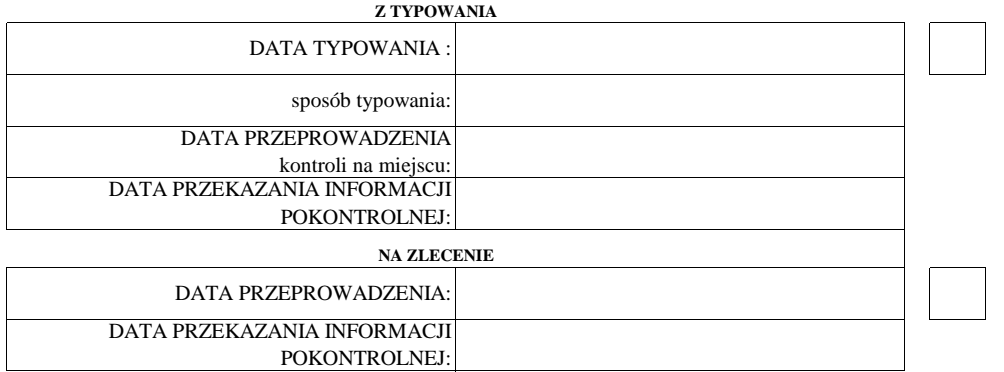

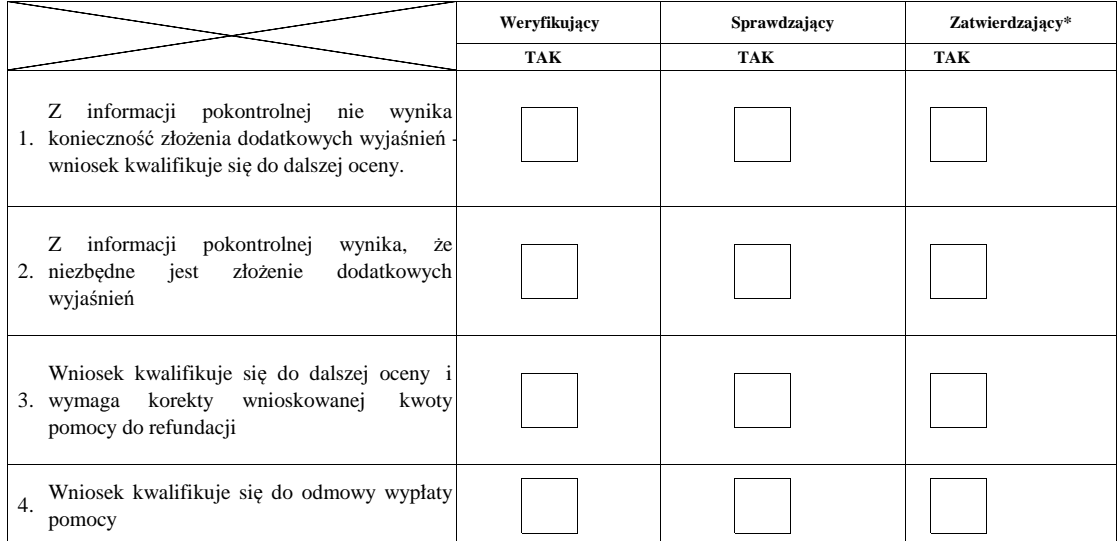

Zweryfikował:

data i podpis

imię i nazwisko

Zatwierdził\*:

Sprawdził:

imię i nazwisko data i podpis

imię i nazwisko

data i podpis

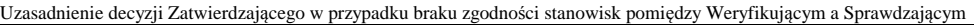

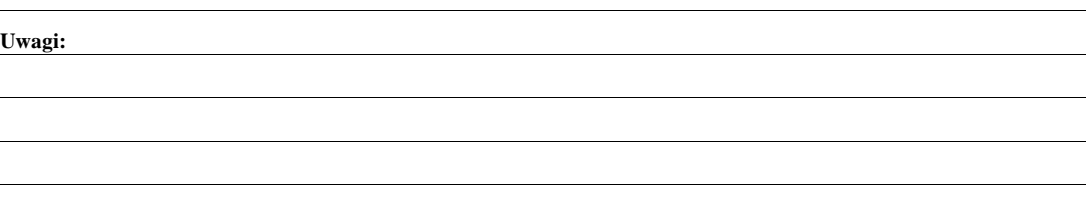

## **II. Wezwanie do złożenia wyjaśnień**

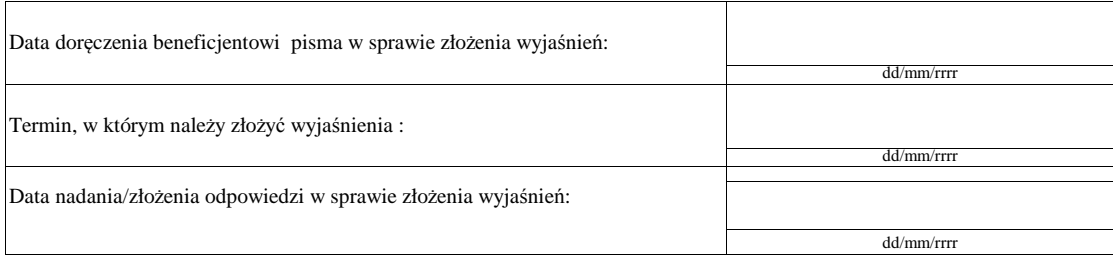

## **III. Weryfikacja po złożeniu wyjaśnień:**

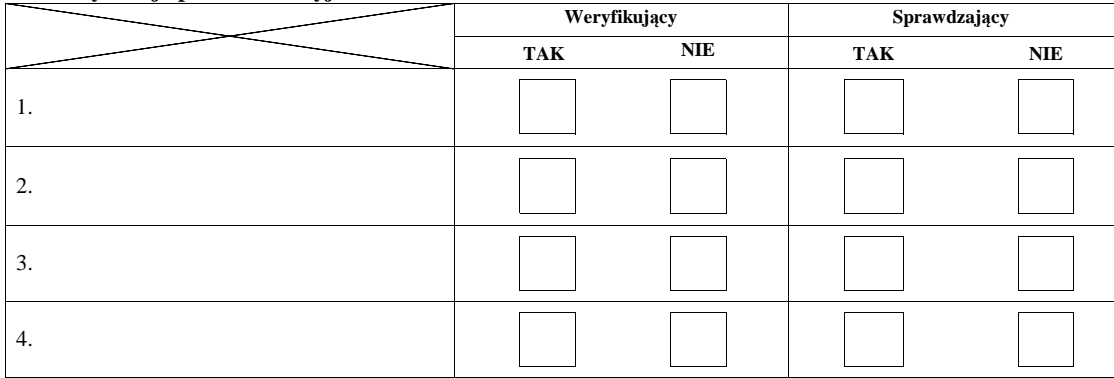

## **IV. Wynik kontroli na miejscu po wyjaśnieniach**

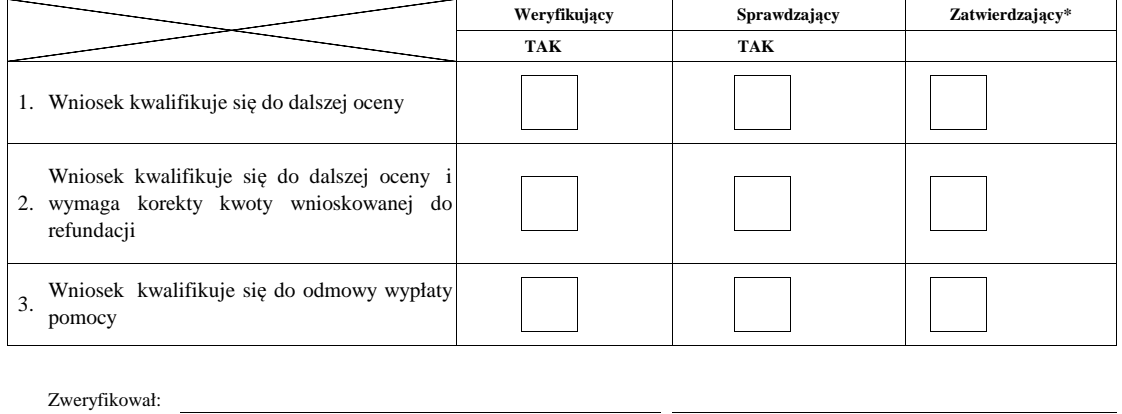

imię i nazwisko data i podpis

Sprawdził:

imię i nazwisko data i podpis

Zatwierdził\*:

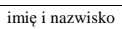

data i podpis

## **V. Zalecenia pokontrolne**

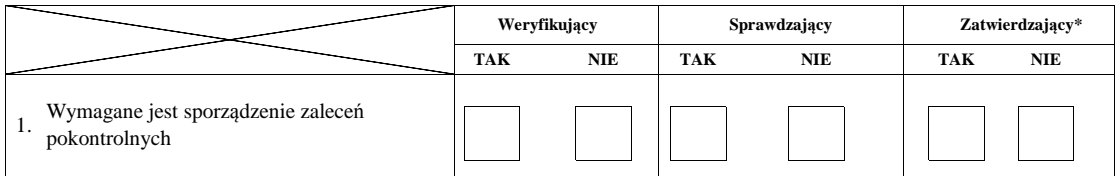

## **Przekazanie zaleceń pokontrolnych do Beneficjenta**

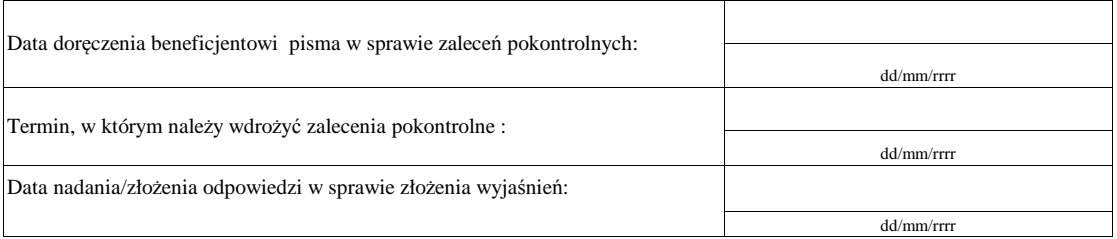

## **Weryfikacja wdrożenia zaleceń pokontrolnych**

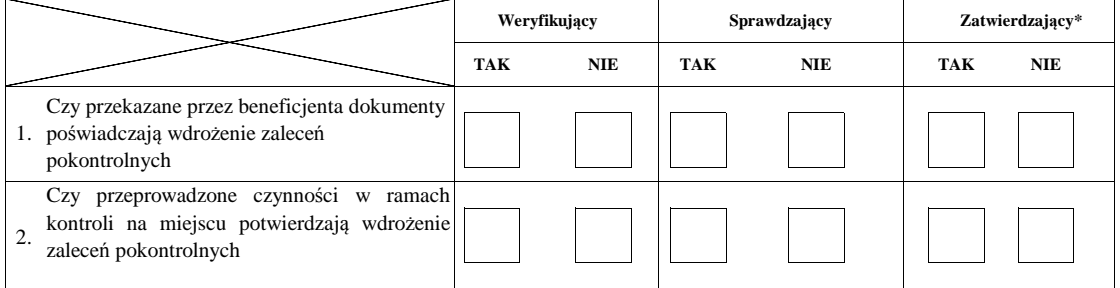

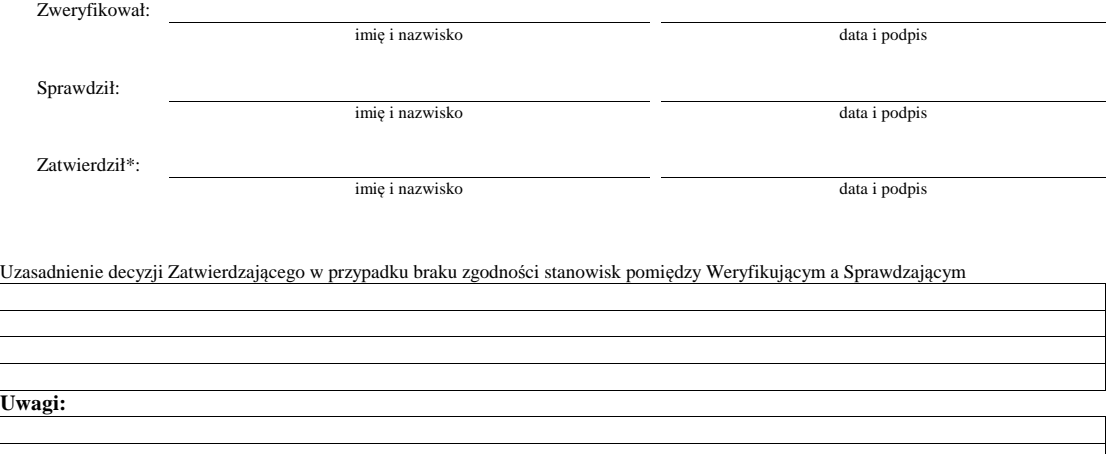

## **E: KOREKTA KWOTY KOSZTÓW KWALIFIKOWALNYCH I KWOTY WNIOSKOWANEJ DO REFUNDACJI ORAZ ZESTAWIENIE WYLICZONEJ KWOTY DO REFUNDACJI ORAZ ROZLICZENIE ZALICZKI**

## **E1: KOREKTA KWOTY KOSZTÓW KWALIFIKOWALNYCH**

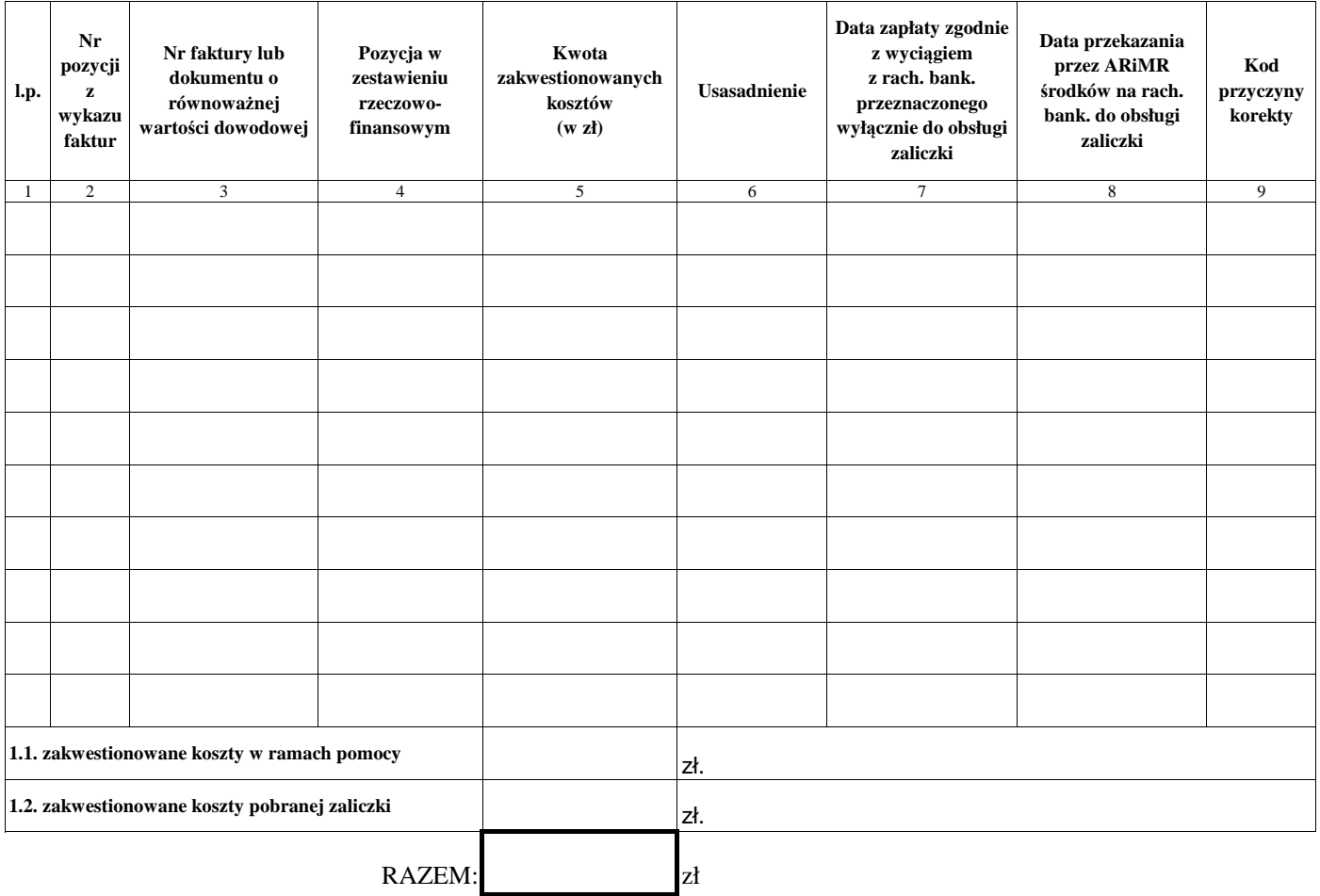

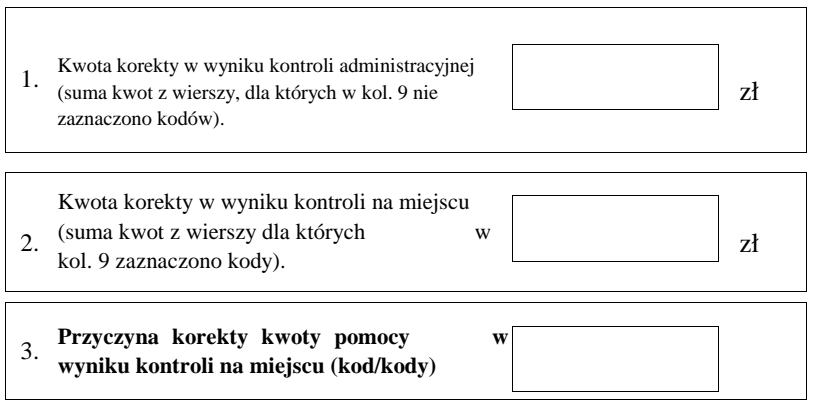

#### **E2: WYLICZENIE KWOTY DO REFUNDACJI**

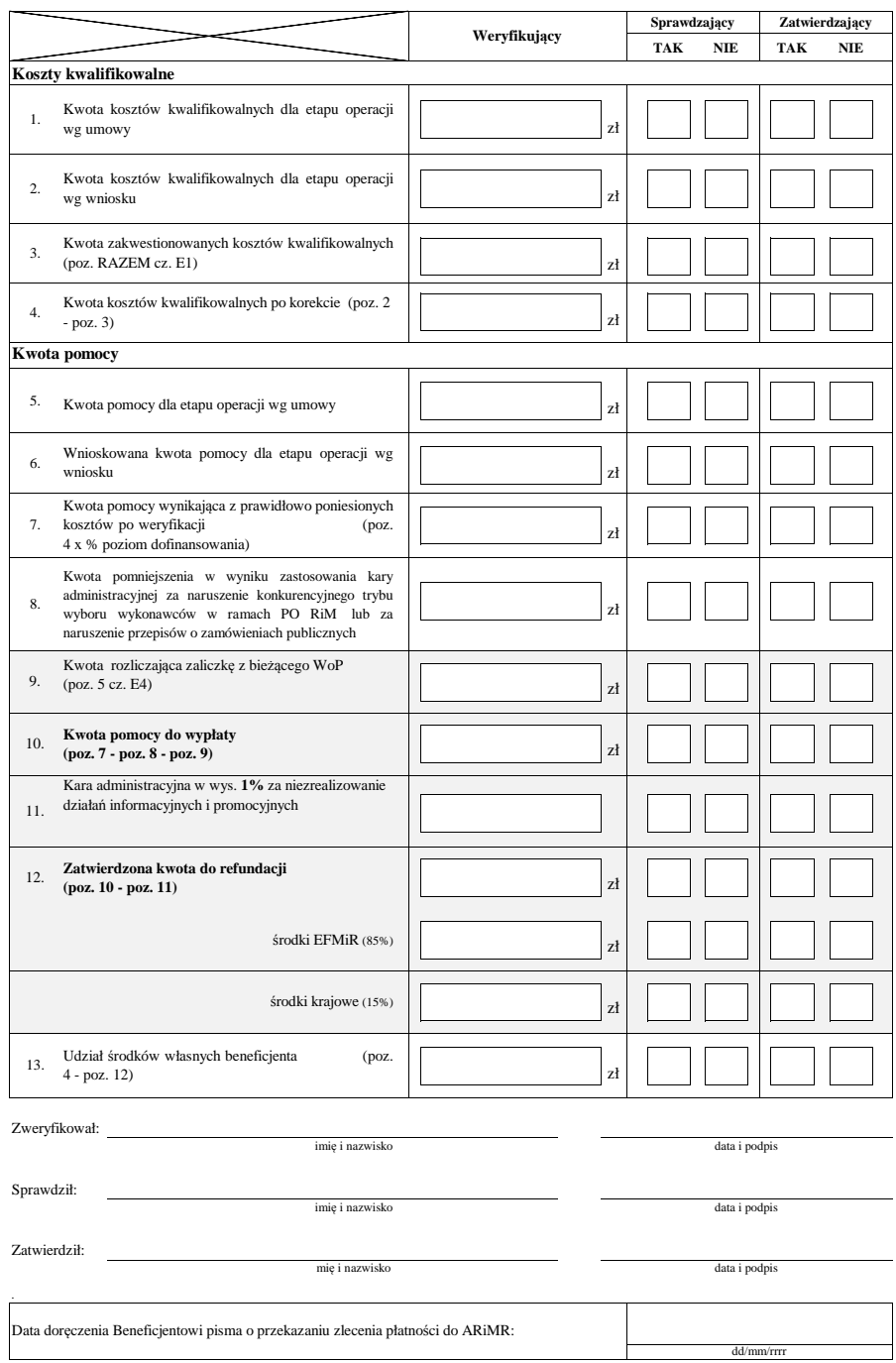

Uzasadnienie decyzji Zatwierdzającego w przypadku braku zgodności stanowisk pomiędzy Weryfikującym a Sprawdzającym

 $\mathbf{L}$ 

## **E3: WERYFIKACJA WARUNKÓW WYPŁATY TRANSZY ZALICZKI**

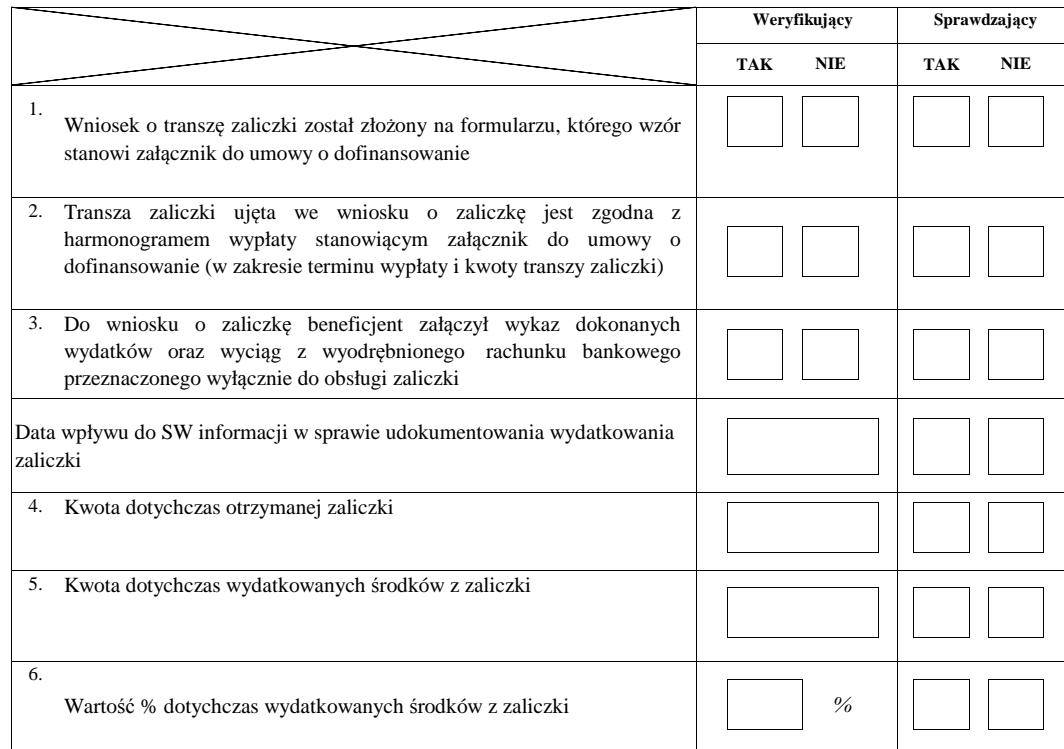

## **I. Weryfikacja spełnienia warunków wypłaty transzy zaliczki**

## **II. Dokumenty prawnego zabezpieczenia zaliczki**

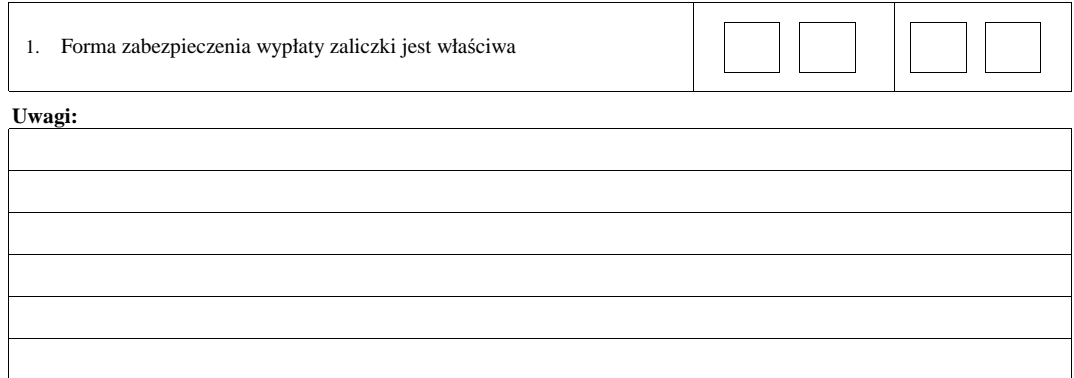

#### **III: WYNIK WERYFIKACJI WARUNKÓW WYPŁATY TRANSZY ZALICZKI**

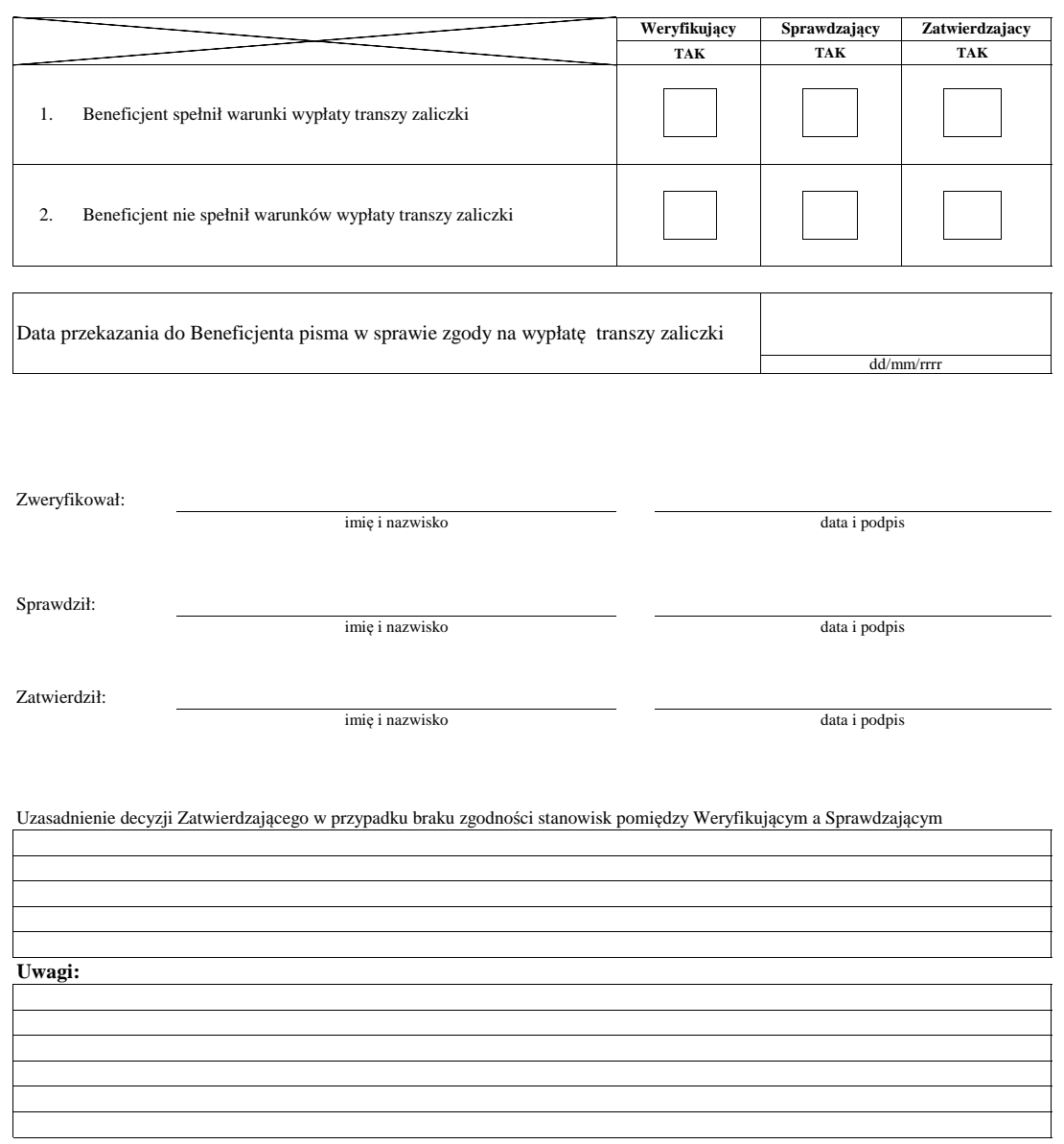

## **E4: ROZLICZENIE ZALICZKI**

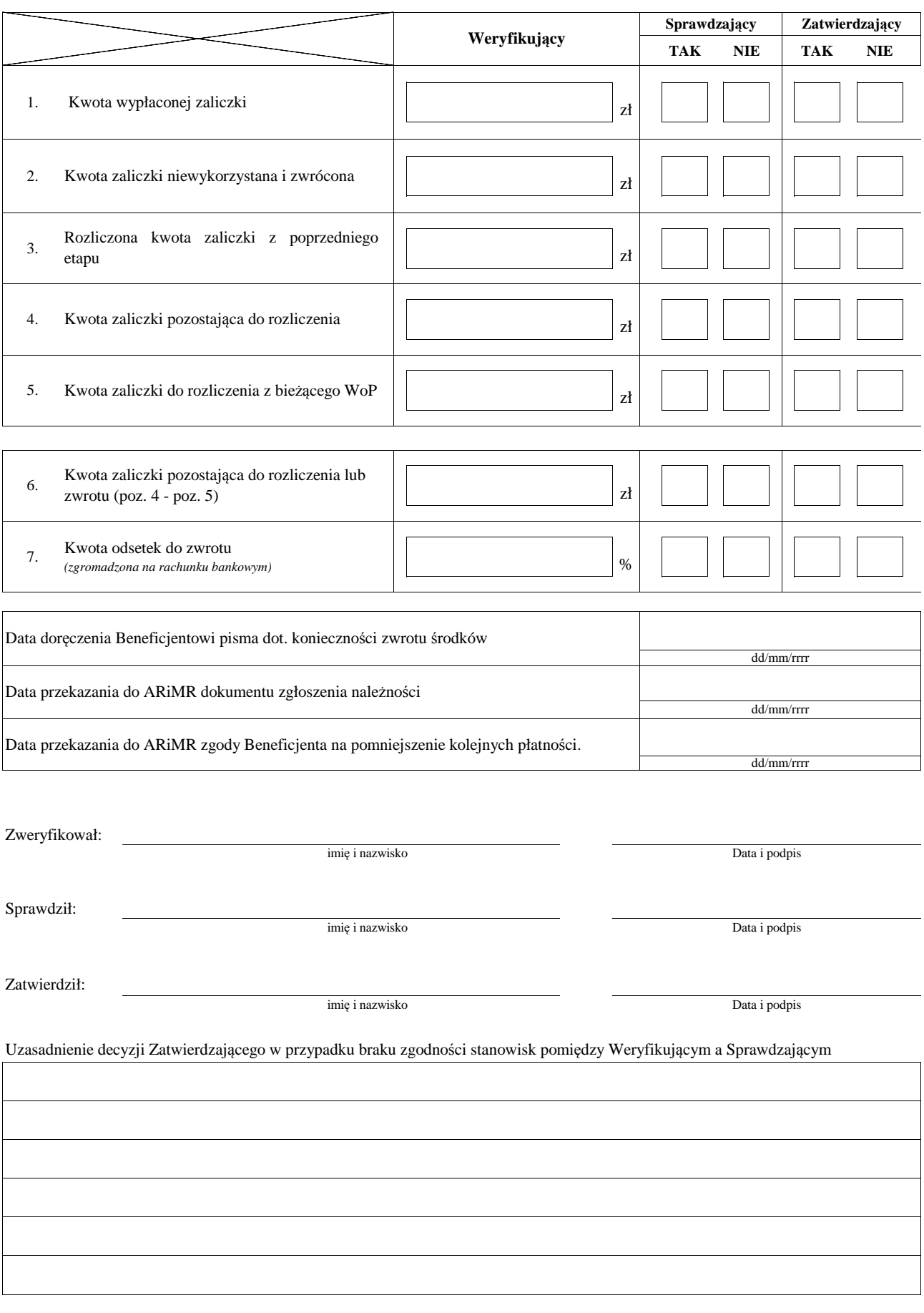

KP-611-443-ARiMR/3/z Strona30z35

## **F: ODMOWA WYPŁATY POMOCY/WYCOFANIE WNIOSKU**

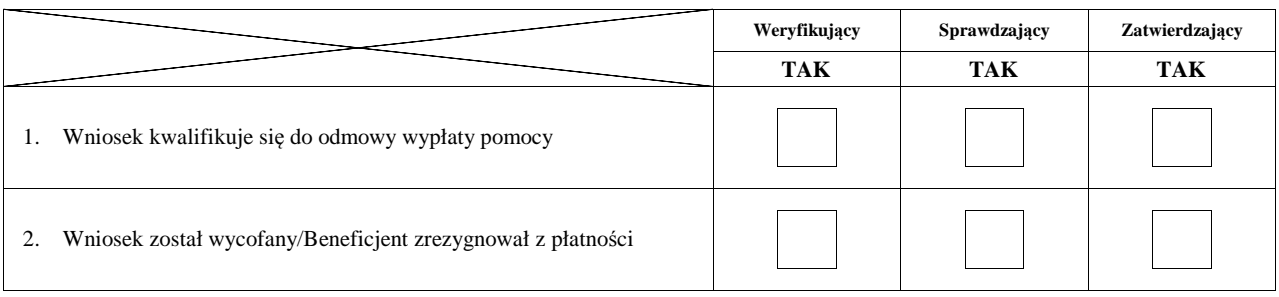

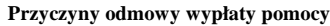

#### **Część, w której nastąpiła odmowa wypłaty pomocy / wycofanie wniosku w całości**

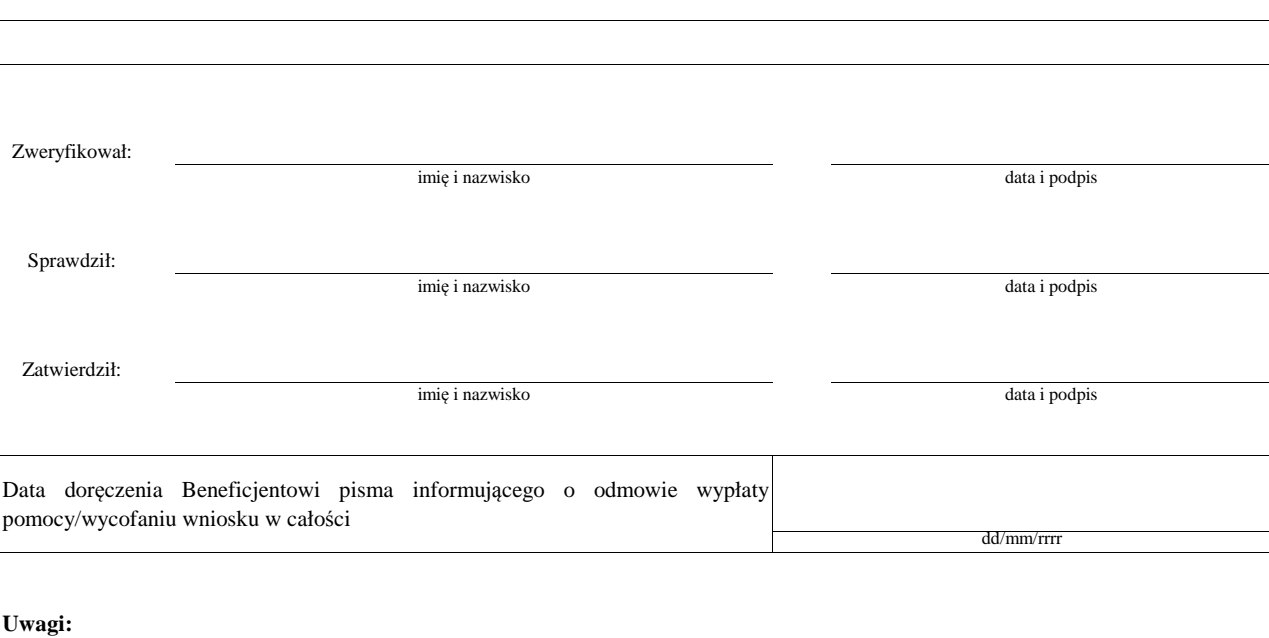

# **USUNIĘCIE/PONOWNE USUNIĘCIE BRAKÓW/ZŁOŻENIE WYJAŚNIEŃ**

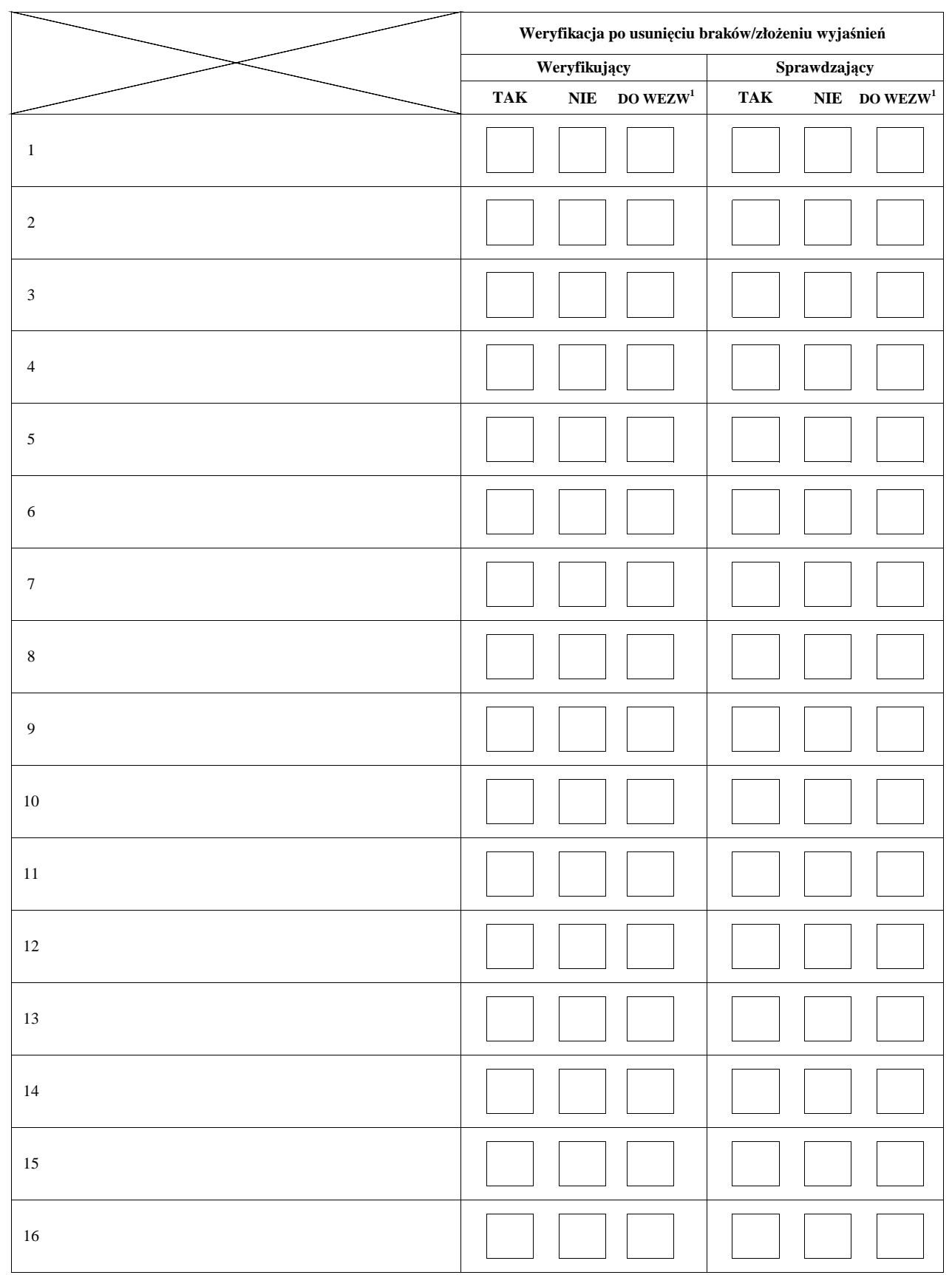

## **Zakres braków/złożenie wyjaśnień**

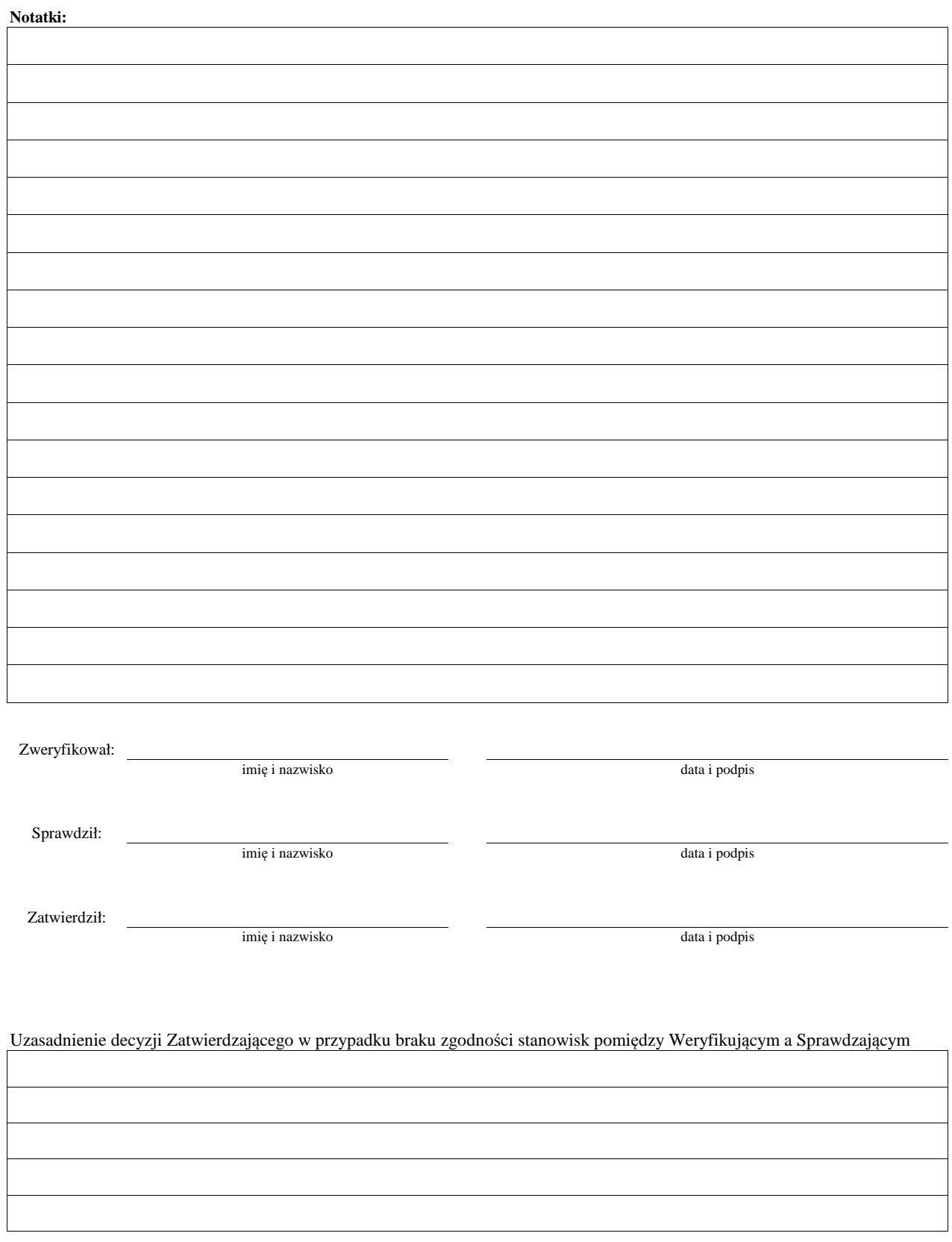

1 wyłącznie w przypadku pierwszego wezwania do usunięcia usunięcia braków

**Załącznik nr 2**

#### **KARTA OBLICZENIA KAR - ZASADY KONKURENCYJNOŚCI, ZAMÓWIENIA PUBLICZNE**

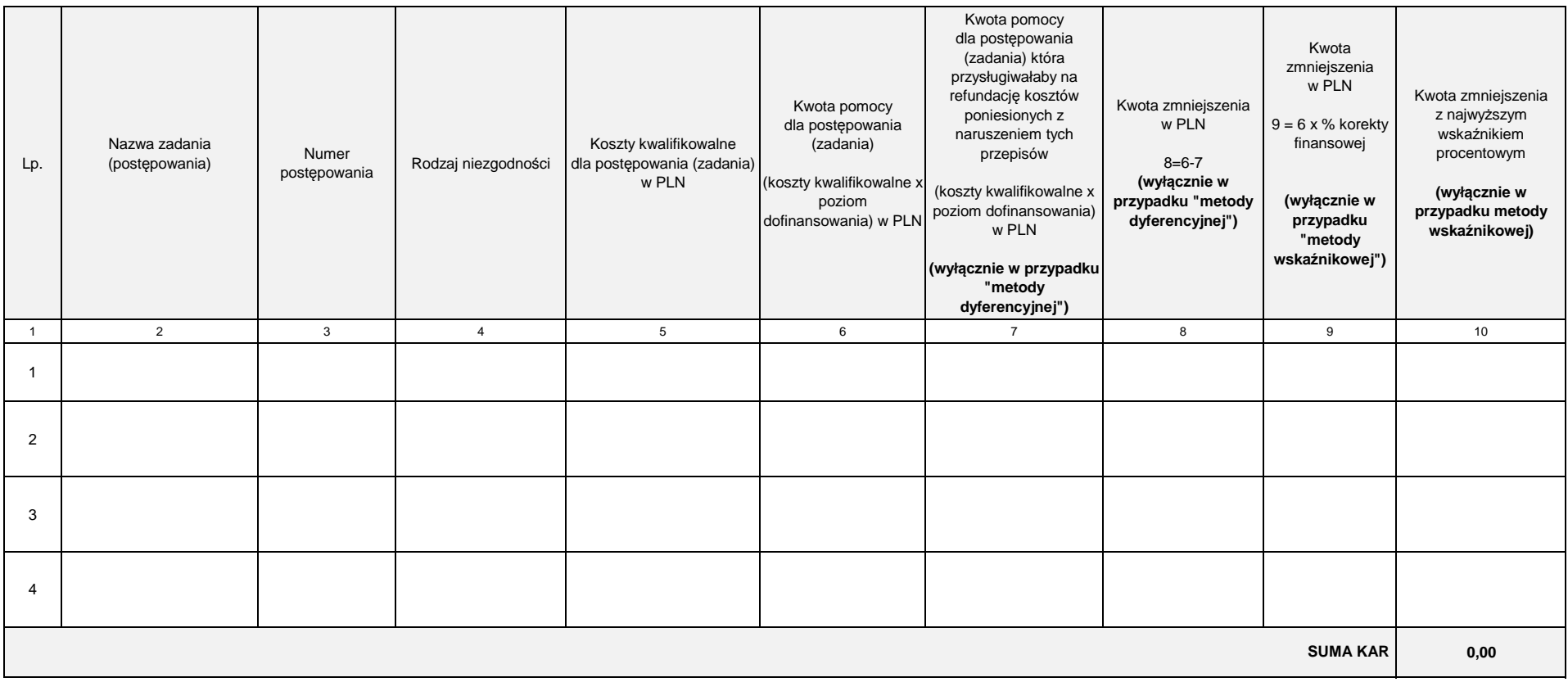

imię i nazwiskodata i podpis

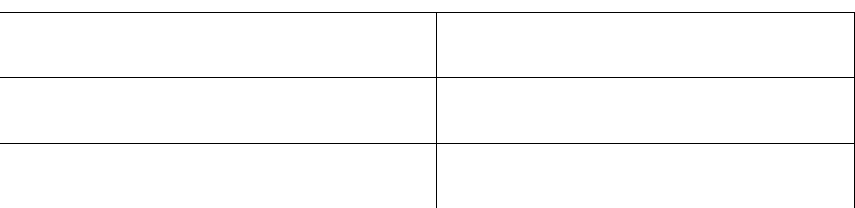

KP-611-443-ARiMR/3/zStrona34z35

KP-611-443-ARiMR/3/zStrona35z35

## **INSTRUKCJA WYPEŁNIANIA KARTY WERYFIKACJI WNIOSKU O PŁATNOŚĆ**

#### **dla działań: Wsparcie przygotowawcze (WP)**

#### **Koszty bieżące i aktywizacja (KBiA)**

Karta weryfikacji wniosku o płatność (zwana dalej *kartą*) – stanowi uniwersalny wzór formularza dla wszystkich działań w ramach Priorytetu 4 PO RiM. W przypadku, kiedy część karty nie dot. danego działania – została oznaczona symbolem "ND".

Instrukcja wypełniania karty weryfikacji wniosku o płatność (dalej zwaną *instrukcją do karty)* - określa, minimalne wymagania w zakresie postępowania przy obsłudze wniosku o płatność (dalej zwanym *wnioskiem*). Instrukcja jest dokumentem pomocniczym, który pokazuje rozwiązania dla standardowych czynności w ramach obsługi wniosku.

Pracownicy przystępujący do weryfikacji wniosku są zobowiązani do zapoznania się z wnioskiem o płatność i instrukcją wypełniania wniosku o płatność oraz obowiązującymi przepisami prawa, formularzami dokumentów aplikacyjnych i instrukcjami ich wypełniania oraz procedurami, mającymi istotny wpływ na weryfikację wniosku.

W przypadku, gdy w trakcie weryfikacji wniosku niezbędne jest podjęcie przez pracownika czynności innych niż wymienione w standardowym katalogu działań z instrukcji do karty (w tym np. telefoniczne ustalenia z wnioskodawcą, konsultacje ze służbami prawnymi) pracownicy są zobowiązani do opisania w miejscu do tego przeznaczonym (pole: Uwagi) podjętych czynności i ich rezultatów albo sporządzenia odrębnej notatki opisującą zakres podjętych czynności. Wszystkie dokumenty robocze (notatki, wyliczenia, zapiski pracownika, wydruki z Internetu, itd.) powstałe podczas oceny wniosku muszą być datowane, podpisane oraz dołączone do teczki wniosku.

Kopie dokumentów dołączonych do wniosku powinny być przedłożone w formie kopii potwierdzonych za zgodność z oryginałem przez pracownika LGD lub pracownika urzędu marszałkowskiego albo jednostki samorządowej lub podmiot, który wydał dokument lub w formie kopii poświadczonych za zgodność z oryginałem przez notariusza lub przez występującego w sprawie pełnomocnika będącego radcą prawnym lub adwokatem.

Przed rozpoczęciem procesu weryfikacji wniosku, wszystkie osoby uczestniczące w procesie zobowiązane są podpisać deklarację bezstronności (D-1/443).

Po przeprowadzonej rejestracji wniosku, pracownik Zarządu Województwa obowiązkowo wprowadza oraz uaktualnia ( postać skuteczną tego wniosku) do aplikacji Lider wspierającej obsługę wniosków w ramach Priorytetu 4 objętego Programem Operacyjnym "Rybactwo i Morze". Należy pamiętać, że postać skuteczna wniosku powinna zostać wprowadzona do aplikacji Lider, bez względu na to czy kończy się realizacją zlecenia płatności, czy też odmową wypłaty pomocy albo pozostawieniem wniosku bez rozpatrzenia.

Weryfikację złożonego wniosku należy przeprowadzić na podstawie weryfikacji dokumentacji przedstawionej przez Beneficjenta (jeśli był zobowiązany do przeprowadzenia postępowania o udzielenie zamówienia publicznego, zgodnie z ustawą Pzp ) z przeprowadzonego postępowania o udzielenie zamówienia publicznego (weryfikacja uwzględnia możliwość odwołania się Beneficjenta od ustalonej korekty kosztów kwalifikowalnych i ponownej oceny przeprowadzonego postepowania o udzielenie zamówienia publicznego na wniosek Beneficjenta), w oparciu o zapisy książki procedur KP-611-447-ARiMR *Ocena postępowania o udzielenie zamówienia publicznego w ramach działań objętych Priorytetem 4 "Zwiększenie zatrudnienia i spójności terytorialnej", zawartego w Programie Operacyjnym "Rybactwo i Morze" na lata 2014-2020*.

#### **ZASADY WYPEŁNIENIA KARTY**

Kartę wypełnia się zgodnie z instrukcją poprzez:

- − zaznaczenie znakiem X właściwego pola/części;
- − wpisanie w odpowiednie pola: wartości liczbowych, terminów, uzasadnień, uwag;
- − zaznaczenie ND części które nie zaistniały w procesie weryfikacji wniosku (np. wezwanie do usunięcia braków/złożenia wyjaśnień);
- − czytelne podpisanie przez wskazane/upoważnione osoby w przeznaczonych do tego miejscach bezpośrednio po zakończeniu czynności w ramach poszczególnych części karty;
- − obligatoryjne zatwierdzenie bloku E2, E3, E4, F przez Zatwierdzającego

Karta weryfikacji wypełniana jest etapowo przez pracowników Zarządu Województwa jako Weryfikujący, Sprawdzający oraz Zatwierdzający. Weryfikujący, po zakończeniu oceny danej części karty (po części wynikowej) podpisuje ją w wyznaczonym miejscu i przekazuje Sprawdzającemu. Sprawdzający, potwierdza poprawność weryfikacji wszystkich punktów kontrolnych karty, a następnie podpisuje kartę w wyznaczonym miejscu i przekazuje Zatwierdzającemu. Zatwierdzający – zatwierdza weryfikację wniosku oraz obowiązkowo podejmuje ostateczną decyzję w przypadku braku zgodności stanowisk Weryfikującego i Sprawdzającego (obowiązkowo podając uzasadnienie w tym zakresie).

Kartę należy wydrukować w całości w jednym egzemplarzu bez wcześniejszego jej edytowania i wypełnić manualnie (z wyłączeniem załączników do karty) - przed rozpoczęciem weryfikacji wniosku. Ewentualne skreślenia/poprawki powinny zostać parafowane przez osobę wypełniającą kartę. W karcie nie można używać korektora.

Na stronie tytułowej należy nanieść znak sprawy, imię nazwisko/nazwę Beneficjenta, oraz datę złożenia/wpływu wniosku. Należy także oznaczyć rodzaj płatności oraz wpisać liczbę etapów operacji – numer etapu, którego dotyczy wniosek/liczbę etapów operacji.

W przypadku większej ilości informacji niż przewiduje karta, należy dołączyć dodatkową stronę do karty, nanieść datę i podpis, znak sprawy oraz oznaczyć numerem części karty, której dotyczy.

Kartę wypełnia się przy zastosowaniu ogólnej reguły dotyczącej odpowiedzi:

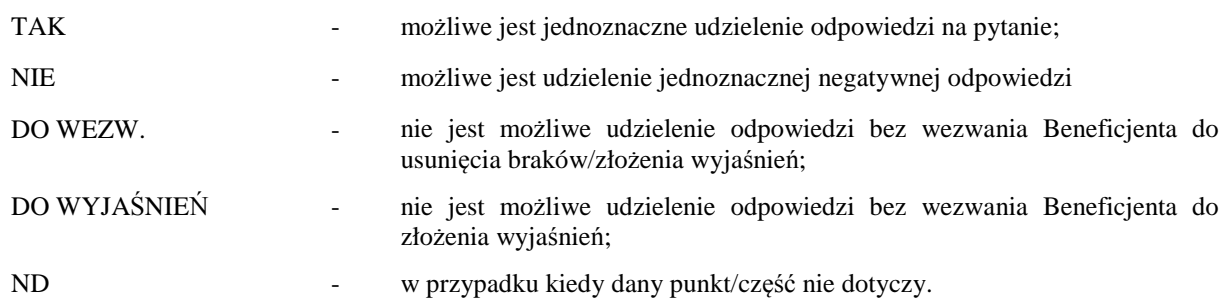

Zgodnie z art. 3 ust. 2 rozporządzenia wykonawczego UE nr 809/2014 z dnia 17 lipca 2014 *ustanawiającym zasady stosowania rozporządzenia Parlamentu Europejskiego i Rady UE nr 1306/2013 w odniesieniu do zintegrowanego systemu zarządzania i kontroli, środków rozwoju obszarów wiejskich oraz zasady wzajemnej zgodności*, jeśli właściwy organ poinformował już beneficjenta o jakichkolwiek przypadkach niezgodności w dokumentach, o których mowa w ust. 1, lub jeśli powiadomił go o zamiarze przeprowadzenia kontroli na miejscu lub jeśli ta kontrola ujawni jakiekolwiek przypadki niezgodności, wycofanie nie jest dozwolone odnośnie do części tych dokumentów, których dotyczy niezgodność.

Jeżeli Beneficjent wystąpi o zwrot złożonych dokumentów Pracownik Zarządu Województwa zwraca kopię wniosku i oryginały załączników bezpośrednio Beneficjentowi, bądź przy piśmie w sprawie wycofania wniosku. Oryginał wniosku oraz potwierdzone przez pracownika za zgodność z oryginałem kopie załączników pozostają w teczce sprawy.

Złożony wniosek może zostać skorygowany i poprawiony w dowolnym czasie, w przypadku stwierdzenia oczywistych błędów, uznanych na podstawie ogólnej oceny wniosku, pod warunkiem że Beneficjent działał w dobrej wierze. Do kategorii błędów oczywistych można zakwalifikować, m.in. błędy arytmetyczne, niespójności pomiędzy informacjami podanymi w tym samym wniosku oraz informacjami załączonymi do wniosku i samym wnioskiem.

#### Definicje i skróty użyte w karcie:

*Rozporządzenie* – oznacza rozporządzenie Ministra Gospodarki Morskiej i Żeglugi Śródlądowej z dnia 06 września 2016 r. w sprawie szczegółowych warunków i trybu przyznawania, wypłaty i zwrotu pomocy finansowej na realizację operacji w ramach działań wsparcie przygotowawcze i realizacja lokalnych strategii rozwoju kierowanych przez społeczność, w tym koszty bieżące i aktywizacja, objętych Priorytetem 4 Zwiększenie zatrudnienia i spójności terytorialnej, zawartym w Programie Operacyjnym "Rybactwo i Morze" (Dz. U. poz. 1435).

*Rozporządzenie w sprawie zaliczek –* oznacza rozporządzenie Ministra Gospodarki Morskiej i Żeglugi Śródlądowej z dnia 28 lutego 2018 r*., w sprawie warunków i trybu udzielania i rozliczania zaliczek oraz zakresu i terminów składania wniosków o płatność w ramach programu finansowanego z udziałem środków Europejskiego Funduszu Morskiego i Rybackiego* (Dz. U. 2018, poz. 458).

*Rozporządzenie Nr 1303/2013* - rozporządzenie Parlamentu Europejskiego i Rady (EU) Nr 1303/2013 z dnia 17 grudnia 2013 ustanawiające wspólne przepisy dotyczące Europejskiego Funduszu Rozwoju Regionalnego, Europejskiego Funduszu Społecznego, Funduszu Spójności, Europejskiego Funduszu Rolnego na rzecz Rozwoju Obszarów Wiejskich oraz Europejskiego Funduszu Morskiego i Rybackiego oraz ustanawiające przepisy ogólne dotyczące Europejskiego Funduszu Rozwoju Regionalnego, Europejskiego Funduszu Społecznego, Funduszu Spójności i Europejskiego Funduszu Morskiego i Rybackiego oraz uchylające rozporządzenie Rady (WE) nr 1083/2006 [Dz. U.UE.L.2013.347.320 z późn.zm.]

## WERYFIKACJA ZASAD HORYZONTALNYCH

Przed rozpoczęciem, weryfikacji w części A należy obowiązkowo odpowiedzieć na pytania 1 - 4 dotyczące zasad horyzontalnych.

#### **Punkt 1. Czy zasada partnerstwa i wielopoziomowego zarządzania została naruszona.**

Zasada partnerstwa określona jest w art. 5 rozporządzenia Parlamentu Europejskiego (WE) nr 1303/2013 i odnosi się wyłącznie do bezpośrednich działań Instytucji Zarządzającej polegających na zapewnieniu przez państwo członkowskie (instytucję zarządzającą) właściwego partnerstwa pomiędzy właściwymi władzami miejskimi i innymi instytucjami publicznymi oraz partnerami gospodarczymi i społecznymi oraz właściwymi podmiotami realizującymi społeczeństwo obywatelskie, w tym partnerami działającymi na rzecz ochrony środowiska, organizacjami pozarządowymi oraz podmiotami odpowiedzialnymi za promowanie włącznie społecznego, równouprawnienia płci i niedyskryminacji.

Partnerstwo to realizowane jest w ramach forum jakie stanowi Komitet Monitorujący PO RYBY 2014-2020, w ramach którego podmioty te włączone są w proces wdrażania programu m.in. poprzez zatwierdzenie kryteriów wyboru operacji, zatwierdzenie sprawozdań z wdrażania programu oraz opiniowanie zmian programu. Mając na uwadze samą płaszczyznę i poziom realizacji przedmiotowej zasady, należy stwierdzić, że na etapach aplikowania o środki bądź ich rozliczania, czy kontroli na miejscu realizacji operacji – które są wynikiem uprzednich prac ww. podmiotów, nie zachodzi możliwość weryfikacji przedmiotowej zasady, której realizacja – jak wspomniano na wstępie, dotyczy wyłącznie bezpośrednich działań instytucji zarządzającej. Zasada ta funkcjonuje na poziomie programu, nie operacji.

#### **Punkt 2. Czy zasada promowania równości mężczyzn i kobiet oraz niedyskryminacji i dostępności dla osób z niepełnosprawnościami została naruszona.**

Przedmiotowa zasada odnosi się wyłącznie do bezpośrednich działań Instytucji Zarządzającej, odpowiedzialnej za promowanie równości mężczyzn i kobiet oraz niedyskryminacji i dostępności dla osób z niepełnosprawnościami, w trakcie przygotowania i wdrażania programu, w tym odniesieniu do monitorowania, sprawozdawczości i ewaluacji uwzględnia problematyki równouprawnienia kobiet i mężczyzn. Należy zauważyć, że PO RYBY 2014- 2020 jest programem specyficznym, ukierunkowanym na wsparcie określonego sektora gospodarki, jakim jest rybactwo oraz aspekty zintegrowanej polityki morskiej. Z tego też powodu pomoc finansowa będzie dotyczyć skonkretyzowanego typu beneficjentów, tj. rybaków i hodowców oraz ich rodzin, właścicieli statków, czy też organizacji rybackich. Dlatego zagadnienie równości kobiet i mężczyzn oraz niedyskryminacji i dostępności dla osób z niepełnosprawnościami, nie będzie miało wpływu na dostęp do pomocy finansowej. Reasumując, program ten w pełni realizuje zasadę równości szans i niedyskryminacji i jednocześnie jest wobec tej polityki neutralny. Takie podejście w ramach funduszy unijnych 2014-2020 umożliwiają zapisy Agendy działań na rzecz równości szans i niedyskryminacji zatwierdzonej przez Ministerstwo Infrastruktury i Rozwoju w dniu 22 kwietnia 2015 r. Zasada ta funkcjonuje na poziomie programu, nie operacji.

#### **Punkt 3. Czy zasada pomocy publicznej została naruszona.**

Art. 8 ust. 2 rozporządzenia Parlamentu Europejskiego i Rady (UE) nr 508/2014 z dnia 15 maja 2014 r. w sprawie Europejskiego Funduszu Morskiego i Rybackiego stanowi, że artykuły 107, 108 i 109 TFUE nie mają zastosowania do płatności dokonywanych przez państwa członkowskie zgodnie z niniejszym rozporządzeniem w ramach zakresu stosowania art. 42 TFUE. Co należy rozumieć, że pomoc pochodząca z Europejskiego Funduszu Morskiego i Rybackiego nie podlega wymienionym przepisom TFUE dotyczącym pomocy publicznej, a zatem również obowiązkowi zgłaszania do KE.

#### **Punkt 4. Czy operacja generuje dochód w rozumieniu art. 61, art. 65 pkt 8 rozporządzenia nr 1303/2013.**

W ramach PO Ryby 2014-2020 beneficjentowi nie wolno pobierać bezpośrednio od użytkowników wpłat za towary lub usługi zapewniane przez daną operację (jak np. opłaty ponoszone bezpośrednio przez użytkowników za użytkowanie infrastruktury, sprzedaż lub dzierżawę gruntu lub budynków lub opłaty za usługi, pomniejszone o wszelkie koszty operacyjne i koszty odtworzenia wyposażenia krótkotrwałego poniesione w okresie odniesienia) lub odnosić korzyści w postaci oszczędności generowanych przez towary lub usługi

#### A: WERYFIKACJA WSTĘPNA **WP, KBiA**

#### **AI. Weryfikacja wstępna**

#### **Punkt 1. Wniosek został złożony w terminie określonym w umowie o dofinansowanie, z zastrzeżeniem jednokrotnej możliwości wezwania do złożenia wniosku**

Należy sprawdzić, czy wniosek został złożony w terminie wskazanym w umowie/aneksie do umowy o dofinansowanie, w terminie wcześniejszym niż określony w umowie/aneksie do umowy lub w terminie wskazanym w wezwaniu do złożenia wniosku. Jeżeli wniosek nie został złożony w terminie określonym w umowie/aneksie do umowy o dofinansowanie, wówczas Zarząd Województwa wzywa Beneficjenta w formie pisemnej do złożenia wniosku, w terminie 14 dni od dnia doręczenia pisma, zgodnie z procedurą regulującą proces monitorowania wpływu wniosku KP-611-448-ARiMR *Monitorowanie terminowości składania wniosków o płatność w ramach działań objętych Priorytetem 4 "Zwiększenie zatrudnienia i spójności terytorialnej", zawartego w Programie Operacyjnym "Rybactwo i Morze" na lata 2014-2020.* 

W przypadku, gdy wniosek został złożony po upływie terminu 14 dniu od dnia doręczenia pisma dot. złożenia wniosku o płatność, należy zaznaczyć NIE w pkt 1 i przejść do części F (odmowa wypłaty pomocy).

#### **Punkt 2. Beneficjent nie podlega zakazowi dostępu do środków, o których mowa w art. 5 ust 3 pkt 1 ustawy z dnia 27 sierpnia 2009 r. o finansach publicznych, na podstawie prawomocnego orzeczenia sądu**

Pomoc nie przysługuje podmiotowi: 1) wobec którego został orzeczony prawomocnym wyrokiem sądu zakaz dostępu do środków, o których mowa w art. 5 ust. 3 pkt 1 ustawy z dnia 27 sierpnia 2009 r. o finansach publicznych (Dz. U. z 2017 r. poz. 2077 oraz z 2018 r. poz. 62), zakaz korzystania z dotacji, subwencji lub innych form wsparcia finansowego środkami publicznymi lub zakaz ubiegania się o zamówienia publiczne.

Sprawdzenie, czy wnioskodawca nie podlega zakazowi dostępu dokonuje się w oparciu o dane pozyskane z Krajowego Rejestru Karnego (KRK) i udostępnione przez ARiMR. Do czasu udostępnienia bazy danych KRK sprawdzenie będzie się odbywało na podstawie złożonego oświadczenia beneficjenta. Bezwzględnym warunkiem wypłaty pomocy będącej płatnością ostateczną jest sprawdzenie przedmiotowego warunku w oparciu o dane pozyskane z KRK. Jeżeli w wyniku sprawdzenia okaże się, iż Beneficjent podlega zakazowi dostępu i we wniosku podał nieprawdziwe informacje, beneficjentowi zostały wcześniej wypłacone środki finansowe – należy odmówić wypłaty pomocy oraz odzyskać wypłaconą nienależnie pomoc, zgodnie z Książką Procedur KP-611-449-ARiMR "Sporządzanie i poprawa dokumentów finansowo-księgowych oraz ustalanie, nienależnie, nadmiernie pobranych środków publicznych w ramach Priorytetu 4 "Zwiększenie zatrudnienia i spójności terytorialnej", zawartego w Programie Operacyjnym "Rybactwo i Morze".

TAK należy zaznaczyć, jeżeli z pozyskanych informacji wynika, że beneficjent nie podlega wykluczeniu.

NIE należy zaznaczyć w przypadku, gdy beneficjent podlega wykluczeniu z otrzymania pomocy finansowej.

Z przeprowadzonej weryfikacji, do teczki aktowej sprawy należy dołączyć podpisany przez Weryfikującego oraz opatrzony datą wydruk "print screen" ,w celu zachowania śladu rewizyjnego.

#### **Punkt 3. Beneficjent nie podlega wykluczeniu z otrzymania pomocy finansowej, o którym mowa w art. 210 ust. 1 ustawy z dnia 27 sierpnia 2009 r.**

Minister Finansów prowadzi rejestr podmiotów wykluczonych zgodnie z rozporządzeniem Ministra Finansów z dnia 18 stycznia 2018 r. w sprawie rejestru podmiotów wykluczonych z możliwości otrzymania środków przeznaczonych na realizację programów finansowanych z udziałem środków europejskich (Dz.U. 2018 poz.307). Informacje zawarte w rejestrze są udostępniane na podstawie zgłoszenia:

• sporządzonego w formie dokumentu elektronicznego opatrzonego kwalifikowanym podpisem elektronicznym lub podpisem potwierdzonym profilem zaufanym "ePUAP" w rozumieniu art. 3 pkt 14 ustawy z dnia 17.02.2005 r. o informatyzacji działalności podmiotów realizujących zadania publiczne (Dz.U. 2017 r. poz. 570) i przesłanego za pośrednictwem elektronicznej platformy usług administracji publicznej.

#### **Punkt 4. W odniesieniu do wnioskodawcy nie ogłoszono upadłości**

Od dnia 01.01.2016 r. w miejsce ustawy z dnia 28.02.2003 r. prawo upadłościowe i naprawcze obowiązują: ustawa z dnia 28.02.2003r. prawo upadłościowe (Dz. U. 2017 r., poz. 2344). Weryfikacja, czy wobec wnioskodawcy została ogłoszona upadłość powinna następować w oparciu o ogłoszenia zamieszczane w Monitorze Sądowym i Gospodarczym publikowanym przez Ministerstwo Sprawiedliwości pod adresem https://ems.ms.gov.pl/. Podczas weryfikacji możliwym jest pomocnicze wykorzystanie informacji zawartych na stronie internetowej Monitora Sądowego i Gospodarczego (strona internetowa http://www.imsig.pl/), jednakże informacje uzyskane z tej strony winny być weryfikowane zgodnie z zapisami MSiG publikowanego przez Ministerstwo Sprawiedliwości.

Odpowiedź TAK, należy zaznaczyć, jeżeli wobec Beneficjenta nie ogłoszono upadłości.

Odpowiedź NIE, należy zaznaczyć w przypadku, gdy wobec Beneficjenta ogłoszono upadłość.

W przypadku negatywnego wyniku weryfikacji punktu wniosek kwalifikuje się do odmowy wypłaty pomocy. Należy odpowiednio wypełnić część F karty.

#### AII. Wynik weryfikacji wstępnej - **WP**

W przypadku pozytywnego wyniku wstępnej weryfikacji, tj. : w pkt. 1 - 3 zaznaczono odpowiedź TAK, wniosek kwalifikuje się do dalszej oceny.

W przypadku negatywnego wyniku, tj.: gdy w pkt. 1 - 3 **zaznaczono choćby jedną odpowiedź NIE, wniosek nie podlega dalszej ocenie.** Należy odpowiednio wypełnić część F karty.

W przypadku gdy na etapie weryfikacji wstępnej, z powodu braków formalnych (braku podpisu Beneficjenta na oświadczeniu) nie jest możliwa odpowiedź na pytanie 2 lub 3 należy kontynuować weryfikację, zaś sprawdzenie tego elementu nastąpi po usunięciu braków przez Beneficjenta, po części C.

Brak formalny należy wpisać w Załączniku nr 1.

AII. Wynik weryfikacji wstępnej - **KBiA**

W części AII. Wynik weryfikacji wstępnej – KBiA, należy udzielić jednej odpowiedzi na jedno z przedstawionych pytań.

Udzielenie twierdzącej odpowiedzi na pytanie "**Wniosek kwalifikuje się do dalszej oceny**" jest możliwe w sytuacji, gdy w części AI zaznaczono w pkt. od 1 do 4 odpowiedź TAK.

W przypadku, gdy w pkt. 1 - 4 **zaznaczono choćby jedną odpowiedź NIE, wniosek nie podlega dalszej ocenie.**  Należy odpowiednio wypełnić część F karty.

W przypadku gdy na etapie weryfikacji wstępnej, z powodu braków formalnych (braku podpisu Beneficjenta na oświadczeniu) nie jest możliwa odpowiedź na pytanie 2 lub 3 należy kontynuować weryfikację, zaś sprawdzenie tego elementu nastąpi po usunięciu braków przez Beneficjenta, po części C.

Brak formalny należy wpisać w Załączniku nr 1.

## B: WERYFIKACJA KOMPLETNOŚCI I POPRAWNOŚCI, ZGODNOŚCI Z UMOWĄ, ZASADAMI DOTYCZĄCYMI UDZIELANIA POMOCY ORAZ POD WZGLĘDEM RACHUNKOWYM

#### B1: WERYFIKACJA KOMPLETNOŚCI I POPRAWNOŚCI

Pracownik sprawdza kompletność i poprawność wszystkich wymaganych wraz z wnioskiem o płatność załączników, zakreślając tylko jedno właściwe pole: TAK, DO WEZW. albo ND.

Odpowiedź TAK należy zaznaczyć w przypadku, gdy załączono do wniosku wymagany dokument i jest on poprawny, w tym spełnia wymagania określone w instrukcji*.* 

Odpowiedź DO WEZW. należy zaznaczyć, gdy Beneficjent nie dostarczył wymaganego dokumentu, bądź dokument ten nie jest poprawny, w tym nie jest kompletny, wymaga złożenia wyjaśnień lub uzupełnień lub Beneficjent zaznaczył go jako załącznik we wniosku, ale dokumentu tego brakuje. Pozycję, przy której została udzielona odpowiedź DO WEZW. należy przenieść do załącznika nr 1 karty.

Odpowiedź ND należy zaznaczyć w przypadku, gdy nie jest wymagane złożenie któregoś z dokumentów.

**Podczas weryfikacji wniosku pod względem kompletności należy zwrócić uwagę, czy dane Beneficjenta w załącznikach są zgodne z danymi w umowie. Ponadto należy zwrócić uwagę, czy liczba załączników podana we wniosku zgadza się z liczbą załączników faktycznie załączonych do danego wniosku o płatność.** 

**Weryfikacji podlega również obecność stosownych podpisów i pieczęci na wszystkich złożonych załącznikach.** 

B1.I: Weryfikacja załączników

Załączniki dotyczące operacji **WP**

Należy sprawdzić czy zostały dołączone wymagane dokumenty:

**1. Faktury lub dokumenty księgowe o równoważnej wartości dowodowej wraz z dowodami zapłaty, zgodnie z zestawieniem dokumentów potwierdzających poniesione wydatki** 

Sposób weryfikacji faktur lub dokumentów księgowych jest analogiczny, jak w przypadku weryfikacji w części B1 *Załączniki dotyczące operacji KBiA* pkt 1.

**2. Umowy z dostawcami lub wykonawcami zawierające specyfikację będącą podstawą wystawienia każdej z przedstawionych faktur lub innych dokumentów o równoważnej wartości dowodowej, jeżeli nazwa towaru lub usługi w przedstawionej fakturze lub dokumencie o równoważnej wartości dowodowej, odnosi się do umów zawartych przez Beneficjenta lub nie pozwala na precyzyjne określenie kosztów kwalifikowalnych** 

Sposób weryfikacji umów z dostawcami lub wykonawcami jest analogiczny, jak w przypadku weryfikacji w części B1 *Załączniki dotyczące operacji KBiA* pkt 2.

**3. Dokumenty potwierdzające poniesienie kosztów zatrudnienia przez Beneficjenta** 

**3a) Umowy o pracę wraz z zakresami czynności pracowników** 

**3b) Lista/y płac z wyszczególnieniem wszystkich składników wynagrodzenia i kwot pobranych z tytułu opłaconych: składek na ubezpieczenie społeczne i zdrowotne, składek na Fundusz Pracy i Fundusz Gwarantowanych Świadczeń Pracowniczych oraz zaliczek na podatek dochodowy od osób fizycznych** 

**3c) Dokumenty potwierdzające poniesienie wszystkich składników wynagrodzenia i kwot pobranych z tytułu opłaconych: składek na ubezpieczenie społeczne i zdrowotne, składek na Fundusz Pracy i Fundusz Gwarantowanych Świadczeń Pracowniczych oraz zaliczek na podatek dochodowy od osób fizycznych, zgodnie z listą płac** 

Sposób weryfikacji dokumentów potwierdzających poniesienie kosztów zatrudnienia jest analogiczny, jak w przypadku weryfikacji w części B1 *Załączniki dotyczące operacji KBiA* pkt 3.

- **4. Plan szkoleń dla pracowników biura LGD i Rady LGD (załącznik wymagany jeżeli wystąpiły zmiany w stosunku do dokumentu dołączonego do wniosku o wybór LSR)**
- **5. Dokumenty dotyczące rozliczenia w zakresie przeprowadzonych zadań o charakterze edukacyjnym, wydarzeń promocyjnych lub kulturalnych, opracowania dotyczącego obszaru objętego LSR oraz udzielonego doradztwa**

**5a)Rozliczenie w zakresie opracowania dotyczącego obszaru objętego LSR.** 

**5b)Rozliczenie zadania o charakterze edukacyjnym oraz wydarzeń promocyjnych lub kulturalnych.** 

**5c)Lista obecności** 

Sposób weryfikacji dokumentów jest analogiczny, jak w przypadku weryfikacji w części B1 *Załączniki dotyczące operacji KBiA* pkt 6.

**6. Oświadczenie LGD o kwalifikowalności VAT (jeżeli LGD ubiega się o włączenie VAT do kosztów kwalifikowalnych.** 

Odpowiedź ND należy zaznaczyć w przypadku, gdy Beneficjent nie ubiega się a refundację podatku VAT.

**7. Pełnomocnictwo (w przypadku, gdy zostało udzielone innej osobie niż podczas składania wniosku o dofinansowanie lub gdy zmienił się zakres poprzednio udzielonego pełnomocnictwa).** 

Sposób weryfikacji dokumentów jest analogiczny, jak w przypadku weryfikacji w części B1 *Załączniki dotyczące operacji KBiA* pkt 8.

- **8. Informacja o numerze rachunku bankowego Beneficjenta, prowadzonego przez bank lub spółdzielczą kasę oszczędnościowo–kredytową, na który mają być przekazane środki finansowe z tytułu pomocy**  Sposób weryfikacji dokumentów jest analogiczny, jak w przypadku weryfikacji w części B1 *Załączniki dotyczące operacji KBiA* pkt 9.
- **9. Oświadczenie Beneficjenta o prowadzeniu oddzielnego sytemu rachunkowości albo o korzystaniu z odpowiedniego kodu rachunkowego wraz z wyciągami z polityki rachunkowości i zakładowego planu kont oraz z wydrukami z kont księgowych w ramach prowadzonych ksiąg rachunkowych w rozumieniu art. 125 ust. 4 lit. b rozporządzenia nr 1303/2013, dla wszystkich transakcji związanych z realizacją operacji (załącznik wymagany w przypadku, gdy wystąpiły zmiany)**

Sposób weryfikacji dokumentów jest analogiczny, jak w przypadku weryfikacji w części B1 *Załączniki dotyczące operacji KBiA* pkt 10.

#### **10. Sprawozdanie z realizacji operacji**

Sposób weryfikacji dokumentów jest analogiczny, jak w przypadku weryfikacji w części B1 *Załączniki dotyczące operacji KBiA* pkt 11.

#### **11. Umowa najmu lub dzierżawy maszyn, wyposażenia lub nieruchomości**

Sposób weryfikacji dokumentów jest analogiczny, jak w przypadku weryfikacji w części B1 *Załączniki dotyczące operacji KBiA* pkt 14.

#### **12. Dokumenty potwierdzające prowadzenie strony internetowej na potrzeby przygotowania LSR**

Korzystając z internetu należy sprawdzić, czy Beneficjent na potrzeby realizacji LSR prowadzi stronę internetową. Na stronie powinny znaleźć się co najmniej podstawowe dane dotyczące Beneficjenta. Powinny być także zamieszczone m.in. Plan Komunikacji oraz lokalna strategia rozwoju kierowaną przez społeczność (LSR). Ponadto, na stronie internetowej powinny znaleźć się informacje dotyczące lokalizacji biura Beneficjenta oraz godziny, w których zapewniona jest obsługa interesantów.

- **13. Dokumenty potwierdzające prowadzenie spotkań z udziałem społeczności lokalnej, w tym: zaproszenie/zawiadomienie o spotkaniu wraz z potwierdzeniem rozpowszechnienia informacji o spotkaniu, program, lista obecności, protokół, dokumentacja fotograficzna**
- **14. Dokumenty potwierdzające funkcjonowanie biura zapewniającego obsługę mieszkańców obszaru planowanego do objęcia LSR**
- **15. Obszar objęty LSR w przypadku gdy nastąpiła zmiana obszaru LSR w porównaniu z umową o dofinansowanie**

#### **Inne załączniki:**

Jeżeli do wniosku wpisano w części VII Załączniki do wniosku o płatność w wierszu C "Inne załączniki" Beneficjent wpisał inne załączniki dokumentujące realizację operacji, należy w tej części wpisać ich nazwy i je zweryfikować.

Dodatkowo w wierszu *Liczba załączników (razem)* należy wpisać łączną liczbę załączników z części B1 w zakresie WP.

#### Załączniki dotyczące operacji **KBiA**

**1. Faktury lub dokumenty księgowe o równoważnej wartości dowodowej wraz z dowodami zapłaty, zgodnie z zestawieniem dokumentów potwierdzających poniesione wydatki.** 

Sprawdzić należy czy wszystkie przedłożone dokumenty po skopiowaniu zostały poświadczone za zgodność z oryginałem oraz opatrzone właściwą adnotacją zgodnie z instrukcją wypełniania wniosku o płatność, tj. część VII *Informacja o załącznikach*. Należy zweryfikować czy załączone faktury lub dokumenty księgowe o równoważnej wartości dowodowej zostały poprawnie wystawione i zawierają wszystkie wymagane elementy zgodnie z pkt 1A część VII instrukcji wypełniania wniosku o płatność.

W szczególności należy zweryfikować czy:

- możliwa jest identyfikacja wystawcy faktury lub dokumentu księgowego o równoważnej wartości dowodowej;
- możliwa jest identyfikacja nabywcy na fakturze lub dokumencie księgowym o równoważnej wartości dowodowej i dane nabywcy zgodne są z danymi Beneficjenta we wniosku;
- podano dokładny opis operacji gospodarczej na fakturze lub dokumencie księgowym o równoważnej wartości dowodowej oraz jej wartość;
- przedmiot zakupu na fakturach lub dokumentach księgowych o równoważnej wartości dowodowej odnoszący się do umów z dostawcami lub wykonawcami jest zgodny z przedmiotem zakupu na umowach z dostawcami lub wykonawcami;
- podano datę dokonania operacji gospodarczej, a gdy dowód sporządzono pod inną datą także datę sporządzenia dowodu.
- **2. Umowy z dostawcami lub wykonawcami zawierające specyfikację będącą podstawą wystawienia każdej z przedstawionych faktur lub innych dokumentów o równoważnej wartości dowodowej, jeżeli nazwa towaru lub usługi w przedstawionej fakturze lub dokumencie o równoważnej wartości dowodowej, odnosi się do umów zawartych przez Beneficjenta lub nie pozwala na precyzyjne określenie kosztów kwalifikowalnych.**

Należy sprawdzić, czy zostały dołączone umowy z wykonawcami zawierające specyfikację będącą podstawą wystawienia każdej z przedstawionych faktur lub innych dokumentów księgowych o równoważnej wartości dowodowej.

Załącznik wymagany jeżeli nazwa towaru lub usługi w przedstawionej fakturze lub dokumencie księgowym o równoważnej wartości dowodowej, odnosi się do umów zawartych przez Beneficjenta lub nie pozwala na precyzyjne określenie kosztów kwalifikowalnych.

Weryfikujący zobowiązany jest sprawdzić, czy przedmiot umowy z wykonawcą jest zgodny z nazwą towaru lub usługi na fakturze lub dokumencie księgowym o równoważnej wartości dowodowej.

Weryfikacji w tym zakresie podlegają również aneksy umów z wykonawcą, jeżeli z analizy wniosku i załączników wynika, że Beneficjent takie zawarł. W przypadku, gdy z powyższej analizy wynika, że aneksy zostały zawarte a nie dołączono ich do wniosku, należy je pozyskać w ramach uzupełnień. Analiza aneksów powinna prowadzić do ustalenia, czy koszty powstałe w wyniku zmiany umowy z wykonawcą można uznać za kwalifikowalne. Odpowiedź ND należy zaznaczyć w przypadku, gdy nie zaszła konieczność przedłożenia dodatkowych dokumentów potwierdzających poniesienie kosztów kwalifikowalnych.

#### **3. Dokumenty potwierdzające poniesienie kosztów zatrudnienia przez Beneficjenta**

Wydatki potwierdzające poniesienie kosztów zatrudnienia dot. wynagrodzenia i innych świadczeń, związanych z pracą osób w zakresie realizacji operacji:

− są ponoszone zgodnie z przepisami krajowymi, w szczególności zgodnie z ustawą z dnia 26 czerwca 1974 r. Kodeks pracy oraz z Kodeksem cywilnym;

− są kwalifikowalne pod warunkiem, że ich wysokość odpowiada stawkom faktycznie stosowanym u Beneficjenta. Zestawienie składników wynagrodzenia osób zatrudnionych może zostać dołączone do wniosku w momencie zapłacenia wszystkich składników wynikających z listy płac na podstawie której, zostało opracowane ww. zestawienie.

W opisie dokumentu księgowego, jak i we wniosku należy podać datę zapłaty wynagrodzenia.

W przypadku, gdy operacja wiąże się z ponoszeniem kosztów zatrudnienia należy zaznaczyć TAK i przejść do poniższych dokumentów, sprawdzając czy Beneficjent załączył:

#### **3a Umowy o pracę wraz z zakresami czynności pracowników**

W przypadku zatrudnienia przez Beneficjenta pracowników na umowy o pracę należy sprawdzić czy przedstawiono oryginały tych umów wraz z zakresami czynności, potwierdzające zakresem wykonywanej pracy celowość ich zatrudnienia.

Umowy o pracę mogą być zawarte w terminie wcześniejszym niż złożenie wniosku o dofinansowanie. Koszty wynagrodzenia zalicza się do kosztów kwalifikowalnych gdy zostały poniesione przed dniem przyznania pomocy, lecz nie wcześniej niż w dniu 1 stycznia 2016 r. – w zakresie KBiA.

Umowy o pracę mogą być zawarte w terminie wcześniejszym niż złożenie wniosku o dofinansowanie. Koszty wynagrodzenia zalicza się do kosztów kwalifikowalnych gdy zostały poniesione od dnia przyznania pomocy, lecz nie wcześniej niż w dniu 1 lipca 2015 r. – w zakresie WP.

Z wnioskiem należy przedstawić oryginały listy płac z wyszczególnieniem wszystkich składników wynagrodzenia i kwot pobranych z tytułu opłaconych składek na ubezpieczenie społeczne i zdrowotne oraz składek na Fundusz Pracy i Fundusz Gwarantowanych Świadczeń Pracowniczych.

Należy sprawdzić, czy do wniosku Beneficjent załączył kopie umów o pracę dla pracowników, których zatrudnił w wyniku realizacji etapu/operacji, jak również umowy o pracę pracowników zatrudnionych na dzień zatrudnienia na stanowiskach, które na etapie wdrożenia były sprawdzane z punktu uzasadnienia ekonomicznego realizowanym zakresem. W umowa o dofinansowanie należy sprawdzić te elementy, które potwierdzają zatrudnienie pracownika (tj. np. datę zawarcia umowy, przedmiot umowy oraz okres zatrudnienia – w przypadku, gdy chodzi o umowę na czas określony). Jednocześnie w przypadku umów na czas określony, w których daty graniczne okresu zatrudnienia pokrywają się z datą złożenia wniosku, należy sprawdzić, czy dla tego pracownika umowa o dofinansowanie została przedłużona lub na miejsce tego pracownika została zatrudniona inna osoba.

W przypadku zatrudniania personelu Beneficjenta na podstawie stosunku pracy, wydatki na wynagrodzenie personelu są kwalifikowalne, jeżeli są spełnione łącznie następujące warunki:

- a) pracownik jest zatrudniony lub oddelegowany w celu realizacji zadań związanych bezpośrednio z wdrażaniem operacji;
- b) okres zatrudnienia lub oddelegowania jest kwalifikowalny wyłącznie do końcowej daty kwalifikowania wydatków; powyższe nie oznacza, że stosunek pracy nie może trwać dłużej niż okres realizacji operacji;
- c) zatrudnienie lub oddelegowanie do pełnienia zadań związanych z realizacją operacji jest odpowiednio udokumentowane postanowieniami umowy o pracę lub zakresem czynności służbowych pracownika lub opisem stanowiska pracy; przez odpowiednie udokumentowanie należy rozumieć m.in. wskazanie w ww. dokumentach wszystkich zadań, które dana osoba będzie wykonywała w ramach operacji.

Umowa o dofinansowanie o pracę z osobą stanowiącą personel Beneficjenta obejmuje wszystkie zadania wykonywane przez tę osobę w ramach operacji realizowanej przez Beneficjenta, co jest odpowiednio udokumentowane.

W przypadku gdy osoba będąca pracownikiem Beneficjenta, której umowa o pracę tylko w części obejmuje zadania w ramach realizowanej operacji (np. na ½ etatu, ¼ etatu w ramach operacji), wydatki związane z wynagrodzeniem w ramach operacji są kwalifikowalne, o ile:

- a) zadania związane z realizacją operacji zostaną wyraźnie wyodrębnione w umowie o prace lub zakresie czynności służbowych pracownika lub opisie stanowiska pracy;
- b) zakres zadań związanych z realizacją operacji stanowi podstawę do określenia proporcji faktycznego zaangażowania pracownika w realizację operacji w stosunku do czasu pracy wynikającego z umowy o pracę tego pracownika;
- c) wydatek związany z wynagrodzeniem personelu Beneficjenta odpowiada proporcji, o której mowa w lit. b.

Oddelegowanie należy rozumieć jako zmianę obowiązków służbowych pracownika na okres realizacji operacji. Dokument przedstawiony we wniosku winien dot. opłaconych wszystkich składników w pełnej wysokości.

#### **3b. Lista/y płac z wyszczególnieniem wszystkich składników wynagrodzenia i kwot pobranych z tytułu opłaconych: składek na ubezpieczenie społeczne i zdrowotne, składek na Fundusz Pracy i Fundusz Gwarantowanych Świadczeń Pracowniczych oraz zaliczek na podatek dochodowy od osób fizycznych.**

Lista płac (w kwocie kwalifikowalnej brutto), winna w szczególności obejmować pracowników świadczących pracę w ramach operacji. Lista płac winna zostać wystawiona za okres, w którym zostały odprowadzone ostatnie i wszystkie składniki z nią związane (np. wynagrodzenie netto zostało wypłacone w styczniu zaś składki ZUS i zaliczka na podatek w lutym, więc lista płac oraz deklaracja ZUS DRA wykazywane są we wniosku za luty).

#### **3c. Dokumenty potwierdzające poniesienie wszystkich składników wynagrodzenia i kwot pobranych z tytułu opłaconych: składek na ubezpieczenie społeczne i zdrowotne, składek na Fundusz Pracy i Fundusz Gwarantowanych Świadczeń Pracowniczych oraz zaliczek na podatek dochodowy od osób fizycznych, zgodnie z listą płac.**

Należy sprawdzić czy przedłożono dokumenty potwierdzające, iż wszystkie składniki wynagrodzenia zostały zapłacone na dzień złożenia wniosku. Sprawdzeniu podlegają daty zapłaty oraz na czyją rzecz została dokonana zapłata.

- **4. Plan szkoleń dla pracowników biura LGD i Rady LGD (załącznik wymagany jeżeli wystąpiły zmiany w stosunku do dokumentu dołączonego do wniosku o wybór LSR)**
- **5. Karta rozliczenia zadania w zakresie szkoleń / warsztatów / spotkań / działań komunikacyjnych objętych Planem Komunikacji.**

Należy sprawdzić, czy wszystkie pola dokumentu zostały wypełnione poprawnie, czy dokument został opatrzony datą oraz podpisany. W przypadku, gdy w ww. dokumencie wymienione zostały załączniki potwierdzające realizację zadania, należy sprawdzić, czy zostały dołączone do ww. dokumentu. Dodatkowo należy sprawdzić, czy jednym z załączników są ankiety dotyczące oceny przeprowadzonego szkolenia, które powinny być wypełnione przez uczestników w celu wskazania, czy szkolenie było adekwatne i satysfakcjonujące do ich oczekiwań.

**6. Dokumenty dotyczące rozliczenia w zakresie przeprowadzonych zadań o charakterze edukacyjnym, wydarzeń promocyjnych lub kulturalnych, opracowania dotyczącego obszaru objętego LSR oraz udzielonego doradztwa** 

#### **6a. Rozliczenie w zakresie opracowania dotyczącego obszaru objętego LSR.**

#### **6b. Rozliczenie zadania o charakterze edukacyjnym oraz wydarzeń promocyjnych lub kulturalnych.**

#### **6c. Lista obecności**

Należy zweryfikować, czy Beneficjent, w celu udokumentowania zrealizowania operacji, załączył listy obecności uczestników szkolenia lub warsztatów. Listy powinny być wypełnione czytelnie tak, aby można było zidentyfikować uczestników. Weryfikacji podlega zasadność i racjonalność przeprowadzonych przedsięwzięć.

#### Dodatkowo na listach należy uwzględnić następujący zapis:

"Wyrażam zgodę na przetwarzanie moich danych osobowych dla potrzeb niezbędnych do realizacji operacji (zgodnie z Ustawą z dnia 29.08.1997 roku o Ochronie Danych Osobowych; (tekst jednolity: Dz. U. 2016 r. poz. 922)".

**7. Pełnomocnictwo (w przypadku, gdy zostało udzielone innej osobie niż podczas składania wniosku o dofinansowanie lub gdy zmienił się zakres poprzednio udzielonego pełnomocnictwa).** 

Należy zweryfikować czy:

- a) pełnomocnictwo jest sporządzone w formie pisemnej,
- b) pełnomocnictwo określa w swojej treści w sposób niebudzący wątpliwości rodzaj czynności, do których pełnomocnik ma umocowanie,
- c) w udzielonym pełnomocnictwie własnoręczność podpisów została potwierdzona przez uprawnione organy.

Dane dotyczące pełnomocnika powinny być zgodne z dołączonym do wniosku pełnomocnictwem.

W przypadku, gdy Beneficjent udzielił pełnomocnictwa na etapie wniosku o dofinansowanie, załączył je do tego wniosku i nie nastapiła w tym zakresie zmiana, nie musi dołączać tego pełnomocnictwa do wniosku o płatność. Jeżeli natomiast pełnomocnictwo zostało udzielone na etapie wniosku o płatność albo nastąpiła zmiana pełnomocnictwa wcześniej udzielonego, Beneficjent jest zobowiązany dołączyć nowe pełnomocnictwo do wniosku o płatność.

Odpowiedź ND należy zaznaczyć w przypadku, gdy nie ustanowiono pełnomocnika.

**8. Informacja o numerze rachunku bankowego Beneficjenta, prowadzonego przez bank lub spółdzielczą kasę oszczędnościowo–kredytową, na który mają być przekazane środki finansowe z tytułu pomocy/ w ramach danej transzy (jeżeli dotyczy-załącznik wymagany w przypadku gdy wystąpiły zmiany po złożeniu wniosku o płatność pierwszej transzy pomocy).**

W punkcie tym należy zweryfikować, czy Beneficjent dołączył do wniosku o płatność informację o numerze rachunku bankowego prowadzonego przez bank lub spółdzielczą kasę oszczędnościowo-kredytową, wskazującą numer rachunku bankowego Beneficjenta, **na który Agencja przekazuje środki finansowe w ramach pomocy** wskazany w:

- − *zaświadczeniu z banku lub spółdzielczej kasy oszczędnościowo-kredytowej, wskazującym numer rachunku bankowego lub rachunku prowadzonego przez spółdzielczą kasę oszczędnościowo-kredytową, na który mają być przekazane środki finansowe* – jeżeli dotyczy - oryginał (dołączony do pierwszego wniosku o płatność), albo
- − *kopii umowy z bankiem lub spółdzielczą kasą oszczędnościowo-kredytową na prowadzenie rachunku bankowego lub rachunku prowadzonego przez spółdzielczą kasę oszczędnościowo-kredytową lub jej części, pod warunkiem, że ta część będzie zawierać dane niezbędne do dokonania przelewu środków finansowych. W przypadku, jeśli w ww. umowie będzie wyszczególniony więcej niż jeden numer rachunku bankowego, oświadczenie Beneficjenta, iż jest to rachunek, na który mają być przekazane środki finansowe – jeżeli dotyczy – kopia potwierdzona za zgodność z oryginałem przez Beneficjenta notariusza lub podmiot, który wydał dokument lub pracownika Zarządu Województwa* (dołączona do pierwszego wniosku o płatność), albo
- − *innym dokumencie z banku lub spółdzielczej kasy oszczędnościowo-kredytowej świadczącym o aktualnym numerze rachunku bankowego lub rachunku prowadzonego przez spółdzielczą kasę oszczędnościowo-*

*kredytową, pod warunkiem, że będzie on zawierał dane niezbędne do dokonania przelewu środków finansowych* – jeżeli dotyczy – oryginał lub kopia potwierdzona za zgodność z oryginałem przez Beneficjenta notariusza lub podmiot, który wydał dokument lub pracownika Zarządu Województwa (dołączona do pierwszego wniosku o płatność).

Dokument potwierdzający numer rachunku prowadzonego przez bank lub spółdzielczą kasę oszczędnościowo – kredytową, składany jest obowiązkowo wraz z pierwszym wnioskiem o płatność, tj.:

- − w przypadku operacji realizowanych w jednym etapie jest to wniosek o płatność końcową,
- − w przypadku operacji realizowanych w dwóch etapach jest to wniosek o płatność pośrednią.

W przypadku zmiany numeru rachunku bankowego, Beneficjent zobowiązany jest niezwłocznie przedłożyć do podmiotu wdrażającego aktualną informację o numerze rachunku.

Jeżeli operacja realizowana jest w etapach, każdorazowo należy sprawdzić czy wraz z wnioskiem dotyczącym danego etapu, Beneficjent nie złożył dokumentu informującego o zmianie rachunku bankowego lub rachunku prowadzonego w spółdzielczej kasie oszczędnościowo-kredytowej. Do przekazywanego do ARiMR zlecenia płatności za każdym razem powinna być dołączona kopia dokumentu złożonego przez Beneficjenta potwierdzona za zgodność z oryginałem przez Beneficjenta albo pracownika Zarządu Województwa, wskazująca rachunek, na który mają być przekazane środki finansowe.

Odpowiedź ND należy zaznaczyć w sytuacji:

- złożenia wniosków o płatność pośrednią bądź końcową, jeżeli wraz z tymi wnioskami nie został złożony nowy dokument zawierający informację o numerze rachunku bankowego, na który ma zostać wypłacona pomoc,
- jeżeli Beneficjent złożył wraz z wnioskiem o przyznanie pomocy, dokument zawierający informację o numerze rachunku bankowego, na który ma zostać wypłacona pomoc i nie złożył wraz z wnioskiem o płatność nowego ww. dokumentu.
- **9. Oświadczenie Beneficjenta o prowadzeniu oddzielnego sytemu rachunkowości albo o korzystaniu z odpowiedniego kodu rachunkowego wraz z wyciągami z polityki rachunkowości i zakładowego planu kont oraz z wydrukami z kont księgowych w ramach prowadzonych ksiąg rachunkowych w rozumieniu art. 125 ust. 4 lit. b rozporządzenia nr 1303/2013**,**dla wszystkich transakcji związanych z realizacją operacji (załącznik wymagany w przypadku, gdy wystąpiły zmiany)**

Dokument ten powinien zostać dostarczony na formularzu udostępnionym przez Zarządu Województwa.

Do złożenia ww. dokumentów zobowiązani są Beneficjenci prowadzący ewidencję rachunkową (księgi rachunkowe) – pełną księgowość.

Zgodnie z art. 125 ust. 4 lit. b rozporządzenia nr **1303/2013** oraz zgodnie z zobowiązaniami określonymi w umowie o dofinansowanie Beneficjent zobowiązany jest do wyodrębnienia odrębnego systemu księgowego (kont analitycznych lub syntetycznych) albo odpowiedniego kodu księgowego. Powyższy wymóg oznacza konieczność prowadzenia odrębnej ewidencji w ramach prowadzonych ksiąg rachunkowych, nie zaś odrębnych ksiąg.

Beneficjent zgodnie z wykazem kont księgowych zgodnych ze swoim planem kont księgowych powinien wykazać jedynie numery kont wraz z nazwami dotyczącymi wszystkich transakcji związanych z operacją.

Oświadczenie musi być podpisane przez Beneficjenta i złożone wraz z każdym wnioskiem o płatność (jeżeli dotyczy).

#### **10. Sprawozdanie z realizacji operacji.**

Sprawdzeniu podlegają wszystkie pola formularza, należy sprawdzić, czy sprawozdanie dotyczy płatności końcowej oraz czy zostało sporządzone na formularzu udostępnionym przez Zarząd Województwa.

Należy sprawdzić, czy sprawozdanie:

- a) jest podpisane przez Beneficjenta / pełnomocnika;
- b) zawiera informacje ogólne na temat operacji i Beneficjenta i czy są zgodne z danymi zawartymi w umowie;
- c) zawiera informacje dotyczące przebiegu realizacji operacji i planu rzeczowego, które są zgodne z zapisami umowy i złożonymi wnioskami.

Sprawdzeniu podlega wykonanie realizacji celu operacji, wymienionego w § 3 umowy o dofinansowanie oraz realizacja wskaźników oraz czy zostały uwzględnione informacje w zakresie zrealizowania działań informacyjnopromocyjnych.

Odpowiedź ND należy zaznaczyć w przypadku, gdy wniosek dotyczy płatności pośredniej.

#### **11. Dokumentacja z postepowania o udzielenie zamówienia.**

**KP-611-443-ARiMR/3/z**  Strona 11 z 11

Beneficient zobowiązany jest do przedłożenia Zarządowi Województwa dokumentacji z przeprowadzonego postepowania o udzielenie zamówienia publicznego w terminach określonych w umowie.

W przypadku, gdy umowa o dofinansowanie z wykonawcą została zawarta w terminie krótszym niż 30 dni przed upływem terminu złożenia wniosku o płatność, Beneficjent zobowiązany jest złożyć wraz z wnioskiem o płatność dokumentację z przeprowadzonego postepowania o udzielenie zamówienia publicznego.

**Ważne:** Wysokość korekt finansowych została określona w załączniku do decyzji Komisji nr C(2013) 9527 z dnia 19.12.2013 r. Wyliczoną w załączniku nr 2 do karty karę należy nanieść do części E2 poz. 8.

## **12. Oferty wykonawców zadania ujętego w zestawieniu rzeczowo - finansowym operacji**

Ocenę należy przeprowadzić w oparciu o załącznik nr 1 do niniejszej instrukcji, tj.: Zasady konkurencyjnego wyboru wykonawców w ramach PO RiM.

Beneficjent realizujący operację zobowiązany jest do zachowania konkurencyjnego trybu wyboru wykonawców, w przypadku gdy do ich wyboru nie mają zastosowania przepisy o zamówieniach publicznych. W tym punkcie dokonuje się sprawdzenia kompletności złożonej dokumentacji

W przypadku zamówień powyżej 20 000 złotych netto, Beneficjent zobowiązany jest do:

- 1) upublicznienia zapytania ofertowego co najmniej na stronie internetowej beneficjenta, wraz z wysłaniem zapytania ofertowego do co najmniej dwóch potencjalnych wykonawców, o ile na rynku istnieje dwóch potencjalnych wykonawców danego zamówienia, albo
- 2) wysłania zapytania ofertowego do co najmniej pięciu potencjalnych wykonawców, o ile na rynku istnieje pięciu potencjalnych wykonawców danego zamówienia.

Ofertę należy uznać za ważną, gdy występuje w postaci wydruku oferty przesłanej przez oferenta w wersji elektronicznej, a także w formie oryginału lub kopii katalogu branżowego lub wydruku ze strony internetowej. Oferta nie musi posiadać podpisu i pieczęci oferenta, ponieważ jest załącznikiem do wniosku o dofinansowanie, który podpisuje wnioskodawca. Oferta zawierać powinna co najmniej cenę netto i brutto towaru/usługi. Oferta jest ważna na czas określony w tej ofercie. Jeżeli oferent nie oznaczył w ofercie terminu, jest ona ważna bezterminowo. Oferta pełni jedynie funkcję materiału porównawczego dla pracowników w zakresie wysokości planowanych kosztów.

Odpowiedź na to pytanie określa się łącznie dla wszystkich zadań ujętych w zestawieniu rzeczowo-finansowym weryfikowanego wniosku o płatność, przy czym ocena kompletności dokumentacji powinna zostać przeprowadzona odrębnie dla każdego zakresu.

Odpowiedź ND należy zaznaczyć w przypadku, gdy dla przedstawionych do refundacji kosztów Beneficjent nie był zobowiązany do przeprowadzenia postępowania ofertowego.

#### **13. Umowa najmu lub dzierżawy maszyn, wyposażenia lub nieruchomości.**

Należy sprawdzić zależność zawartej umowy najmu / dzierżawy oraz umowy o dofinansowanie w kontekście poniesionego kosztu.

#### **14. Aktualny pełny wyciąg z rachunku bankowego przeznaczonego do obsługi zaliczki**

W przypadku, gdy została wypłacona Beneficjentowi zaliczka / transza zaliczki, należy sprawdzić, czy do wniosku został dołączony aktualny pełny wyciąg z wyodrębnionego rachunku, na który wypłacono środki, w celu określenia sposobu wykorzystania/ monitorowania zaliczki / transzy zaliczki zgodnie z przeznaczeniem (tj. realizacja operacji zgodnie z postanowieniami umowy).

#### **15. Zaświadczenie z banku lub spółdzielczej kasy oszczędnościowo-kredytowej określające wysokość odsetek w okresie od dnia wypłaty zaliczki do dnia złożenia wniosku o płatność (załącznik składany opcjonalnie, jeśli wysokość odsetek nie wynika z załącznika nr 14)**

W przypadku, gdy informacja o wysokości naliczonych odsetek w ramach danego okresu nie wynika z załącznika *Aktualny wyciąg z rachunku bankowego przeznaczonego do obsługi zaliczki*, należy sprawdzić, czy Beneficjent w celu określenia wysokości naliczonych odsetek dołączył do wniosku *Zaświadczenie z banku lub spółdzielczej kasy oszczędnościowo - kredytowej określające wysokość odsetek w okresie od dnia wypłaty zaliczki do dnia złożenia wniosku o płatność.* 

#### **Inne załączniki:**

**.** 

Jeżeli do wniosku wpisano w części VII Załączniki do wniosku o płatność w wierszu C "Inne załączniki" Beneficjent wpisał inne załączniki dokumentujące realizację operacji, należy w tej części wpisać ich nazwy i je

#### zweryfikować.

Przykład: w tym miejscu Beneficjent ma obowiązek składania aneksu do umowy zawartej z wykonawcą wybranym w trybie pzp - o ile taki zawarł.

Dodatkowo w wierszu *Liczba załączników (razem)* należy wpisać łączną liczbę załączników z części B1 w zakresie KBiA.

B1.II: Weryfikacja poprawności wypełnienia formularza wniosku **WP, KBiA**

#### **1. Wniosek został złożony na właściwym formularzu.**

Należy sprawdzić, czy wniosek został złożony na właściwym formularzu zawieszonym na stronie internetowej właściwego Zarządu Województwa (zgodnym ze wzorem udostępnionym na stronie internetowej instytucji zarządzającej). Ponadto należy sprawdzić i udzielić odpowiedzi na następujące pytania:

- **2. Liczba załączników podana we wniosku zgadza się z liczbą załączników faktycznie załączonych.**
- **3. Dane identyfikacyjne Beneficjenta podane we wniosku są zgodne z danymi zawartymi w umowie.**
- **4. Wniosek został podpisany przez osoby upoważnione.**
- **5. Wszystkie pola we wniosku zostały wypełnione.**
- **6. Wymagane załączniki zostały dołączone do wniosku.**

## B2: WERYFIKACJA ZGODNOŚCI Z UMOWĄ I KWALIFIKOWALNOŚCI WYDATKÓW

Na podstawie załączonych do wniosku dokumentów należy zaznaczyć tylko jedno właściwe pole: TAK, NIE, DO WEZW albo ND.

W przypadku stwierdzenia konieczności korekty kwoty pomocy (zaznaczenie NIE) należy w polu "Uwagi" sporządzić stosowną adnotację z wysokością korekty, aby możliwe było zweryfikowanie danych zawartych w części E karty.

B2.I. Weryfikacja elementów, których niespełnienie skutkować będzie odmową wypłaty pomocy WP, KBiA

- **1. Cel operacji został osiągnięty WP** przygotowanie LSR.
- **1. Cel operacji oraz wskaźniki jego realizacji zostały osiągnięte KBiA** sprawne wdrażanie LSR, w tym realizacja Planu Komunikacji w danym roku.

Odpowiedź ND należy zaznaczyć w przypadku, gdy wniosek nie dotyczy płatności końcowej.

#### **2. Cel operacji oraz wskaźniki jego realizacji mogą zostać osiągnięte pomimo niezrealizowania w pełni zakresu rzeczowo – finansowego (WP, KBiA)**

W pierwszej kolejności należy zweryfikować przyczyny, dla których zakres rzeczowo-finansowy nie został zrealizowany w całości np. rezygnacja z określonego zadania na rzecz innego bądź przesunięcie na dalszy etap lub też całkowite odstąpienie od jego realizacji. Należy dokonać analizy, która pozwoli na stwierdzenie, czy operacja jest realizowana w sposób zapewniający osiągnięcie celu, czy też możliwe jest osiągnięcie celu operacji po zrealizowaniu projektu.

Odpowiedź ND należy zaznaczyć w przypadku realizacji przez Beneficjenta pełnego zakresu rzeczowofinansowego.

B2.II. Weryfikacja elementów, których niespełnienie skutkować będzie korektą kwoty kosztów kwalifikowalnych oraz kwoty pomocy - **WP**

Na podstawie załączonych do wniosku dokumentów należy zaznaczyć tylko jedno właściwe pole: TAK, NIE, DO WEZW albo ND.

- **1. Zrealizowany zakres z Zestawienia rzeczowo–finansowego z realizacji operacji jest zgodny z zakresem wymienionym w Zestawieniu rzeczowo–finansowym operacji załączonym do umowy.**
- **2. Zakres kosztów kwalifikowalnych z zestawienia rzeczowo-finansowego z realizacji operacji ma pokrycie w załączonych do wniosku fakturach lub dokumentach księgowych o równoważnej wartości dowodowej wraz z dokumentami potwierdzającymi dokonanie zapłaty.**

Należy sprawdzić, czy zakres kosztów kwalifikowalnych z zestawienia rzeczowo-finansowego z realizacji operacji ma pokrycie w załączonych do wniosku fakturach lub dokumentach księgowych o równoważnej wartości dowodowej.

Należy sprawdzić, czy towar lub usługę na każdej fakturze lub dokumencie o równoważnej wartości dowodowej można przypisać do zakresu zawartego w zestawieniu rzeczowo – finansowym z realizacji operacji.

- **3. Do refundacji nie zostały przedstawione koszty poniesione w związku z realizacją tej operacji poza planowanym obszarem LSR,** koszty te są kosztami niekwalifikowalnymi.
- **4. Koszty kwalifikowalne operacji zostały poniesione od dnia przyznania pomocy, lecz nie wcześniej niż w dniu 1 lipca 2015 r. w wysokości do 20 000 zł.**

Należy sprawdzić termin poniesienia kosztów kwalifikowalnych, zgodnie z terminem wskazanym w rozporządzeniu, przy czym zapłata powinna nastąpić nie później niż do dnia złożenia wniosku o płatność w wysokości nie wyższej niż 20 000 zł.

Ponadto, w przypadku zawarcia aneksu do umowy o dofinansowanie należy sprawdzić, czy data realizacji płatności w ramach zmienionego zakresu nie jest wcześniejsza niż złożenie wniosku o zmianę umowy o dofinansowanie.

**5. Data sprzedaży na przedstawionych do refundacji fakturach lub dokumentach księgowych o równoważnej wartości dowodowej jest zgodna z okresem kwalifikowalności kosztów wskazanym w rozporządzeniu.** 

Za koszty kwalifikowalne uznaje się koszty poniesione od dnia zawarcia umowy o dofinansowanie, jeżeli realizacja zestawienia rzeczowo-finansowego operacji w zakresie danego kosztu została rozpoczęta nie wcześniej niż w tym dniu.

Do kosztów kwalifikowalnych, zgodnie z rozporządzeniem zalicza się również koszty poniesione przez Beneficjenta przed dniem przyznania pomocy, lecz nie wcześniej niż w dniu 1 lipca 2015 r.

Dokonanie zapłaty powinno nastąpić nie później niż do dnia złożenia wniosku o płatność. Ponadto, w przypadku zawarcia aneksu do umowy o dofinansowanie należy sprawdzić, czy data realizacji płatności w ramach zmienionego zakresu nie jest wcześniejsza niż złożenie wniosku o zmianę umowy.

#### **6. Koszty przedstawione do refundacji zawarte w przedłożonych fakturach lub dokumentach księgowych o równoważnej wartości dowodowej są kosztami kwalifikowalnymi zgodnie z umową o dofinansowanie.**

Sposób weryfikacji punktu jest analogiczny, jak w przypadku weryfikacji w części B2.II. *Weryfikacja elementów, których niespełnienie będzie skutkować korektą kwoty kosztów kwalifikowalnych oraz kwoty pomocy - KBiA* pkt 7.

**7. Beneficjent prowadzi oddzielny system księgowości albo korzysta z odpowiedniego kodu rachunkowego, o których mowa w art. 125 ust. 4 lit. b rozporządzenia nr 1303/2013 dla wszystkich transakcji związanych z realizacją operacji, w ramach prowadzonych ksiąg rachunkowych** 

Sposób weryfikacji punktu jest analogiczny, jak w przypadku weryfikacji w części B2.II. *Weryfikacja elementów, których niespełnienie będzie skutkować korektą kwoty kosztów kwalifikowalnych oraz kwoty pomocy - KBiA* pkt 13.

#### **8. Miejsce realizacji operacji zostało zmienione**

Sposób weryfikacji punktu jest analogiczny, jak w przypadku weryfikacji w części B2.II. *Weryfikacja elementów, których niespełnienie będzie skutkować korektą kwoty kosztów kwalifikowalnych oraz kwoty pomocy - KBiA* pkt 17.

#### **9. Prawo własności lub posiadania zostało zmienione**

Sposób weryfikacji punktu jest analogiczny, jak w przypadku weryfikacji w części B2.II. *Weryfikacja elementów, których niespełnienie będzie skutkować korektą kwoty kosztów kwalifikowalnych oraz kwoty pomocy - KBiA* pkt 18.

#### **10. Materiały informacyjne i promocyjne lub inne dokumenty potwierdzające realizacje operacji**

Sposób weryfikacji punktu jest analogiczny, jak w przypadku weryfikacji w części B2.II. *Weryfikacja elementów, których niespełnienie będzie skutkować korektą kwoty kosztów kwalifikowalnych oraz kwoty pomocy - KBiA* pkt 20.

#### **11. Wymagane pola w sprawozdania z realizacji operacji zostały wypełnione**

Sposób weryfikacji punktu jest analogiczny, jak w przypadku weryfikacji w części B2.II. *Weryfikacja elementów, których niespełnienie będzie skutkować korektą kwoty kosztów kwalifikowalnych oraz kwoty pomocy - KBiA* pkt 21.

B2.II. Weryfikacja elementów, których niespełnienie będzie skutkować korektą kwoty kosztów kwalifikowalnych oraz kwoty pomocy - **KBiA**

#### **1. Zrealizowany zakres rzeczowy operacji/etapu operacji podany w Zestawieniu rzeczowo–finansowym z realizacji operacji jest zgodny z zakresem rzeczowym wymienionym w zestawieniu rzeczowo– finansowym operacji załączonym do umowy**

Należy sprawdzić, czy zakres rzeczowy operacji/etapu operacji przedstawiony w zestawieniu rzeczowo – finansowym z realizacji operacji jest zgodny z zakresem rzeczowo – finansowym operacji załączonym do umowy o dofinansowanie. Należy porównać te dwa dokumenty w celu stwierdzenia, czy wykonano zakres rzeczowy przewidziany w umowie o dofinansowanie. W przypadku stwierdzenia rozbieżności należy dokonać korekty kosztów kwalifikowalnych w części dotyczącej niezrealizowanych zadań.

Zmiany w zakresie rzeczowym operacji nie mogą powodować zwiększenia przyznanej kwoty pomocy. Nie jest możliwe wprowadzanie do *Zestawienia rzeczowo–finansowego operacji* nowego zadania rozszerzającego zakres operacji, jeżeli dotychczasowy zakres gwarantował osiągnięcie celu operacji.

Jeżeli wartości wpisane w poszczególnych pozycjach Zestawienia rzeczowo–finansowego różnią się od wartości wpisanych w tych pozycjach zestawienia z umowy należy zastosować wyliczenie poziomu odchyleń zgodnie ze wskazanym w instrukcji wypełniania wniosku o płatność wzorem wyliczenia wartości odchylenia.

Zgodnie z zapisami umowy Beneficjent zobowiązany jest do niezwłocznego informowania instytucji pośredniczącej o planowanych albo zaistniałych zdarzeniach związanych ze zmianą stanu faktycznego lub prawnego, mogących mieć wpływ na realizację operacji. W związku z powyższym powinien informować także o zamiarze wprowadzenia zmian do umowy z wykonawcą, gdyż zmiany w realizacji operacji mogą powodować konieczność zmiany umowy o dofinansowanie.

W przypadku niezrealizowania części zakresu rzeczowego ujętego w zestawieniu rzeczowo-finansowym operacji w ramach płatności pośredniej należy ocenić, czy cel operacji jest możliwy do osiągnięcia część B2.I, zakładając, że zakres rzeczowy następnego etapu operacji zostanie zrealizowany w całości. Należy mieć na uwadze, iż realizacja celu operacji oceniana będzie po zrealizowaniu całości operacji, na etapie płatności końcowej.

#### **2. Uzasadnienie zmian dokonanych w poszczególnych pozycjach zestawienia rzeczowo-finansowego z realizacji operacji jest wystarczające do uznania kosztów za kwalifikowane.**

Należy sprawdzić, czy przyczyny zmian w poszczególnych pozycjach zestawienia rzeczowo-finansowego z realizacji operacji są możliwe do uznania za kwalifikowalne w wysokości faktycznie poniesionej.

Należy sprawdzić, czy wystąpiły odchylenia kosztów kwalifikowalnych rzeczywiście poniesionych do kosztów kwalifikowalnych określonych w umowie, wykazanych w poszczególnych pozycjach zestawienia rzeczowofinansowego operacji.

Należy sprawdzić, czy dołączone uzasadnienie wymagane w przypadku zmian dokonanych w poszczególnych pozycjach zestawienia rzeczowo finansowego jest wystarczające i pozwala na uznanie kosztów za kwalifikowalne. Uzasadnienie powinno zawierać przyczyny wystąpienia odchyleń oraz, czy skutki odchyleń nie mają wpływu na osiągnięcie celu operacji.

W przypadku gdy wartości kosztów kwalifikowalnych wpisane we wniosku o płatność w poszczególnych pozycjach zestawienia rzeczowo-finansowego operacji lub jej etapu różnią się od wartości kosztów kwalifikowalnych wpisanych w tych pozycjach zestawienia rzeczowo-finansowego stanowiącego część B załącznika nr 1 do umowy, jednak różnica ta nie przekracza 10%, Beneficjenta nie wzywa się do złożenia wyjaśnień w celu uzasadnienia tej różnicy. W przypadku jednak gdy ta różnica przekracza 10% lub gdy są wątpliwości, że poniesiony koszt w zakresie danego zadania ujętego w zestawieniu rzeczowo-finansowym z realizacji operacji lub jej etapu, przekracza wartość rynkową tych kosztów ustaloną w wyniku oceny ich racjonalności, wówczas Beneficjent jest wzywany do złożenia pisemnych wyjaśnień.

Wyniki przeprowadzonej oceny będą stanowiły podstawę do ewentualnego dokonania korekty poniesionych kosztów.

Odpowiedź N/D należy zaznaczyć w przypadku, gdy uzasadnienie nie jest wymagane (nie wystąpiły odchylenia).

#### **3. Zakres rzeczowy kosztów kwalifikowalnych z zestawienia rzeczowo-finansowego z realizacji operacji ma pokrycie w załączonych do wniosku fakturach lub dokumentach księgowych o równoważnej wartości dowodowej wraz z dokumentami potwierdzającymi dokonanie zapłaty**

Należy sprawdzić, czy zakres rzeczowy kosztów kwalifikowalnych z zestawienia rzeczowo-finansowego z realizacji operacji ma pokrycie w załączonych do wniosku fakturach lub dokumentach o równoważnej wartości dowodowej.
Należy sprawdzić, czy towar lub usługę na każdej fakturze lub dokumencie o równoważnej wartości dowodowej można przypisać do zakresu zawartego w zestawieniu rzeczowo – finansowym z realizacji operacji.

- **4. Do refundacji zostały przedstawione koszty poniesione w związku z realizacją tej operacji poza obszarem LSR,** koszty te w zakresie KBiA są kosztami kwalifikowalnymi.
- **5. Do refundacji zostały przedstawione koszty poniesione przed dniem przyznania pomocy, lecz nie wcześniej niż w dniu 1 stycznia 2016 r.**

Dokonanie zapłaty powinno nastąpić nie później niż do dnia złożenia wniosku o płatność.

#### **6. Do refundacji zostały przedstawione koszty poniesione nie później niż do dnia złożenia wniosku.**

Realizacja operacji lub etapu następuje poprzez poniesienie przez Beneficjenta kosztów kwalifikowalnych operacji, nie później niż do dnia złożenia wniosku o płatność, a gdy Beneficjent został wezwany do usunięcia braków w tym wniosku lub złożenia wyjaśnień, nie później niż w terminie 14 dni od dnia doręczenia tego wezwania (zastrzeżeniem zachowania terminów na zakończenie realizacji operacji, o których mowa w § 3 ust. 6 umowy o dofinansowanie).

Dokonanie zapłaty powinno nastąpić nie później niż do dnia złożenia wniosku o płatność i nie wcześniej niż 1 stycznia 2015 r., a gdy Beneficjent zostanie wezwany do usunięcia braków w tym wniosku – nie później niż w terminie 14 dni od dnia doręczenia tego wezwania.

Koszty kwalifikowalne poniesione w terminie późniejszym niż 14 dni od dnia doręczenia wezwania/ponownego wezwania do złożenia wniosku lub złożenia wyjaśnień nie kwalifikują się do wypłaty pomocy.

#### **7. Data sprzedaży na przedstawionych do refundacji fakturach lub dokumentach o równoważnej wartości dowodowej jest zgodna z okresem kwalifikowalności kosztów wskazanym w rozporządzeniu.**

Za koszty kwalifikowalne uznaje się koszty poniesione od dnia zawarcia umowy o dofinansowanie, jeżeli realizacja zestawienia rzeczowo-finansowego operacji w zakresie danego kosztu została rozpoczęta nie wcześniej niż w tym dniu. Do kosztów kwalifikowalnych, zgodnie z rozporządzeniem zalicza się również koszty poniesione przez Beneficjenta przed dniem przyznania pomocy, lecz nie wcześniej niż w dniu 1 stycznia 2016 r.

#### **8. Koszty przedstawione do refundacji zawarte w przedłożonych fakturach lub dokumentach o równoważnej wartości dowodowej są kosztami kwalifikowalnymi zgodnie z umową o dofinansowanie.**

Należy zweryfikować, czy koszty/rodzaj kosztów o których refundację ubiega się Beneficjent są tożsame z kosztami o refundację zawartymi w zestawieniu rzeczowo-finansowym będącym załącznikiem do umowy o dofinansowanie. Należy sprawdzić czy nie wystąpiły różnice w zestawieniu rzeczowo-finansowym.

# **9. Koszty przedstawione do refundacji zawarte w przedłożonych fakturach lub dokumentach o równoważnej wartości dowodowej uwzględniające VAT są kosztami kwalifikowalnymi zgodnie z umową o dofinasowanie**

Do kosztów kwalifikowalnych może zostać zaliczony podatek od towarów i usług (VAT) na zasadach określonych w art. 69 ust. 3 lit. c rozporządzenia 1303/2013, zgodnie z którym, *Następujące koszty są niekwalifikowalne w odniesieniu do wkładu z EFSI (…): podatek od wartości dodanej (VAT), z wyjątkiem podatku którego nie można odzyskać na mocy prawodawstwa krajowego VAT*.

W związku z powyższym, w przypadku, gdy we wniosku wskazano jako koszt kwalifikowalny podatek od towarów i usług VAT, to na podstawie informacji zawartych we wniosku należy zweryfikować, czy spełnione są wymagania wynikające z art. 69 ust. 3 lit. c rozporządzenia 1303/2013, tj. beneficjent na mocy prawodawstwa krajowego, nie może odzyskać podatku od wartości dodanej (VAT). Dodatkowo, podczas weryfikacji należy pomocniczo wykorzystać informację pochodzącą z prowadzonego przez Ministerstwo Finansów Portalu Portalu Usług Podatkowych (http://www.finanse.mf.gov.pl/web/wp/pp/sprawdzanie-statusu-podmiotu-w-vat) zawierającego usługę "Sprawdzenie statusu podmiotu w VAT" - do akt sprawy należy załączyć wydruk z "print screen" z wynikiem sprawdzenia.

Wynikiem sprawdzenia jest uzyskany jeden z trzech dostępnych komunikatów, tj.:

- 1. Podmiot o podanym identyfikatorze podatkowym NIP nie jest zarejestrowany jako podatnik VAT,
- 2. Podmiot o podanym identyfikatorze podatkowym NIP jest zarejestrowany jako podatnik VAT czynny,
- 3. Podmiot o podanym identyfikatorze podatkowym NIP jest zarejestrowany jako podatnik VAT zwolniony.

Wynik sprawdzenia należy wydrukować celem zachowania śladu rewizyjnego.

W przypadku uzyskanych odpowiedzi nr 1 i 3, Beneficjent nie powinien wskazywać podatku VAT w kolumnie nr 13 Wykazu faktur (…).

# **10. Zachowano konkurencyjny tryb wyboru wykonawców poszczególnych zadań ujętych w zestawieniu rzeczowo-finansowym operacji - w przypadku gdy do ich wyboru nie mają zastosowania przepisy o zamówieniach publicznych**

Ocenę należy przeprowadzić w oparciu o załącznik nr 1 do niniejszej instrukcji, tj.: Zasady konkurencyjnego wyboru wykonawców w ramach PO RiM.

Przez zachowanie konkurencyjnego trybu wyboru wykonawców należy rozumieć:

- − W przypadku beneficjentów, nie będących podmiotami zobowiązanymi zgodnie z art. 3 ustawy z dnia 29 stycznia 2004 r. – Prawo zamówień publicznych (Dz. U. z 2017 r. poz. 1579, z późn. zm.), zwanej dalej "Pzp" do jej stosowania:
- 1) W przypadku zamówień do kwoty 20 000 złotych netto przedstawienie dwóch ofert wraz z wnioskiem o płatność
- 2) W przypadku zamówień powyżej 20 000 złotych netto.

Należy zweryfikować, czy przedstawione przez Beneficjenta dokumenty tj. faktury lub dokumenty o równoważnej wartości dowodowej oraz dowody zapłaty potwierdzają dokonanie zakupu od dostawcy/wykonawcy/usługodawcy. Odpowiedź "TAK" należy zaznaczyć, gdy aspekt konkurencyjności rozumiany jest łącznie dla wszystkich zadań ujętych w zestawieniu rzeczowo-finansowym :

- jeżeli przedstawiona przez Beneficjenta dokumentacja potwierdza dokonanie zakupu od dostawcy/ wykonawcy/usługodawcy, wybranej przez Beneficjenta najlepszej oferty;
- jeżeli z przedstawionych dokumentów wynika, że Beneficjent dokonał zakupu od innego dostawcy/wykonawcy/usługodawcy, należy sprawdzić, czy przedłożył uzasadnienie zmiany oferenta. Analizując dokonaną zmianę należy sprawdzić czy Beneficjent dokonał zakupu towaru/usługi w tej samej, bądź niższej cenie oraz nie gorszych parametrach.

Odpowiedź "DO UZUP" należy zaznaczyć w przypadku, gdy np.: pojawią się wątpliwość czy Beneficjent dokonał prawidłowego zakupu od dostawcy/wykonawcy/usługodawcy z wybranej oferty.

Odpowiedź "N/D" należy zaznaczyć w przypadku, gdy zakres zrealizowanej operacji wymagał przeprowadzenia postępowania o udzielenie zamówienia publicznego.

#### **11. Dokumentacja z przeprowadzonego postępowania o udzielenie zamówienia publicznego i ocena zamówienia została zakończona z wynikiem pozytywnym, została przekazana w terminie.**

Należy sprawdzić, czy Beneficjent przedłożył dokumentację z przeprowadzonego postępowania zgodnie z przepisami o zamówieniach publicznych, w terminach wskazanych w umowie o dofinansowanie. W przypadku niezłożenia kompletnej dokumentacji z postępowania o udzielenie zamówienia publicznego Zarząd Województwa w terminie 7 dni wzywa do usunięcia braków.

Jeżeli Beneficjent nie złożył wymaganych dokumentów oceny dokumentacji dokonuje się w oparciu o posiadane dokumenty. ND należy zaznaczyć w przypadku, kiedy Beneficjent nie jest zobowiązany do stosowania ustawy pzp.

W przypadku nieprzestrzegania przepisów dotyczących zamówień publicznych oraz konieczności zastosowania korekt finansowych, zgodnie z zapisami umowy o dofinansowanie, należy postępować stosownie do załącznika do decyzji Komisji nr C(2013) 9527 final z dnia 19 grudnia 2013 r. w sprawie określenia i zatwierdzenia wytycznych dotyczących określania korekt finansowych dokonywanych przez Komisję w odniesieniu do wydatków finansowanych przez Unię w ramach zarządzania dzielonego oraz należy zaznaczyć NIE i wyliczoną kwotę korekty (w oparciu o załącznik nr 2 do karty) wprowadzić do części E2 poz. 8.

#### **12. Przedstawione faktury lub dokumenty księgowe o równoważnej wartości dowodowej są wystawione przez wykonawcę, któremu udzielono zamówienia**

Weryfikujący sprawdza w tym punkcie, czy zakup/usługa - została dokonana od dostawcy/ wykonawcy/ usługodawcy, któremu udzielono zamówienia publicznego.

Odpowiedź TAK należy zaznaczyć:

− jeżeli przedstawione przez Beneficjenta: faktury lub dokumenty o równoważnej wartości dowodowej, dowody zapłaty, umowy z wykonawcami - potwierdzają dokonanie zakupu od dostawcy/wykonawcy/usługodawcy, wybranego przez Beneficjenta.

Odpowiedź NIE należy zaznaczyć:

- − jeżeli z przedstawionych faktur lub dokumentów o równoważnej wartości dowodowej, dowodów zapłaty, umów
	- z wykonawcami wynika, że Beneficjent dokonał zakupu od innego dostawcy/wykonawcy/usługodawcy niż wybranego w zgodnie z ustawą pzp oraz umową o dofinansowanie. Koszty tak poniesione powinny zostać

**KP-611-443-ARiMR/3/z**  Strona 17 z 17

uznane za niekwalifikowalne.

# **13. Zadania zrealizowane w ramach operacji nie zostały podzielone.**

W tym punkcie należy sprawdzić, czy wszystkie koszty ujęte w zestawieniu rzeczowo-finansowym zostały uwzględnione w prawidłowym planowaniu przeprowadzenia postępowań o udzielenie zamówienia publicznego.

# **Wartość szacunkowa zamówienia powinna być ustalana przy uwzględnieniu innych zamówień tego samego rodzaju w danej jednostce (u zamawiającego).**

Niedozwolony jest podział zamówienia skutkujący zaniżeniem jego wartości szacunkowej, w wyniku którego zastosowany zostanie niewłaściwy tryb udzielenia zamówienia, przy czym ustalając wartość zamówienia należy wziąć pod uwagę konieczność łącznego spełnienia następujących przesłanek:

- a) usługi, dostawy są tożsame rodzajowo lub funkcjonalnie,
- b) możliwe jest udzielenie zamówienia w tym samym czasie,
- c) możliwe jest wykonanie zamówienia przez jednego wykonawcę.

Należy sprawdzić, czy Beneficjent nie dokonał podziału zamówienia publicznego w celu uniknięcia stosowania przepisów ustawy o zamówieniach publicznych. Należy to zweryfikować na podstawie *zestawienia umów zawartych w tym samym roku co umowy przedstawione do refundacji, które Beneficjent podpisał z wykonawcami na taki sam lub zbliżony co do charakteru rodzaj dostaw/ usług/robót budowlanych* (zestawienia należy pozyskać od Beneficjenta w ramach składanych uzupełnień).

Zestawienie powinno zawierać co najmniej: numer i datę umowy, nazwę wykonawcy, przedmiot umowy, wartość brutto i netto umowy, termin wykonania umowy.

Zestawienie obejmować ma wszystkie umowy, które Beneficjent podpisał w danym roku (nie tylko umowy które przedstawione są do refundacji w ramach PO RiM). Na podstawie otrzymanego zestawienia należy ustalić czy w danym roku Beneficjent oprócz umów nie objętych ustawą pzp, których koszty zostały przedstawione do refundacji podpisał inne umowy podobne co do zakresu, których łączna wartość netto przekroczyła 30 tys. **EUR** 

W przypadku gdy są przesłanki do stwierdzenia, że nastąpił podział zamówienia w celu uniknięcia stosowania ustawy pzp należy, w ramach wezwania /składania wyjaśnień wystąpić do Beneficjenta o złożenie wyjaśnień w tym zakresie. Jeżeli przekazane wyjaśnienia są wystarczające do wykluczenia podziału zamówienia niezgodnego z ustawą pzp, badane koszty przedstawione do refundacji należy uznać za kwalifikowalne, w przypadku przeciwnym koszty te uznaje się za niekwalifikowalne.

**Ważne:** Ocena badanych dokumentów i wyjaśnień w zakresie tego pytania powinna być dokonana pisemnie, tak aby podjęte rozstrzygnięcie było należycie uzasadnione i udokumentowane.

Odpowiedź WEZW. należy zaznaczyć w przypadku, gdy pojawią się przesłanki dotyczące podziału zadań (ZRF) przedstawionych do refundacji przez Beneficjenta (należy wyjaśnić z Beneficjentem).

Odpowiedź NIE – należy zaznaczyć, kiedy istnieje podział zamówień przeprowadzonych w trybie ustawy pzp.

# **14. Na podstawie nałożonych kar administracyjnych za naruszenie ustawy pzp – nie została nałożona korekta w wysokości 100% w ramach wszystkich przeprowadzonych postępowań**

Należy sprawdzić wynik ocenianych postępowań o udzielenie zamówienia publicznego w ramach operacji/etapu operacji, zgodnie z KP-611-447-ARiMR

Odpowiedź TAK zaznaczana jest w tym punkcie, w przypadku, kiedy postępowanie/postępowania zostały ocenione pozytywnie, tj. bez naruszeń albo nałożono karę poniżej 100 %.

Przykład:

Jedno postępowanie w ramach operacji: brak uchybień lub nałożono karę poniżej 100% - zaznacza się odpowiedź TAK.

Więcej niż jedno postępowanie w ramach operacji: jedno postepowanie oceniono pozytywnie (brak uchybień lub kara poniżej 100%), drugie postępowanie oceniono negatywnie (kara w wysokości 100%) – zaznacza się odpowiedź TAK.

Odpowiedź ND należy zaznaczyć, kiedy beneficjent nie jest zobowiązany do stosowania ustawy pzp.

Odpowiedź NIE zaznaczane jest w przypadku, kiedy została nałożona na postępowania przeprowadzone w ramach operacji kara w wysokości 100% - dla wszystkich postępowań.

# **15. Na podstawie nałożonych kar administracyjnych za naruszenie zasad konkurencyjności - nie została nałożona korekta w wysokości 100% w ramach wszystkich przeprowadzonych postępowań**

Ocenę należy przeprowadzić w oparciu o załącznik nr 1 do niniejszej instrukcji, tj.: Zasady konkurencyjnego

#### wyboru wykonawców w ramach PO RiM.

Odpowiedź na pytanie - udziela się w oparciu o wszystkie ocenione postępowania. Jednakże ocena każdego z postępowań przeprowadzona jest odrębnie (odrębna karta oceny) i musi uwzględniać specyfikę każdego z nich.

Odpowiedź TAK zaznaczana jest w przypadku, kiedy postępowanie/postępowania zostały ocenione pozytywnie, tj. bez naruszeń albo nałożono karę poniżej 100 %.

Przykład:

1. Jedno postępowanie w ramach operacji: brak uchybień lub nałożono karę poniżej 100% - zaznacza się odpowiedź TAK.

2. Więcej niż jedno postępowanie w ramach operacji: jedno postepowanie oceniono pozytywnie (brak uchybień lub kara poniżej 100%), drugie postępowanie oceniono negatywnie (kara w wysokości 100%) – zaznacza się odpowiedź TAK.

Odpowiedź ND należy zaznaczyć, kiedy beneficjent nie jest zobowiązany do stosowania Zasad konkurencyjności.

Odpowiedź NIE zaznaczana jest w przypadku, kiedy została nałożona na postępowania przeprowadzone w ramach operacji kara w wysokości 100% - dla wszystkich postępowań.

W przypadku wykrycia uchybienia zasadniczo należy stosować metodę dyferencyjną. W sytuacji, gdy metoda dyferencyjna nie jest możliwa do zastosowania, należy zastosować metodę wskaźnikową.

Wyliczenia kwoty kar administracyjnych w ramach wszystkich przeprowadzonych postępowań – można dokonać w oparciu o pomocniczą tabelę tj.: załącznik nr 2 do karty.

#### **16. Z dokumentów potwierdzających poniesienie przez Beneficjenta kosztów zatrudnienia wynika, iż:**

#### **16a) wynagrodzenia pracowników biura nie przekraczają kwot 2-krotności średniego wynagrodzenia brutto w gospodarce narodowej, ogłaszanego na podstawie odrębnych przepisów;**

Wydatki związane z wynagrodzeniem pracowników są ponoszone zgodnie z przepisami krajowymi, w

szczególności zgodnie z Kodeksem pracy oraz z Kodeksem Cywilnym.

W ramach wynagrodzenia zatrudnionych pracowników, niekwalifikowalne są świadczenia finansowane ze środków ZFŚS dla personelu projektu, nagrody jubileuszowe i odprawy pracownicze. Niekwalifikowalne jest wynagrodzenie pracowników zatrudnionych jednocześnie w instytucji uczestniczącej w realizacji Programu Operacyjnego Rybactwo i Morze na podstawie stosunku pracy, chyba że nie zachodzi konflikt interesów lub podwójne finansowanie.

**16b) diety członków rady nie przekraczają 200 zł brutto za każdy dzień uczestnictwa w posiedzeniu rady albo świadczenia przysługującego za ocenę każdego wniosku o dofinansowanie w wysokości przekraczającej 100 zł brutto i nie więcej niż 1000 zł brutto za ocenę wszystkich wniosków o dofinansowanie złożonych w terminie określonym w informacji o możliwości składania do LGD wniosków o dofinansowanie**

**16c) diety członków zarządu nie przekraczają miesięcznej kwoty średniego wynagrodzenia brutto w gospodarce narodowej, ogłaszanego na podstawie odrębnych przepisów** 

**16d) diety członków organu kontroli wewnętrznej nie przekraczają 150 zł brutto za każdy dzień uczestniczenia w posiedzeniu tego organu** 

# **16e) diety z tytułu podróży służbowej pracowników biura, organu kontroli wewnętrznej, innych organów LGD, członków rady oraz członków zarządu nie przekraczają wysokości:**

- 50 zł brutto na dobę w przypadku diety z tytułu podróży służbowej na obszarze kraju
- 200 zł brutto na dobę w przypadku diety z tytułu podróży służbowej poza granicami kraju

# **17. Beneficjent prowadzi oddzielny system księgowości albo korzysta z odpowiedniego kodu rachunkowego, o których mowa w art. 125 ust. 4 lit. b rozporządzenia nr 1303/2013 dla wszystkich transakcji związanych z realizacją operacji, w ramach prowadzonych ksiąg rachunkowych.**

Beneficjent ma obowiązek prowadzić oddzielny system rachunkowości albo korzystać z odpowiedniego kodu rachunkowego dla wszystkich transakcji związanych z operacją zgodnie art. 125 ust. 4 lit. b rozporządzenia nr 1303/2013. Wymóg ten należy stosować dla wszystkich transakcji związanych z realizacją operacji.

Sprawdzenie, czy Beneficjent stosuje ww. wymóg odbywać się będzie w trakcie przeprowadzanych w siedzibie Beneficjenta czynności kontroli na miejscu. Natomiast na etapie kontroli administracyjnej sprawdzenie będzie dot. weryfikacji wniosku sekcji VI. Wykazu faktur (...) kolumny "numer księgowy lub ewidencyjny dokumentu" z opisem przedstawionym na fakturze lub równoważnym dokumencie.

#### **18. Wszystkie transakcje zrealizowane przez Beneficjenta z wyodrębnionego rachunku przeznaczonego wyłącznie do obsługi zaliczki, zostały ujęte w ramach prowadzonych ksiąg rachunkowych zgodnie z wymogiem, o którym mowa w art. 125 ust. 4 lit. b rozporządzenia nr 1303/2013.**

Beneficjent ma obowiązek prowadzić oddzielny system rachunkowości albo korzystać z odpowiedniego kodu rachunkowego dla wszystkich transakcji związanych z operacją zgodnie art. 125 ust. 4 lit. b rozporządzenia nr 1303/2013. Wymóg ten należy stosować dla wszystkich transakcji związanych z realizacją operacji.

Sprawdzenie, czy Beneficjent stosuje ww. wymóg odbywać się będzie w trakcie przeprowadzanych w siedzibie Beneficjenta czynności kontroli na miejscu. Natomiast na etapie kontroli administracyjnej sprawdzenie będzie dot. weryfikacji wniosku sekcji VI. Wykazu faktur (...) kolumny "numer księgowy lub ewidencyjny dokumentu" z opisem przedstawionym na fakturze lub równoważnym dokumencie.

#### **19. Wszystkie transakcje zrealizowane przez Beneficjenta z wyodrębnionego rachunku przeznaczonego wyłączenie do obsługi zaliczki zostały przeprowadzone bezgotówkowo.**

Zaliczka jest wypłacana wyłacznie na pokrycie wydatków stanowiących koszty kwalifikowalne ujęte w zestawieniu rzeczowo-finansowym operacji, stanowiącym załącznik nr 1 do umowy, dokonanych w formie bezgotówkowej oraz poniesionych od dnia otrzymania zaliczki na wyodrębniony przez Beneficjenta rachunek bankowy, przeznaczony wyłącznie do obsługi tej zaliczki.

Sprawdzeniu podlegają wszystkie transakcje przeprowadzane z wyodrębnionego rachunku przeznaczonego do obsługi zaliczki. Jeśli z przedłożonej dokumentacji (m.in. wyciągi bankowe) wynika że jakieś transakcje nie dotyczą realizowanej operacji lub poniesione zostały w formie gotówkowej wówczas poniesione wydatki stanowią koszty niekwalifikujące się do refundacji. W takim przypadku, należy postępować zgodnie z przyjętymi rozwiązaniami w sprawie zwrotu środków, określonymi w książce procedur KP-611-449-ARiMR *Sporządzanie i poprawa dokumentów finansowo-księgowych oraz ustalanie, nienależnie, nadmiernie pobranych środków publicznych w ramach Priorytetu 4 Zwiększanie zatrudnienia i spójności terytorialnej", zawartego w Programie Operacyjnym "Rybactwo i Morze".* 

# **20. Wnioskowana kwota do wypłaty nie przekracza 95% wysokości kwoty kosztów kwalifikowalnych.**

Sprawdzeniu podlega wnioskowana kwota z wniosku o płatność z pozycji "wnioskowana kwota pomocy dla danego etapu operacji", tj. czy stanowi 95% wartości poniesionych kosztów kwalifikowalnych operacji przedstawionych w zestawieniu rzeczowo-finansowym operacji.

Refundacji podlega kwota stanowiąca do 95% wartości poniesionych kosztów kwalifikowalnych.

# **21. Miejsce realizacji operacji nie zostało zmienione**

Beneficjent jest zobowiązany, w trakcie realizacji operacji, do nieprzenoszenia miejsca realizacji operacji. Miejsce realizacji operacji może zostać zmienione w przypadku uzyskania zgody Zarządu Województwa oraz że cel operacji zostanie zachowany.

# **22. Prawo własności lub posiadania zostało zmienione**

Beneficjent jest zobowiązany do nieprzenoszenia, w trakcie realizacji operacji, prawa własności lokalu – biura, lub posiadania rzeczy nabytych w ramach realizacji operacji oraz niezmieniania sposobu ich wykorzystania.

# **23. Realizacja Planu Komunikacji**

LGD zobowiązana jest do przygotowania planu komunikacyjnego określającego m.in. metody współpracy ze społecznością lokalną, wskazanie konkretnych grup docelowych, cele i efekty oraz powiązanie z celami i wskaźnikami LSR. Plan komunikacji winien być realizowany zgodnie z harmonogramem.

# **24. Materiały informacyjne i promocyjne lub inne dokumenty potwierdzają realizację operacji**

Należy sprawdzić, czy do wniosku zostały dołączone materiały informacyjne i promocyjne. Materiały te o ile to możliwe powinny być przekazane w oryginałach. Natomiast w przypadku gdy nie jest możliwe przekazanie oryginalnych materiałów informacyjnych i promocyjnych (np. stoiska, plakaty wielkoformatowe itp.) mogą zostać przekazane w formie zdjęć zapisanych na płycie CD.

# **25. Wskaźnik realizacji celu operacji został zrealizowany**

Wskaźnikiem realizacji celu operacji jest postęp w realizacji LSR w danym roku.

# B3: WERYFIKACJA POD WZGLĘDEM RACHUNKOWYM - **WP, KBiA**

Na podstawie załączonych do wniosku dokumentów należy zaznaczyć tylko jedno właściwe pole: TAK albo **WEZW** 

# **1. Przedstawione faktury lub dokumenty księgowe o równoważnej wartości dowodowej zostały opłacone w całości**

Należy sprawdzić czy dowody zapłaty opiewają na całą wartość faktur lub dokumentów księgowych o równoważnej wartości dowodowej. Jeżeli płatność została dokonana na rachunek inny niż rachunek wystawcy faktury lub dokumentu o równoważnej wartości dowodowej, należy zażądać od Beneficjenta dodatkowych wyjaśnień.

Odpowiedź TAK należy zaznaczyć w przypadku, gdy Beneficjent poniósł wydatki w wysokości mniejszej niż wynikające z faktury lub dokumentu księgowego o równoważnej wartości dowodowej, lecz udokumentował rozliczenie należności wynikających z nieprzestrzegania umów przez wykonawców (np. potrącił z należnego wynagrodzenia, karę umowną). Rekompensatą za niewłaściwe lub niezgodne z umową wykonanie zamówienia jest odszkodowanie lub kara umowna.

W przypadku, gdy Beneficjent otrzymał od wykonawcy środki z tytułu kary umownej nie jest obowiązany do ich zwrotu w wysokości odpowiadającej kwocie otrzymanej z tytułu kary umownej. W sytuacji, gdy kara umowna została przez Beneficjenta potrącona z faktury wystawionej przez wykonawcę, kwota niezapłacona przez Beneficjenta w ramach tej faktury nie może zostać uznana za wydatek kwalifikowalny.

# **2. We wniosku nie stwierdzono błędów rachunkowych.**

Należy sprawdzić poprawność rachunkową wniosku i załączników.

**3. Dane finansowe w zestawieniu rzeczowo-finansowym z realizacji operacji wynikają z danych zawartych w wykazie faktur lub dokumentów o równoważnej wartości dowodowej** 

Należy sprawdzić, czy dane finansowe z sekcji VI. *Wykazu faktur lub dokumentów o równoważnej wartości dowodowej (…)* zostały prawidłowo przeniesione do sekcji V *Zestawienia rzeczowo-finansowego z realizacji operacji*.

**4. Przedstawione faktury lub dokumenty o równoważnej wartości dowodowej odnoszą się do właściwych pozycji Zestawienia rzeczowo-finansowego z realizacji operacji.** 

Należy sprawdzić, czy dołączone do wniosku faktury lub dokumenty o równoważnej wartości dowodowej odnoszą się do właściwych pozycji w sekcji V. *Zestawienie rzeczowo-finansowe z realizacji operacji*. Zakres kosztów kwalifikowalnych w dokumentach potwierdzających wydatki powinien mieć w całości pokrycie w sekcji V. *Zestawienia rzeczowo finansowego z realizacji operacji*.

# **5. Łączne kwoty kosztów kwalifikowalnych z Zestawienia rzeczowo-finansowego z realizacji operacji są zgodne z Wykazem faktur lub dokumentów o równoważnej wartości dowodowej i kwotą we wniosku.**

Należy sprawdzić, czy łączne kwoty kosztów kwalifikowalnych z V. *Zestawienia rzeczowo – finansowego z realizacji operacji* są zgodne z sekcją VI. *Wykazu faktur lub dokumentów o równoważnej wartości dowodowej (…)* i z kwotami wykazanymi we wniosku.

# **6. Wnioskowana kwota pomocy jest poprawnie wyliczona i nie przekracza kwoty określonej w umowie.**

Należy sprawdzić czy wnioskowana kwota pomocy jest poprawnie wyliczona i nie przekracza kwoty pomocy przyznanej w umowie o dofinansowanie dla operacji/danego etapu.

# B4 WERYFIKACJA DOKUMENTÓW NA PŁATNOŚCI OSTATECZNEJ

Część należy wypełnić zgodnie z zakresem wynikającym z zawartych pytań, poprzez zakreślenie odpowiedzi TAK, lub DO WEZW.

Zakres badania:

- 1. Wymagane pola w Sprawozdaniu z realizacji operacji zostały wypełnione,
- 2. Sprawozdanie zostało podpisane przez Beneficjenta/osobę reprezentującą Beneficjenta /Pełnomocnika.
- 3. Informacje ogólne na temat operacji i Beneficjenta są zgodne z danymi zawartymi w umowie;
- 4. Przebieg realizacji operacji i planu rzeczowego jest zgodny z postanowieniami umowy i złożonymi wnioskami;
- 5. Sprawozdanie z realizacji operacji jest zgodne z opisem operacji;
- 6. Na podstawie załączonych dokumentów, w tym sprawozdania z realizacji operacji (w którym określono sposób informowania), należy sprawdzić, czy Beneficjent, w trakcie realizacji operacji, zgodnie z umową, prowadził **działania informacyjno – promocyjną**, informując o celu realizacji operacji oraz finansowaniu jej z EFMR.
- 7. Wymagane pola w załączniku do monitorowania wskaźników odnoszących się do liczby utworzonych miejsc pracy/liczby utrzymanych miejsc pracy zostały wypełnione,
- 8. Załącznik do monitorowania wskaźników odnoszących się do liczby utworzonych miejsc pracy/liczby utrzymanych miejsc pracy został podpisany przez Beneficjenta/osobę reprezentującą Beneficjenta /Pełnomocnika.

Terminy składania oraz zakres sprawozdań rocznych i końcowych określone są w rozporządzeniu MRiRW z dnia 6 grudnia 2016 r. w sprawie zakresu i rodzaju sprawozdań oraz trybu i terminów ich przekazywania w ramach realizacji operacji Programu Operacyjnego "Rybactwo i Morze" (Dz. U. z 2016 r. poz. 2076), zwanego dalej rozporządzeniem o sprawozdaniach. Sprawozdanie Beneficjent składa wraz z wnioskiem o płatność. Sprawozdanie złożone wraz z ostatnim uzupełnieniem wniosku o płatność należy uznać za złożone w terminie.

Sprawdzeniu podlegają wszystkie pola formularza, należy sprawdzić, czy sprawozdanie dotyczy płatności końcowej oraz czy zostało sporządzone na formularzu udostępnionym przez Zarząd Województwa.

W przypadku niezłożenia sprawozdania w wymaganym terminie, należy:

- 1. wypowiedzieć umowę o dofinansowanie, o ile cel operacji nie został osiągnięty;
- 2. w przypadku niewypełnienia przez Beneficjenta zobowiązania określonego w § 6 ust. 1 pkt. 9 umowy o dofinansowanie, Beneficjent zachowuje prawo do części pomocy finansowej, w wysokości odpowiadającej proporcjonalnie tej części operacji lub jej etapu, które zostały zrealizowane lub mogą zostać zrealizowane jeżeli cel operacji został osiągnięty lub może zostać osiągnięty do dnia złożenia wniosku o płatność końcową.

Beneficjent zobowiązany jest do prowadzenia działań informacyjno–promocyjnych operacji do dnia zakończenia operacji. Termin "zakończenie operacji" przyjmujemy zgodnie z definicją rozporządzenia Parlamentu Europejskiego i Rady (UE) Nr 1303/2013z dnia 17 grudnia 2013 r. tj. "zakończona operacja oznacza operację, która została fizycznie ukończona lub w pełni zrealizowana, w odniesieniu do której beneficjenci dokonali wszystkich powiązanych płatności oraz otrzymali odpowiedni wkład publiczny" czyli do wypłaty przez ARiMR Beneficjentowi płatności końcowej.

Beneficjent ma obowiązek udokumentowania prowadzonych przez siebie działań promocyjnych, a dokumentację z tym związaną przechowuje przez 5 lat od momentu zakończenia operacji.

Dopuszcza się wezwanie do poprawienia sprawozdania wraz z wezwaniem do uzupełnienia braków/złożenia wyjaśnień, wysyłanym w toku weryfikacji wniosku o płatność. W razie konieczności, należy przeprowadzić kontrolę w miejscu realizacji operacji.

W złożonym sprawozdaniu, Beneficjent ma obowiązek odnieść się do kwestii osiągnięcia w ramach realizowanej operacji planowanego wskaźnika realizacji celu operacji, zadeklarowanego we wniosku o dofinansowanie.

Z przeprowadzonej analizy należy sporządzić notatkę służbową, podpisaną przez osobę weryfikującą, nadzorującą i zatwierdzającą sprawozdanie.

Odpowiedź ND należy zaznaczyć w przypadku, gdy wniosek dotyczy płatności pośredniej.

# C: WYNIK

C1. WSTĘPNY WYNIK WERYFIKACJI KOMPLETNOŚCI I POPRAWNOŚCI, ZGODNOŚCI Z UMOWĄ, ZASADAMI DOTYCZACYMI UDZIELANIA POMOCY ORAZ POD WZGLĘDEM RACHUNKOWYM – **WP**

C1: WSTĘPNY WYNIK WERYFIKACJI KOMPLETNOŚCI I POPRAWNOŚCI, ZGODNOŚCI Z UMOWĄ, KWALIFIKOWALNOŚCI WYDATKÓW, POD WZGLĘDEM RACHUNKOWYM ORAZ WERYFIKACJI DOKUMENTÓW NA PŁATNOŚCI OSTATECZNEJ - **KBiA** 

C1.I. Wynik weryfikacji wniosku

Jeżeli w częściach B1-B4 karty udzielono tylko odpowiedzi TAK albo ND należy w punkcie 1 zaznaczyć TAK i przejść do dalszej części karty.

Jeżeli w części B1-B4 karty udzielono przynajmniej jednej odpowiedzi DO WEZW. Należy w punkcie 2 zaznaczyć TAK i wypełnić załącznik nr 1 do KW. Należy sformułować zakres braków do usunięcia/złożenia wyjaśnień.

Jeżeli na podstawie dotychczasowej weryfikacji w części B2.I karty udzielono przynajmniej jednej odpowiedzi NIE, co świadczy, że wniosek nie jest zgodny z zasadami kwalifikowalności kosztów oraz udzielania pomocy określonymi w umowie o dofinansowanie w ramach działań WP/KBiA, wówczas należy przejść do odmowy wypłaty pomocy.

# C1.II: Wezwanie do usunięcia braków/złożenia wyjaśnień

W piśmie informującym Beneficjenta o brakach do usunięcia/złożenia wyjaśnień informujemy także o oczywistych omyłkach we wniosku, po wcześniejszym wpisaniu ich w pole Uwagi w załączniku nr 1 do karty.

W miejscu *Data doręczenia Beneficjentowi pisma w sprawie usunięcia braków/złożenia wyjaśnień* należy wstawić datę widniejącą na zwrotnym potwierdzeniu odbioru przez *Beneficjenta* pisma w sprawie usunięcia braków/złożeniu wyjaśnień.

W miejscu *Termin, w którym należy usunąć braki/złożyć wyjaśnienia:* należy wpisać datę przypadającą 14-dnia kalendarzowego po dniu doręczenia pisma Beneficjentowi (a jeśli dzień ten jest ustawowo dniem wolnym od pracy lub sobotą – należy wpisać następny dzień roboczy). W przypadku, gdy do Zarządu Województwa wpłynie informacja z placówki pocztowej, że Beneficjent nie odebrał pisma w sprawie usunięcia braków/złożenia wyjaśnień, wówczas 14-dniowy termin na usunięcie braków/złożenia wyjaśnienia należy liczyć od dnia następującego po ostatnim dniu, w którym Beneficjent mógł odebrać przesyłkę.

Jeżeli data nadania/ złożenia odpowiedzi przez Beneficjenta nie jest późniejsza niż data, w której należy usunąć braki - należy zweryfikować usunięte braki/wyjaśnienia i udzielić odpowiedzi TAK albo NIE albo DO WEZW (wyłącznie przy pierwszym wezwaniu) przy każdym z pytań wskazanych w załączniku nr 1.

C.IIa: Wynik weryfikacji po usunięciu braków / złożeniu wyjaśnień

Odpowiadając na pytania w tej części, należy sprawdzić czy usunięcie braków/złożenie wyjaśnień zostało złożone/nadane w terminie oraz czy Beneficjent usunął braki, zgodnie z § 29 rozporządzenia.

Jeżeli Beneficjent złożył dokumenty w wyznaczonym terminie, a ich ocena przeprowadzona przez pracowników instytucji pośredniczącej potwierdza, że usunięto braki (w załączniku nr 1 udzielono tylko odpowiedzi TAK) należy zaznaczyć TAK w punkcie 1 i przejść do części C2 karty.

W przypadku, gdy Beneficjent przedłożył dokumenty w wyznaczonym terminie, natomiast ich ocena jednoznacznie potwierdza, że nie są spełnione warunki dotyczące wypłaty pomocy - należy zaznaczyć punkcie TAK w punkcie 3, a następnie przejść do części F (odmowa wypłaty pomocy).

Jeżeli Beneficjent nie usunął braków w wyznaczonym terminie, należy zaznaczyć odpowiedź TAK w punkcie 2 i przejść do części IIb. Ponowne wezwanie do usunięcia braków/złożenia wyjaśnień.

C.IIb: Ponowne wezwanie do usunięcia braków/złożenia wyjaśnień.

W ponownym wezwaniu do usunięcia braków/złożeniu wyjaśnień należy umieścić zakres braków, których Beneficjent nie usunął przy pierwszym wezwaniu.

W miejscu *Data doręczenia Beneficjentowi pisma w sprawie ponownego usunięcia braków/złożenia wyjaśnień* należy wstawić datę widniejącą na zwrotnym potwierdzeniu odbioru przez *Beneficjenta* pisma w sprawie usunięcia braków/złożeniu wyjaśnień.

W miejscu *Termin, w którym należy usunąć braki/złożyć wyjaśnienia:* należy wpisać datę przypadającą 14-dnia kalendarzowego po dniu doręczenia pisma (a jeśli dzień ten jest ustawowo dniem wolnym od pracy lub sobotą – należy wpisać następny dzień roboczy). W przypadku, gdy do instytucji pośredniczącej wpłynie informacja z placówki pocztowej, że Beneficjent nie odebrał pisma w sprawie usunięcia braków/złożenia wyjaśnień, wówczas 14-dniowy termin na usunięcie braków/złożenia wyjaśnienia należy liczyć od dnia następującego po ostatnim dniu, w którym Beneficjent mógł odebrać przesyłkę.

Jeżeli data nadania/ złożenia odpowiedzi przez Beneficjenta nie jest późniejsza niż data, w której należy usunąć braki - należy zweryfikować usunięte braki/wyjaśnienia i udzielić odpowiedzi TAK albo NIE przy każdym z pytań wskazanych w załączniku nr 1 do karty.

C.IIc: Wynik weryfikacji po ponownym wezwaniu do usunięcia braków/złożeniu wyjaśnień

Odpowiadając na pytania w tej części należy sprawdzić czy usunięcie braków/złożenie wyjaśnień zostało złożone/nadane w terminie oraz czy Beneficjent usunął wszystkie braki.

Jeżeli Beneficjent złożył dokumenty w wyznaczonym terminie, a przeprowadzona ocena potwierdza że usunięto braki (w załączniku nr 1 udzielono tylko odpowiedzi TAK) należy zaznaczyć TAK w punkcie 1 i przejść do części C2 karty.

W przypadku, gdy Beneficjent złożył dokumenty w wyznaczonym terminie, natomiast przeprowadzona ocena jednoznacznie potwierdza, że nie są spełnione warunki dotyczące wypłaty pomocy albo Beneficjent nie usunął braków w wyznaczonym terminie - należy zaznaczyć TAK w punkcie 2, a następnie przejść do części F (odmowa wypłaty pomocy).

# C2: WERYFIKACJA KRZYŻOWA

# C2.I: Weryfikacja krzyżowa WP

Do czasu udostępnienia funkcjonalności Centrum Kontroli Krzyżowych (CKK) oraz Centralnego Systemu Teleinformatycznego (CST) kontrole krzyżowe dla złożonych wniosków o dofinansowanie oraz wniosków o płatność, należy przeprowadzać manualnie, a do teczki aktowej sprawy dołączyć odpowiedni ślad rewizyjny.

O pomoc finansową na realizację działania Wsparcie Przygotowawcze o którym mowa w art. 62 ust. 1 lit. a rozporządzenia 508/2014 może ubiegać się LGD która jest stroną umowy ramowej oraz jeżeli nie skorzystała z poniżej wskazanych możliwości wsparcia:

# **Punkt 1: Na podstawie przeprowadzonych czynności kontrolnych wystąpił konflikt krzyżowy w ramach działania 19 Wsparcie dla rozwoju lokalnego w ramach inicjatywy LEADER w ramach PROW 2014-2020 dla poddziałania 19.1**

Urząd Marszałkowski w swoim zakresie dokonuje sprawdzenia czy ubiegająca się o wsparcie LGD korzystała z pomocy w ramach poddziałania Wsparcie przygotowawcze w ramach inicjatywy LEADER w ramach PROW 2014-2020. W przypadku konieczności sprawdzenia poza obszarem danego województwa należy wystosować zapytanie do właściwego urzędu marszałkowskiego, podając NIP, REGON, ID Beneficjenta (jeśli został nadany).

# **Punkt 2: Na podstawie przeprowadzonych czynności kontrolnych wystąpił konflikt krzyżowy, w ramach działania Wsparcie przygotowawcze o którym mowa w art. 35 ust. 1 rozporządzenia nr 1303/2013 z dn. 17 grudnia 2013 r. w ramach Europejskiego Funduszu Rozwoju Regionalnego i Europejskiego Funduszu Społecznego**

Sprawdzenia dokonuje się w udostępnionej przez ARiMR bazie danych *Centrum Kontroli Krzyżowych*. Sprawdzenia, czy Beneficjent figuruje w systemie wykonuje osoba posiadająca uprawnienia nadane przez ARiMR, poprzez numer NIP. W wyniku pozytywnej weryfikacji na podstawie zidentyfikowanych numerów NIP zostanie wygenerowany "Raport podstawowy". Przedstawione w "Raport podstawowy" dane dot. Beneficjentów którzy zawarli umowy o dofinansowanie, mają zarejestrowane wnioski o płatność. Jeżeli z danych zawartych w "Raport podstawowy" wynika, że z Beneficjentem nie zawarto jeszcze umowy o dofinansowanie uznaje się, że konflikt krzyżowy nie zachodzi. Jeżeli z danych zawartych w "Raport podstawowy" wynika, że został zarejestrowany wniosek o płatność, należy sporządzić "Raport pogłębiony".

W oparciu o dane "Raportu pogłębionego" należy ustalić czy zarejestrowany wniosek o płatność ma status aktywny, tj. podlega weryfikacji – zarejestrowano faktury lub inne dokumenty księgowe o równoważnej wartości dowodowej, potwierdzające poniesienie kosztów przez Beneficjenta w ramach *Europejskiego Funduszu Rozwoju Regionalnego i Europejskiego Funduszu Społecznego,* wówczas uznaje się, że wystąpił konflikt krzyżowy.

# **Punkt 3: Na podstawie przeprowadzonych czynności kontrolnych wystąpił konflikt krzyżowy z osią priorytetową 4 - Zrównoważony rozwój obszarów zależnych od rybactwa, zawartą w programie operacyjnym "Zrównoważony rozwój sektora rybołówstwa i nadbrzeżnych obszarów rybackich 2007-2013"**

Sprawdzenia dokonuje się w udostępnionej przez ARiMR aplikacji PO RYBY 2007-2013. Sprawdzenia, czy Beneficjent figuruje w systemie wykonuje osoba posiadająca uprawnienia nadane przez ARiMR, poprzez numer NIP, REGON, ID Beneficjenta (jeśli został nadany).

W wyniku pozytywnej weryfikacji na podstawie zidentyfikowanych numerów NIP zostanie wygenerowany "Raport podstawowy". Przedstawione w "Raport podstawowy" dane dot. Beneficientów którzy zawarli umowy. o dofinansowanie, mają zarejestrowane wnioski o płatność. Jeżeli z danych zawartych w "Raport podstawowy" wynika, że z Beneficjentem nie zawarto jeszcze umowy o dofinansowanie uznaje się, że konflikt krzyżowy nie zachodzi. Jeżeli z danych zawartych w "Raport podstawowy" wynika, że został zarejestrowany wniosek o płatność, należy sporządzić "Raport pogłębiony".

W oparciu o dane "Raportu pogłębionego" należy ustalić czy zarejestrowany wniosek o płatność ma status aktywny, tj. podlega weryfikacji – zarejestrowano faktury lub inne dokumenty księgowe o równoważnej wartości dowodowej, potwierdzające poniesienie kosztów przez Beneficjenta w ramach P*rogramu Operacyjnego "Zrównoważony rozwój sektora rybołówstwa i nadbrzeżnych obszarów rybackich 2007-2013,* wówczas uznaje się, że wystąpił konflikt krzyżowy.

# C2.I: Weryfikacja krzyżowa KBiA

Kontrola krzyżowa na etapie obsługi wniosku o płatność ma na celu zapobieżenie przypadkom podwójnego finansowania operacji ze środków publicznych. Kontrolę krzyżową na tym etapie przeprowadza się w ramach PO "Rybactwo i Morze", PROW na lata 2014-2020, Programu Operacyjnego Zrównoważony rozwój sektora rybołówstwa i nadbrzeżnych obszarów rybackich na lata 2007-2013, PO Polityki Spójności.

Kontrola krzyżowa przeprowadzana jest w oparciu o dane zgromadzone w bazach danych ARiMR i udostępniane za pośrednictwem Centrum Kontroli Krzyżowych (CKK).

Natomiast w ramach działań realizowanych w ramach programów operacyjnych Polityki Spójności na lata 2014- 2020 (PS) odbywa się poprzez Centralny System Teleinformatyczny (CST), w którym zgromadzone są dane dotyczące Beneficjentów realizujących projekty/operacje/przedsięwzięcia w programach operacyjnych w ramach PS na lata 2014-2020. Właścicielem Centralnego Systemu Teleinformatycznego jest Ministerstwo Rozwoju.

Pracownik merytoryczny przeprowadza kontrolę krzyżową zaznaczając przy kolejnych pytaniach odpowiedź:

TAK – oznacza brak konfliktu krzyżowego – wniosek podlega dalszemu rozpatrywaniu, bez konieczności uzyskiwania dodatkowych wyjaśnień od Beneficjenta;

NIE – oznacza stwierdzenie konfliktu krzyżowego, wniosek kwalifikuje się do odmowy wypłaty pomocy;

ND – nie dotyczy Beneficjenta.

DO WYJAŚNIEŃ - nie jest możliwe zakreślenie żadnej z ww. odpowiedzi, dlatego też do wydania rozstrzygnięcia niezbędne jest wezwanie Beneficjenta do złożenia wyjaśnień.

# **Kontrole krzyżowe dla planowanej operacji dokonuje się na podstawie danych identyfikacyjnych Beneficjenta (ID producenta, PESEL, NIP, REGON, Nazwisko/Nazwa Beneficjenta). Szczególną uwagę należy zwrócić na zakres rzeczowy oraz lokalizację operacji.**

*Każda czynność sprawdzająca dokonana zarówno w systemie jaki i przy weryfikacji manualnej wymaga odnotowania* 

*w karcie w polu Opis przeprowadzonych czynności kontrolnych, wraz z datą jej wykonania.* 

*W celu zachowania śladu rewizyjnego do teczki aktowej sprawy należy obowiązkowo dołączyć wydruki, wpisując datę sprawdzenia i podpis osoby sprawdzającej.* 

# **Punkt 1. Na podstawie przeprowadzonych czynności kontrolnych, w zakresie Priorytetu 4 Zwiększenie zatrudnienia i spójności terytorialnej objętego Programem Operacyjnym "Rybactwo i Morze", stwierdzono możliwość wystąpienia podwójnego finansowania operacji.**

Kontrola krzyżowa w ramach Priorytetu 4 Zwiększenie zatrudnienia i spójności terytorialnej objętego Programem Operacyjnym "Rybactwo i Morze" jest przeprowadzana w aplikacji LIDER w zakresie działania:

- 4.2 Realizacja lokalnych strategii rozwoju kierowanych przez społeczność,
- 4.3 Działania z zakresu współpracy

Korzystając z aplikacji LIDER należy wprowadzić numer ID producenta, PESEL, NIP, REGON, Nazwisko/Nazwa Beneficjenta i sprawdzić, czy występuje on jako wnioskodawca/Beneficjent w ramach ww. działań. W przypadku, gdy

w wyniku weryfikacji stwierdzono, że Beneficjent nie występuje w aplikacji jako wnioskodawca lub Beneficjent

w ramach ww. działań należy zaznaczyć odpowiedź NIE.

W przypadku, gdy w wyniku ww. weryfikacji stwierdzono że Beneficjent został zidentyfikowany w aplikacji LIDER, należy szczegółowo sprawdzić, czy zakres weryfikowanej operacji pokrywa się z zakresem rzeczowym operacji wskazanej w aplikacji LIDER.

Analizę należy przeprowadzić w oparciu o informacje dostępne w aplikacji LIDER, dotyczące m.in.

- tytułu operacji,
- miejsca realizacji operacji,
- zakresu wsparcia / zakresu kosztów kwalifikowalnych,
- planu finansowego w ramach operacji,
- terminu realizacji operacji, itd.

Jeżeli po szczegółowej analizie danych nie stwierdzono wspólnego zakresu rzeczowego operacji ,należy zaznaczyć NIE**.** 

Jeżeli po dokonanej analizie nie jest możliwe jednoznaczne stwierdzenie wystąpienia konfliktu krzyżowego, ale występuje takie podejrzenie, należy zaznaczyć DO WYJAŚNIEŃ, pamiętając, że należy wezwać Beneficjenta do złożenia wyjaśnień opisując niejasności powodujące podejrzenie podwójnego finansowania oraz formę i termin w jakiej mają zostać złożone wyjaśnienia.

W przypadku, gdy w wyniku szczegółowej analizy zidentyfikowano konflikt krzyżowy, tj. stwierdzono, że Beneficjent zrealizował operację w ramach działań Priorytetu 4 Zwiększenie zatrudnienia i spójności terytorialnej objętego Programem Operacyjnym "Rybactwo i Morze", a zakres rzeczowy jest wspólny z zakresem rzeczowym weryfikowanej operacji, w tym miejsce realizacji operacji – w karcie weryfikacji należy zaznaczyć TAK i odmówić wypłaty pomocy.

# **Punkt 2. Na podstawie przeprowadzonych czynności kontrolnych, w ramach Osi priorytetowej 4 Zrównoważony rozwój obszarów zależnych od rybactwa zawartej w Programie Operacyjnym Zrównoważony rozwój sektora rybołówstwa i nadbrzeżnych obszarów rybackich na lata 2007-2013, stwierdzono wystąpienie podwójnego finansowania operacji.**

Korzystając z aplikacji LIDER w ramach PO RYBY 2007-2013 należy wprowadzić numer ID producenta, PESEL, NIP, REGON, Nazwisko/Nazwa Beneficjenta i sprawdzić, czy występuje on jako Beneficjent w ramach ww. Osi priorytetowej 4. Sprawdzenia, czy Beneficjent figuruje w aplikacji wykonuje osoba posiadająca uprawnienia nadane przez ARiMR.

W wyniku pozytywnej weryfikacji, na podstawie zidentyfikowanych danych zostanie wygenerowany "Raport podstawowy" dot. danych Beneficjentów którzy zawarli umowy o dofinansowanie lub wypłacona została pomoc na operację. Jeżeli z danych zawartych w "Raporcie podstawowym" wynika, że Beneficjent nie zawarł umowy o dofinansowanie/nie została mu wypłacona pomocy uznaje się, że konflikt krzyżowy nie zachodzi, należy zaznaczyć NIE.

Jeżeli z danych zawartych w "Raporcie podstawowym" wynika, że została wypłacona pomoc na operację lub został zarejestrowany wniosek o płatność, należy sporządzić "Raport pogłębiony" i w oparciu o jego dane ustalić czy pomoc na operację została wypłacona/ status złożonego wniosku o płatność ( tj. czy podlega on weryfikacji oraz czy zostały zarejestrowane faktury lub inne dokumenty księgowe o równoważnej wartości dowodowej) w ramach P*rogramu Operacyjnego "Zrównoważony rozwój sektora rybołówstwa i nadbrzeżnych obszarów rybackich 2007-2013, co* potwierdza poniesienie kosztów przez Beneficjenta w zakresie, który pokrywa się z zakresem weryfikowanej operacji*,* wówczas należy uznać, że wystąpił konflikt krzyżowy.

W przypadku podejrzenia wystąpienia konfliktu krzyżowego w celu uzyskania potwierdzenia przeprowadzonej weryfikacji można wystąpić do Beneficjenta z prośbą o złożenie wyjaśnień.

W przypadku, gdy w wyniku szczegółowej analizy zidentyfikowano konflikt krzyżowy, tj. stwierdzono, że Beneficjent zrealizował operację w ramach działań PO RYBY 2007-2013, a zakres rzeczowy pokrywa się z zakresem rzeczowym weryfikowanej operacji, w tym miejsce realizacji operacji – w karcie weryfikacji należy zaznaczyć TAK i odmówić wypłaty pomocy.

# **Punkt 3. Na podstawie przeprowadzonych czynności kontrolnych, w ramach PROW na lata 2014-2020 w zakresie działania Wsparcie dla rozwoju lokalnego w ramach inicjatywy Leader, w ramach poddziałań 19.4, stwierdzono wystąpienie podwójnego finansowania operacji.**

Kontrola krzyżowa w ramach działania 19 Wsparcie dla rozwoju lokalnego w ramach inicjatywy Leader, w zakresie poddziałania:

• 19.4 Wsparcie na rzecz kosztów bieżących i aktywizacji,

Należy sprawdzić, czy Beneficjent zawarł umowę o dofinansowanie/ złożył wniosek o płatność/wypłacona została pomoc w ramach ww. poddziałań objętych PROW na lata 2014-2020.

W tym celu należy wystąpić do właściwej komórki organizacyjnej w Zarządzie Województwa – obsługującej ww. poddziałania w ramach PROW 2014-2020 o udostępnienie informacji niezbędnych przy realizacji dalszych czynności kontrolnych w tym zakresie. W piśmie skierowanym do Zarządu Województwa należy zwrócić się z pytaniem czy dla określonego Beneficjenta (ID producenta, PESEL, NIP, REGON, Nazwisko/Nazwa Beneficjenta) została zawarta umowa o dofinansowanie/ złożony wniosek o płatność/wypłacona pomoc w ramach PROW 2014-2020. Jeśli tak, Zarząd Województwa udzielając odpowiedzi powinien wskazać, m.in. następujące elementy:

- tytułu operacji,
- miejsca realizacji operacji,
- zakresu wsparcia / zakresu kosztów kwalifikowalnych,
- planu finansowego w ramach operacji,
- terminu realizacji operacji, itd.

Na podstawie przekazanych danych, należy przeprowadzić analizę zakresu rzeczowego weryfikowanej operacji z operacją w ramach PROW na lata 2014-2020 w zakresie poddziałania 19.4.

Jeżeli po szczegółowej analizie danych nie stwierdzono wspólnego zakresu rzeczowego operacji ,należy zaznaczyć NIE**.** 

Jeżeli po dokonanej analizie i na podstawie otrzymanych informacji oraz dokumentów nie jest możliwe jednoznaczne stwierdzenie wystąpienia konfliktu krzyżowego, ale występuje takie podejrzenie, należy zaznaczyć DO WYJAŚNIEŃ, pamiętając, że należy wezwać Beneficjenta do złożenia wyjaśnień opisując niejasności powodujące podejrzenie podwójnego finansowania oraz formę i termin w jakiej mają zostać złożone wyjaśnienia.

W przypadku, gdy w wyniku szczegółowej analizy zidentyfikowano konflikt krzyżowy, tj. stwierdzono, że Beneficjent zrealizował operację w ramach poddziałania 19.4, a zakres rzeczowy jest wspólny z zakresem rzeczowym weryfikowanej operacji, w tym miejsce realizacji operacji – w karcie weryfikacji należy zaznaczyć TAK i odmówić wypłaty pomocy.

#### **Punkt 4. Na podstawie przeprowadzonych czynności kontrolnych, w zakresie programów operacyjnych realizowanych w ramach PS na lata 2014-2020, stwierdzono wystąpienie podwójnego finansowania operacji**

Należy sprawdzić, czy Beneficjent zawarł umowę o dofinansowanie/ złożył wniosek o płatność/wypłacona została pomoc w ramach działań realizowanych w ramach programów operacyjnych Polityki Spójności na lata 2014-2020.

Korzystając z bazy danych Centralnego System Teleinformatyczny (CST), należy wprowadzić numer NIP i sprawdzić, czy występuje on jako Beneficjent w ramach PS na lata 2014-2020. Sprawdzenia, czy Beneficjent figuruje w CST wykonuje osoba posiadająca uprawnienia nadane przez Ministerstwo Rozwoju.

W wyniku pozytywnej weryfikacji, na podstawie zidentyfikowanych danych zostanie wygenerowany "Raport podstawowy" dot. danych beneficjentów którzy zawarli umowy o dofinansowanie lub maja zarejestrowane wnioski o płatność. Jeżeli z danych zawartych w "Raporcie podstawowym" wynika, że Beneficjent nie zawarł umowy o dofinansowanie/nie został zarejestrowany wniosek o płatność uznaje się, że konflikt krzyżowy nie zachodzi, należy zaznaczyć **NIE**.

Jeżeli z danych zawartych w "Raporcie podstawowym" wynika, że został zarejestrowany wniosek o płatność, należy sporządzić "Raport pogłębiony" i w oparciu o jego dane należy ustalić zarejestrowany wniosek o płatność ma status aktywny tj. podlega weryfikacji – zarejestrowane zostały faktury lub inne dokumenty księgowe o równoważnej wartości dowodowej) potwierdzające poniesienie kosztów przez beneficjenta w ramach Europejskiego Funduszu Rozwoju Regionalnego i Europejskiego Funduszu Społecznego*,* wówczas należy uznać ,że wystąpił konflikt krzyżowy.

W przypadku podejrzenia wystąpienia konfliktu krzyżowego w celu uzyskania potwierdzenia przeprowadzonej weryfikacji można wystąpić do Beneficjenta z prośbą o złożenie wyjaśnień.

W przypadku, gdy w wyniku szczegółowej analizy zidentyfikowano konflikt krzyżowy, tj. stwierdzono, że Beneficjent zrealizował operację w ramach PS na lata 2014-2020, a zakres rzeczowy pokrywa się z zakresem rzeczowym weryfikowanej operacji, w tym miejsce realizacji operacji – w karcie weryfikacji należy zaznaczyć **TAK** i odmówić wypłaty pomocy.

# C2.II: Wynik

W przypadku zaznaczenia odpowiedzi TAK w pkt. 1 – 4 części C2.I wniosek kwalifikuje się do dalszej oceny.

W przypadku zaznaczenia odpowiedzi NIE w pkt. 1 – 4 części C2.I - wniosek nie podlega dalszej ocenie. Należy odpowiednio wypełnić część F karty.

W przypadku, gdy na etapie weryfikacji krzyżowej, gdy nie jest możliwe udzielenie jednoznacznej odpowiedzi, należy wezwać Beneficjenta do złożenia wyjaśnień, zaś sprawdzenie tego elementu oraz wynik nastąpi w części C2.IIIa – wynik wyjaśnień.

C3. WYNIK WERYFIKACJI KOMPLETNOŚCI I POPRAWNOŚCI, ZGODNOŚCI Z UMOWĄ, ZASADAMI DOTYCZACYMI UDZIELANIA POMOCY, POD WZGLĘDEM RACHUNKOWYM, KONTROLI KRZYŻOWEJ – **WP, KBiA**

Jeżeli Beneficjent złożył wyjaśnienia w wyznaczonym terminie, a ich ocena - potwierdza wyeliminowanie wątpliwości wskazanych w piśmie - należy zaznaczyć TAK w punkcie 1 i przejść do dalszej części oceny wniosku.

W przypadku, gdy Beneficjent przedłożył dokumenty w wyznaczonym terminie, natomiast ich ocena - nie eliminuje zastrzeżeń wskazanych w piśmie i skutkują odmową wypłaty pomocy - należy udzielić odpowiedzi TAK w punkcie 3, oraz przejść do części F (odmowa wypłaty pomocy).

W przypadkach, w których po dotychczasowej ocenie wniosku nastąpiła niebudząca żadnych wątpliwości konieczność korekty kosztów kwalifikowalnych i kwoty wnioskowanej do refundacji należy zaznaczyć TAK w punkcie 2.

# D: KONTROLA NA MIEJSCU

# **WP, KBiA**

Sposób przeprowadzania czynności kontrolnych został określony w rozporządzeniu MGMiŻŚ z dnia 21.09. 2016 r. w sprawie szczegółowego sposobu, trybu oraz terminów przeprowadzania kontroli realizacji strategii rozwoju lokalnego oraz w odniesieniu do operacji w ramach Programu Operacyjnego Rybactwo i Morze oraz wzoru upoważnienia do wykonywania czynności w ramach tych kontroli (Dz. U. 2016 poz. 1645). Kontrola o której mowa w art. 30 ustawy z dnia 10 lipca 2015 r. (Dz. U. 2017 r. poz. 1267) o EFMiR jest przeprowadzana zgodnie z art. 125 ust. 5 lit. b rozporządzenia UE 1303/2013 po złożeniu wniosku o dofinansowanie, w trakcie realizacji operacji lub po zakończeniu realizacji operacji przez okres 5 lat po otrzymaniu przez Beneficjenta płatności końcowej.

Typowaniu do kontroli na miejscu powinny podlegać wszystkie złożone wnioski o płatność końcową (w tym te operacje, które były kontrolowane podczas wizyty monitoringowej na szkoleniu, stażu, konferencji, itp). Wytypowane wnioski do kontroli na miejscu powinny zostać skontrolowane przed wypłatą płatności.

Wyjątkami dla kontroli operacji na etapie wniosku o płatność końcową, które nie podlegają typowaniu do kontroli na miejscu, są realizowane operacje o charakterze nie inwestycyjnym. Wyłączone z typowania powinny być jedynie te operacje, w ramach których wszystkie dokumenty związane z realizacją operacji są weryfikowane i sprawdzane na etapie składania wniosku o płatność, podczas kontroli administracyjnej.

Kontrola na miejscu, podczas realizacji operacji, będzie prowadzona w systemie doraźnym, w przypadku kiedy analiza wniosku nasuwa wątpliwości co do jego rzetelności, wymaga wyjaśnień, które nie zostały wyjaśnione w trakcie weryfikacji wniosku w ramach uzupełnień – nie liczone do puli wybranych kontroli.

Kontrola Monitoringowa/Kontrola na miejscu, podczas realizacji operacji –jednostki kontrolujące zobowiązane są do przeprowadzenia 100% kontroli na miejscu operacji dotyczących szkoleń, seminariów, konferencji itp.

Część ta wypełniana jest w przypadku, gdy:

a) wniosek został wytypowany do kontroli na miejscu;

b) na etapie rozpatrywania wniosku wystąpiła konieczność przeprowadzenia kontroli na miejscu;

Decyzję o odstąpieniu od przeprowadzenia czynności kontrolnych oraz jej uzasadnienie należy odnotować w karcie.

Po otrzymaniu z komórki kontrolnej informacji pokontrolnej z czynności kontrolnych należy wypełnić część D.I Wynik kontroli na miejscu.

#### D. I: Wynik kontroli na miejscu

Należy wpisać odpowiednio:

- − datę typowania do kontroli na miejscu;
- sposób typowania;
- − datę przeprowadzenia czynności kontrolnych;

− datę przekazania informacji pokontrolnej z przeprowadzonych czynności kontroli na miejscu

oraz:

zaznaczyć TAK w pkt 1, jeżeli z informacji pokontrolnej nie wynika konieczność złożenia dodatkowych wyjaśnień

i wniosek kwalifikuje się do dalszej oceny. W tym przypadku należy przejść do dalszego rozpatrywania wniosku; albo

- zaznaczyć TAK w pkt 2, jeżeli z informacji pokontrolnej wynika, że niezbędne jest złożenie dodatkowych wyjaśnień i wysłać pismo w tej sprawie do Beneficjenta oraz wypełnić dalszą część D karty; albo
- zaznaczyć TAK w pkt 3, jeżeli wniosek kwalifikuje się do dalszej oceny i wymaga korekty kosztów kwalifikowalnych i kwoty wnioskowanej do refundacji i przejść do części E albo
- − zaznaczyć TAK w pkt 4, jeżeli wniosek kwalifikuje się do odmowy wypłaty pomocy i przejść do części F.

# D.II: Wezwanie do złożenia wyjaśnień

Jeżeli z informacji pokontrolnej wynika, że niezbędne jest złożenie dodatkowych wyjaśnień (zaznaczono odpowiedź TAK w pkt 2, części D.I) należy wymienić kwestie wymagające wyjaśnienia oraz wysłać pismo do Beneficjenta wzywające do złożenia wyjaśnień.

W miejscu *Data doręczenia Beneficjentowi pisma w sprawie wyjaśnień* należy wstawić datę widniejącą na zwrotnym potwierdzeniu odbioru przez *Beneficjenta* pisma w sprawie usunięcia braków/złożeniu wyjaśnień.

W miejscu *Termin, w którym należy złożyć wyjaśnienia:* należy wpisać datę przypadającą 14 -dnia kalendarzowego po dniu doręczenia pisma Beneficjentowi (a jeśli dzień ten jest ustawowo dniem wolnym od pracy lub sobotą – należy wpisać następny dzień roboczy). W przypadku, gdy do instytucji pośredniczącej wpłynie informacja z placówki pocztowej, że Beneficjent nie odebrał pisma w sprawie usunięcia braków/złożenia wyjaśnień, wówczas 14 -dniowy termin na usunięcie braków/złożenia wyjaśnienia należy liczyć od dnia następującego po ostatnim dniu, w którym Beneficjent mógł odebrać przesyłkę.

Jeżeli data nadania/ złożenia odpowiedzi przez Beneficjenta:

- a) nie jest późniejsza niż terminu, w którym należy złożyć wyjaśnienia należy zweryfikować złożone wyjaśnienia w części **D.III** (udzielając odpowiedzi TAK albo NIE);
- b) jest późniejsza niż terminu, w którym należy złożyć wyjaśnienia należy weryfikować wniosek na podstawie posiadanych dokumentów.

# D.IV: Wynik kontroli na miejscu po wyjaśnieniach

Jeżeli Beneficjent złożył wyjaśnienia w wyznaczonym terminie, a ich ocena:

- a) potwierdza wyeliminowanie wątpliwości wskazanych w piśmie do Beneficjenta należy zaznaczyć TAK w punkcie 1 i przejść do dalszej oceny wniosku,
- b) potwierdza wyeliminowanie wątpliwości wskazanych w piśmie do Beneficjenta, ale niezbędna jest korekta kwoty kosztów kwalifikowalnych i kwoty wnioskowanej do refundacji - należy zaznaczyć TAK w punkcie 2 i przejść do części E,
- c) nie eliminuje wątpliwości wskazanych w piśmie do Beneficjenta należy zaznaczyć TAK w punkcie 3 i przejść do części F karty.

# D.V: Zalecenia pokontrolne

Zgodnie z książką procedur dedykowaną kontroli na miejscu w ramach Priorytetu 4 PO RiM, komórka odpowiedzialna za przeprowadzenie kontroli na miejscu może przekazać do komórki autoryzującej płatność propozycje zaleceń pokontrolnych (nie będących częścią informacji pokontrolnej ) wraz z informacją pokontrolną.

Zredagowanie zaleceń pokontrolnych następuje w komórce autoryzującej płatność, na podstawie całej posiadanej przez Zarząd Województwa dokumentacji dotyczącej operacji w oparciu między innymi o propozycje zaleceń pokontrolnych dołączonych do Informacji pokontrolnej.

Zalecenia pokontrolne winny być adekwatne do dokonanej oceny wykorzystującej zgromadzoną dokumentację w ramach operacji.

Zalecenia pokontrolne zawierają w szczególności:

- podstawę prawną sporządzenia zaleceń,
- odniesienie do kontroli, w wyniku której zostały sformułowane,

• uwagi i rekomendacje, zmierzające do usunięcia stwierdzonych w czasie przeprowadzonej kontroli uchybień

• termin na przekazanie informacji o wdrożeniu zaleceń pokontrolnych,

W przypadku wydania zaleceń pokontrolnych komórka autoryzująca płatność jest zobowiązana do weryfikacji czy zalecenia te zostały wdrożone przez Beneficjenta.

Zalecenia pokontrolne nie mogą dotyczyć stwierdzonych w czasie kontroli na miejscu nieprawidłowości w rozumieniu art. 2 rozporządzenia Parlamentu Europejskiego i Rady UE nr 1303/2013 (Dz. U. L 347 z 20.12.2013 z późn. zm.). Sposób postępowania z nieprawidłowościami został zawarty w KP-611-446-ARiMR *Rozpatrywanie, stwierdzanie i przekazywanie informacji o nieprawidłowościach w ramach działań objętych Priorytetem 4 "Zwiększenie zatrudnienia i spójności terytorialnej", zawartego w PO "Rybactwo i Morze" 2014-2020.* 

Zalecenia pokontrolne nie mogą dotyczyć stwierdzonych w czasie kontroli na miejscu nieprawidłowości w realizacji zobowiązań Beneficjenta, - nieprawidłowości te zostały opisane w ramach kontroli na miejscu "kodami pokontrolnymi".

Weryfikacja ta może być dokonana na dwa sposoby:

- poprzez weryfikację dokumentów Beneficjent przesyła informacje bądź dokumenty poświadczające wdrożenie zaleceń pokontrolnych. Jeżeli informacje w ten sposób uzyskane są w ocenie jednostki autoryzującej płatność wiarygodne i wystarczające do tego by uznać, że zalecenia pokontrolne zostały wdrożone, a jednostka kontrolująca kończy na tym etapie monitoring,
- poprzez kontrolę sprawdzającą na miejscu jednostka kontrolująca podczas kontroli na miejscu weryfikuje, czy zalecenia pokontrolne zostały wdrożone. Kontrola na miejscu w celu weryfikacji wdrożenia zaleceń pokontrolnych może przyjąć formę odrębnej kontroli, bądź stanowić część innej kontroli na miejscu realizowanej przez komórkę kontrolującą w danej jednostce.

# **Wzór formularza wydanych zaleceń pokontrolnych:**

# ZALECENIA POKONTROLNE NR ……..

opracowano na podstawie ustaleń kontroli na miejscu nr.......przeprowadzonej przez (nazwa jednostki kontrolującej) w.......... (nazwa jednostki kontrolowanej) w dniach ....... oraz całości dokumentacji znajdującej się w komórce autoryzującej wniosek.

- 1. Podstawa prawna sporządzanych zaleceń:
- 2. Ocena kontrolowanej działalności:
- 3. Zalecenia pokontrolne dotyczące:

A) podać obszar tematyczny

Ustalenie:

Zalecenie:

B) podać obszar tematyczny

………Ustalenie:

………Zalecenie:

 $C)$  ...

4.Termin na przekazanie informacji o wdrożeniu zaleceń pokontrolnych, (nie krótszy niż 14 dni od daty otrzymania zaleceń wraz z informacją, że odmowa podpisania informacji pokontrolnej będącej wynikiem kontroli na miejscu poprzedzającej zalecenia lub nieprzekazanie podpisanej informacji pokontrolnej w terminie 14 dni od dnia otrzymania tej informacji, nie wstrzymuje wykonania zaleceń pokontrolnych.

Zatwierdzenie zaleceń pokontrolnych:

(data, pieczęć pracownika z imieniem i nazwiskiem)

**W celu monitorowania wydanych zaleceń należy wypełniać tabelę dot. monitorowania wydanych zaleceń pokontrolnych, opracowaną przez Instytucję Zarządzającą.** 

# E: KOREKTA KWOTY KOSZTÓW KWALIFIKOWALNYCH I KWOTY WNIOSKOWANEJ DO REFUNDACJI ORAZ ZESTAWIENIE WYLICZONEJ KWOTY DO REFUNDACJI (**WP i KBiA)** ORAZ ROZLICZENIE ZALICZKI **(KBiA)**

## E1: KOREKTA KWOTY KOSZTÓW KWALIFIKOWALNYCH

Tę część karty wypełniania jest w szczególności, gdy na podstawie dotychczasowej oceny wniosku wymagana jest korekta kosztów kwalifikowalnych.

Jeśli w wyniku weryfikacji złożonych faktur lub dokumentów o równoważnej wartości dowodowej, dokonano korekty kosztów kwalifikowalnych w ramach kwoty pomocy oraz wypłaconej zaliczki, wówczas kwoty zakwestionowanych kosztów z danych faktur należy odpowiednio rozpisać w celu uzyskania zbiorczych wartości:

- poz. 1.1. zakwestionowane koszty w ramach pomocy;
- poz. 1.2. zakwestionowane koszty pobranej zaliczki.

Wartość pola "zakwestionowane koszty pobranej zaliczki" to kwota zakwestionowanych kosztów poniesionych z rachunku do obsługi zaliczki i stanowi kwotę pomocy wykorzystanej niezgodnie z przeznaczeniem (dotyczy wyłącznie płatności zrealizowanych ze środków wypłaconych Beneficjentowi w formie płatności zaliczkowej).

Kwota pomocy wykorzystanej niezgodnie z przeznaczeniem wystąpi w przypadku gdy środki przekazane Beneficjentowi w formie płatności zaliczkowej zostały wydatkowane przez Beneficjenta, m.in. :

1) na uregulowanie zobowiązań ujętych w dokumentach potwierdzających poniesione koszty, których kwalifikowalność została zakwestionowana przez jednostkę autoryzującą płatność w ramach weryfikacji złożonego wniosku;

2) na wydatki niedotyczące realizowanej operacji, np. czasowe użycie środków z zaliczki do uregulowania zobowiązań niezwiązanych z realizowaną operacją;

3) w formie gotówkowej.

Na podstawie kol. nr 7 oraz kol. nr 8 należy ustalić datę początkową okresu naliczania odsetek z tytułu pomocy wykorzystanej niezgodnie z przeznaczeniem – jest to data wypłaty środków którymi został uregulowany wydatek.

Beneficjent jest zobowiązany do zwrotu kwoty środków stanowiących pomoc wykorzystaną niezgodnie z przeznaczeniem wraz z odsetkami naliczonymi za okres od daty wypłaty środków do dnia zwrotu tych środków na rachunek ARiMR, zgodnie z przyjętymi zasadami określonymi w książce procedur KP-611-449-ARiMR *Sporządzanie i poprawa dokumentów finansowo-księgowych oraz ustalanie, nienależnie, nadmiernie pobranych środków publicznych w ramach Priorytetu 4 "Zwiększanie zatrudnienia i spójności terytorialnej", zawartego w Programie Operacyjnym "Rybactwo i Morze".* 

W danym wierszu tabeli E1, w kolumnie 9 "Kod przyczyny korekty", należy wpisać numer kodu przyczyny korekty, zgodnie z poniższą tabelą. Kolumnę 9 wypełnia się w przypadku, gdy korekta kwoty została dokonana w wyniku kontroli na miejscu. Jeżeli korekta jest wynikiem przeprowadzonej kontroli administracyjnej nie podaje się kodu przyczyny korekty.

W przypadku dokonanej korekty kwoty kosztów kwalifikowalnych, do części E2 karty należy przenieść kwotę z poz. RAZEM zakwestionowane koszty.

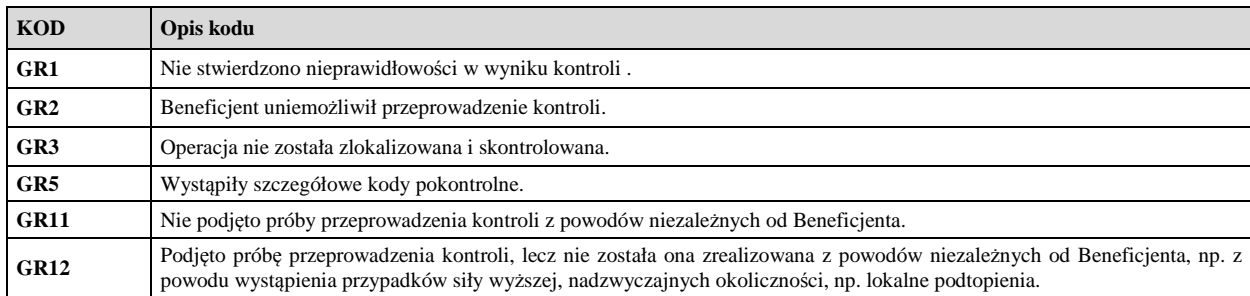

- **1. Kwota korekty w wyniku przeprowadzonej kontroli administracyjnej**  należy zsumować kwoty z wierszy, dla których w kol. 9 nie zaznaczono kodów.
- **2. Kwota korekty w wyniku kontroli na miejscu**  dokonanie korekty wnioskowanej kwoty do wypłaty na podstawie przeprowadzonej kontroli na miejscu - sumuje się kwoty z wierszy dla których w kol. 9 zaznaczono kody.
- **3. Przyczyna korekty kwoty pomocy w wyniku kontroli na miejscu (kod/kody)**  spośród zaznaczonych kodów

w kolumnie nr 9 należy wybrać jeden kod, dla którego wartość zakwestionowanych kosztów jest najwyższa.

W przypadku dokonania korekty kosztów kwalifikowalnych należy sprawdzić czy przyczyny korekty nie stanowią podejrzenia wystąpienia nieprawidłowości i konieczności zastosowania rozwiązań przyjętych w książce procedur KP-611-446-ARiMR *Rozpatrywanie, stwierdzanie i przekazywanie informacji o nieprawidłowościach w ramach działań objętych Priorytetem 4 "Zwiększenie zatrudnienia i spójności terytorialnej", zawartego w PO "Rybactwo i Morze" 2014-2020* oraz *Procedurze zwalczania nadużyć finansowych w ramach Programu Operacyjnego Rybactwo i Morze*, przygotowanej przez Instytucję Zarządzającą.

# E2: WYLICZENIE KWOTY DO REFUNDACJI **WP, KBiA**

Część E2 instrukcji jest sporządzona dla obu zakresów (wzory tabel E2 są odpowiednio dostosowane w Karcie weryfikacji dla poszczególnych zakresów) i wypełniana jest na podstawie umowy o dofinansowanie, wniosku o płatność oraz dokumentów potwierdzających poniesione koszty kwalifikowalne.

W przypadku zaznaczenia w którymkolwiek polu odpowiedzi NIE przez Zatwierdzającego – należy wypełnić ponownie część E2.

# **KOSZTY KWALIFIKOWALNE**

- **1. Kwota kosztów kwalifikowalnych wg umowy** należy wpisać kwotę dla danego etapu/operacji z umowy o dofinansowanie.
- **2. Kwota kosztów kwalifikowalnych wg wniosku**należy wpisać kwotę dla danego etapu/operacji z wniosku o płatność z części VI *Wykaz faktur (…* ) z poz. RAZEM kolumny nr 12 (wartość do dwóch miejsc po przecinku, wpisywana bez zaokrągleń).
- **3. Kwota zakwestionowanych kosztów kwalifikowalnych (poz. RAZEM cz. E1)** należy przenieść wartość

z części E1 z wiersza RAZEM "zakwestionowane koszty". Jeżeli koszty kwalifikowalne nie zostały zakwestionowane, należy wpisać kwotę "0,00".

**4. Kwota kosztów kwalifikowalnych po korekcie (poz. 2 - poz. 3) –** należy wpisać różnicę kwoty kosztów kwalifikowalnych dla danego etapu/operacji wg wniosku o płatność i kwoty zakwestionowanych kosztów. Należy podać wartość do dwóch miejsc po przecinku, po odrzuceniu cyfr od trzeciego miejsca.

# **KWOTA POMOCY dla WP:**

**5. Kwota pomocy dla operacji wg umowy -** należy wpisać kwotę jaka wynika z umowy o dofinansowanie dla danego etapu/ operacji.

**6. Wnioskowana kwota pomocy dla operacji wg wniosku –** należy wpisać kwotę wynikającą ze złożonego wniosku o płatność z części IVA lub IVB z pkt. 5;

# **7. Zatwierdzona kwota do refundacji**

Kwota pomocy dla danego etapu/ operacji wynikająca z prawidłowo poniesionych kosztów (po weryfikacji). Kwota ta nie może być wyższa od kwoty z umowy.

Kwota stanowiąca iloczyn *Kwoty kosztów kwalifikowalnych po korekcie* (pozycja 4) i dopuszczalnego poziomu finansowania kosztów kwalifikowalnych, tj.: 95 %, zgodnie z umową o dofinansowanie.

# **KWOTA POMOCY dla KBiA:**

**5. Kwota pomocy dla etapu operacji wg umowy -** należy wpisać kwotę jaka wynika z umowy o dofinansowanie dla danego etapu operacji.

**6. Wnioskowana kwota pomocy dla danego etapu operacji wg wniosku –** należy wpisać kwotę wynikającą ze złożonego wniosku o płatność z części IVA lub IVB z pkt. 5;

**7. Kwota pomocy wynikająca z prawidłowo poniesionych kosztów po weryfikacji (poz. 4 x % poziom dofinansowania) -** należy wpisać kwotę stanowiącą iloczyn *Kwoty kosztów kwalifikowalnych po korekcie* (poz. 4) i dopuszczalnego poziomu finansowania kosztów kwalifikowalnych określonego w § 4 ust. 1 umowy. Kwota ta nie może być wyższa od przyznanej kwoty pomocy z umowy;

# **8. Kwota pomniejszenia w wyniku zastosowania kary administracyjnej za naruszenie konkurencyjnego trybu wyboru wykonawców w ramach PO RiM lub za naruszenie przepisów o zamówieniach publicznych**

Pole należy uzupełnić o kwotę kary która odnosi się do naruszonych zasad konkurencyjnego wyboru wykonawców w ramach PO RiM (zgodnie z załącznikiem nr 1 do niniejszej instrukcji). Do obliczenia kar służy pomocnicza tabela Załącznik nr 2 do karty.

Pole należy uzupełnić o kwotę kary, która odnosi się do kar za naruszenie przepisów o zamówieniach publicznych. Jeżeli w ramach rozliczanego wniosku nie wystąpiły naruszenia przepisów pzp wówczas należy wpisać "0,00". W celu obliczenia kar służy pomocnicza tabela Załącznik nr 2 do karty.

W przypadku konieczności zastosowania obu kar, kwoty zmniejszeń należy zsumować.

**9. Kwota rozliczająca zaliczkę z bieżącego WoP (poz. 5 cz. E4) –** w przypadku rozliczenia pobranej zaliczki pole należy uzupełnić o wyliczoną w części E4 kwotą rozliczającą zaliczkę z bieżącego WoP. Jeśli wniosek nie obejmuje rozliczenia zaliczki należy wpisać wartość "0".

**10. Kwota pomocy do wypłaty (poz. 7 - poz. 8 - poz. 9)** – należy uzupełnić kwotą wynikającą z różnicy prawidłowo poniesionych kosztów po weryfikacji z poz. 7, kwoty pomniejszenia z poz. 8 oraz kwoty rozliczającej zaliczkę z poz. 9.

#### **11. Kara administracyjna w wys. 1% za niezrealizowanie działań informacyjnych i promocyjnych.**

Beneficjent zwraca 1% wypłaconej kwoty pomocy finansowej w ramach danej operacji, zgodnie z zapisami umowy o dofinansowanie.

W przypadku zrealizowanej pomocy, ARiMR dochodzi zwrotu pomocy finansowej wraz z odsetkami w wysokości określonej jak dla zaległości podatkowych liczonymi od dnia wypłaty pomocy finansowej, w trybie przepisów o postępowaniu egzekucyjnym w administracji.

Kwota w poz. 11 jest wyliczana w następujący sposób:

(Wypłacona kwota pomocy z poprzednich etapów + kwota pomocy do wypłaty z poz. 10)\*1%

W przypadku gdy kara nie zostanie naliczona pole należy uzupełnić wstawiając wartość "0,00"

# **12. Zatwierdzona kwota do refundacji (poz. 10 – poz. 11)**

Kwoty należy przenieść odpowiednio do zleceń płatności.

Przy obliczaniu kwoty do wypłaty w pierwszej kolejności wyliczany jest udział środków współfinansowania unijnego (środki EFRROW) stanowiący 85% wydatków publicznych operacji/lub jej etapu, wynikających z umowy o dofinansowanie/ wniosku o płatność.

Kwotę środków współfinansowania unijnego podaje się z dokładnością do dwóch miejsc po przecinku (należy odrzucić cyfry od trzeciego miejscu po przecinku). Natomiast udział środków współfinansowania krajowego wyliczany jest jako różnica między kwotą zatwierdzoną do wypłaty, a kwotą środków współfinansowania unijnego, stanowiący 15% wydatków publicznych.

# **11.Udział środków własnych Beneficjenta (poz. 4 - poz. 10)**

Zgodnie z zapisami umowy o dofinansowanie, wykazanym przez Beneficjenta wydatkom kwalifikowalnym (z których poziom dofinansowania wynosi 95%) odpowiada wkład własny Beneficjenta, dlatego też wymagane jest wskazanie wkładu własnego Beneficjenta który stanowi do 5% tych kosztów.

**Odsetki naliczone od zaliczki** na wyodrębnionym dla zaliczki rachunku bankowym, naliczone od dnia wpływu zaliczki na ten rachunek podlegają zwrotowi na rachunek bankowy wskazany przez Agencję. Zlecenie płatności wystawiane jest na kwotę zatwierdzoną do wypłaty jednak nie pomniejszoną o kwotę naliczonych przez bank odsetek in plus (brak możliwości samodzielnego pomniejszania kwoty pomocy o kwotę naliczonych odsetek). **Odsetki naliczone od zaliczki** na wyodrębnionym dla zaliczki rachunku bankowym podlegają odliczeniu w wyniku złożonej zgodny przez Beneficjenta lub zwrotowi przez Beneficjenta. W przypadku ich braku zostanie wszczęte dochodzenie należności - należy sporządzić dokument zgłoszenia należności.

Zlecenie płatności oraz dokument zgłoszenia należności są wypełniane zgodnie z procedurą KP-611-449-ARiMR *Sporządzanie i poprawa dokumentów finansowo-księgowych oraz ustalanie, nienależnie, nadmiernie pobranych środków publicznych w ramach Priorytetu 4 "Zwiększanie zatrudnienia i spójności terytorialnej", zawartego w Programie Operacyjnym "Rybactwo i Morze".* 

Sporządzone i zatwierdzone zlecenia płatności należy przekazać do Departamentu Księgowości ARiMR.

**KP-611-443-ARiMR/3/z**  Strona 33 z 33

Dodatkowo należy pisemnie poinformować Beneficjenta o zatwierdzonej kwocie do refundacji. W przypadku zmiany numeru rachunku przez Beneficjenta należy przekazać zlecenie płatności wraz z pismem do Departamentu Księgowości ARiMR ze zaktualizowanym numerem rachunku oraz aktualny dokument potwierdzający numer rachunku prowadzonego przez bank lub spółdzielczą kasę oszczędnościowo – kredytową. W przypadku, gdy zlecenie płatności zostanie przekazane do ARiMR, a Beneficjent dokonał zmiany numeru rachunku należy przekazać do Departamentu Finansowego ARiMR wraz z pismem Notę Korygującą numer rachunku na aktualny oraz dokument potwierdzający zaktualizowany numer rachunku prowadzonego przez bank lub spółdzielczą kasę oszczędnościowo – kredytową, na który zostanie przekazana kwota z poz. 10 części E2.

# E3: WERYFIKACJA WARUNKÓW WYPŁATY TRANSZY ZALICZKI**, KBiA**

Warunki i tryb udzielania zaliczki został określony w rozporządzeniu Ministra Gospodarki Morskiej i Żeglugi Śródlądowej z dnia 25 stycznia 2017 r. w sprawie warunków i trybu udzielania i rozliczania zaliczek oraz zakresu i terminów składania wniosków o płatność w ramach programu finansowanego z udziałem środków Europejskiego Funduszu Morskiego i Rybackiego, zwanego dalej rozporządzeniem o zaliczkach.

Zaliczka jest udzielana Beneficientowi:

- jeżeli przewiduje to umowa o dofinansowanie, o której mowa w art. 17 ust. 1 ustawy z dnia 10 lipca 2015 r. o wspieraniu zrównoważonego rozwoju sektora rybackiego z udziałem Europejskiego Funduszu Morskiego i Rybackiego (Dz. U. 2017 r. poz. 1267);
- wyłącznie na koszty kwalifikowalne operacji określone w umowie o dofinansowanie;
- na wniosek o jej wypłatę, w terminie 21 dni od dnia jego złożenia, z tym, że jeżeli przewidywany termin przekazania środków z rachunku bankowego przeznaczonego do obsługi zleceń płatności przypada wcześniej niż 21 dni od dnia złożenia tego wniosku, zaliczka lub jej transza może zostać wypłacona w terminie krótszym niż 21 dni od dnia złożenia tego wniosku.

Sprawdzenie terminarza płatności można dokonać na stronie internetowej BGK pod adresem: https://www.bgk.pl/fundusze-i-programy/system-przeplywu-srodkow-europejskich.

W przypadku gdy umowa o dofinansowanie przewiduje wypłatę zaliczki w kilku transzach, wypłata drugiej i kolejnych transz następuje na wniosek o wypłatę zaliczki złożony przez Beneficjenta po wydatkowaniu przez niego co najmniej 90% dotychczas otrzymanej kwoty zaliczki.

Wysokość wypłaconej zaliczki nie może przekroczyć wysokości kwoty dofinansowania określonej w umowie o dofinansowanie. Zaliczka może być wypłacona Beneficjentowi jednorazowo albo w transzach.

Beneficjent zgodnie z zapisami umowy o dofinansowanie ma obowiązek załączyć harmonogram wypłaty zaliczki, w przypadku gdy zaliczka jest wypłacana w transzach i go aktualizować, gdy wymaga zmiany. Przed wypłatą każdej kolejnej transzy zaliczki należy zweryfikować dotychczas wydatkowane środki. W tym celu należy wypełnić część E3 karty.

# **I. Weryfikacja spełnienia warunków wypłaty transzy zaliczki**

# **1. Wniosek o transzę zaliczki został złożony na formularzu, którego wzór stanowi załącznik do umowy o dofinansowanie**

Beneficjent, który ubiega się o wypłatę zaliczki ma obowiązek złożenia wniosku o wypłatę transzy zaliczki na formularzu, którego wzór stanowi załącznik do umowy o dofinansowanie.

#### **2. Transza zaliczki ujęta we wniosku o zaliczkę jest zgodna z harmonogramem wypłaty stanowiącym załącznik do umowy o dofinansowanie (w zakresie terminu wypłaty i kwoty transzy zaliczki)**

Należy zweryfikować czy złożony wniosek o wypłatę zaliczki jest zgodny z harmonogramem stanowiącym załącznik do umowy o dofinansowanie w zakresie terminu płatności i wysokości transzy zaliczki.

# **3. Do wniosku o zaliczkę Beneficjent załączył wykaz dokonanych wydatków oraz wyciąg z wyodrębnionego rachunku bankowego przeznaczonego wyłącznie do obsługi zaliczki**

Należy udzielić odpowiedzi czy zgodnie z zapisami umowy o dofinansowanie Beneficjent załączył do wniosku o wypłatę transzy zaliczki wykaz dokonanych wydatków oraz wyciąg z wyodrębnionego rachunku bankowego przeznaczonego wyłącznie do obsługi zaliczki.

Dodatkowo należy wpisać datę wpływu do Zarządu Województwa informacji w sprawie udokumentowania przez Beneficjenta wydatkowania otrzymanej zaliczki.

# **4. Kwota dotychczas otrzymanej zaliczki**

Suma środków dotychczas wypłaconych w formie zaliczki wyliczona w oparciu o zrealizowane przez ARiMR zlecenia płatności.

# **5. Kwota dotychczas wydatkowanych środków z zaliczki**

Na podstawie wykazu dokonanych wydatków i wyciągu z rachunku bankowego prowadzonego wyłącznie do obsługi zaliczki, należy ustalić kwotę dotychczas poniesionych wydatków przez Beneficjenta.

# **6. Wartość % dotychczas wydatkowanych środków z zaliczki**

Należy sprawdzić czy wydatkowane przez Beneficjenta środki z tytułu otrzymanej zaliczki stanowią co najmniej 90 % dotychczas wypłaconej zaliczki. Pole należy uzupełnić wynikiem wyrażenia % = poz. 5 x 100/ poz. 4. W przypadku, gdy poziom wydatkowania zaliczki jest mniejszy niż 90% brak jest możliwości wypłaty transzy zaliczki, co jest równoznaczne z brakiem możliwości wyrażenia przez Zarząd Województwa zgody na wypłatę transzy zaliczki. W przypadku gdy poziom wydatkowania zaliczki jest równy lub większy niż 90% wówczas istnieje możliwość wypłaty transzy zaliczki.

# **II. Dokumenty prawnego zabezpieczenia zaliczki**

# **1. Forma zabezpieczenia wypłaty zaliczki jest właściwa**

Warunki i tryb udzielania oraz rozliczania zaliczek zostały określone w umowie o dofinansowanie oraz rozporządzeniu MGMiŻŚ w sprawie warunków i trybu udzielania i rozliczania zaliczek oraz zakresu i terminów składania wniosków o płatność w ramach programu finansowanego z udziałem środków Europejskiego Funduszu Morskiego i Rybackiego (Dz. U. 2017, poz. 189). Wypłacenie zaliczki przekraczające 5 000 000 zł. podlega ustanowieniu zabezpieczenia (tj. m.in: poręczenia bankowego, gwarancji bankowej, gwarancji ubezpieczeniowej) w wysokości co najmniej równowartości najwyższej transzy zaliczki wynikającej z umowy o dofinansowanie. W pozostałych przypadkach zabezpieczenie stanowi weksel niezupełny (in blanco) wraz z deklaracją wekslową. Tryb postępowania w zakresie weksli został określony w książce procedur KP-611-444-ARiMR "Postępowanie z dokumentami prawnego zabezpieczenia umowy o dofinansowanie na operacje w ramach Priorytetu 4 "Zwiększanie zatrudnienia i spójności terytorialnej", zawartego w Programie Operacyjnym "Rybactwo i Morze".

W tym punkcie należy udzielić odpowiedzi, czy podczas wypłaty zaliczki/ transzy zaliczki zostało wniesione zabezpieczenie należytego wykonania zobowiązań wynikających z umowy o dofinansowanie.

Należy zweryfikować, czy dokument prawnego zabezpieczenia zaliczki jest prawidłowo sporządzony, zgodnie z przepisami ustawy z dnia 28 kwietnia 1936 r. Prawo wekslowe (Dz. U. z 2016 r., poz. 160) i zawiera wymagane zapisy w zakresie nieodwołalnego i bezwarunkowego zobowiązania wystawcy dokumentu prawnego zabezpieczenia do bezwarunkowego zapłacenia na rzecz Agencji każdej kwoty do maksymalnej kwoty gwarantowanej, na pierwsze pisemne żądanie.

# **III. WYNIK WERYFIKACJI WARUNKÓW WYPŁATY TRANSZY ZALICZKI**

# **1. Beneficjent spełnił warunki wypłaty transzy zaliczki**

Jeżeli w wyniku weryfikacji spełnienia przez Beneficjenta warunków wypłaty transzy zaliczki stwierdzono w pkt. 6 części I E3 wskazano, że % dotychczas wydatkowanej kwoty zaliczki stanowi 90% lub więcej kwoty otrzymanej zaliczki oraz z pkt 1 części II wynika że forma zabezpieczenia jest właściwa, wówczas należy zaznaczyć TAK, co oznacza, że wypłata transzy zaliczki jest możliwa.

# **2. Beneficjent nie spełnił warunków wypłaty transzy zaliczki**

Jeżeli w wyniku weryfikacji spełnienia przez Beneficjenta warunków wypłaty transzy zaliczki stwierdzono w pkt. 6 części I E3 wskazano, że % dotychczas wydatkowanej kwoty zaliczki stanowi mniej niż 90% kwoty otrzymanej zaliczki lub z pkt 1 części II wynika, że forma zabezpieczenia nie jest właściwa, wówczas należy zaznaczyć TAK, co oznacza, że wypłata transzy zaliczki nie jest możliwa.

Po przeprowadzonej weryfikacji oraz ustaleniu wyniku spełnienia przez Beneficjenta warunków wypłaty transzy zaliczki, pracownik Zarządu Województwa informuje Beneficjenta o spełnieniu warunku/ niespełnieniu warunku oraz przyczynach jego niespełnienia, zgodzie na wypłatę kolejnej transzy zaliczki.

# **Data przekazania do Beneficjenta pisma w sprawie zgody na wypłatę transzy zaliczki.**

Zarząd Województwa wyraża zgodę na wypłatę drugiej i kolejnej transzy zaliczki, w terminie 14 dni od dnia udokumentowania przez Beneficjenta wydatkowania otrzymanej zaliczki (wyrażenie takiej zgody nie jest równoznaczne z dokonaniem rozliczenia wydatków udokumentowanych wyciągiem bankowym w ramach zaliczki).

# E4: ROZLICZENIE ZALICZKI **- KBiA**

Rozliczenie zaliczki polega na:

- 1) wykazaniu przez Beneficjenta wydatków kwalifikowalnych we wniosku o płatność, w terminach i na warunkach określonych w umowie o dofinansowanie. Przedstawione w ramach rozliczenia zaliczki wydatki kwalifikowalne powinny być poniesione, po dacie wpływu kwoty zaliczki na wyodrębniony rachunek bankowy Beneficjenta - przeznaczonego do obsługi zaliczki. Weryfikacji poprawności rozliczenia zaliczki, należy dokonać w oparciu o wyciąg z wyodrębnionego rachunku bankowego Beneficjenta oraz potwierdzeń zapłaty, faktur lub innych dokumentów o równoważnej wartości dowodowej.
- 2) rozliczeniu zaliczki lub jej transzy poprzez zwrot tej zaliczki lub jej transzy (na rachunek bankowy ARiMR wskazany w umowie o dofinansowanie – wymagane wypełnienie dokumentu zgłoszenia należności wzór formularza ZW-1A/368 lub wyrażeniu przez Beneficjenta zgody na pomniejszenie kolejnych płatności) pod warunkiem złożenia wniosku o płatność w wysokości i terminie określonych w umowie o dofinansowanie, nie później niż w dniu złożenia tego wniosku.

Wypłata kolejnej transzy zaliczki następuje po udokumentowaniu przez Beneficjenta wydatkowania co najmniej 90% dotychczas otrzymanej zaliczki. Weryfikacja spełnienia warunków wypłaty transzy zaliczki oraz wynik tej weryfikacji jest określany w części E3.

W przypadku niezłożenia przez Beneficjenta wniosku o płatność na kwotę lub w terminie określonym w umowie o dofinansowanie, zgodnie z przepisami art. 189 ustawy z dnia 27 sierpnia 2009 r. o finansach publicznych (Dz. U. z 2017 r., poz. 2077 oraz z 2018 r. poz. 62), od środków pozostałych do rozliczenia, przekazanych w ramach zaliczki, nalicza się odsetki jak dla zaległości podatkowych, liczone od dnia przekazania środków do dnia złożenia wniosku o płatność.

3a. W przypadku stwierdzenia okoliczności, o których mowa w ust. 3, instytucja, która podpisała umowę z beneficjentem, wzywa go do:

1) zapłaty odsetek lub

2) wyrażenia zgody na pomniejszenie kolejnych płatności

- w terminie 14 dni od dnia doręczenia wezwania.

Czynności związane z wyżej opisanym procesem oraz wezwaniem Beneficjenta do zwrotu środków finansowych, zostały określone w książce procedur KP-611-449-ARiMR *Sporządzanie i poprawa dokumentów finansowoksięgowych oraz ustalanie, nienależnie, nadmiernie pobranych środków publicznych w ramach Priorytetu 4 "Zwiększanie zatrudnienia i spójności terytorialnej", zawartego w Programie Operacyjnym "Rybactwo i Morze".* 

# **1. Kwota wypłaconej zaliczki.**

Należy wypełnić w oparciu o zrealizowane zlecenie płatności (suma kwot wypłaconych przez ARiMR na zaliczkę w przypadku transz).

# **2. Kwota zaliczki niewykorzystana i zwrócona**

Zgodnie z § 7 ust 7 rozporządzenia o zaliczkach, rozliczenie zaliczki lub jej transzy może również polegać na zwrocie tej zaliczki lub jej transzy, pod warunkiem złożenia wniosku o płatność w wysokości i terminie określonych w umowie o dofinansowanie, nie później niż w dniu złożenia tego wniosku.

W związku z powyższym, pole 2 należy wypełniać tylko w przypadkach zwrotów środków, dokonanych zgodnie z § 7 ust 7 rozporządzenia o zaliczkach w oparciu o potwierdzenie wpływu środków na rachunek ARiMR, uzyskanej z Departamentu Zarządzania Należnościami (DZN). W przeciwnym wypadku należy wpisać zero.

Kwotę środków zwróconych na rachunek ARiMR należy wpisać ale tylko w części dotyczącej niewykorzystanej (nierozliczonej poprzez wykazanie kosztów kwalifikowalnych) zaliczki.

Od kwoty wskazanej w poz. 2 nie nalicza się odsetek.

# **3. Rozliczona kwota zaliczki z poprzedniego etapu**

Należy wpisać kwotę rozliczonej zaliczki wskazanej w poz. 8 karty z poprzedniego etapu weryfikacji zaliczki

(w przypadku braku wpisać zero).

# **4. Kwota zaliczki pozostająca do rozliczenia**

Jest to kwota będąca wynikiem różnicy kwot: poz. 1 – poz. 2 – poz. 3. Wynik różnicy to kwota która aktualnie pozostaje do rozliczenia w ramach wypłaconej dotąd zaliczki.

# **5. Kwota zaliczki do rozliczenia z bieżącego WoP**

Należy wpisać kwotę z poz. 6.1 bieżącego WoP

# **6. Kwota zaliczki pozostająca do rozliczenia lub zwrotu (poz. 4 - poz. 5)**

Pole należy uzupełnić kwotą będącą wynikiem różnicy: poz. 4 – poz. 5, która wskazuje jaka kwota zaliczki podlega rozliczeniu w kolejnym etapie lub podlega zwrotowi w przypadku płatności ostatecznej.

# **7. Kwota odsetek do zwrotu (zgromadzona na rachunku bankowym**).

Po weryfikacji wyciągu bankowego i stwierdzeniu, iż na rachunek bankowy zostały dopisane odsetki, należy wezwać Beneficjenta do zwrotu odsetek bankowych naliczonych przez bank, chyba że Beneficjent wyraził pisemną zgodę na pomniejszenie kolejnych płatności o kwotę tych odsetek, zgodnie z postępowaniem określonym w książce procedur KP-611-449-ARiMR *Sporządzanie i poprawa dokumentów finansowo-księgowych oraz ustalanie, nienależnie, nadmiernie pobranych środków publicznych w ramach Priorytetu 4 "Zwiększanie zatrudnienia i spójności terytorialnej", zawartego w Programie Operacyjnym "Rybactwo i Morze".* Po weryfikacji wyciągu bankowego i stwierdzeniu, iż na rachunek bankowy nie zostały dopisane odsetki należy wpisać zero. Dodatkowo, należy udzielić informacji w poniższym zakresie:

- **Data doręczenia Beneficjentowi pisma dot. konieczności zwrotu środków.**
- **Data przekazania do ARiMR dokumentu zgłoszenia należności.**

F: ODMOWA WYPŁATY POMOCY/WYCOFANIE WNIOSKU - **WP, KBiA**

Część wypełniana w przypadku, gdy na wcześniejszych etapach oceny podjęto decyzję o odmowie wypłaty pomocy. Na tym etapie należy również odnotować oświadczenie woli Beneficjenta o wycofaniu całości wniosku. W przypadku:

- niezłożenia wniosku o ponowne rozpatrzenia sprawy lub
- złożenia wniosku o ponowne rozpatrzenia sprawy po terminie lub
- negatywnego rozpatrzenia sprawy

nastąpi wypowiedzenie umowy o dofinansowanie o czym Zarząd Województwa poinformuje Beneficjenta na piśmie. W przypadku pozytywnego rozpatrzenia sprawy należy wrócić do właściwej części karty weryfikacji.

W każdym przypadku do Beneficjenta należy wysłać pismo informujące w sprawie. Sporządzając pismo należy w szczególności zwrócić uwagę na podanie uzasadnienia niefinansowania operacji. Uzasadnienie to musi szczegółowo opisywać powody niefinansowania operacji (w przypadku kilku powodów-podać wszystkie) oraz wskazać właściwe podstawy prawne podjętej decyzji. W przypadku, gdy odmowa wypłaty pomocy nastąpi z powodu nie usunięcia braków, na skutek nie odebrania pisma przez Beneficjenta wzywającego do dokonania tej czynności – wówczas w piśmie informującym o odmowie wypłaty pomocy należy również wskazać braki, o których usunięcie wzywał Beneficjenta Zarząd Województwa.

# **Zasady konkurencyjnego wyboru wykonawców w ramach Programu Operacyjnego "Rybactwo i Morze"**

# **Rozdział 1 Zasady ogólne**

Zgodnie z rozporządzeniami wykonawczymi do ustawy o wspieraniu zrównoważonego rozwoju sektora rybackiego z udziałem Europejskiego Funduszu Morskiego i Rybackiego, umowa o dofinansowanie nakłada na beneficjenta obowiązek zachowania konkurencyjnego trybu wyboru wykonawców poszczególnych zadań ujętych w zestawieniu rzeczowo finansowym operacji.

Przez zachowanie konkurencyjnego trybu wyboru wykonawców należy rozumieć:

- − W przypadku beneficjentów, nie będących podmiotami zobowiązanymi zgodnie z art. 3 ustawy z dnia 29 stycznia 2004 r. – Prawo zamówień publicznych (Dz. U. z 2017 r. poz. 1579, z późn. zm.), zwanej dalej "Pzp" do jej stosowania:
- 1) W przypadku zamówień do kwoty 20 000 złotych netto przedstawienie dwóch ofert wraz z wnioskiem o płatność
- 2) W przypadku zamówień powyżej 20 000 złotych netto zastosowanie wymogów określonych w rozdziale 2.

W przypadku beneficjentów będących podmiotami zobowiązanymi zgodnie z art. 3 Pzp do jej stosowania, w przypadku zamówień o wartości równej lub niższej kwocie określonej w art. 4 pkt 8 Pzp:<br>
1) W przypadku zamówień do kwoty 20 000 złotych net

- 1) W przypadku zamówień do kwoty 20 000 złotych netto lub w przypadku zamówień, w ramach których Pzp wyłącza jej stosowanie– przeprowadzenie zamówienia zgodnie wewnętrzną procedurą dokonywania zamówień.
- 2) W przypadku zamówień powyżej 20 000 złotych netto zastosowanie wymogów określonych w rozdziale 2.

W przypadku, gdy kilka zamówień w ramach jednej operacji dotyczy tej samej kategorii kosztów, Beneficjent powinien je zsumować na potrzeby obliczenia, czy zamówienie przekracza 20 000 zł netto.

Ponadto, w celu zachowania konkurencyjnego wyboru wykonawców, Beneficjent nie może udzielać zamówienia podmiotom powiązanym z nim osobowo lub kapitałowo, z zastrzeżeniem dotyczącym nie otrzymania żadnej oferty.

Przez powiązania kapitałowe lub osobowe rozumie się wzajemne powiązania między Beneficjentem lub osobami upoważnionymi do zaciągania zobowiązań w imieniu Beneficjenta lub osobami wykonującymi w imieniu Beneficjenta czynności związane z przygotowaniem i przeprowadzeniem procedury wyboru wykonawcy a wykonawcą, polegające w szczególności na:

- 1) uczestniczeniu w spółce jako wspólnik spółki cywilnej lub spółki osobowej;
- 2) posiadaniu co najmniej 10 % udziałów lub akcji;
- 3) pełnieniu funkcji członka organu nadzorczego lub zarządzającego, prokurenta, pełnomocnika;
- 4) pozostawaniu w związku małżeńskim, w stosunku pokrewieństwa lub powinowactwa w linii prostej, pokrewieństwa lub powinowactwa w linii bocznej do drugiego stopnia lub w stosunku przysposobienia, opieki lub kurateli.

Beneficjent umieszcza informację na temat zakresu wykluczenia w zapytaniu ofertowym.

W przypadku, gdy Beneficjent nie otrzyma żadnej oferty w dwóch kolejnych postępowaniach, dopuszcza się zawarcie umowy z wykonawcą będącym podmiotem powiązanym z Beneficjentem, na wniosek Beneficjenta uzasadniający występowanie obiektywnych przesłanek, że na rynku nie istnieje inny potencjalny wykonawca danego zamówienia, zaakceptowany przez instytucję pośredniczącą, z którą Beneficjent zawarł umowę o dofinansowanie.

# **Rozdział 2 Zamówienia powyżej 20 000 złotych netto**

W przypadku zamówień powyżej 20 000 złotych netto, Beneficjent zobowiązany jest do:

- − upublicznienia zapytania ofertowego co najmniej na stronie internetowej beneficjenta, wraz z wysłaniem zapytania ofertowego do co najmniej dwóch potencjalnych wykonawców, o ile na rynku istnieje dwóch potencjalnych wykonawców danego zamówienia, albo
- − wysłania zapytania ofertowego do co najmniej pięciu potencjalnych wykonawców, o ile na rynku istnieje pięciu potencjalnych wykonawców danego zamówienia.

Zapytanie ofertowe powinno zawierać w szczególności:

1) opis przedmiotu zamówienia,

- 2) kryteria oceny oferty, informację o wagach punktowych lub procentowych przypisanych do poszczególnych kryteriów oceny oferty, sposobu przyznawania punktacji za spełnienie danego kryterium,
- 3) termin składania ofert, przy czym termin na złożenie oferty powinien wynosić nie mniej niż 10 dni roboczych od dnia ogłoszenia zapytania ofertowego (w przypadku modyfikacji zapytania ofertowego, termin powinien zostać wydłużony do 10 dni roboczych od dnia przekazania informacji o dokonanej modyfikacji)
- 4) kryteria oceny ofert,
- 5) informację o wykluczeniu z możliwości udzielenia zamówienia podmiotom powiązanym osobowo lub kapitałowo
- 6) Informację o unieważnieniu postępowania w przypadku braku złożenia co najmniej dwóch ofert zgodnych z zapytaniem ofertowym

Postępowanie powinno zostać udokumentowane protokołem.

Protokół jest dokumentem potwierdzającym prawidłowość konkurencyjnego trybu wyboru wykonawcy. Protokół powinien zawierać co najmniej:

- 1) informację, do jakich potencjalnych wykonawców Beneficjent wysłał zapytanie ofertowe;
- 2) informację o sposobie upublicznienia zapytania ofertowego przez Beneficjenta;
- 3) wykaz ofert, które wpłynęły do Beneficjenta w odpowiedzi na zapytanie ofertowe wraz ze wskazaniem daty wpłynięcia oferty do Beneficjenta oraz z podaniem tych danych z ofert, które stanowią odpowiedź na kryteria oceny ofert;
- 4) informację o wagach punktowych lub procentowych przypisanych do poszczególnych kryteriów oceny oraz o sposobie przyznawania punktacji za spełnienie danego kryterium;
- 5) wskazanie wybranej oferty wraz z uzasadnieniem wyboru;
- 6) datę sporządzenia protokołu i podpis Beneficjenta lub osoby upoważnionej przez Beneficjenta do podejmowania czynności w jego imieniu;
- 7) następujące załączniki:
	- − potwierdzenie wysłania zapytań ofertowych do potencjalnych wykonawców,
	- − potwierdzenie udokumentowania publikacji zapytania na stronie internetowej beneficjenta,
	- złożone oferty,
	- − oświadczenie o braku powiązań z wybranym wykonawcą.

Beneficjent zobowiązany jest do ponownego przeprowadzenia postepowania w przypadku, gdy potencjalni wykonawcy nie złożyli co najmniej dwóch ofert zgodnych z zapytaniem ofertowym.W przypadku, gdy z rozeznania rynku dokonanego przez Beneficjenta wynika, że na rynku istnieje mniejsza liczba potencjalnych wykonawców danego zamówienia niż wynika z obowiązków nałożonych na Beneficjenta w niniejszym rozdziale, dopuszcza się zawarcie umowy z tym wykonawcą wyłącznie na wniosek Beneficjenta uzasadniający występowanie obiektywnych przesłanek, że na rynku nie istnieje więcej potencjalnych wykonawców danego zamówienia. Wniosek musi zostać zaakceptowany przez instytucję pośredniczącą, z którą Beneficjent zawarł umowę o dofinansowanie.

# **Rozdział 3. Wskaźniki procentowe do obliczenia wartości kar administracyjnych za naruszenia w zakresie konkurencyjnego trybu wyboru wykonawców w ramach PO RYBY 2014-2020**

Wysokość kary administracyjnej oblicza się jako iloczyn wskaźnika procentowego nałożonej kary i wysokości faktycznych kosztów kwalifikowalnych dla danego zamówienia, według wzoru:

 $\mathbf{W}\mathbf{k} = \mathbf{W}\%$ x Wkw x $\mathbf{W}\pm\%$ 

gdzie:

Wk – wysokość kary administracyjnej

Wkw. – wysokość faktycznych kosztów kwalifikowalnych dla danego zamówienia

W% – wskaźnik procentowy nałożonej kary, zgodnie z tabelą poniżej

Wś – procentowa wartość dofinansowania ze środków PO RYBY 2014-2020.

W przypadku wykrycia szeregu naruszeń zasad konkurencyjności w tym samym zamówieniu nie kumuluje się kar. W przypadku wystąpienia kilku naruszeń do ustalenia wysokości kary administracyjnej przyjmuje się najwyższy ze wskaźników procentowych, jakie wg poniższej tabeli zostaną dla tych naruszeń ustalone.

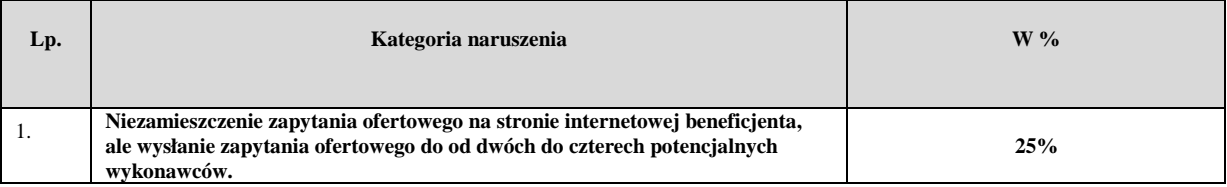

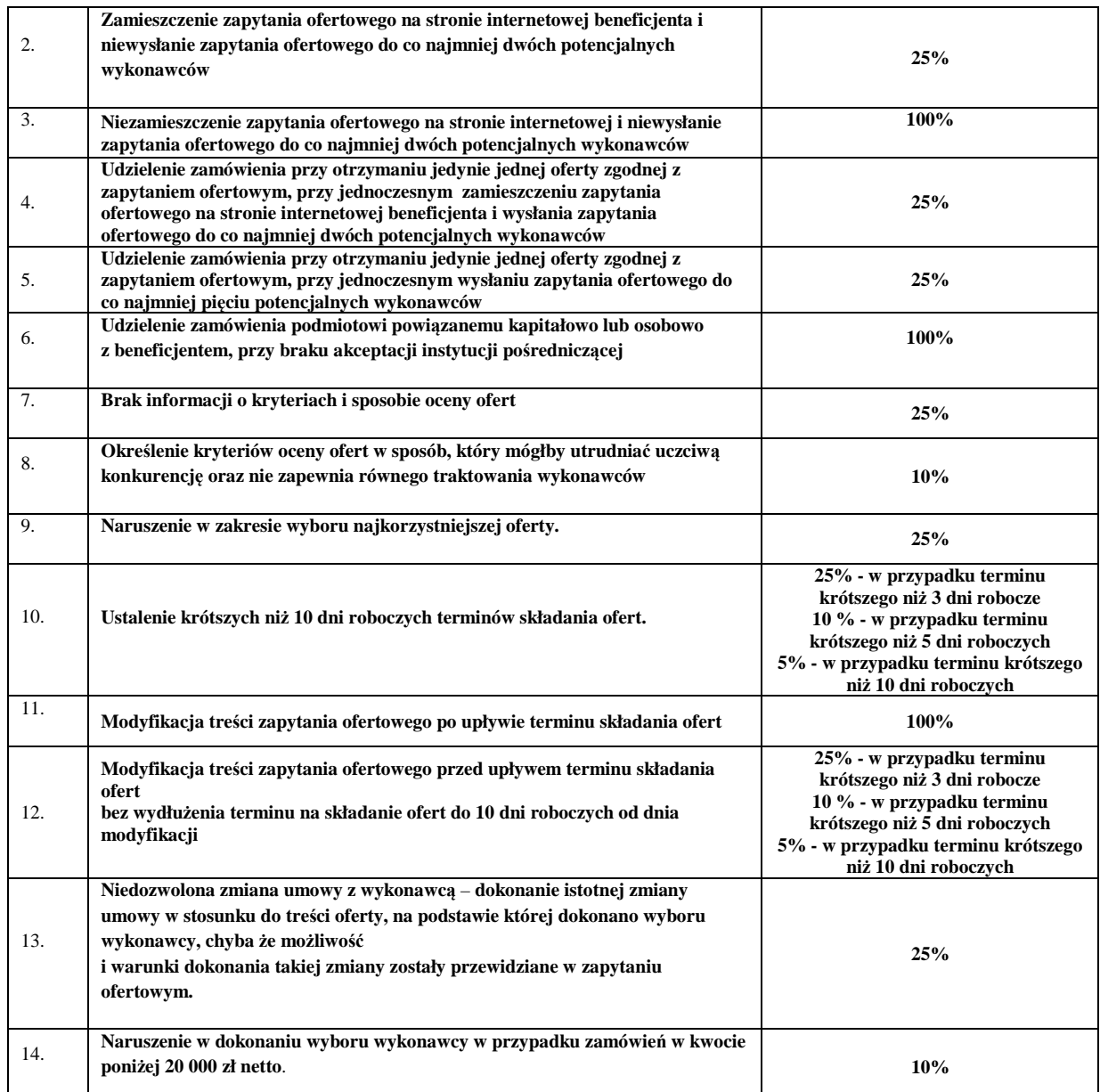

# **Rozdział 3. Wypełnienie karty weryfikacji zasad konkurencyjnego wyboru wykonawców w ramach PO RYBY 2014-2020.**

Część karty nie jest wypełniana, w przypadku gdy beneficjent jest podmiotem zobowiązanym do stosowania ustawy Pzp oraz w ramach rozliczanej operacji/ etapu operacji nie ma zamówień, których wartość jest równa lub wyższa od kwoty określonej w art. 4 pkt 8 ustawy Pzp (beneficjent będący podmiotem zobowiązanym do stosowania ustawy Pzp, powinien, w celu określenia, czy dane zamówienie jest równe lub niższe od kwoty określonej w art. 4 pkt 8 ustawy Pzp, kierować się zasadami szacowania wartości zamówienia wynikającymi z ustawy Pzp).

Weryfikując prawidłowość konkurencyjnego wyboru wykonawców należy korzystać z opracowanych i udostępnionych przez MGMiŻŚ *Zasad konkurencyjnego wyboru wykonawców w ramach Programu Operacyjnego "Rybactwo i Morze"*. Weryfikacji prawidłowości konkurencyjnego wyboru wykonawców należy dokonać w ramach toczącego się postępowania w sprawie wypłaty pomocy.

W pierwszej kolejności należy sprawdzić, wartości zamówień wchodzących w zakres rozliczanej operacji/etapu operacji. W przypadku:

- gdy wartość zamówienia nie przekracza kwoty 20 000 zł netto należy wypełnić cześć A ZAMÓWIENIE DO KWOTY 20 000 zł NETTO,

- zamówienia o wartości powyżej kwoty 20 000 zł netto należy wypełnić cześć B ZAMÓWIENIE POWYŻEJ KWOTY 20 000 zł NETTO.

Jeżeli rozliczany etap operacji obejmuje zarówno zamówienie do kwoty 20 000 zł jak i zamówienie powyżej kwoty 20 000 zł należy wypełnić część A i część B ( tj. odpowiedź TAK w części A ZAMÓWIENIE DO KWOTY (…) i w części B ZAMÓWIENIE POWYŻEJ KWOTY (…))

W przypadku, gdy rozliczany etap operacji obejmuje np. kilka zamówień o wartości do kwoty 20 000 zł lub klika zamówień powyżej kwoty 20 000 zł, odpowiedzi na dane pytania w części A lub części B należy udzielić po zbiorczej weryfikacji zamówień w danej grupie wartości do/powyżej 20 000 zł.

# A. ZAMÓWIENIE DO KWOTY 20 000 zł NETTO

W przypadku udzielenia odpowiedzi TAK w niniejszej części należy odpowiednio udzielić odpowiedzi na punkt 1, punkt 2 i punkt 3. W przypadku udzielenia odpowiedzi ND w niniejszej części, punkty: 1, 2 i 3 należy pozostawić niewypełnione.

# B. ZAMÓWIENIE POWYŻEJ KWOTY 20 000 zł NETTO

Odpowiedzi na pytania udzielane są w oparciu o analizę dokumentów przedłożonych przez beneficjenta i informacje wynikające z *Zasad konkurencyjnego wyboru wykonawców w ramach Programu Operacyjnego "Rybactwo i Morze"*.

# **KARTA WERYFIKACJI ZASAD KONKURENCYJNEGO WYBORU WYKONAWCÓW W RAMACH PO RYBY 2014-2020**

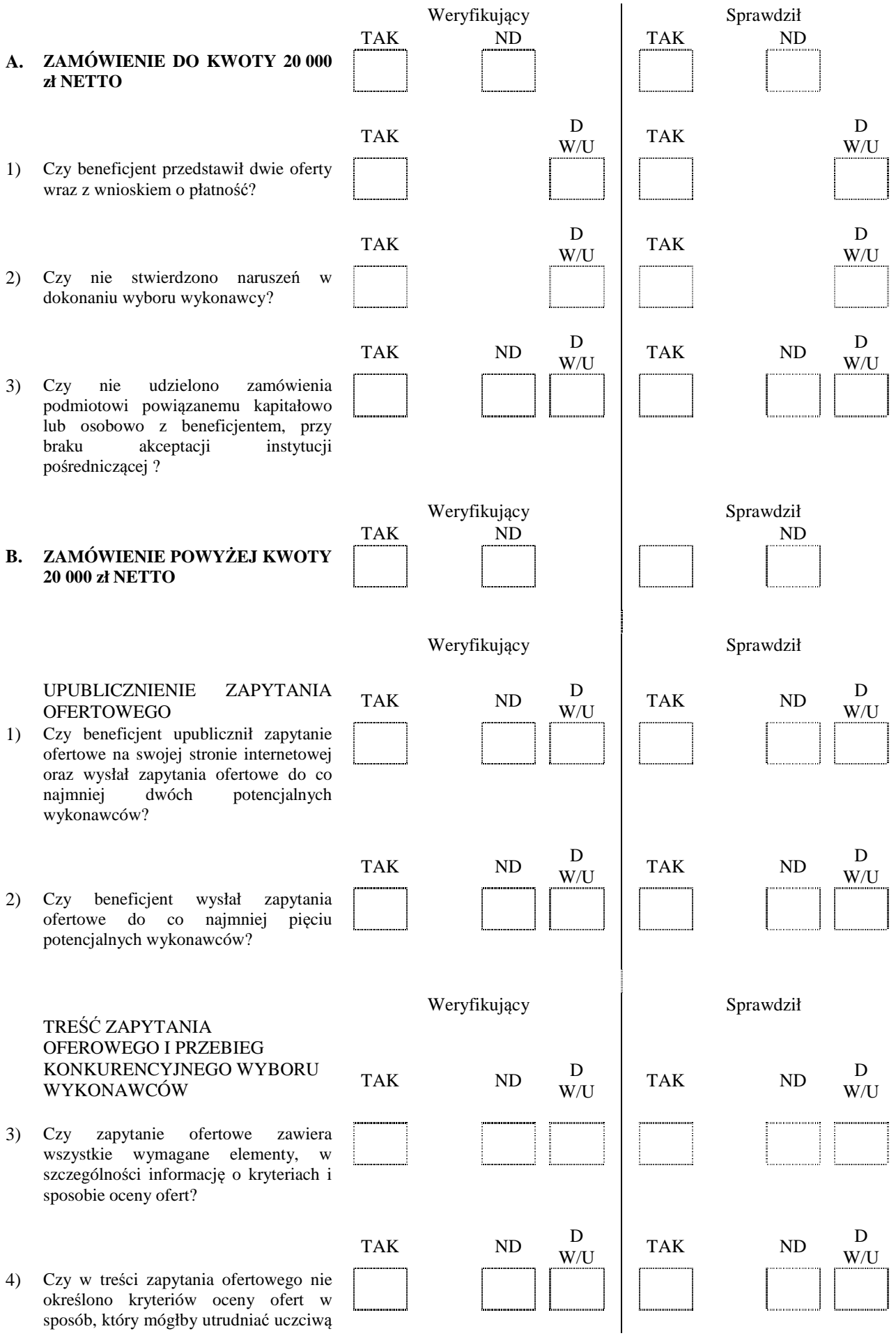

**KP-611-443-ARiMR/3/z**  Strona 42 z 42

konkurencję oraz nie zapewniać równego traktowania wykonawców?

- 5) Czy ustalono nie krótszy niż 10 dni roboczych termin składania ofert?
- 6) Czy podczas przeprowadzania konkurencyjnego trybu nie doszło do naruszenia w zakresie wyboru najkorzystniejszej oferty ?
- 7) Czy nie dokonano modyfikacji treści zapytani ofertowego po upływie terminu składania ofert ?
- 8) Czy w przypadku, gdy dokonano modyfikacji treści zapytani ofertowego przed upływem terminu składania ofert, to termin na składanie ofert został wydłużony do dni 10 roboczych od dnia modyfikacji?
- 9) Czy przedłożono protokół z konkurencyjnego trybu wyboru wykonawcy oraz czy dokument ten zawiera wszystkie wymagane elementy?

- 10) Czy w przypadku, gdy potencjalni wykonawcy nie złożyli co najmniej dwóch ofert zgodnych z zapytaniem ofertowym beneficjent ponownie przeprowadził konkurencyjny wybór wykonawców?
- 11) Czy nie udzielono zamówienia podmiotowi powiązanemu kapitałowo lub osobowo z beneficjentem, przy braku akceptacji instytucji pośredniczącej ?
- 12) Czy nie udzielono zamówienia przy otrzymaniu jedynie jednej oferty zgodnej z zapytaniem ofertowym przy jednoczesnym zamieszczeniu zapytania ofertowego na stronie internetowej beneficjenta i wysłania zapytania do co najmniej dwóch potencjalnych wykonawców ?

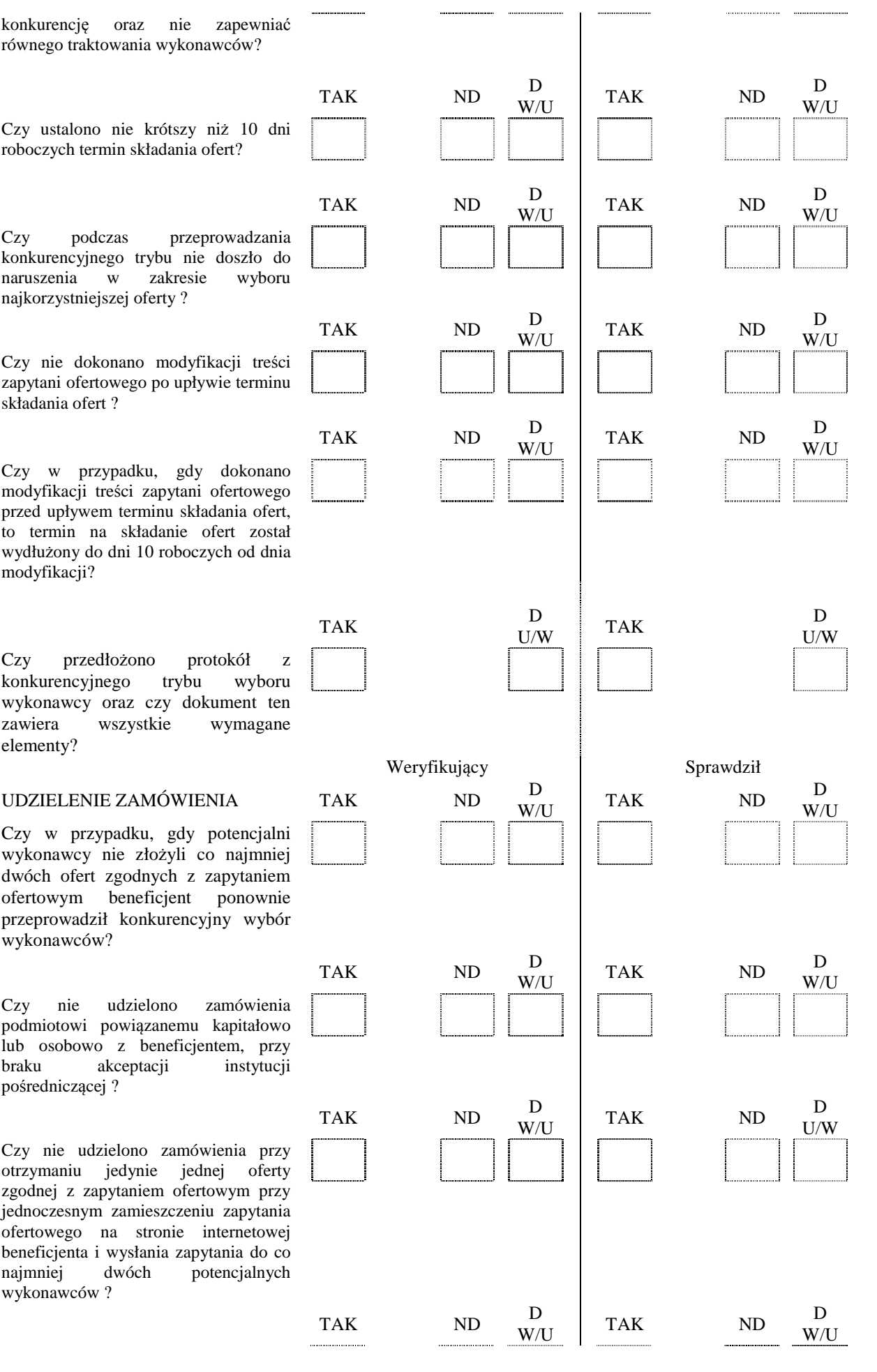

**KP-611-443-ARiMR/3/z**  Strona 43 z 43

- 13) Czy nie udzielono zamówienia przy otrzymaniu jedynie jednej oferty zgodnej z zapytaniem ofertowym przy jednoczesnym wysłaniu zapytania ofertowego do co najmniej pięciu potencjalnych wykonawców ?
- 14) Czy nie dokonano niedozwolonej zmiany umowy z wykonawca, tj. nie dokonano istotnej zmiany umowy w stosunku do treści oferty, na podstawie której dokonano wyboru wykonawcy (chyba, że możliwości i warunki dokonania takiej zmiany zostały przewidziane w zapytaniu ofertowym) ?
- TAK D<br>W/U  $\begin{array}{c|c}\nD & TAK & D \\
W/U & \end{array}$ W/U

Zweryfikował: imię i nazwisko

Sprawdził:

imię i nazwisko

Zatwierdził\*:

imię i nazwisko

data i podpis

data i podpis

data i podpis

# **Deklaracja bezstronności**

Ze względu na uczestnictwo w procesie oceny wniosku o płatność:

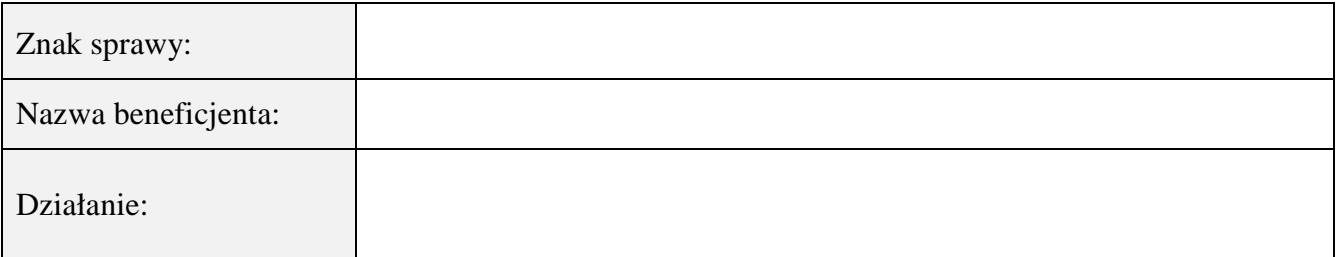

# **Niniejszym oświadczam, że:**

- zgodnie z posiadaną przeze mnie wiedzą nie pozostaję z beneficjentem, w takim stosunku prawnym lub faktycznym, że może to budzić uzasadnione wątpliwości, co do mojej bezstronności, w szczególności nie brałem(-am) udziału w przygotowaniu wniosku o płatność. W przypadku stwierdzenia takiej zależności zobowiązuję się do niezwłocznego poinformowania o tym fakcie bezpośredniego przełożonego i wycofania się z oceny wniosku;
- − nie pozostaje w stosunku pracy lub zlecenia z beneficjentem ani nie byłem/łam członkiem władz podmiotu składającego wniosek. W przypadku stwierdzenia takiej zależności zobowiązuję się do niezwłocznego poinformowania o tym fakcie bezpośredniego przełożonego i wycofania się z oceny wniosku;
- − zobowiązuję się do zachowania w tajemnicy wszystkich informacji jak i treści dokumentów ujawnionych mi lub wytworzonych przeze mnie lub przygotowanych przeze mnie w trakcie lub jako rezultat oceny wniosków o płatność. Informacje te powinny być użyte tylko dla celów niniejszej oceny wniosków i nie powinny być ujawnione stronom trzecim;
- − zobowiązuję się nie zatrzymywać kopii lub jakichkolwiek pisemnych lub elektronicznych informacji związanych z ocenianym wnioskiem o płatność;
- znane mi są przesłanki wyłączenia pracownika od udziału w rozpatrywaniu wniosku o płatność wynikające z art. 24 kpa.

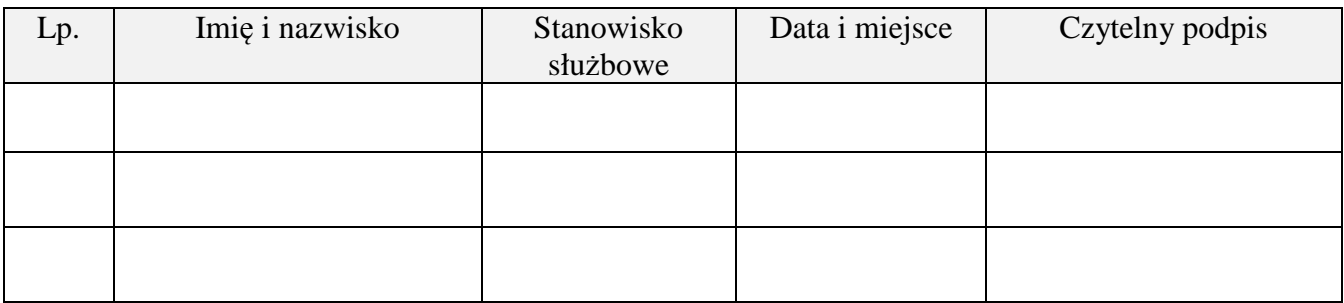

# **Deklaracja bezstronności**

Ze względu na uczestnictwo w procesie oceny wniosku o płatność:

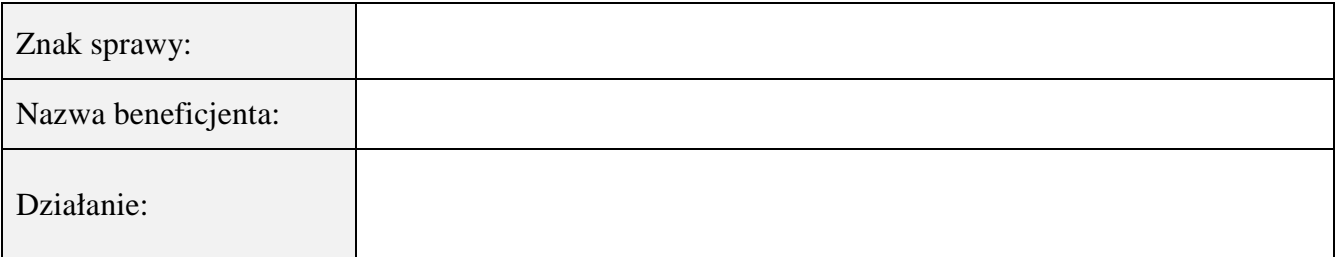

# **Niniejszym oświadczam, że:**

- zgodnie z posiadaną przeze mnie wiedzą nie pozostaję z beneficjentem, w takim stosunku prawnym lub faktycznym, że może to budzić uzasadnione wątpliwości, co do mojej bezstronności, w szczególności nie brałem(-am) udziału w przygotowaniu wniosku o płatność. W przypadku stwierdzenia takiej zależności zobowiązuję się do niezwłocznego poinformowania o tym fakcie bezpośredniego przełożonego i wycofania się z oceny wniosku;
- − nie pozostaje w stosunku pracy lub zlecenia z beneficjentem ani nie byłem/łam członkiem władz podmiotu składającego wniosek. W przypadku stwierdzenia takiej zależności zobowiązuję się do niezwłocznego poinformowania o tym fakcie bezpośredniego przełożonego i wycofania się z oceny wniosku;
- − zobowiązuję się do zachowania w tajemnicy wszystkich informacji jak i treści dokumentów ujawnionych mi lub wytworzonych przeze mnie lub przygotowanych przeze mnie w trakcie lub jako rezultat oceny wniosków o płatność. Informacje te powinny być użyte tylko dla celów niniejszej oceny wniosków i nie powinny być ujawnione stronom trzecim;
- − zobowiązuję się nie zatrzymywać kopii lub jakichkolwiek pisemnych lub elektronicznych informacji związanych z ocenianym wnioskiem o płatność;
- znane mi są przesłanki wyłączenia pracownika od udziału w rozpatrywaniu wniosku o płatność wynikające z art. 24 kpa.

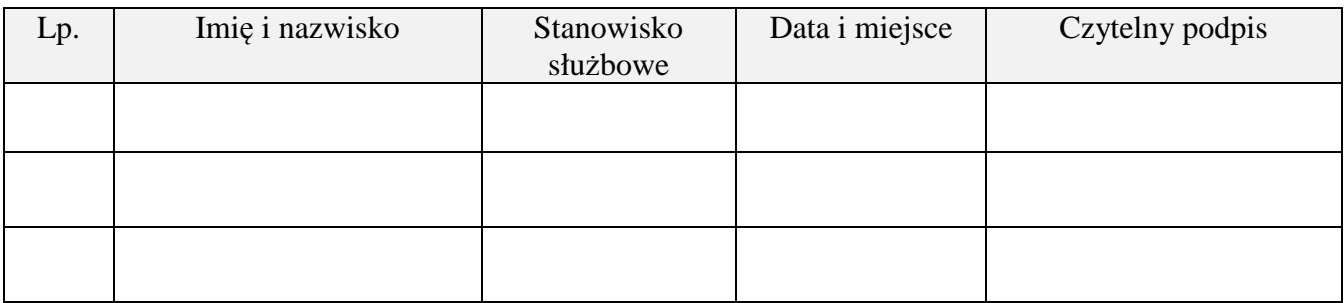

Znak sprawy:

Miejscowość i data:

#### ZAGADNIENIA ZLECONE DO KONTROLI NA MIEJSCU DOTYCZĄCE BENEFICJENTA REALIZUJĄCEGO PROGRAM OPERACYJNY "RYBACTWO I MORZE"

 **"Rybactwo i Morze"** 

Priorytet 4 **"Zwiększenie zatrudnienia i spójności terytorialnej", zawarty w Programie Operacyjnym**  Działanie

 $\overline{a}$ 

LP Elementy kontroli oraz wykaz załączonych dokumentów<sup>1</sup> *(wypełnia zlecający kontrolę)*  Ocena zgodności<sup>2</sup> TAK NIE 1. ……………………………………………………………………………………………………………………… ……………………………………………………………………………………………………………………… ……………………………………………………………………………………………………………………… ……………………………………………………………………………………………………………………… Wykaz załączonych kopi dokumentów z wniosku o płatność, będących podstawą do weryfikacji danego elementu kontroli /kart ………/ …………………………………………………………………………………………………………………………………………………… …………………………………………………………………………………………………………………………………………………… Uwagi :…………………………………………………..……………………………………………………………………………………… …………………………………………………………………………………………………………………………………………………… …………………………………………………………………………………………………………………………………………………… …………………………………………………………………………………………………………………………………………………… …………………………………………………………...……………….……………………………………………………………………… …………………………………………………………………………………………………………………………………………………… 2. ……………………………………………………………………………………………………………………… ……………………………………………………………………………………………………………………… ……………………………………………………………………………………………………………………… ……………………………………………………………………………………………………………………… ……………… Wykaz załączonych kopi dokumentów z wniosku o płatność, będących podstawą do weryfikacji danego elementu kontroli /kart ………/ …………………………………………………………………………………………………………………………………………………… …………………………………………………………………………………………………………………………………………………… …………………………………………………………………………………………………………………………………………………… …………………………………………………………………………………………………………………………………………………… **Uwagi** :………………………………………………………………………………………………………………………………………… ……………………………………………………………………………………………………………………………………………..…… …………………………………………………………………………………………………………………………………………………… …………………………………………………………………………………………………………………………………………………… ……………………………………….………………………………….……………………………………………………………………… ………………………………………………………………………………………………………..………………………………………… **UWAGI** :……………………………………………………………………………………………………………………………………………… ………………………………………………………………………………………………………………………………………………………… …………………………………………………………………………………………………………………………………………………………

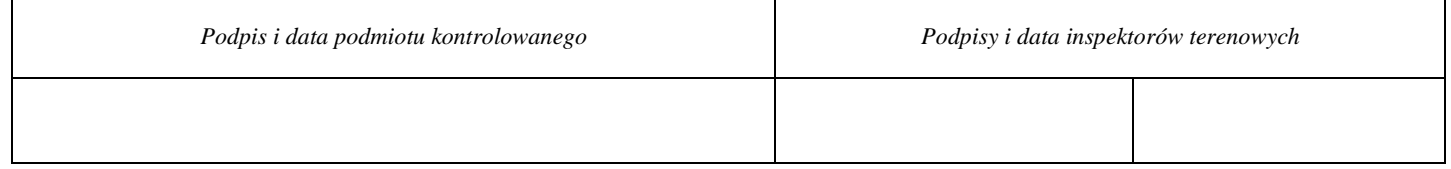

<sup>1</sup> Należy wpisać pytanie w formie zamkniętej, dotyczące elementu będącego przedmiotem kontroli na miejscu wraz z wpisaniem nazwy dokumentu na podstawie, którego dany element ma być zweryfikowany (o ile dotyczy) oraz załączeniem kopii tej dokumentacji.<br><sup>2</sup> Osoba przeprowadzająca kontrolę na miejscu zaznacza "X" właściwą odpowiedź.

<sup>3</sup> Wypełnia pracownik przeprowadzający kontrolę na miejscu.

<sup>4</sup> Osoba przeprowadzająca kontrolę na miejscu wymienia inne nieprawidłowości o ile zostały wykryte w trakcie przeprowadzenia kontroli na miejscu.